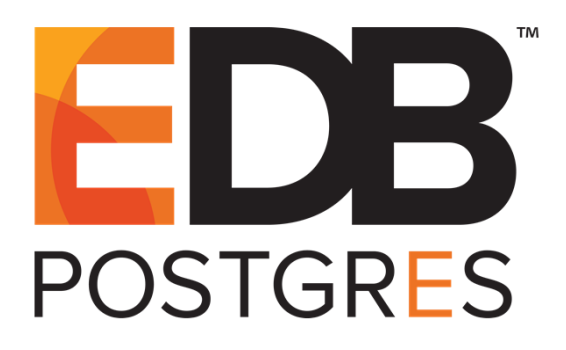

## **Database Compatibility for Oracle® Developers Built-in Package Guide**

**EDB Postgres™ Advanced Server 9.6**

**April 6, 2017**

Database Compatibility for Oracle® Developers Built-in Package Guide by EnterpriseDB® Corporation Copyright © 2007 - 2017 EnterpriseDB Corporation. All rights reserved.

## **Table of Contents**

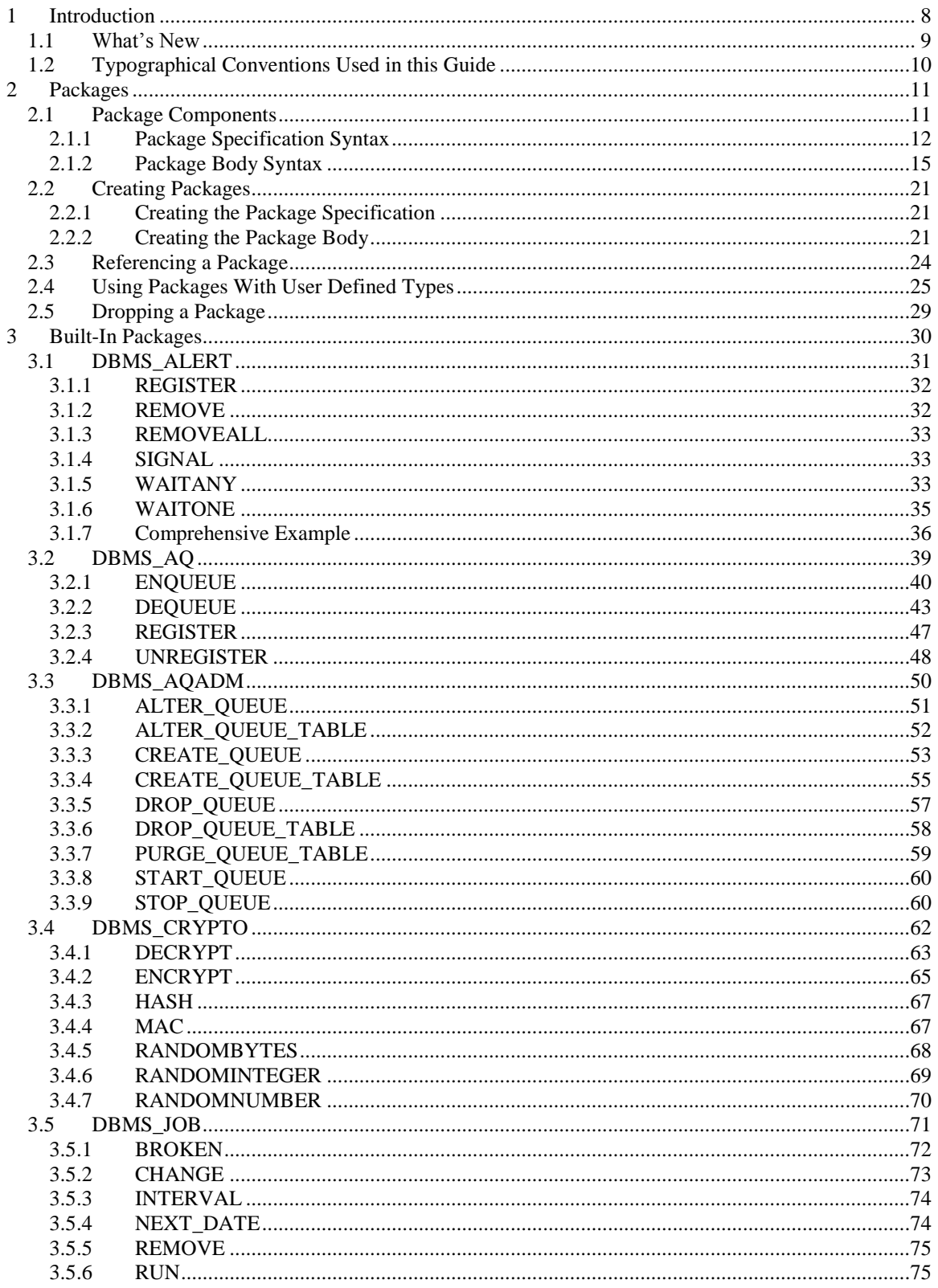

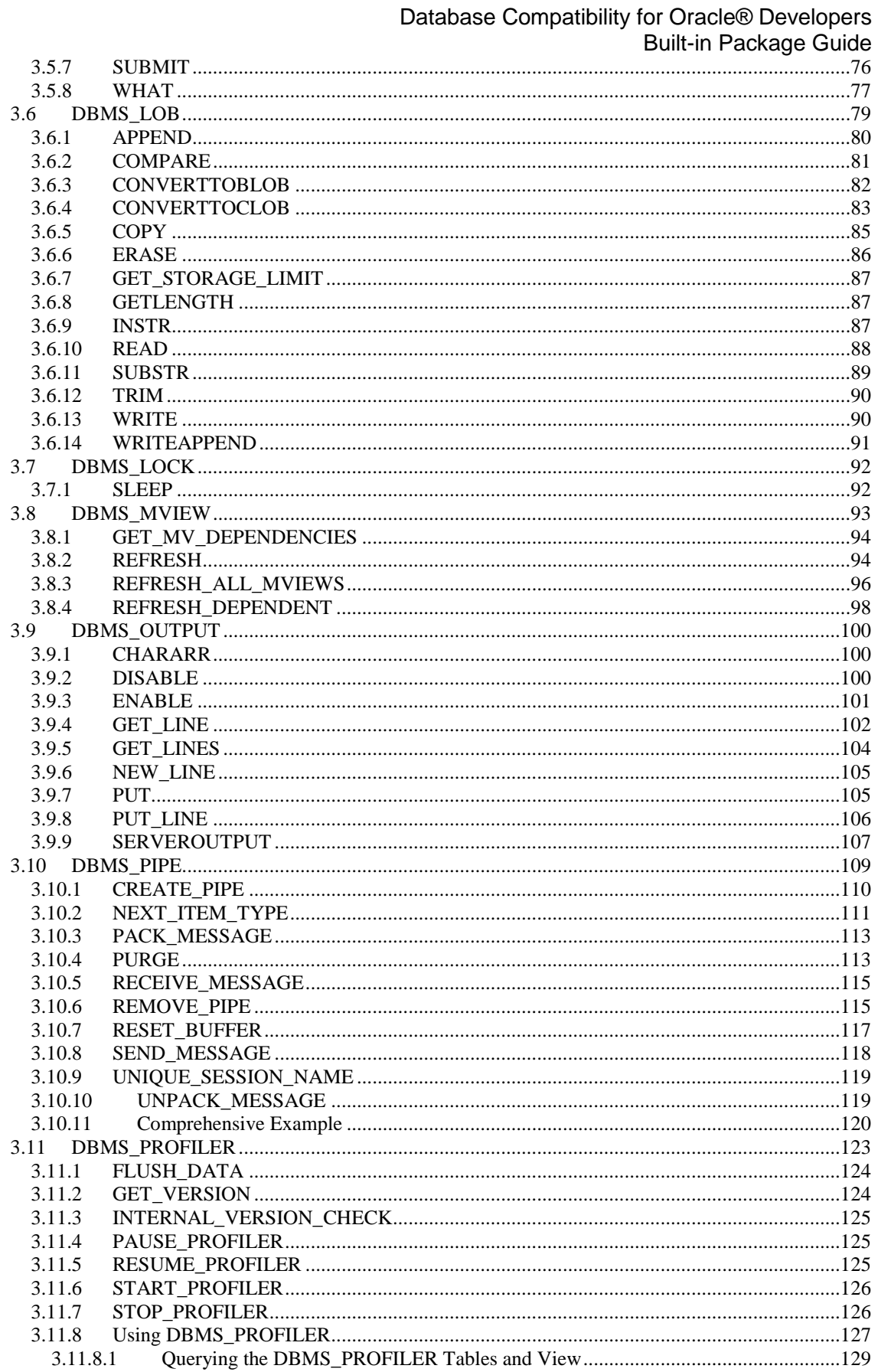

## Database Compatibility for Oracle® Developers<br>Built-in Package Guide

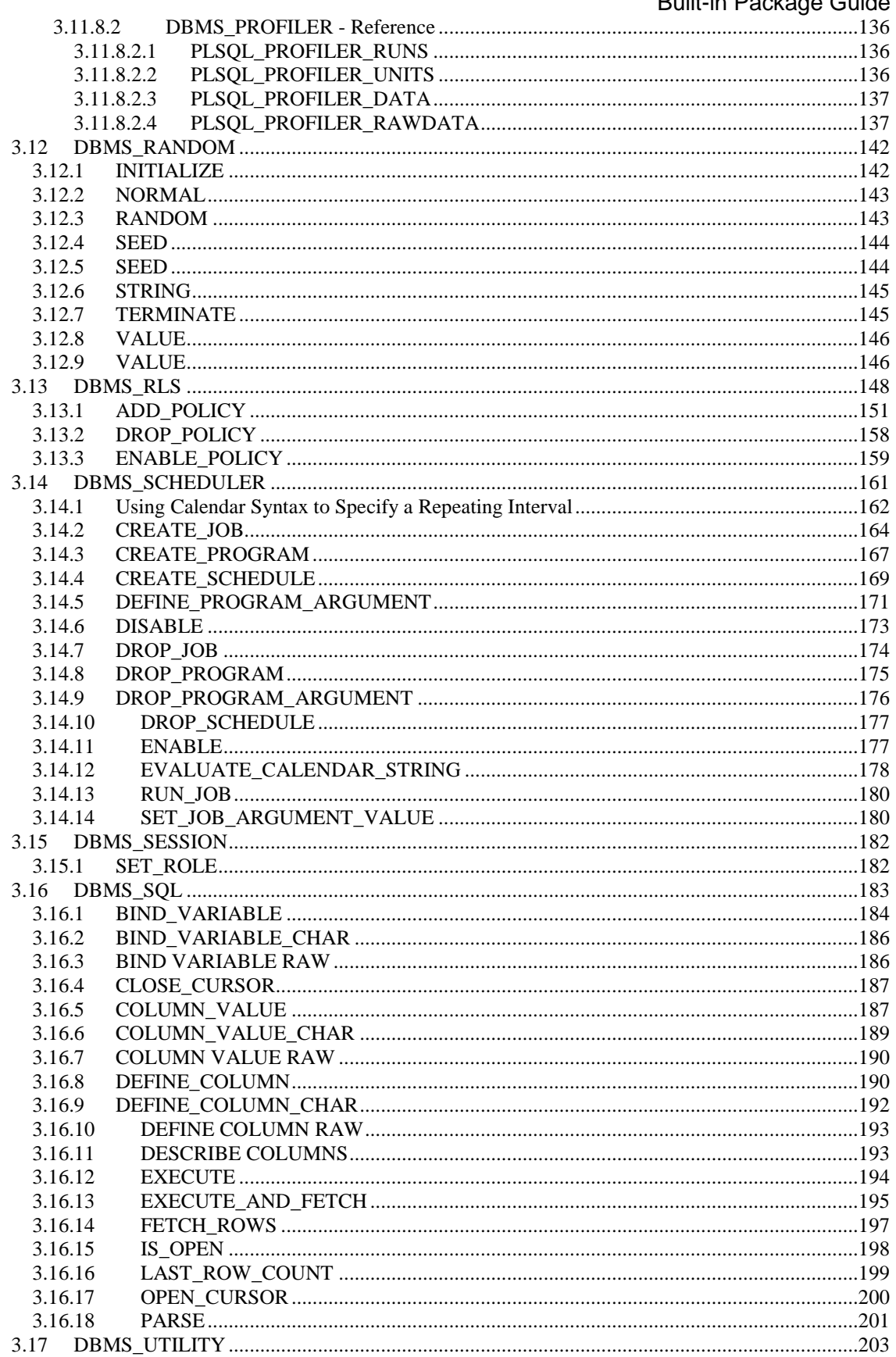

## Database Compatibility for Oracle® Developers<br>Built-in Package Guide

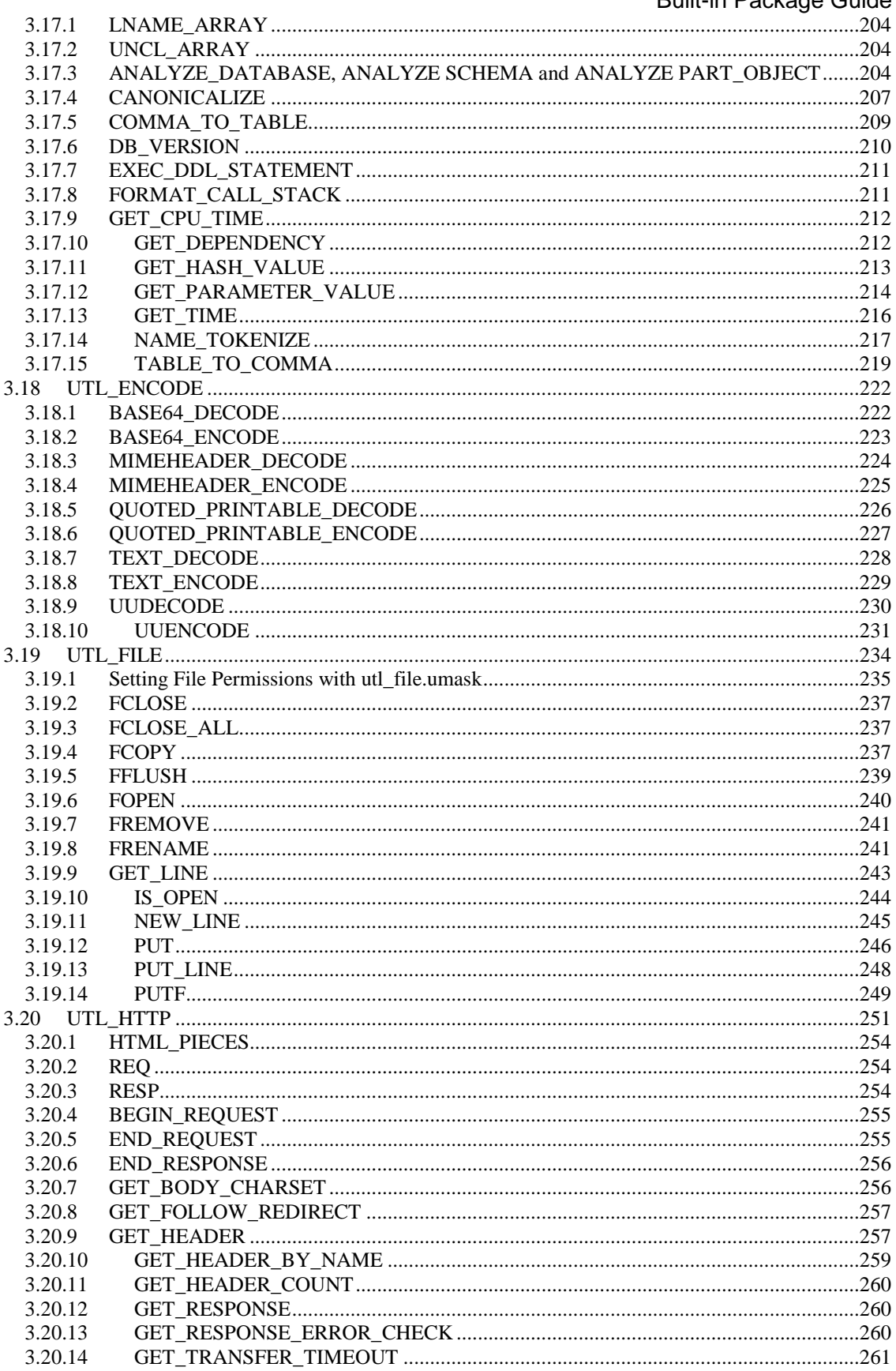

# Database Compatibility for Oracle® Developers<br>Built-in Package Guide

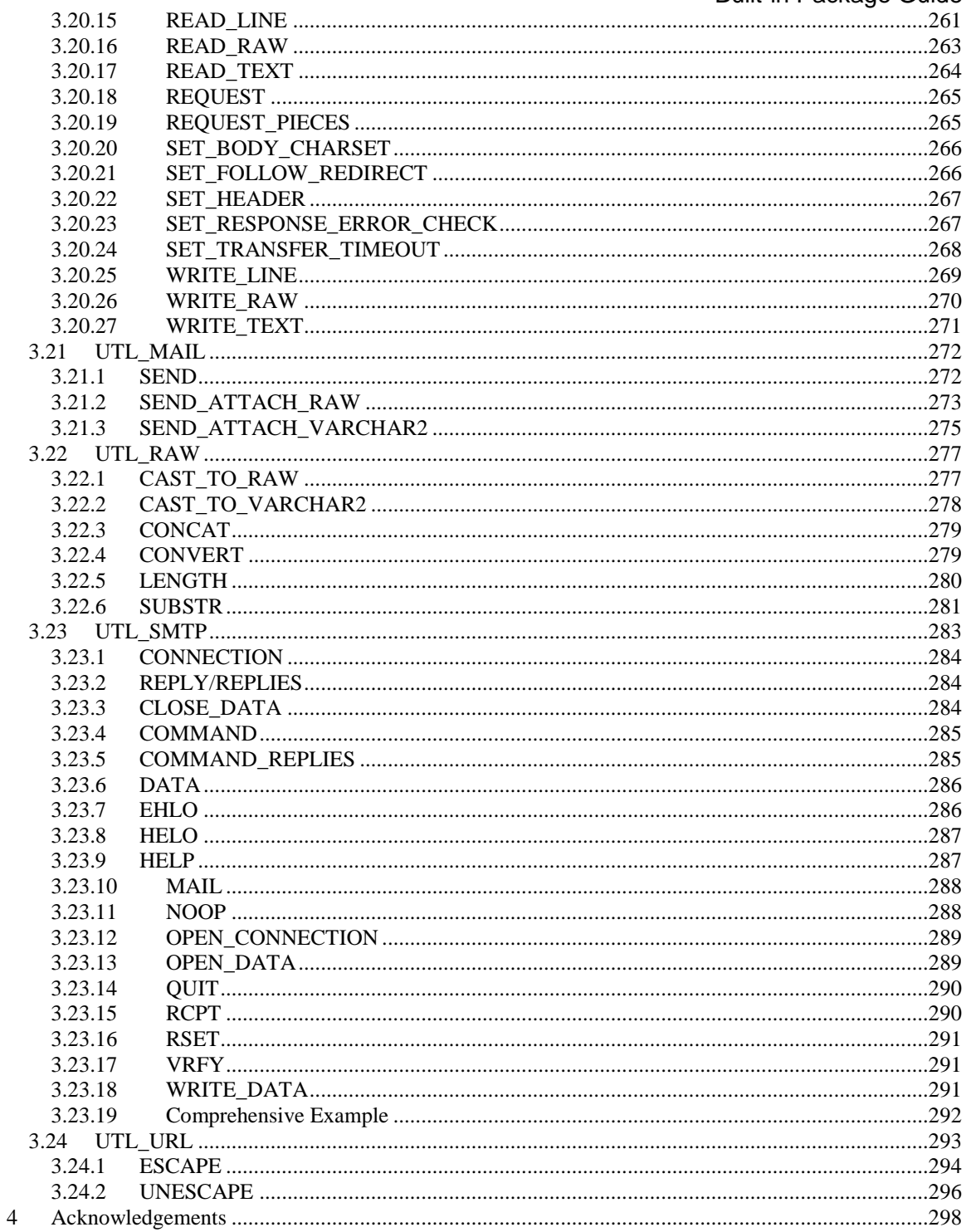

# <span id="page-7-0"></span>**1 Introduction**

Database Compatibility for Oracle means that an application runs in an Oracle environment as well as in the EDB Postgres Advanced Server (Advanced Server) environment with minimal or no changes to the application code. This guide focuses solely on the features that are related to the package support provided by Advanced Server.

For more information about using other compatibility features offered by Advanced Server, please see the complete set of Advanced Server guides, available at:

<http://www.enterprisedb.com/products-services-training/products/documentation>

## <span id="page-8-0"></span>*1.1 What's New*

The following database compatibility for Oracle features have been added to Advanced Server 9.5 to create Advanced Server 9.6:

- Advanced Server now supports procedures that provide compatibility with the DBMS\_AQ package. For more information, see Section [3.2.](#page-38-0)
- Advanced Server now supports procedures that provide compatibility with the DBMS\_AQADM package. For more information, see Section [3.3.](#page-49-0)

## <span id="page-9-0"></span>*1.2 Typographical Conventions Used in this Guide*

Certain typographical conventions are used in this manual to clarify the meaning and usage of various commands, statements, programs, examples, etc. This section provides a summary of these conventions.

In the following descriptions a *term* refers to any word or group of words which may be language keywords, user-supplied values, literals, etc. A term's exact meaning depends upon the context in which it is used.

- *Italic font* introduces a new term, typically, in the sentence that defines it for the first time.
- Fixed-width (mono-spaced) font is used for terms that must be given literally such as SQL commands, specific table and column names used in the examples, programming language keywords, etc. For example, SELECT \* FROM emp;
- *Italic fixed-width font* is used for terms for which the user must substitute values in actual usage. For example, DELETE FROM *table\_name*;
- A vertical pipe | denotes a choice between the terms on either side of the pipe. A vertical pipe is used to separate two or more alternative terms within square brackets (optional choices) or braces (one mandatory choice).
- Square brackets  $\lceil \cdot \rceil$  denote that one or none of the enclosed term(s) may be substituted. For example,  $[a \mid b]$ , means choose one of "a" or "b" or neither of the two.
- Braces {} denote that exactly one of the enclosed alternatives must be specified. For example,  $\{a | b \}$ , means exactly one of "a" or "b" must be specified.
- Ellipses ... denote that the proceeding term may be repeated. For example,  $\lceil$  a  $\rceil$ b ] ... means that you may have the sequence, "b a a b a".

# <span id="page-10-0"></span>**2 Packages**

This chapter discusses the concept of packages in Advanced Server. A *package* is a named collection of functions, procedures, variables, cursors, user-defined record types, and records that are referenced using a common qualifier – the package identifier. Packages have the following characteristics:

- Packages provide a convenient means of organizing the functions and procedures that perform a related purpose. Permission to use the package functions and procedures is dependent upon one privilege granted to the entire package. All of the package programs must be referenced with a common name.
- Certain functions, procedures, variables, types, etc. in the package can be declared as *public*. Public entities are visible and can be referenced by other programs that are given EXECUTE privilege on the package. For public functions and procedures, only their signatures are visible - the program names, parameters if any, and return types of functions. The SPL code of these functions and procedures is not accessible to others, therefore applications that utilize a package are dependent only upon the information available in the signature – not in the procedural logic itself.
- Other functions, procedures, variables, types, etc. in the package can be declared as *private*. Private entities can be referenced and used by function and procedures within the package, but not by other external applications. Private entities are for use only by programs within the package.
- Function and procedure names can be overloaded within a package. One or more functions/procedures can be defined with the same name, but with different signatures. This provides the capability to create identically named programs that perform the same job, but on different types of input.

## <span id="page-10-1"></span>*2.1 Package Components*

Packages consist of two main components:

- The *package specification*: This is the public interface, (these are the elements which can be referenced outside the package). We declare all database objects that are to be a part of our package within the specification.
- The *package body*: This contains the actual implementation of all the database objects declared within the package specification.

The package body implements the specifications in the package specification. It contains implementation details and private declarations which are invisible to the application. You can debug, enhance or replace a package body without changing the specifications. Similarly, you can change the body without recompiling the calling programs because the implementation details are invisible to the application.

## <span id="page-11-0"></span>**2.1.1 Package Specification Syntax**

The package specification defines the user interface for a package (the API). The specification lists the functions, procedures, types, exceptions and cursors that are visible to a user of the package.

The syntax used to define the interface for a package is:

```
CREATE [ OR REPLACE ] PACKAGE package_name
       [ authorization_clause ]
      { IS | AS }
      [ declaration; ] ...
       [ procedure_or_function_declaration ] ...
   END [ package name ] ;
Where authorization_clause :=
     { AUTHID DEFINER } | { AUTHID CURRENT_USER }
Where procedure_or_function_declaration :=
     procedure_declaration | function_declaration
Where procedure_declaration :=
     PROCEDURE proc_name [ argument_list ];
     [ restriction_pragma; ]
Where function_declaration :=
     FUNCTION func_name [ argument_list ]
        RETURN rettype [ DETERMINISTIC ];
     [ restriction_pragma; ]
Where argument list :=
      ( argument_declaration [, ...] )
Where argument declaration:=
     argname [ IN | IN OUT | OUT ] argtype [ DEFAULT value ]
Where restriction_pragma :=
     PRAGMA RESTRICT_REFERENCES(name, restrictions)
Where restrictions :=
```
*restriction* [, ... ]

#### **Parameters**

*package\_name*

*package* name is an identifier assigned to the package - each package must have a name unique within the schema.

AUTHID DEFINER

If you omit the AUTHID clause or specify AUTHID DEFINER, the privileges of the package owner are used to determine access privileges to database objects.

```
AUTHID CURRENT_USER
```
If you specify AUTHID CURRENT USER, the privileges of the current user executing a program in the package are used to determine access privileges.

#### *declaration*

*declaration* is an identifier of a public variable. A public variable can be accessed from outside of the package using the syntax

*package\_name.variable*. There can be zero, one, or more public variables. Public variable definitions must come before procedure or function declarations.

*declaration* can be any of the following:

- Variable Declaration
- Record Declaration
- Collection Declaration
- REF CURSOR and Cursor Variable Declaration
- TYPE Definitions for Records, Collections, and REF CURSORs
- Exception
- Object Variable Declaration

#### *proc\_name*

The name of a public procedure.

*argname*

The name of an argument. The argument is referenced by this name within the function or procedure body.

IN | IN OUT | OUT

Database Compatibility for Oracle® Developers Built-in Package Guide The argument mode. IN declares the argument for input only. This is the default. IN OUT allows the argument to receive a value as well as return a value. OUT specifies the argument is for output only.

#### *argtype*

The data type(s) of an argument. An argument type may be a base data type, a copy of the type of an existing column using %TYPE, or a user-defined type such as a nested table or an object type. A length must not be specified for any base type - for example, specify VARCHAR2, not VARCHAR2(10).

The type of a column is referenced by writing *tablename*.*columnname*%TYPE; using this can sometimes help make a procedure independent from changes to the definition of a table.

#### DEFAULT *value*

The DEFAULT clause supplies a default value for an input argument if one is not supplied in the invocation. DEFAULT may not be specified for arguments with modes IN OUT or OUT.

#### *func\_name*

The name of a public function.

#### *rettype*

The return data type.

#### DETERMINISTIC

DETERMINISTIC is a synonym for IMMUTABLE. A DETERMINISTIC function cannot modify the database and always reaches the same result when given the same argument values; it does not do database lookups or otherwise use information not directly present in its argument list. If you include this clause, any call of the function with all-constant arguments can be immediately replaced with the function value.

#### *restriction*

The following keywords are accepted for compatibility and ignored:

RNDS

RNPS

TRUST WNDS

## <span id="page-14-0"></span>**2.1.2 Package Body Syntax**

WNPS

Package implementation details reside in the package body; the package body may contain objects that are not visible to the package user. Advanced Server supports the following syntax for the package body:

```
CREATE [ OR REPLACE ] PACKAGE BODY package_name
   { IS | AS }
   [ private_declaration; ] ...
   [ procedure_or_function_definition ] ...
   [ package_initializer ]
END [ package name ] ;
```

```
Where procedure or function definition:=
```

```
procedure_definition | function_definition
```
Where *procedure\_definition* :=

```
PROCEDURE proc_name[ argument_list ]
  [ options_list ]
   { IS | AS }
    procedure_body
 END [ proc_name ] ;
```
Where *procedure* body :=

```
[ declaration; ] [, ...]
BEGIN
   statement; [...]
[ EXCEPTION
    { WHEN exception [OR exception] [...]] THEN statement; }
   [\ldots]]
```
Where *function\_definition* :=

```
FUNCTION func_name [ argument_list ]
  RETURN rettype [ DETERMINISTIC ]
   [ options_list ]
```

```
 { IS | AS }
          function_body
       END [ func name ] ;
Where function body :=
     [ declaration; ] [, ...]
     BEGIN
        statement; [...]
     [ EXCEPTION
        { WHEN exception [ OR exception ] [...] THEN statement; }
        [...] 
     ]
Where argument list :=
      ( argument_declaration [, ...] )
Where argument declaration:=
     argname [ IN | IN OUT | OUT ] argtype [ DEFAULT value ]
Where options_list :=
     option [ ... ]
Where option :=
     STRICT
     LEAKPROOF
     PARALLEL { UNSAFE | RESTRICTED | SAFE }
     COST execution_cost
     ROWS result_rows
     SET config_param { TO value | = value | FROM CURRENT }
Where package_initializer :=
     BEGIN
      statement; [...]
```
#### END;

#### **Parameters**

*package\_name*

Database Compatibility for Oracle® Developers Built-in Package Guide *package\_name* is the name of the package for which this is the package body. There must be an existing package specification with this name.

#### *private\_declaration*

*private\_declaration* is an identifier of a private variable that can be accessed by any procedure or function within the package. There can be zero, one, or more private variables. *private\_declaration* can be any of the following:

- Variable Declaration
- Record Declaration
- Collection Declaration
- REF CURSOR and Cursor Variable Declaration
- TYPE Definitions for Records, Collections, and REF CURSORs
- Exception
- Object Variable Declaration

#### *proc\_name*

The name of the procedure being created.

#### *declaration*

A variable, type, REF CURSOR, or subprogram declaration. If subprogram declarations are included, they must be declared after all other variable, type, and REF CURSOR declarations.

#### *statement*

An SPL program statement. Note that a DECLARE - BEGIN - END block is considered an SPL statement unto itself. Thus, the function body may contain nested blocks.

#### *exception*

An exception condition name such as NO\_DATA\_FOUND, OTHERS, etc.

#### *func\_name*

The name of the function being created.

#### *rettype*

The return data type, which may be any of the types listed for *argtype*. As for *argtype*, a length must not be specified for *rettype*.

#### DETERMINISTIC

Include DETERMINISTIC to specify that the function will always return the same result when given the same argument values. A DETERMINISTIC function must not modify the database.

Note: the DETERMINISTIC keyword is equivalent to the PostgreSQL IMMUTABLE option.

Note: If DETERMINISTIC is specified for a public function in the package body, it must also be specified for the function declaration in the package specification. (For private functions, there is no function declaration in the package specification.)

#### *declaration*

A variable, type, REF CURSOR, or subprogram declaration. If subprogram declarations are included, they must be declared after all other variable, type, and REF CURSOR declarations.

#### *argname*

The name of a formal argument. The argument is referenced by this name within the procedure body.

#### IN | IN OUT | OUT

The argument mode. IN declares the argument for input only. This is the default. IN OUT allows the argument to receive a value as well as return a value. OUT specifies the argument is for output only.

#### *argtype*

The data type(s) of an argument. An argument type may be a base data type, a copy of the type of an existing column using %TYPE, or a user-defined type such as a nested table or an object type. A length must not be specified for any base type - for example, specify VARCHAR2, not VARCHAR2(10).

The type of a column is referenced by writing *tablename*.*columnname*%TYPE; using this can sometimes help make a procedure independent from changes to the definition of a table.

#### DEFAULT *value*

Database Compatibility for Oracle® Developers Built-in Package Guide

The DEFAULT clause supplies a default value for an input argument if one is not supplied in the procedure call. DEFAULT may not be specified for arguments with modes IN OUT or OUT.

Please note: the following options are not compatible with Oracle databases; they are extensions to Oracle package syntax provided by Advanced Server only.

#### **STRICT**

The STRICT keyword specifies that the function will not be executed if called with a NULL argument; instead the function will return NULL.

#### LEAKPROOF

The LEAKPROOF keyword specifies that the function will not reveal any information about arguments, other than through a return value.

PARALLEL { UNSAFE | RESTRICTED | SAFE }

The PARALLEL clause enables the use of parallel sequential scans (parallel mode). A parallel sequential scan uses multiple workers to scan a relation in parallel during a query in contrast to a serial sequential scan.

When set to UNSAFE, the procedure or function cannot be executed in parallel mode. The presence of such a procedure or function forces a serial execution plan. This is the default setting if the PARALLEL clause is omitted.

When set to RESTRICTED, the procedure or function can be executed in parallel mode, but the execution is restricted to the parallel group leader. If the qualification for any particular relation has anything that is parallel restricted, that relation won't be chosen for parallelism.

When set to SAFE, the procedure or function can be executed in parallel mode with no restriction.

#### *execution\_cost*

*execution\_cost* specifies a positive number giving the estimated execution cost for the function, in units of  $cpu$  operator cost. If the function returns a set, this is the cost per returned row. The default is 0.0025.

#### *result\_rows*

*result* rows is the estimated number of rows that the query planner should expect the function to return. The default is 1000.

Use the SET clause to specify a parameter value for the duration of the function:

*config\_param* specifies the parameter name.

*value* specifies the parameter value.

FROM CURRENT guarantees that the parameter value is restored when the function ends.

*package\_initializer*

The statements in the *package\_initializer* are executed once per user's session when the package is first referenced.

Please Note: The STRICT, LEAKPROOF, PARALLEL, COST, ROWS and SET keywords provide extended functionality for Advanced Server and are not supported by Oracle.

SET

## <span id="page-20-0"></span>*2.2 Creating Packages*

A package is not an executable piece of code; rather it is a repository of code. When you use a package, you actually execute or make reference to an element within a package.

## <span id="page-20-1"></span>**2.2.1 Creating the Package Specification**

The package specification contains the definition of all the elements in the package that can be referenced from outside of the package. These are called the public elements of the package, and they act as the package interface. The following code sample is a package specification:

```
--
-- Package specification for the 'emp admin' package.
--
CREATE OR REPLACE PACKAGE emp_admin
T.S
  FUNCTION get dept name (
    p_deptno NUMBER DEFAULT 10
\rightarrow RETURN VARCHAR2;
 FUNCTION update emp sal (
p_empno NUMBER,
p_raise NUMBER
\rightarrow RETURN NUMBER;
  PROCEDURE hire_emp (
p_empno NUMBER,
p_ename VARCHAR2,
p_job VARCHAR2,
p_sal NUMBER,
p_hiredate DATE DEFAULT sysdate,
p_comm NUMBER DEFAULT 0,
p_mgr NUMBER,
p_deptno NUMBER DEFAULT 10
  \sumPROCEDURE fire emp (
    p_empno NUMBER
   ); 
END emp admin;
```
This code sample creates the emp admin package specification. This package specification consists of two functions and two stored procedures. We can also add the OR REPLACE clause to the CREATE PACKAGE statement for convenience.

## <span id="page-20-2"></span>**2.2.2 Creating the Package Body**

The body of the package contains the actual implementation behind the package specification. For the above emp admin package specification, we shall now create a package body which will implement the specifications. The body will contain the implementation of the functions and stored procedures in the specification.

```
-- Package body for the 'emp admin' package.
CREATE OR REPLACE PACKAGE BODY emp_admin
IS
 --
   -- Function that queries the 'dept' table based on the department
   -- number and returns the corresponding department name.
-FUNCTION get dept name (
     p_deptno IN NUMBER DEFAULT 10
\rightarrow RETURN VARCHAR2
   IS
    v dname VARCHAR2(14);
   BEGIN
     SELECT dname INTO v dname FROM dept WHERE deptno = p_deptno;
     RETURN v dname;
   EXCEPTION
    WHEN NO DATA FOUND THEN
       DBMS_OUTPUT.PUT_LINE('Invalid department number ' || p_deptno);
       RETURN '';
   END;
- -- Function that updates an employee's salary based on the
   -- employee number and salary increment/decrement passed
   -- as IN parameters. Upon successful completion the function
   -- returns the new updated salary.
-FUNCTION update emp sal (
p_empno IN NUMBER,
p_raise in NUMBER
  \lambda RETURN NUMBER
  TS.
    v sal NUMBER := 0; BEGIN
    SELECT sal INTO v sal FROM emp WHERE empno = p_empno;
     v sal := v sal + \overline{p} raise;
    UPDATE emp SET sal = v sal WHERE empno = p empno;
    RETURN v sal;
   EXCEPTION
     WHEN NO DATA FOUND THEN
       DBMS_OUTPUT.PUT_LINE('Employee ' || p_empno || ' not found');
        RETURN -1;
      WHEN OTHERS THEN
        DBMS OUTPUT.PUT LINE('The following is SQLERRM:');
        DBMS_OUTPUT.PUT_LINE(SQLERRM);
       DBMS_OUTPUT.PUT_LINE('The following is SQLCODE:');
       DBMS_OUTPUT.PUT_LINE(SOLCODE);
        RETURN -1;
   END;
 --
   -- Procedure that inserts a new employee record into the 'emp' table.
-PROCEDURE hire emp (
    p_empno NUMBER,<br>p_ename VARCHAR2.
p_ename VARCHAR2,
p_job VARCHAR2,
p_sal NUMBER,
p_hiredate DATE DEFAULT sysdate,
p_comm NUMBER DEFAULT 0,
p_mgr NUMBER,
```
 $-$ 

#### Database Compatibility for Oracle® Developers Built-in Package Guide

```
 p_deptno NUMBER DEFAULT 10
   )
   AS
   BEGIN
 INSERT INTO emp(empno, ename, job, sal, hiredate, comm, mgr, deptno)
VALUES(p_empno, p_ename, p_job, p_sal,
p_hiredate, p_comm, p_mgr, p_deptno);
   END;
    --
   -- Procedure that deletes an employee record from the 'emp' table based
  -- on the employee number.
   --
  PROCEDURE fire emp (
    p_empno NUMBER
  \left( \frac{1}{2} \right) AS
   BEGIN
    DELETE FROM emp WHERE empno = p empno;
   END; 
END;
```
## <span id="page-23-0"></span>*2.3 Referencing a Package*

To reference the types, items and subprograms that are declared within a package specification, we use the dot notation. For example:

*package\_name*.*type\_name package\_name*.*item\_name package\_name*.*subprogram\_name*

To invoke a function from the emp\_admin package specification, we will execute the following SQL command.

```
SELECT emp_admin.get_dept_name(10) FROM DUAL;
```
Here we are invoking the get dept name function declared within the package emp admin. We are passing the department number as an argument to the function, which will return the name of the department. Here the value returned should be ACCOUNTING, which corresponds to department number 10.

## <span id="page-24-0"></span>*2.4 Using Packages With User Defined Types*

The following example incorporates the various user-defined types discussed in earlier chapters within the context of a package.

The package specification of  $emp$  rpt shows the declaration of a record type, emprec typ, and a weakly-typed REF CURSOR, emp\_refcur, as publicly accessible along with two functions and two procedures. Function, open emp by dept, returns the REF CURSOR type, EMP\_REFCUR. Procedures, fetch\_emp and close\_refcur, both declare a weakly-typed REF CURSOR as a formal parameter.

```
CREATE OR REPLACE PACKAGE emp_rpt
IS
    TYPE emprec_typ IS RECORD (
empno NUMBER(4),
ename VARCHAR(10)
    );
   TYPE emp_refcur IS REF CURSOR;
   FUNCTION get dept name (
     p_deptno IN NUMBER
    ) RETURN VARCHAR2;
   FUNCTION open emp by_dept (
      p_deptno IN emp.deptno%TYPE
   ) RETURN EMP REFCUR;
   PROCEDURE fetch emp (
     p_refcur TIN OUT SYS REFCURSOR
    );
    PROCEDURE close_refcur (
     p_refcur IN OUT SYS_REFCURSOR
    );
END emp_rpt;
```
The package body shows the declaration of several private variables - a static cursor, dept cur, a table type, depttab typ, a table variable, t dept, an integer variable, t dept max, and a record variable,  $r$  emp.

```
CREATE OR REPLACE PACKAGE BODY emp_rpt
IS
   CURSOR dept cur IS SELECT * FROM dept;
   TYPE depttab typ IS TABLE of dept%ROWTYPE
    INDEX BY BINARY INTEGER;
t dept DEPTTAB TYP;
t dept max INTEGER := 1;
r emp EMPREC TYP;
   FUNCTION get dept name (
     p_deptno IN NUMBER
    ) RETURN VARCHAR2
    IS
    BEGIN
    FOR i IN 1..t dept max LOOP
        IF p_deptno = \overline{t} dept(i).deptno THEN
              RETURN t dept(i).dname;
          END IF;
      END LOOP;
```

```
 RETURN 'Unknown';
    END;
   FUNCTION open emp by dept (
       p_deptno IN emp.deptno%TYPE
   ) RETURN EMP REFCUR
   TS.
       emp_by_dept_EMP_REFCUR;
   BEGIN
      OPEN emp by dept FOR SELECT empno, ename FROM emp
          WHERE deptno = p deptno;
      RETURN emp by dept;
    END;
    PROCEDURE fetch_emp (
      p_refcur IN OUT SYS_REFCURSOR
   \lambdaT.S
    BEGIN
DBMS_OUTPUT.PUT_LINE('EMPNO ENAME');
DBMS OUTPUT.PUT LINE('----- --------');
       LOOP
          FETCH p_refcur INTO r_emp;
          EXIT WHEN p_refcur%NOTFOUND;
          DBMS_OUTPUT.PUT_LINE(r_emp.empno || ' ' || r_emp.ename);
        END LOOP;
    END;
    PROCEDURE close_refcur (
      p_refcur IN OUT SYS REFCURSOR
   \left( \right) IS
    BEGIN
     CLOSE p_refcur;
    END;
BEGIN
   OPEN dept_cur;
    LOOP
      FETCH dept cur INTO t dept(t dept max);
      EXIT WHEN dept cur%NOTFOUND;
      t dept max := t dept max + 1;
    END LOOP;
    CLOSE dept_cur;
   t dept max := t dept max - 1;
END emp rpt;
```
This package contains an initialization section that loads the private table variable, t dept, using the private static cursor, dept cur. t\_dept serves as a department name lookup table in function, get dept name.

Function, open emp by dept returns a REF CURSOR variable for a result set of employee numbers and names for a given department. This REF CURSOR variable can then be passed to procedure, fetch\_emp, to retrieve and list the individual rows of the result set. Finally, procedure, close\_refcur, can be used to close the REF CURSOR variable associated with this result set.

The following anonymous block runs the package function and procedures. In the anonymous block's declaration section, note the declaration of cursor variable,

Database Compatibility for Oracle® Developers Built-in Package Guide

v\_emp\_cur, using the package's public REF CURSOR type, EMP\_REFCUR. v\_emp\_cur contains the pointer to the result set that is passed between the package function and procedures.

```
DECLARE
v deptno dept.deptno%TYPE DEFAULT 30;
v_emp_cur emp_rpt.EMP_REFCUR;
BEGIN
   v emp cur := emp_rpt.open_emp_by_dept(v_deptno);
   DBMS_OUTPUT.PUT_LINE('EMPLOYEES IN DEPT #' || v_deptno ||
     ': ' || emp_rpt.get_dept_name(v_deptno));
   emp rpt.fetch_emp(v_emp_cur);
    DBMS_OUTPUT.PUT_LINE('**********************');
   DBMS_OUTPUT.PUT_LINE(v_emp_cur%ROWCOUNT || ' rows were retrieved');
   emp_rpt.close_refcur(v_emp_cur);
END;
```
The following is the result of this anonymous block.

```
EMPLOYEES IN DEPT #30: SALES
EMPNO ENAME
----- -------
7499 ALLEN
7521 WARD
7654 MARTIN
7698 BLAKE
7844 TURNER
7900 JAMES
**********************
6 rows were retrieved
```
The following anonymous block illustrates another means of achieving the same result. Instead of using the package procedures, fetch emp and close refcur, the logic of these programs is coded directly into the anonymous block. In the anonymous block's declaration section, note the addition of record variable,  $r_{emp}$ , declared using the package's public record type, EMPREC\_TYP.

```
DECLARE
v deptno dept.deptno%TYPE DEFAULT 30;
v_emp_cur emp_rpt.EMP_REFCUR;
   r_emp emp_rpt.EMPREC_TYP;
BEGIN
   v emp cur := emp_rpt.open_emp_by_dept(v_deptno);
   DBMS_OUTPUT.PUT_LINE('EMPLOYEES IN DEPT #' || v_deptno ||
    ': ' || emp_rpt.get dept name(v deptno));
   DBMS_OUTPUT.PUT_LINE('EMPNO = ENAME');
   DBMS OUTPUT. PUT LINE('----- -------');
    LOOP
      FETCH v emp cur INTO r emp;
       EXIT WHEN v emp cur%NOTFOUND;
       DBMS OUTPUT.PUT LINE(r emp.empno || ' ' ||
         r_emp.ename);
    END LOOP;
   DBMS_OUTPUT.PUT_LINE('************************');
   DBMS_OUTPUT.PUT_LINE(v_emp_cur%ROWCOUNT || ' rows were retrieved');
   CLOSE v emp cur;
END;
```
The following is the result of this anonymous block.

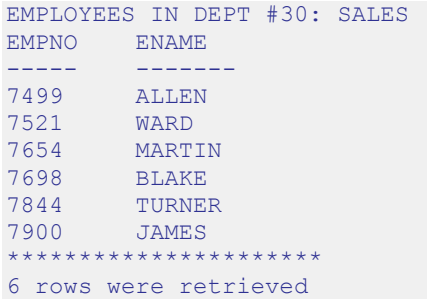

## <span id="page-28-0"></span>*2.5 Dropping a Package*

The syntax for deleting an entire package or just the package body is as follows:

DROP PACKAGE [ BODY ] *package\_name*;

If the keyword, BODY, is omitted, both the package specification and the package body are deleted - i.e., the entire package is dropped. If the keyword, BODY, is specified, then only the package body is dropped. The package specification remains intact. *package\_name* is the identifier of the package to be dropped.

Following statement will destroy only the package body of *emp\_admin*:

DROP PACKAGE BODY emp admin;

The following statement will drop the entire *emp\_admin* package:

DROP PACKAGE emp admin;

# <span id="page-29-0"></span>**3 Built-In Packages**

This chapter describes the built-in packages that are provided with Advanced Server. For certain packages, non-superusers must be explicitly granted the EXECUTE privilege on the package before using any of the package's functions or procedures. For most of the builtin packages, EXECUTE privilege has been granted to PUBLIC by default.

For information about using the GRANT command to provide access to a package, please see the *Database Compatibility for Oracle Developers Reference Guide*, available at:

<http://www.enterprisedb.com/products-services-training/products/documentation>

All built-in packages are owned by the special sys user which must be specified when granting or revoking privileges on built-in packages:

GRANT EXECUTE ON PACKAGE SYS.UTL\_FILE TO john;

## <span id="page-30-0"></span>*3.1 DBMS\_ALERT*

The DBMS ALERT package provides the capability to register for, send, and receive alerts. The following table lists the supported procedures:

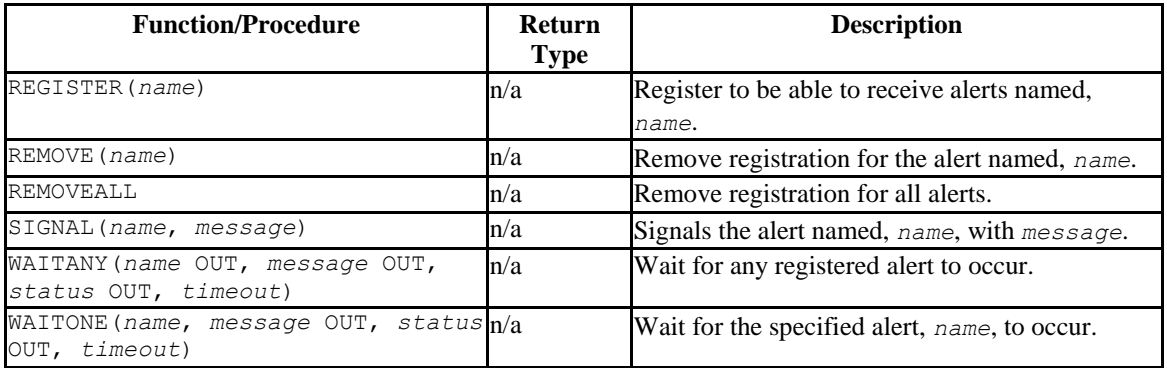

Advanced Server's implementation of DBMS\_ALERT is a partial implementation when compared to Oracle's version. Only those functions and procedures listed in the table above are supported.

Advanced Server allows a maximum of 500 concurrent alerts. You can use the dbms alert.max alerts GUC variable (located in the postgresql.conf file) to specify the maximum number of concurrent alerts allowed on a system.

To set a value for the dbms\_alert.max\_alerts variable, open the postgresql.conf file (located by default in /opt/PostgresPlus/9.6AS/data) with your choice of editor, and edit the dbms alert.max alerts parameter as shown:

dbms\_alert.max\_alerts = *alert*\_*count*

```
alert_count
```
alert count specifies the maximum number of concurrent alerts. By default, the value of dbms\_alert.max\_alerts is 100. To disable this feature, set dbms alert.max alerts to 0.

For the dbms alert.max alerts GUC to function correctly, the custom variable classes parameter must contain dbms alerts:

```
custom variable classes = 'dbms alert, ...'
```
After editing the postgresql.conf file parameters, you must restart the server for the changes to take effect.

## <span id="page-31-0"></span>**3.1.1 REGISTER**

The REGISTER procedure enables the current session to be notified of the specified alert.

REGISTER(*name* VARCHAR2)

#### **Parameters**

*name*

Name of the alert to be registered.

#### **Examples**

The following anonymous block registers for an alert named, alert test, then waits for the signal.

```
DECLARE
v name VARCHAR2(30) := 'alert test';
v_msg VARCHAR2(80);
v status INTEGER;
v timeout \nu NUMBER(3) := 120;
BEGIN
   DBMS_ALERT.REGISTER(v_name);
   DBMS OUTPUT.PUT LINE('Registered for alert ' || v_name);
  DBMS OUTPUT. PUT LINE ('Waiting for signal...');
   DBMS_ALERT.WAITONE(v_name, v_msg, v_status, v_timeout);
   DBMS_OUTPUT.PUT_LINE( 'Alert name ' : ' || v_name);DBMS_OUTPUT.PUT_LINE('Alert msg : ' || v_msg);
   DBMS_OUTPUT.PUT_LINE('Alert status : ' || v_status);
   DBMS_OUTPUT.PUT_LINE('Alert timeout: ' || v_timeout || ' seconds');
   DBMS_ALERT.REMOVE(v_name);
END;
Registered for alert alert_test
Waiting for signal...
```
## <span id="page-31-1"></span>**3.1.2 REMOVE**

The REMOVE procedure unregisters the session for the named alert.

REMOVE(*name* VARCHAR2)

#### **Parameters**

*name*

Name of the alert to be unregistered.

### <span id="page-32-0"></span>**3.1.3 REMOVEALL**

The REMOVEALL procedure unregisters the session for all alerts.

REMOVEALL

## <span id="page-32-1"></span>**3.1.4 SIGNAL**

The SIGNAL procedure signals the occurrence of the named alert.

SIGNAL(*name* VARCHAR2, *message* VARCHAR2)

#### **Parameters**

*name*

Name of the alert.

*message*

Information to pass with this alert.

#### **Examples**

The following anonymous block signals an alert for alert test.

```
DECLARE
   v name VARCHAR2(30) := 'alert test';
BEGIN
   DBMS ALERT.SIGNAL(v_name,'This is the message from ' || v_name);
   DBMS OUTPUT. PUT LINE('Issued alert for ' || v_name);
END;
Issued alert for alert_test
```
## <span id="page-32-2"></span>**3.1.5 WAITANY**

The WAITANY procedure waits for any of the registered alerts to occur.

WAITANY(*name* OUT VARCHAR2, *message* OUT VARCHAR2, *status* OUT INTEGER, *timeout* NUMBER)

#### **Parameters**

*name*

Variable receiving the name of the alert.

*message*

Variable receiving the message sent by the SIGNAL procedure.

*status*

Status code returned by the operation. Possible values are:  $0 -$  alert occurred;  $1$ timeout occurred.

*timeout*

Time to wait for an alert in seconds.

#### **Examples**

The following anonymous block uses the WAITANY procedure to receive an alert named, alert test or any alert:

```
DECLARE
v name VARCHAR2(30);
v_msg VARCHAR2(80);
v status INTEGER;
v timeout \nu NUMBER(3) := 120;
BEGIN
   DBMS ALERT.REGISTER('alert_test');
   DBMS ALERT.REGISTER('any alert');
   DBMS_OUTPUT.PUT_LINE('Registered for alert alert test and any alert');
   DBMS OUTPUT. PUT LINE('Waiting for signal...');
   DBMS ALERT.WAITANY(v name, v msg, v status, v timeout);
   DBMS OUTPUT. PUT LINE('Alert name : ' || v_name);
   DBMS_OUTPUT.PUT_LINE('Alert msg : ' || v_msg);
   DBMS_OUTPUT.PUT_LINE('Alert status : ' || v_status);
   DBMS_OUTPUT.PUT_LINE('Alert timeout: ' || v_timeout || ' seconds');
    DBMS_ALERT.REMOVEALL;
END;
Registered for alert alert test and any alert
Waiting for signal...
```
An anonymous block in a second session issues a signal for any alert:

```
DECLARE
   v name VARCHAR2(30) := 'any alert';
BEGIN
   DBMS ALERT.SIGNAL(v_name,'This is the message from ' || v_name);
   DBMS OUTPUT. PUT LINE('Issued alert for ' || v_name);
END;
Issued alert for any alert
```
Control returns to the first anonymous block and the remainder of the code is executed:

Registered for alert alert test and any alert Waiting for signal...

```
Alert name : any_alert
Alert msg : This is the message from any_alert
Alert status : 0
Alert timeout: 120 seconds
```
### <span id="page-34-0"></span>**3.1.6 WAITONE**

The WAITONE procedure waits for the specified registered alert to occur.

WAITONE(*name* VARCHAR2, *message* OUT VARCHAR2, *status* OUT INTEGER, *timeout* NUMBER)

#### **Parameters**

*name*

Name of the alert.

*message*

Variable receiving the message sent by the SIGNAL procedure.

*status*

Status code returned by the operation. Possible values are:  $0 -$  alert occurred;  $1$ timeout occurred.

*timeout*

Time to wait for an alert in seconds.

#### **Examples**

The following anonymous block is similar to the one used in the WAITANY example except the WAITONE procedure is used to receive the alert named, alert test.

```
DECLARE
v name VARCHAR2(30) := 'alert test';
v_msg VARCHAR2(80);
v status INTEGER;
v timeout \nu NUMBER(3) := 120;
BEGIN
   DBMS_ALERT.REGISTER(v_name);
   DBMS_OUTPUT.PUT_LINE('Registered for alert ' || v_name);
   DBMS OUTPUT. PUT LINE ('Waiting for signal...');
   DBMS ALERT. WAITONE (v_name, v_msg, v_status, v_timeout);
DBMS_OUTPUT.PUT_LINE('Alert name : ' || v_name);
DBMS OUTPUT.PUT LINE('Alert msg : ' || v msg);
   DBMS_OUTPUT.PUT_LINE('Alert status : ' || v_status);
DBMS<sup>T</sup>OUTPUT.PUT<sup>T</sup>LINE('Alert timeout: ' || v<sup>T</sup>timeout || ' seconds');
```

```
DBMS_ALERT.REMOVE(v_name);
END;
Registered for alert alert test
Waiting for signal...
```
Signal sent for alert test sent by an anonymous block in a second session:

```
DECLARE
   v name VARCHAR2(30) := 'alert test';
BEGIN
   DBMS ALERT.SIGNAL(v_name,'This is the message from ' || v_name);
   DBMS OUTPUT.PUT LINE('Issued alert for ' || v_name);
END;
Issued alert for alert_test
```
First session is alerted, control returns to the anonymous block, and the remainder of the code is executed:

```
Registered for alert alert_test
Waiting for signal...
Alert name : alert test
Alert msq : This is the message from alert_test
Alert status : 0
Alert timeout: 120 seconds
```
### <span id="page-35-0"></span>**3.1.7 Comprehensive Example**

The following example uses two triggers to send alerts when the dept table or the emp table is changed. An anonymous block listens for these alerts and displays messages when an alert is received.

The following are the triggers on the dept and emp tables:

```
CREATE OR REPLACE TRIGGER dept alert trig
    AFTER INSERT OR UPDATE OR DELETE ON dept
DECLARE
  v action VARCHAR2(25);
BEGIN
    IF INSERTING THEN
      v action := ' added department(s) ';
   ELSIF UPDATING THEN
    v action := ' updated department(s) ';
   ELSIF DELETING THEN
      v action := ' deleted department(s) ';
    END IF;
   DBMS ALERT.SIGNAL('dept alert', USER || v action || 'on ' ||
       SYSDATE);
END;
CREATE OR REPLACE TRIGGER emp_alert_trig
   AFTER INSERT OR UPDATE OR DELETE ON emp
DECLARE
v action VARCHAR2(25);
```
```
BEGIN
    IF INSERTING THEN
       v action := ' added employee(s) ';
   ELSIF UPDATING THEN
       v action := ' updated employee(s) ';
   ELSIF DELETING THEN
       v action := ' deleted employee(s) ';
   END IF:
   DBMS ALERT.SIGNAL('emp_alert',USER || v_action || 'on ' ||
       SYSDATE);
END;
```
The following anonymous block is executed in a session while updates to the dept and emp tables occur in other sessions:

```
DECLARE
v dept alert VARCHAR2(30) := 'dept alert';
v emp alert VARCHAR2(30) := 'emp alert';
v name VARCHAR2(30);
v_msg VARCHAR2(80);
v status INTEGER;
v timeout NUMBER(3) := 60;BEGIN
   DBMS_ALERT.REGISTER(v_dept_alert);
   DBMS_ALERT.REGISTER(v_emp_alert);
   DBMS OUTPUT.PUT LINE('Registered for alerts dept alert and emp alert');
   DBMS OUTPUT.PUT LINE('Waiting for signal...');
    LOOP
      DBMS ALERT.WAITANY(v name, v msg, v status, v timeout);
      EXIT WHEN v status != 0; DBMS_OUTPUT.PUT_LINE('Alert name : ' || v_name);
       DBMS OUTPUT. PUT LINE ('Alert msg : ' || v msg);
       DBMS_OUTPUT.PUT_LINE('Alert status : ' || v_status);
        DBMS_OUTPUT.PUT_LINE('------------------------------------' ||
            '-------------------------');
    END LOOP;
   DBMS_OUTPUT.PUT_LINE('Alert status : ' || v_status);
    DBMS_ALERT.REMOVEALL;
END;
Registered for alerts dept_alert and emp_alert
Waiting for signal...
```
The following changes are made by user, mary:

INSERT INTO dept VALUES (50,'FINANCE','CHICAGO'); INSERT INTO emp (empno,ename,deptno) VALUES (9001,'JONES',50); INSERT INTO emp (empno,ename,deptno) VALUES (9002,'ALICE',50);

The following change is made by user, john:

INSERT INTO dept VALUES (60,'HR','LOS ANGELES');

The following is the output displayed by the anonymous block receiving the signals from the triggers:

```
Registered for alerts dept_alert and emp_alert
Waiting for signal...
```
Copyright © 2007 - 2017 EnterpriseDB Corporation. All rights reserved. 37

```
Alert name : dept alert
Alert msg : mary added department(s) on 25-OCT-07 16:41:01
Alert status : 0
-------------------------------------------------------------
Alert name : emp alert
Alert msg : mary added employee(s) on 25-OCT-07 16:41:02
Alert status : 0
    -------------------------------------------------------------
Alert name : dept alert
Alert msg : john added department(s) on 25-OCT-07 16:41:22
Alert status : 0
-------------------------------------------------------------
Alert status : 1
```
# *3.2 DBMS\_AQ*

EDB Postgres Advanced Server Advanced Queueing provides message queueing and message processing for the Advanced Server database. User-defined messages are stored in a queue; a collection of queues is stored in a queue table. Procedures in the DBMS\_AQADM package create and manage message queues and queue tables. Use the DBMS\_AQ package to add messages to a queue or remove messages from a queue, or register or unregister a PL/SQL callback procedure.

Advanced Server also provides extended (non-compatible) functionality for the DBMS\_AQ package with SQL commands. Please see the *Database Compatibility for Oracle Developers Reference Guide* for detailed information about the following SQL commands:

- ALTER QUEUE
- ALTER QUEUE TABLE
- CREATE QUEUE
- **•** CREATE QUEUE TABLE
- **•** DROP OUEUE
- **•** DROP QUEUE TABLE

The DBMS AQ package provides procedures that allow you to enqueue a message, dequeue a message, and manage callback procedures. The supported procedures are:

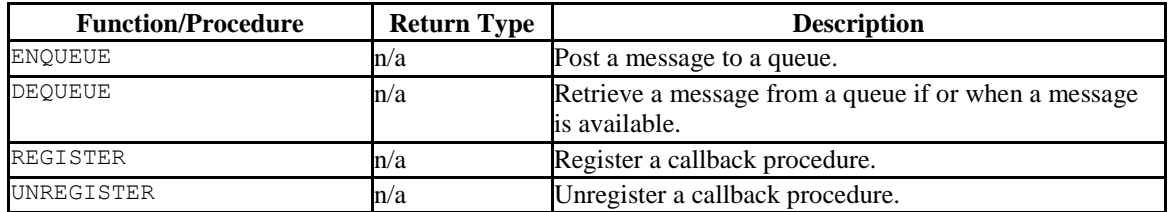

Advanced Server's implementation of DBMS\_AQ is a partial implementation when compared to Oracle's version. Only those procedures listed in the table above are supported.

Advanced Server supports use of the constants listed below:

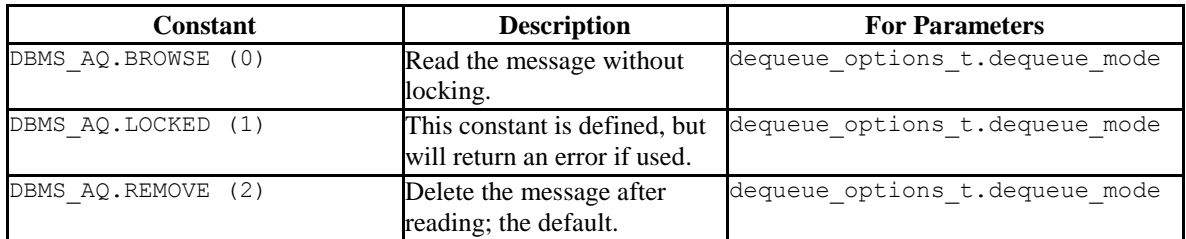

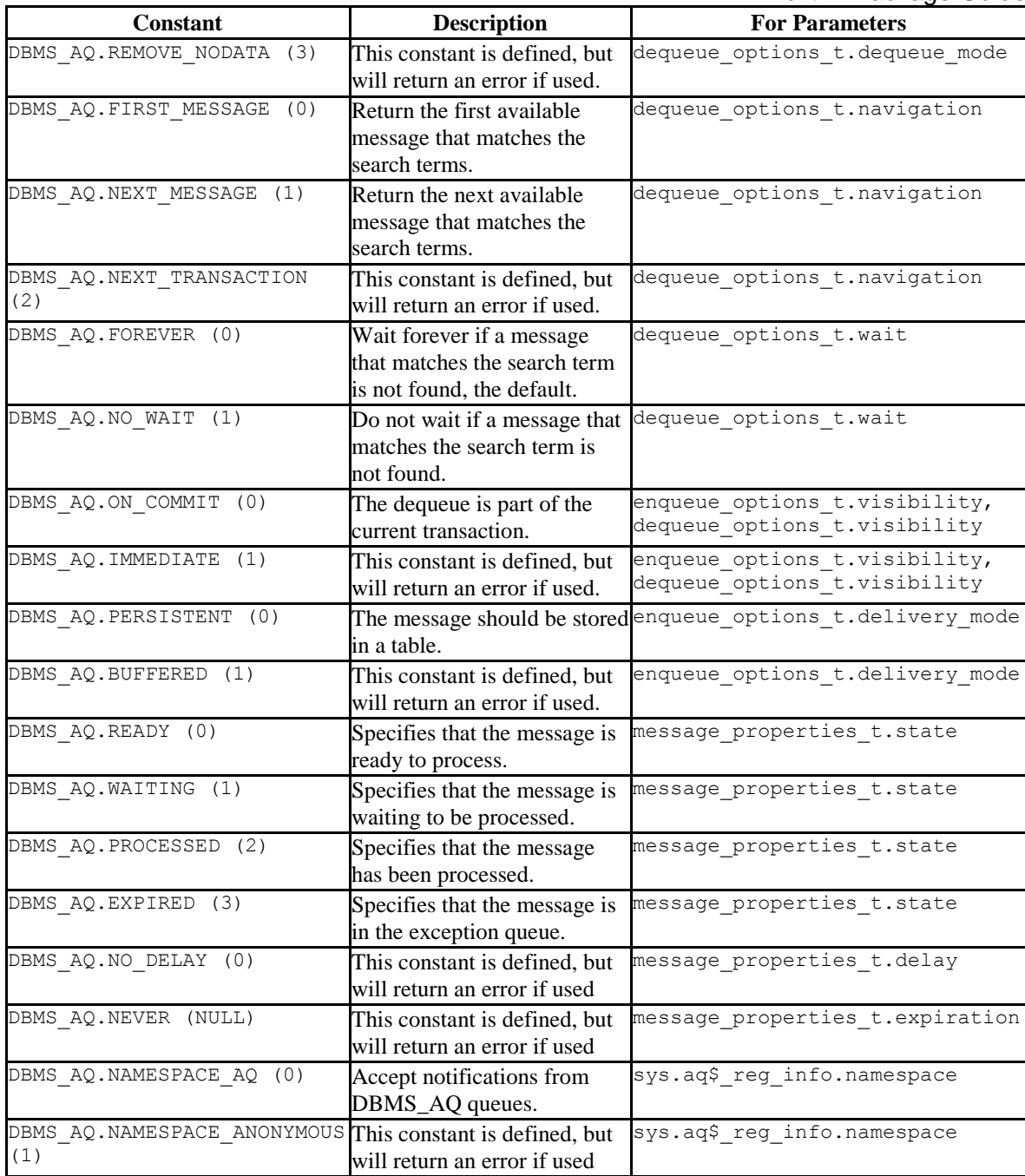

## **3.2.1 ENQUEUE**

The ENQUEUE procedure adds an entry to a queue. The signature is:

```
ENQUEUE(
  queue_name IN VARCHAR2,
  enqueue_options IN DBMS_AQ.ENQUEUE_OPTIONS_T,
```
Copyright © 2007 - 2017 EnterpriseDB Corporation. All rights reserved. 40

```
Database Compatibility for Oracle® Developers 
                                               Built-in Package Guide
 message_properties IN DBMS_AQ.MESSAGE_PROPERTIES_T,
 payload IN <type_name>,
 msgid OUT RAW)
```
### **Parameters**

*queue\_name*

The name (optionally schema-qualified) of an existing queue. If you omit the schema name, the server will use the schema specified in the SEARCH\_PATH. Please note that unlike Oracle, unquoted identifiers are converted to lower case before storing. To include special characters or use a case-sensitive name, enclose the name in double quotes.

For detailed information about creating a queue, please see DBMS\_AQADM.CREATE\_OUEUE.

*enqueue*\_*options*

*enqueue*\_*options* is a value of the type, enqueue*\_*options*\_*t:

```
DBMS_AQ.ENQUEUE_OPTIONS_T_IS_RECORD(
  visibility BINARY_INTEGER DEFAULT ON_COMMIT,
 relative msgid RAW(16) DEFAULT NULL,
 sequence deviation BINARY INTEGER DEFAULT NULL,
  transformation VARCHAR2(61) DEFAULT NULL,
 delivery mode PLS INTEGER NOT NULL DEFAULT PERSISTENT);
```
Currently, the only supported parameter values for enqueue\_options  $t$  are:

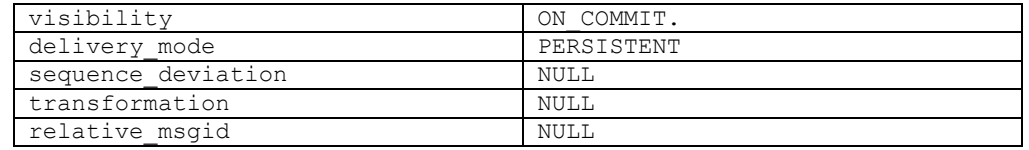

*message\_properties* 

*message\_properties* is a value of the type, message*\_*properties*\_*t:

```
message_properties_t IS RECORD(
   priority BINARY_INTEGER NOT NULL DEFAULT 1
   delay BINARY_INTEGER NOT NULL DEFAULT NO_DELAY,
  expiration BINARY INTEGER NOT NULL DEFAULT NEVER,
   correlation VARCHAR2(128) DEFAULT NULL,
   attempts BINARY_INTEGER
  recipient list AQ$ RECIPIENT LIST T,
   exception_queue VARCHAR2(61) DEFAULT NULL,
  enqueue time DATE,
```

```
 state BINARY_INTEGER,
 sender id SYS.AQ$ AGENT DEFAULT NULL,
  original_msgid RAW(16) DEFAULT NULL,
 signature aq$ sig prop DEFAULT NULL,
 transaction group VARCHAR2(30) DEFAULT NULL,
 user property SYS.ANYDATA DEFAULT NULL,
 delivery mode PLS INTEGER NOT NULL DEFAULT
DBMS AQ.PERSISTENT);
```
The supported values for message\_properties tare:

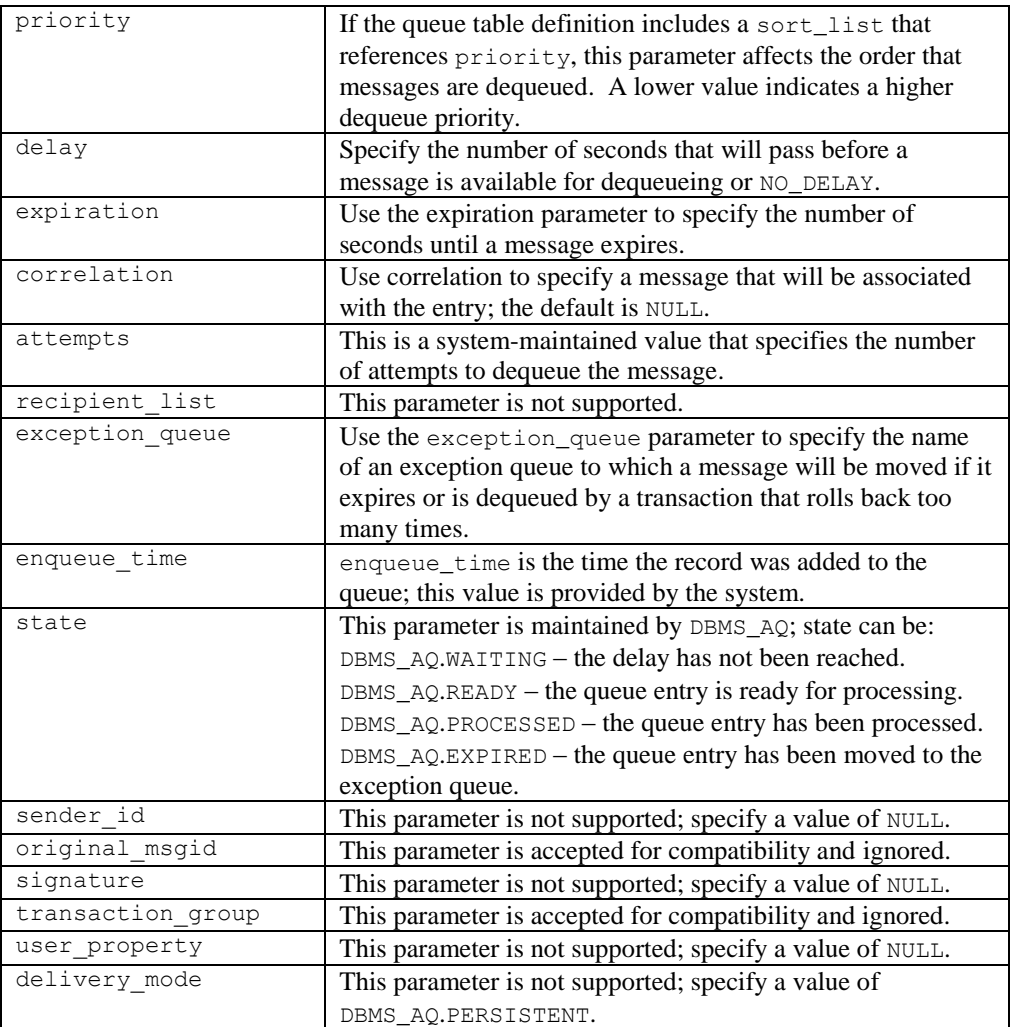

### *payload*

Use the *payload* parameter to provide the data that will be associated with the queue entry. The payload type must match the type specified when creating the corresponding queue table (see DBMS\_AQADM.CREATE\_QUEUE\_TABLE).

*msgid*

Database Compatibility for Oracle® Developers Built-in Package Guide Use the *msgid* parameter to retrieve a unique (system-generated) message identifier.

### **Example**

The following anonymous block calls DBMS\_AQ.ENQUEUE, adding a message to a queue named work\_order:

```
DECLARE
 enqueue options DBMS AQ.ENQUEUE OPTIONS T;
 message properties DBMS AQ.MESSAGE PROPERTIES T;
message handle raw(16);
payload work order;
BEGIN
 payload := work order('Smith', 'system upgrade');
DBMS_AQ.ENQUEUE(
queue name => 'work order',
enqueue options => enqueue options,
message_properties => message_properties,
payload \Rightarrow payload,
msgid \Rightarrow message handle
 );
END;
```
## **3.2.2 DEQUEUE**

The DEQUEUE procedure dequeues a message. The signature is:

```
DEQUEUE(
  queue_name IN VARCHAR2,
 dequeue options IN DBMS AQ.DEQUEUE OPTIONS T,
  message_properties OUT DBMS_AQ.MESSAGE_PROPERTIES_T,
  payload OUT type_name,
  msgid OUT RAW)
```
### **Parameters**

*queue\_name*

The name (optionally schema-qualified) of an existing queue. If you omit the schema name, the server will use the schema specified in the SEARCH\_PATH. Please note that unlike Oracle, unquoted identifiers are converted to lower case before storing. To include special characters or use a case-sensitive name, enclose the name in double quotes.

For detailed information about creating a queue, please see DBMS\_AQADM.CREATE\_QUEUE.

#### *dequeue*\_*options*

*dequeue* \_*options* is a value of the type, dequeue*\_*options*\_*t:

```
DEQUEUE OPTIONS T IS RECORD(
 consumer name VARCHAR2(30) DEFAULT NULL,
 dequeue mode BINARY INTEGER DEFAULT REMOVE,
 navigation BINARY INTEGER DEFAULT NEXT MESSAGE,
  visibility BINARY_INTEGER DEFAULT ON_COMMIT,
 wait BINARY INTEGER DEFAULT FOREVER,
  msgid RAW(16) DEFAULT NULL,
  correlation VARCHAR2(128) DEFAULT NULL,
 deq condition VARCHAR2(4000) DEFAULT NULL,
  signature aq$_sig_prop DEFAULT NULL,
  transformation VARCHAR2(61) DEFAULT NULL,
 delivery mode PLS INTEGER DEFAULT PERSISTENT)
```
Currently, the supported parameter values for dequeue\_options t are:

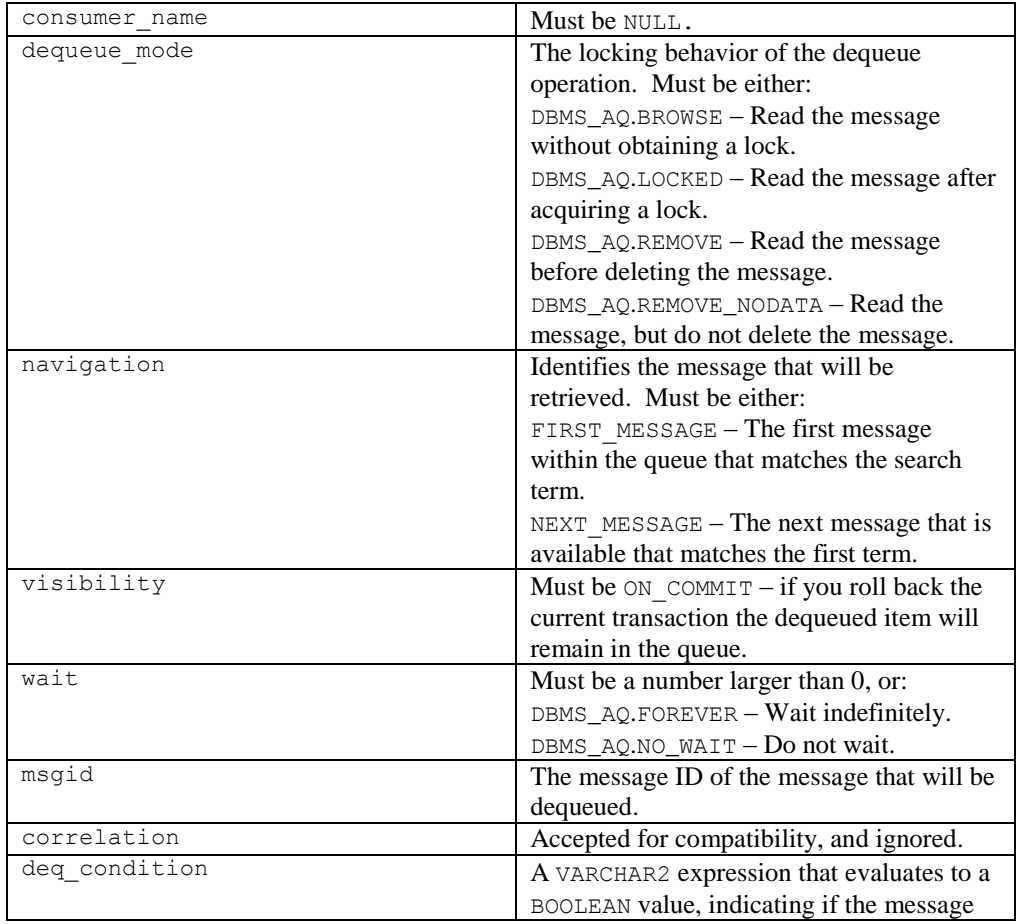

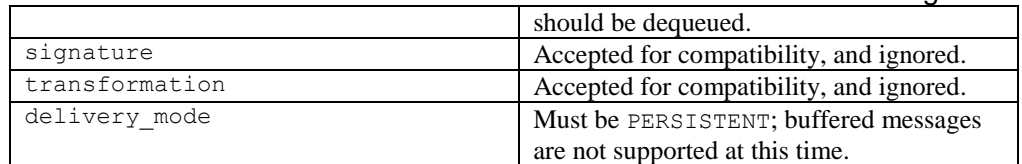

*message\_properties* 

*message\_properties* is a value of the type, message*\_*properties*\_*t:

message\_properties\_t IS RECORD( priority BINARY INTEGER NOT NULL DEFAULT 1 delay BINARY\_INTEGER NOT NULL DEFAULT NO\_DELAY, expiration BINARY INTEGER NOT NULL DEFAULT NEVER, correlation VARCHAR2(128) DEFAULT NULL, attempts BINARY\_INTEGER recipient\_list AQ\$\_RECIPIENT\_LIST\_T, exception queue VARCHAR2(61) DEFAULT NULL, enqueue time DATE, state BINARY\_INTEGER, sender id SYS.AQ\$ AGENT DEFAULT NULL, original\_msgid RAW(16) DEFAULT NULL, signature aq\$\_sig\_prop DEFAULT NULL, transaction group VARCHAR2(30) DEFAULT NULL, user property SYS.ANYDATA DEFAULT NULL, delivery mode PLS INTEGER NOT NULL DEFAULT DBMS\_AQ.PERSISTENT);

The supported values for message\_properties tare:

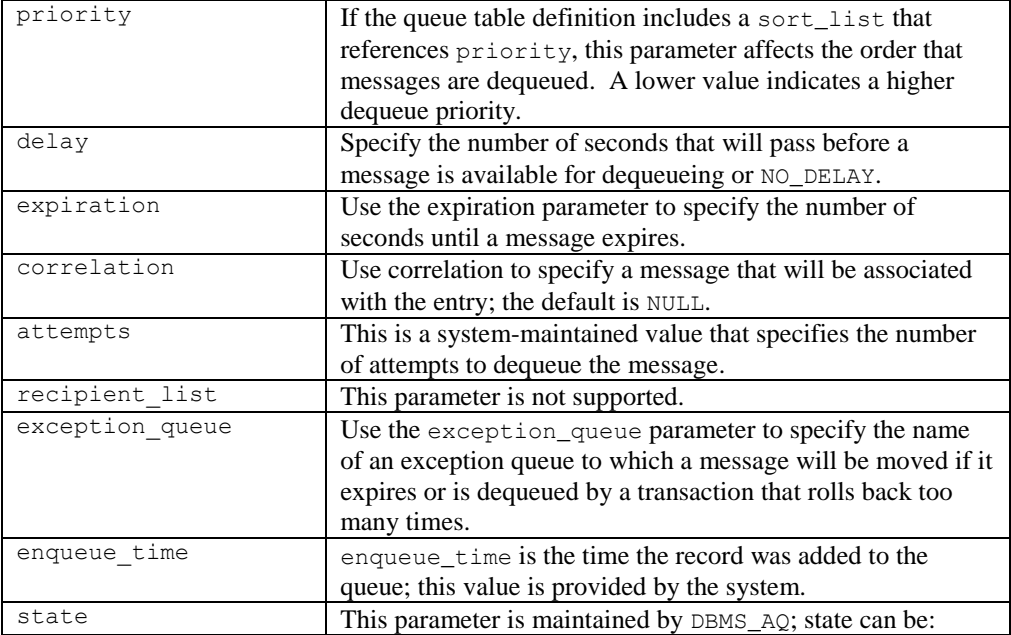

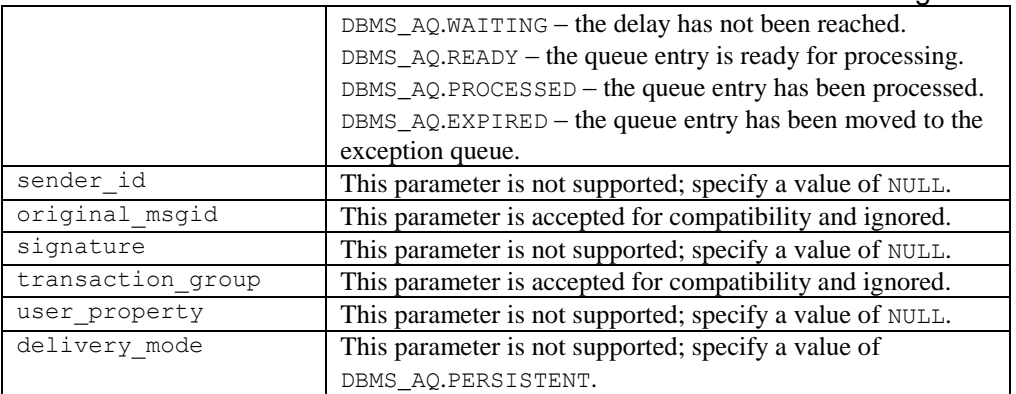

#### *payload*

Use the *payload* parameter to retrieve the payload of a message with a dequeue operation. The payload type must match the type specified when creating the queue table.

#### *msgid*

Use the *msgid* parameter to retrieve a unique message identifier.

### **Example**

The following anonymous block calls DBMS\_AQ.DEQUEUE, retrieving a message from the queue and a payload:

```
DECLARE
 dequeue options DBMS AQ.DEQUEUE OPTIONS T;
 message_properties DBMS_AQ.MESSAGE_PROPERTIES_T;
message handle raw(16);
payload work order;
BEGIN
 dequeue options.dequeue mode := DBMS AQ.BROWSE;
  DBMS_AQ.DEQUEUE(
queue name => 'work queue',
dequeue options => dequeue options,
   message_properties => message_properties,
payload \Rightarrow payload,
msgid \Rightarrow message handle
  );
  DBMS_OUTPUT.PUT_LINE(
   'The next work order is [' || payload.subject || '].'
 );
```
END;

The payload is displayed by DBMS\_OUTPUT.PUT\_LINE.

## **3.2.3 REGISTER**

Use the REGISTER procedure to register an email address, procedure or URL that will be notified when an item is enqueued or dequeued. The signature is:

```
REGISTER(
   reg_list IN SYS.AQ$_REG_INFO_LIST,
   count IN NUMBER)
```
### **Parameters**

*reg\_list*

*reg\_list* is a list of type AQ\$\_REG\_INFO\_LIST; that provides information about each subscription that you would like to register. Each entry within the list is of the type AQ\$\_REG\_INFO, and may contain:

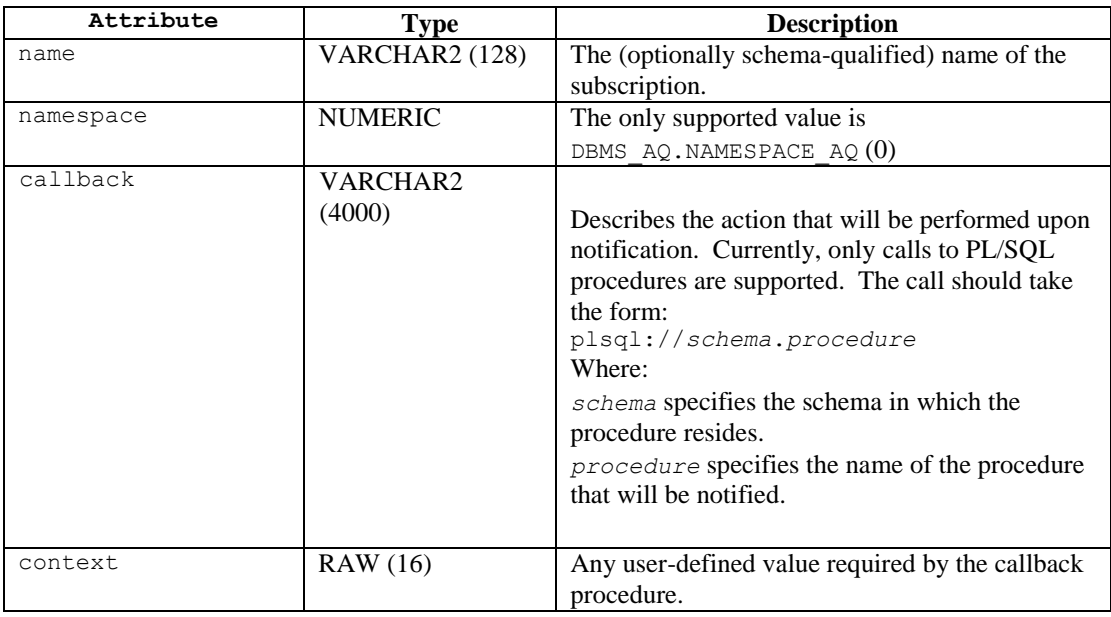

*count*

*count* is the number of entries in *reg*\_*list*.

### **Example**

The following anonymous block calls DBMS\_AQ.REGISTER, registering procedures that will be notified when an item is added to or removed from a queue. A set of attributes (of sys.aq<sup>\$</sup> req\_info type) is provided for each subscription identified in the DECLARE section:

```
DECLARE
 subscription1 sys.aq$ reg info;
  subscription2 sys.aq$ reg info;
  subscription3 sys.aq$ reg info;
  subscriptionlist sys.aq$ reg info list;
BEGIN
  subscription1 := sys.aq$ reg_info('q', DBMS AQ.NAMESPACE AQ,
'plsql://assign_worker?PR=0',HEXTORAW('FFFF'));
   subscription\overline{2} := sys.aq$ reg info('q', DBMS AQ.NAMESPACE AQ,
'plsql://add_to_history?PR=1', HEXTORAW('FFFF'));
  subscription3 := sys.aq$ reg_info('q', DBMS AQ.NAMESPACE AQ,
'plsql://reserve_parts?PR=2', HEXTORAW('FFFF'));
  subscriptionlist := sys.aq$ reg info list(subscription1, subscription2,
subscription3);
  dbms aq.register(subscriptionlist, 3);
   commit;
   END;
   /
```
The subscriptionlist is of type sys.aq\$ reg\_info\_list, and contains the previously described sys.aq\$\_reg\_info objects. The list name and an object count are passed to dbms aq.register.

## **3.2.4 UNREGISTER**

Use the UNREGISTER procedure to turn off notifications related to enqueueing and dequeueing. The signature is:

```
UNREGISTER(
   reg_list IN SYS.AQ$_REG_INFO_LIST,
   count IN NUMBER)
```
### **Parameters**

*reg\_list*

*reg\_list* is a list of type AQ\$\_REG\_INFO\_LIST; that provides information about each subscription that you would like to register. Each entry within the list is of the type AQ\$ REG INFO, and may contain:

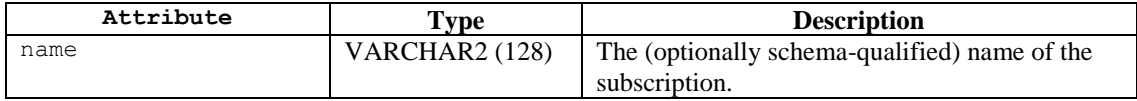

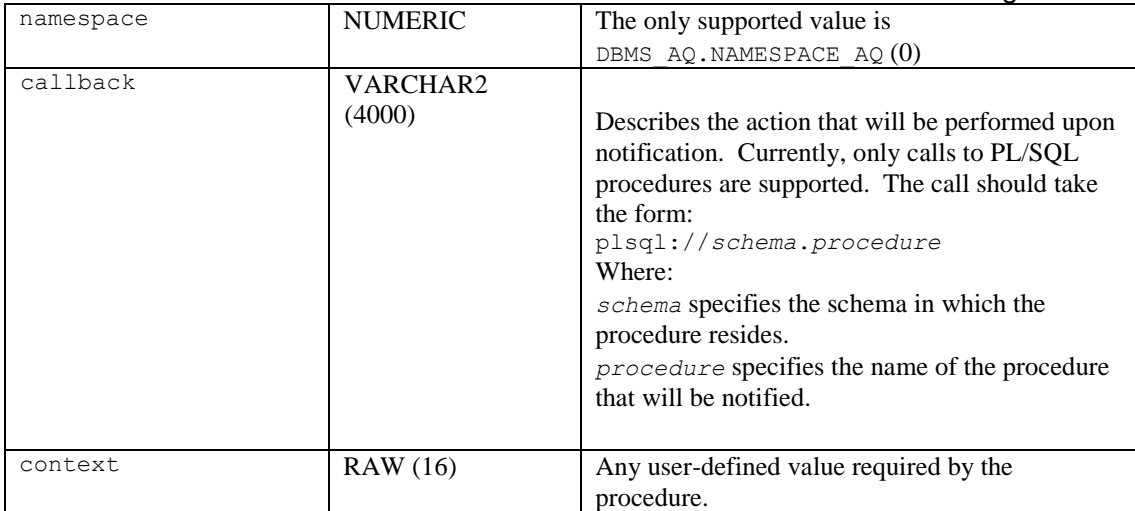

*count*

*count* is the number of entries in *reg*\_*list*.

## **Example**

The following anonymous block calls DBMS\_AQ.UNREGISTER, disabling the notifications specified in the example for DBMS\_AQ.REGISTER:

```
DECLARE
  subscription1 sys.aq$ reg info;
  subscription2 sys.aq$ reg info;
  subscription3 sys.aq$ reg info;
  subscriptionlist sys.aq$ reg info list;
BEGIN
  subscription1 := sys.aq$ reg info('q', DBMS AQ.NAMESPACE AQ,
'plsql://assign_worker?PR=0', HEXTORAW('FFFF'));
  subscription2 := sys.aq$reg info('q', DBMS AQ.NAMESPACE AQ,'plsql://add_to_history?PR=1', HEXTORAW('FFFF'));
  subscription3 := sys.aq$ reg_info('q', DBMS AQ.NAMESPACE AQ,
'plsql://reserve_parts?PR=2',HEXTORAW('FFFF'));
  subscriptionlist := sys.aq$ reg info list(subscription1, subscription2,
subscription3);
  dbms aq.unregister(subscriptionlist, 3);
   commit;
   END;
    /
```
The subscriptionlist is of type sys.aq\$ reg\_info\_list, and contains the previously described sys.aq\$ reg\_info objects. The list name and an object count are passed to dbms aq.unregister.

# *3.3 DBMS\_AQADM*

EDB Postgres Advanced Server Advanced Queueing provides message queueing and message processing for the Advanced Server database. User-defined messages are stored in a queue; a collection of queues is stored in a queue table. Procedures in the DBMS\_AQADM package create and manage message queues and queue tables. Use the DBMS\_AQ package to add messages to a queue or remove messages from a queue, or register or unregister a PL/SQL callback procedure.

Advanced Server also provides extended (non-compatible) functionality for the DBMS\_AQ package with SQL commands. Please see the *Database Compatibility for Oracle Developers Reference Guide* for detailed information about the following SQL commands:

- ALTER QUEUE
- ALTER QUEUE TABLE
- **•** CREATE QUEUE
- **•** CREATE QUEUE TABLE
- **•** DROP OUEUE
- **•** DROP QUEUE TABLE

The DBMS\_AQADM package provides procedures that allow you to create and manage queues and queue tables.

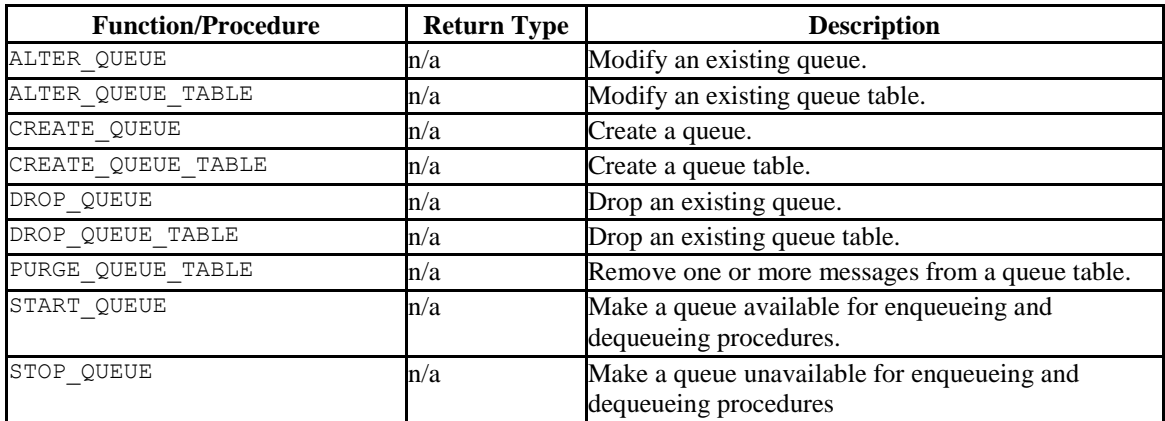

Advanced Server's implementation of DBMS\_AQADM is a partial implementation when compared to Oracle's version. Only those functions and procedures listed in the table above are supported.

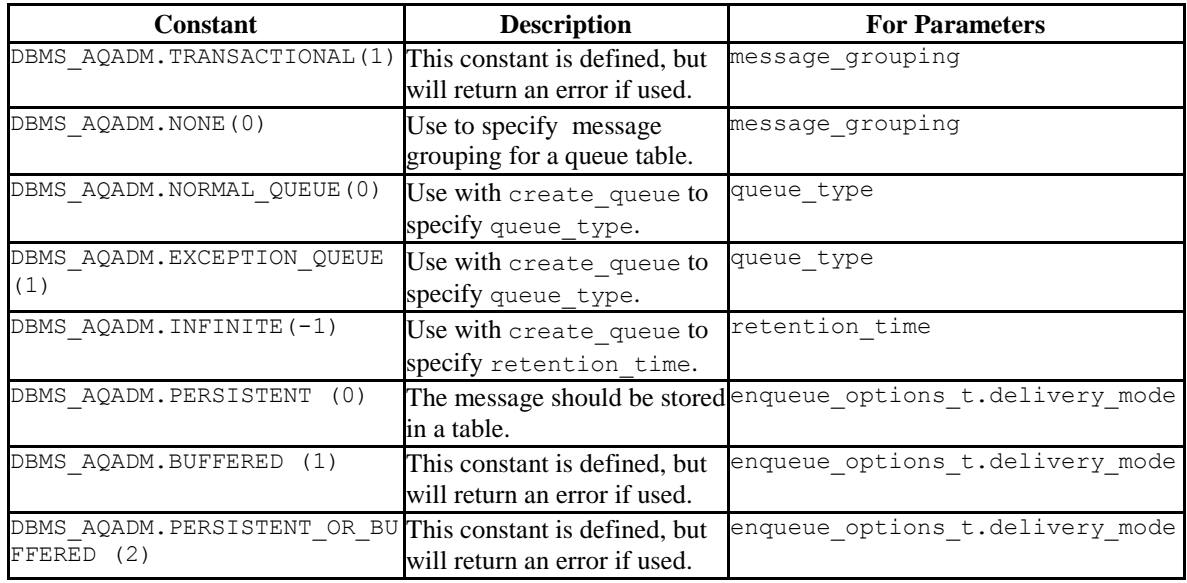

Advanced Server supports use of the arguments listed below:

## **3.3.1 ALTER\_QUEUE**

Use the ALTER QUEUE procedure to modify an existing queue. The signature is:

```
ALTER_QUEUE(
```
 *max*\_*retries* IN NUMBER DEFAULT NULL, *retry*\_*delay* IN NUMBER DEFAULT 0 *retention*\_*time* IN NUMBER DEFAULT 0, *auto*\_*commit* IN BOOLEAN DEFAULT TRUE) *comment* IN VARCHAR2 DEFAULT NULL,

## **Parameters**

*queue\_name*

The name of the new queue.

*max\_retries*

*max*\_*retries* specifies the maximum number of attempts to remove a message with a dequeue statement. The value of *max*\_*retries* is incremented with each ROLLBACK statement. When the number of failed attempts reaches the value specified by *max*\_*retries*, the message is moved to the exception queue. Specify 0 to indicate that no retries are allowed.

*retry\_delay*

Database Compatibility for Oracle® Developers Built-in Package Guide *retry\_delay* specifies the number of seconds until a message is scheduled for re-processing after a ROLLBACK. Specify 0 to indicate that the message should be retried immediately (the default).

```
retention_time
```
*retention\_time* specifies the length of time (in seconds) that a message will be stored after being dequeued. You can also specify 0 (the default) to indicate the message should not be retained after dequeueing, or INFINITE to retain the message forever.

*auto\_commit*

This parameter is accepted for compatibility and ignored.

*comment*

*comment* specifies a comment associated with the queue.

## **Example**

The following command alters a queue named  $work\ order$ , setting the retry delay parameter to 5 seconds:

EXEC DBMS AQADM.ALTER QUEUE(queue name => 'work order', retry delay => 5);

## **3.3.2 ALTER\_QUEUE\_TABLE**

Use the ALTER\_QUEUE\_TABLE procedure to modify an existing queue table. The signature is:

```
ALTER_QUEUE_TABLE (
   queue_table IN VARCHAR2,
   comment IN VARCHAR2 DEFAULT NULL,
   primary_instance IN BINARY_INTEGER DEFAULT 0,
   secondary_instance IN BINARY_INTEGER DEFAULT 0,
```
## **Parameters**

*queue\_table*

The (optionally schema-qualified) name of the queue table.

*comment*

Use the *comment* parameter to provide a comment about the queue table.

```
primary_instance
```
*primary\_instance* is accepted for compatibility and stored, but is ignored.

*secondary\_instance*

*secondary\_instance* is accepted for compatibility, but is ignored.

### **Example**

The following command modifies a queue table named work order table:

```
EXEC DBMS_AQADM.ALTER_QUEUE_TABLE
      (queue_table => 'work_order_table', comment => 'This queue table
contains work orders for the shipping department.');
```
The queue table is named work order table; the command adds a comment to the definition of the queue table.

## **3.3.3 CREATE\_QUEUE**

Use the CREATE QUEUE procedure to create a queue in an existing queue table. The signature is:

```
CREATE_QUEUE(
   queue_name IN VARCHAR2
   queue_table IN VARCHAR2,
   queue_type IN BINARY_INTEGER DEFAULT NORMAL_QUEUE,
  max_retries IN NUMBER DEFAULT 5,
  retry_delay IN NUMBER DEFAULT 0
  retention_time IN NUMBER DEFAULT 0,
   dependency_tracking IN BOOLEAN DEFAULT FALSE,
   comment IN VARCHAR2 DEFAULT NULL,
   auto_commit IN BOOLEAN DEFAULT TRUE)
```
### **Parameters**

*queue\_name*

The name of the new queue.

#### *queue\_table*

The name of the table in which the new queue will reside.

#### *queue\_type*

The type of the new queue. The valid values for *queue*\_*type* are:

DBMS AQADM.NORMAL QUEUE – This value specifies a normal queue (the default).

DBMS  $AOADM$ . EXCEPTION  $OUEUE$  – This value specifies that the new queue is an exception queue. An exception queue will support only dequeue operations.

### *max\_retries*

*max*\_*retries* specifies the maximum number of attempts to remove a message with a dequeue statement. The value of *max*\_*retries* is incremented with each ROLLBACK statement. When the number of failed attempts reaches the value specified by *max*\_*retries*, the message is moved to the exception queue. The default value for a system table is 0; the default value for a user created table is 5.

```
retry_delay
```
*retry\_delay* specifies the number of seconds until a message is scheduled for re-processing after a ROLLBACK. Specify 0 to indicate that the message should be retried immediately (the default).

### *retention\_time*

*retention\_time* specifies the length of time (in seconds) that a message will be stored after being dequeued. You can also specify 0 (the default) to indicate the message should not be retained after dequeueing, or INFINITE to retain the message forever.

### *dependency\_tracking*

This parameter is accepted for compatibility and ignored.

*comment*

*comment* specifies a comment associated with the queue.

*auto\_commit*

This parameter is accepted for compatibility and ignored.

Copyright © 2007 - 2017 EnterpriseDB Corporation. All rights reserved. 54

## **Example**

The following anonymous block creates a queue named work order in the work order table table:

```
BEGIN
DBMS_AOADM.CREATE_OUEUE ( queue name => 'work_order', queue_table =>
'work order table', comment => 'This queue contains pending work orders.');
END;
```
## **3.3.4 CREATE\_QUEUE\_TABLE**

Use the CREATE QUEUE TABLE procedure to create a queue table. The signature is:

```
CREATE_QUEUE_TABLE (
   queue_table IN VARCHAR2,
   queue_payload_type IN VARCHAR2,
   storage_clause IN VARCHAR2 DEFAULT NULL,
   sort_list IN VARCHAR2 DEFAULT NULL,
  multiple_consumers IN BOOLEAN DEFAULT FALSE,
  message_grouping IN BINARY_INTEGER DEFAULT NONE,
   comment IN VARCHAR2 DEFAULT NULL,
  auto_commit IN BOOLEAN DEFAULT TRUE,
  primary_instance IN BINARY_INTEGER DEFAULT 0,
   secondary_instance IN BINARY_INTEGER DEFAULT 0,
   compatible IN VARCHAR2 DEFAULT NULL,
   secure IN BOOLEAN DEFAULT FALSE)
```
## **Parameters**

*queue\_table*

The (optionally schema-qualified) name of the queue table.

*queue\_payload\_type*

The user-defined type of the data that will be stored in the queue table. Please note that to specify a RAW data type, you must create a user-defined type that identifies a RAW type.

```
storage_clause
```
Use the *storage*\_*clause* parameter to specify attributes for the queue table. Please note that only the TABLESPACE option is enforced; all others are accepted

Database Compatibility for Oracle® Developers Built-in Package Guide for compatibility and ignored. Use the TABLESPACE clause to specify the name of a tablespace in which the table will be created.

*storage*\_*clause* may be one or more of the following:

TABLESPACE *tablespace*\_*name*, PCTFREE integer, PCTUSED integer, INITRANS integer, MAXTRANS integer or STORAGE *storage*\_*option.*

*storage*\_*option* may be one or more of the following:

MINEXTENTS integer, MAXEXTENTS integer, PCTINCREASE integer, INITIAL *size*\_*clause*, NEXT, FREELISTS integer, OPTIMAL *size*\_*clause*, BUFFER\_POOL {KEEP|RECYCLE|DEFAULT}.

*sort\_list*

*sort* list controls the dequeueing order of the queue; specify the names of the column(s) that will be used to sort the queue (in ascending order). The currently accepted values are the following combinations of enq time and priority:

```
enq time, priority
priority, enq_time
priority
enq_time
```
*multiple\_consumers*

If specified, *multiple\_consumers* must be FALSE.

*message\_grouping*

If specified, *message\_grouping* must be NONE.

*comment*

Use the *comment* parameter to provide a comment about the queue table.

*auto\_commit*

*auto\_commit* is accepted for compatibility, but is ignored.

*primary\_instance*

*primary\_instance* is accepted for compatibility and stored, but is ignored.

*secondary\_instance*

Database Compatibility for Oracle® Developers Built-in Package Guide *secondary\_instance* is accepted for compatibility, but is ignored.

*compatible*

*compatible* is accepted for compatibility, but is ignored.

*secure*

*secure* is accepted for compatibility, but is ignored.

### **Example**

The following anonymous block first creates a type (work\_order) with attributes that hold a name (a VARCHAR2), and a project description (a TEXT). The block then uses that type to create a queue table:

```
BEGIN
CREATE TYPE work order AS (name VARCHAR2, project TEXT, completed BOOLEAN);
EXEC DBMS AQADM.CREATE QUEUE TABLE
    (queue table => 'work order table',
     queue payload type = 'work order',
      comment => 'Work order message queue table');
END;
```
The queue table is named work\_order\_table, and contains a payload of a type work order. A comment notes that this is the Work order message queue table.

## **3.3.5 DROP\_QUEUE**

Use the DROP QUEUE procedure to delete a queue. The signature is:

```
DROP_QUEUE(
   queue_name IN VARCHAR2,
   auto_commit IN BOOLEAN DEFAULT TRUE)
```
### **Parameters**

*queue\_name*

The name of the queue that you wish to drop.

*auto\_commit*

Copyright © 2007 - 2017 EnterpriseDB Corporation. All rights reserved. 57

Database Compatibility for Oracle® Developers Built-in Package Guide *auto\_commit* is accepted for compatibility, but is ignored.

## **Example**

The following anonymous block drops the queue named work order:

```
BEGIN
DBMS_AQADM.DROP_QUEUE(queue_name => 'work_order');
END;
```
## **3.3.6 DROP\_QUEUE\_TABLE**

Use the DROP QUEUE TABLE procedure to delete a queue table. The signature is:

```
DROP_QUEUE_TABLE(
   queue_table IN VARCHAR2,
   force IN BOOLEAN default FALSE,
   auto_commit IN BOOLEAN default TRUE)
```
## **Parameters**

*queue\_table*

The (optionally schema-qualified) name of the queue table.

#### *force*

The *force* keyword determines the behavior of the DROP\_QUEUE\_TABLE command when dropping a table that contain entries:

> If the target table contains entries and force is FALSE, the command will fail, and the server will issue an error.

If the target table contains entries and force is TRUE, the command will drop the table and any dependent objects.

```
auto_commit
```
*auto\_commit* is accepted for compatibility, but is ignored.

## **Example**

The following anonymous block drops a table named work\_order\_table:

#### BEGIN

```
Database Compatibility for Oracle® Developers 
                                                          Built-in Package Guide
DBMS AQADM.DROP QUEUE TABLE ('work order_table', force => TRUE);
END;
```
# **3.3.7 PURGE\_QUEUE\_TABLE**

Use the PURGE QUEUE TABLE procedure to delete messages from a queue table. The signature is:

```
PURGE_QUEUE_TABLE(
   queue_table IN VARCHAR2,
  purge_condition IN VARCHAR2,
  purge_options IN aq$_purge_options_t)
```
### **Parameters**

*queue\_table*

*queue\_table* specifies the name of the queue table from which you are deleting a message.

*purge\_condition*

Use *purge*\_*condition* to specify a condition (a SQL WHERE clause) that the server will evaluate when deciding which messages to purge.

*purge\_options*

*purge\_options* is an object of the type aq\$ purge\_options\_t. An aq\$ purge options t object contains:

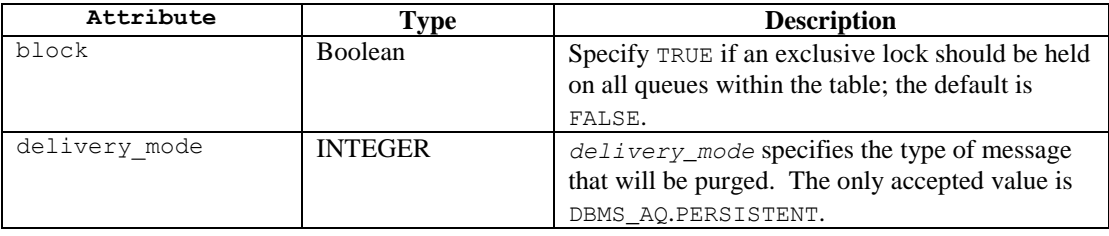

## **Example**

The following anonymous block removes any messages from the work order\_table with a value in the completed column of YES:

```
DECLARE
  purge options dbms aqadm.aq$ purge options t;
BEGIN
```

```
Database Compatibility for Oracle® Developers 
                                                         Built-in Package Guide
dbms aqadm.purge queue table('work order table', 'completed = YES',
purge_options);
END;
```
## **3.3.8 START\_QUEUE**

Use the START QUEUE procedure to make a queue available for enqueuing and dequeueing. The signature is:

```
START_QUEUE(
   queue_name IN VARCHAR2,
   enqueue IN BOOLEAN DEFAULT TRUE,
   dequeue IN BOOLEAN DEFAULT TRUE)
```
## **Parameters**

*queue\_name*

*queue\_name* specifies the name of the queue that you are starting.

*enqueue*

Specify TRUE to enable enqueueing (the default), or FALSE to leave the current setting unchanged.

*dequeue*

Specify TRUE to enable dequeueing (the default), or FALSE to leave the current setting unchanged.

### **Example**

The following anonymous block makes a queue named work\_order available for enqueueing:

```
BEGIN
DBMS_AQADM.START_QUEUE
(queue name \Rightarrow 'work order);
END;
```
## **3.3.9 STOP\_QUEUE**

Use the STOP QUEUE procedure to disable enqueuing or dequeueing on a specified queue. The signature is:

```
STOP_QUEUE(
  queue_name IN VARCHAR2,
   enqueue IN BOOLEAN DEFAULT TRUE,
   dequeue IN BOOLEAN DEFAULT TRUE,
   wait IN BOOLEAN DEFAULT TRUE)
```
### **Parameters**

*queue\_name*

*queue\_name* specifies the name of the queue that you are stopping.

*enqueue*

Specify TRUE to disable enqueueing (the default), or FALSE to leave the current setting unchanged.

*dequeue*

Specify TRUE to disable dequeueing (the default), or FALSE to leave the current setting unchanged.

*wait*

Specify TRUE to instruct the server to wait for any uncompleted transactions to complete before applying the specified changes; while waiting to stop the queue, no transactions are allowed to enqueue or dequeue from the specified queue. Specify FALSE to stop the queue immediately.

#### **Example**

The following anonymous block disables enqueueing and dequeueing from the queue named work\_order:

```
BEGIN
DBMS_AQADM.STOP_QUEUE(queue_name =>'work_order', enqueue=>TRUE,
dequeue=>TRUE, wait=>TRUE);
END;
```
Enqueueing and dequeueing will stop after any outstanding transactions complete.

# *3.4 DBMS\_CRYPTO*

The DBMS\_CRYPTO package provides functions and procedures that allow you to encrypt or decrypt RAW, BLOB or CLOB data. You can also use DBMS\_CRYPTO functions to generate cryptographically strong random values.

| <b>Function/Procedure</b>                 | <b>Return Type</b> | <b>Description</b>                                                                                    |
|-------------------------------------------|--------------------|----------------------------------------------------------------------------------------------------|
| DECRYPT (src, typ, key, iv)               | <b>RAW</b>         | Decrypts RAW data.                                                                                    |
| DECRYPT (dst INOUT, src, typ, key,<br>iv) | N/A                | Decrypts BLOB data.                                                                                   |
| DECRYPT (dst INOUT, src, typ, key,<br>iv) | N/A                | Decrypts CLOB data.                                                                                   |
| ENCRYPT $(src, typ, key, iv)$             | RAW                | Encrypts RAW data.                                                                                    |
| ENCRYPT (dst INOUT, src, typ, key,<br>iv) | N/A                | Encrypts BLOB data.                                                                                   |
| ENCRYPT (dst INOUT, src, typ, key,<br>iv) | N/A                | Encrypts CLOB data.                                                                                   |
| HASH(src, typ)                            | <b>RAW</b>         | Applies a hash algorithm to RAW data.                                                                 |
| HASH (src)                                | <b>RAW</b>         | Applies a hash algorithm to CLOB data.                                                                |
| MAC(src, typ, key)                        | <b>RAW</b>         | Returns the hashed MAC value of the given<br>RAW data using the specified hash algorithm<br>and key.  |
| MAC(src, typ, key)                        | <b>RAW</b>         | Returns the hashed MAC value of the given<br>CLOB data using the specified hash algorithm<br>and key. |
| RANDOMBYTES (number bytes)                | <b>RAW</b>         | Returns a specified number of<br>cryptographically strong random bytes.                               |
| RANDOMINTEGER ()                          | INTEGER            | Returns a random INTEGER.                                                                             |
| RANDOMNUMBER ()                           | <b>NUMBER</b>      | Returns a random NUMBER.                                                                              |

**Table 7.7.2 DBMS\_CRYPTO Functions and Procedures**

DBMS CRYPTO functions and procedures support the following error messages:

ORA-28239 - DBMS\_CRYPTO.KeyNull ORA-28829 - DBMS\_CRYPTO.CipherSuiteNull ORA-28827 - DBMS CRYPTO.CipherSuiteInvalid

Unlike Oracle, Advanced Server will *not* return error ORA-28233 if you re-encrypt previously encrypted information.

Please note that RAW and BLOB are synonyms for the PostgreSQL BYTEA data type, and CLOB is a synonym for TEXT.

## **3.4.1 DECRYPT**

The DECRYPT function or procedure decrypts data using a user-specified cipher algorithm, key and optional initialization vector. The signature of the DECRYPT function is:

```
DECRYPT
   (src IN RAW, typ IN INTEGER, key IN RAW, iv IN RAW 
   DEFAULT NULL) RETURN RAW
```
The signature of the DECRYPT procedure is:

```
DECRYPT
   (dst INOUT BLOB, src IN BLOB, typ IN INTEGER, key IN RAW, 
   iv IN RAW DEFAULT NULL)
```
### or

```
DECRYPT
   (dst INOUT CLOB, src IN CLOB, typ IN INTEGER, key IN RAW, 
    iv IN RAW DEFAULT NULL)
```
When invoked as a procedure, DECRYPT returns BLOB or CLOB data to a user-specified BLOB.

## **Parameters**

### *dst*

*dst* specifies the name of a BLOB to which the output of the DECRYPT procedure will be written. The DECRYPT procedure will overwrite any existing data currently in *dst*.

#### *src*

*src* specifies the source data that will be decrypted. If you are invoking DECRYPT as a function, specify RAW data; if invoking DECRYPT as a procedure, specify BLOB or CLOB data.

### *typ*

*typ* specifies the block cipher type and any modifiers. This should match the type specified when the *src* was encrypted. Advanced Server supports the following block cipher algorithms, modifiers and cipher suites:

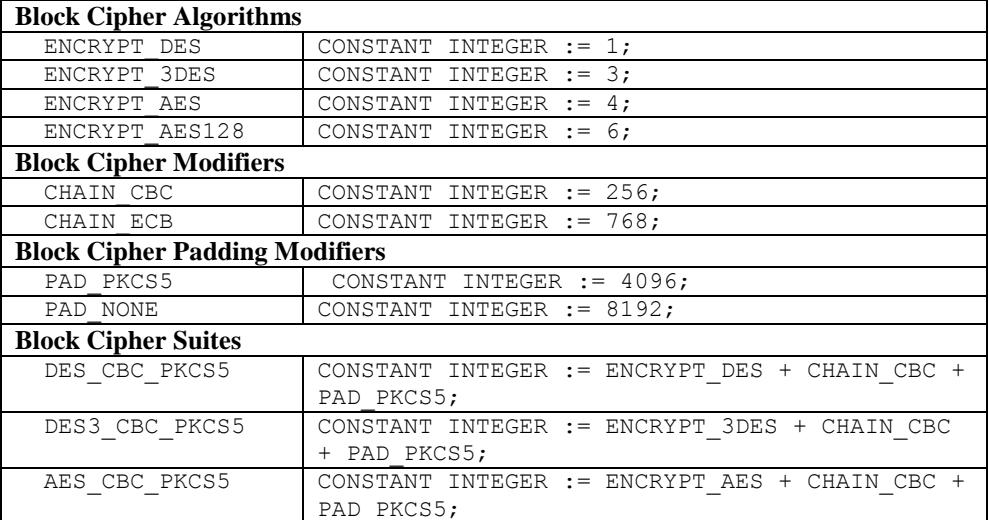

*key*

*key* specifies the user-defined decryption key. This should match the key specified when the *src* was encrypted.

*iv*

*iv* (optional) specifies an initialization vector. If an initialization vector was specified when the *src* was encrypted, you must specify an initialization vector when decrypting the *src*. The default is NULL.

### **Examples**

The following example uses the DBMS CRYPTO.DECRYPT function to decrypt an encrypted password retrieved from the passwords table:

```
CREATE TABLE passwords
\left(principal VARCHAR2(90) PRIMARY KEY, -- username
 ciphertext RAW(9) -- encrypted password
);
CREATE FUNCTION get_password(username VARCHAR2) RETURN RAW AS
 typ INTEGER := DBMS CRYPTO.DES CBC PKCS5;
 key RAW(128) := 'my secret key';
 iv RAW(100) := 'my initialization vector';
 password RAW(2048);
BEGIN
  SELECT ciphertext INTO password FROM passwords WHERE principal = username;
 RETURN dbms crypto.decrypt(password, typ, key, iv);
END;
```
Note that when calling DECRYPT, you must pass the same cipher type, key value and initialization vector that was used when ENCRYPTING the target.

## **3.4.2 ENCRYPT**

The ENCRYPT function or procedure uses a user-specified algorithm, key, and optional initialization vector to encrypt RAW, BLOB or CLOB data. The signature of the ENCRYPT function is:

ENCRYPT (*src* IN RAW, *typ* IN INTEGER, *key* IN RAW, *iv* IN RAW DEFAULT NULL) RETURN RAW

The signature of the ENCRYPT procedure is:

ENCRYPT (*dst* INOUT BLOB, *src* IN BLOB, *typ* IN INTEGER, *key* IN RAW, *iv* IN RAW DEFAULT NULL)

### or

ENCRYPT (*dst* INOUT BLOB, *src* IN CLOB, *typ* IN INTEGER, *key* IN RAW, *iv* IN RAW DEFAULT NULL)

When invoked as a procedure, ENCRYPT returns BLOB or CLOB data to a user-specified BLOB.

## **Parameters**

### *dst*

*dst* specifies the name of a BLOB to which the output of the ENCRYPT procedure will be written. The ENCRYPT procedure will overwrite any existing data currently in *dst*.

#### *src*

*src* specifies the source data that will be encrypted. If you are invoking ENCRYPT as a function, specify RAW data; if invoking ENCRYPT as a procedure, specify BLOB or CLOB data.

### *typ*

*typ* specifies the block cipher type that will be used by ENCRYPT, and any modifiers. Advanced Server supports the block cipher algorithms, modifiers and cipher suites listed below:

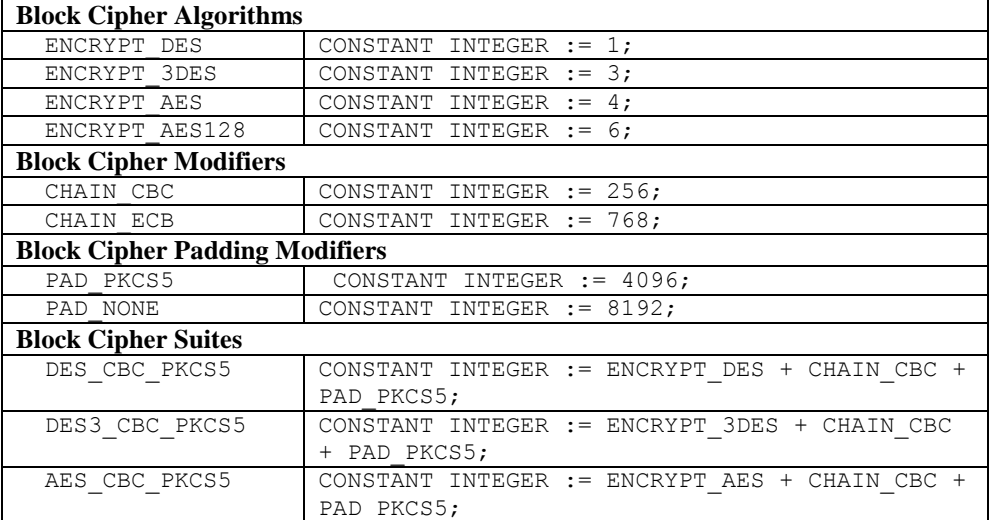

*key*

*key* specifies the encryption key.

*iv*

*iv* (optional) specifies an initialization vector. By default, iv is NULL.

### **Examples**

The following example uses the DBMS\_CRYPTO.DES\_CBC\_PKCS5 Block Cipher Suite (a pre-defined set of algorithms and modifiers) to encrypt a value retrieved from the passwords table:

```
CREATE TABLE passwords
\left(principal VARCHAR2(90) PRIMARY KEY, -- username
  ciphertext RAW(9) -- encrypted password
);
CREATE PROCEDURE set_password(username VARCHAR2, cleartext RAW) AS
 typ INTEGER := DBMS CRYPTO.DES CBC PKCS5;
 key RAW(128) := 'my secret key';
iv RAW(100) := 'my initialization vector';
encrypted RAW(2048);
BEGIN
 encrypted := dbms crypto.encrypt(cleartext, typ, key, iv);
  UPDATE passwords SET ciphertext = encrypted WHERE principal = username;
END;
```
ENCRYPT uses a key value of my secret key and an initialization vector of my initialization vector when encrypting the password; specify the same key and initialization vector when decrypting the password.

## **3.4.3 HASH**

The HASH function uses a user-specified algorithm to return the hash value of a RAW or CLOB value. The HASH function is available in three forms:

HASH (*src* IN RAW, *typ* IN INTEGER) RETURN RAW HASH (*src* IN CLOB, *typ* IN INTEGER) RETURN RAW

### **Parameters**

#### *src*

*src* specifies the value for which the hash value will be generated. You can specify a RAW, a BLOB, or a CLOB value.

### *typ*

*typ* specifies the HASH function type. Advanced Server supports the HASH function types listed below:

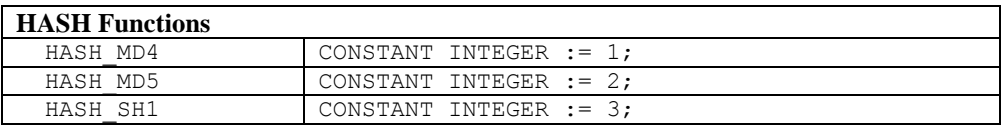

## **Examples**

The following example uses DBMS CRYPTO.HASH to find the md5 hash value of the string, cleartext source:

```
DECLARE
 typ INTEGER := DBMS CRYPTO.HASH_MD5;
 hash value RAW(100);
BEGIN
 hash value := DBMS CRYPTO.HASH('cleartext source', typ);
END;
```
## **3.4.4 MAC**

The MAC function uses a user-specified MAC function to return the hashed MAC value of a RAW or CLOB value. The MAC function is available in three forms:

MAC (src IN RAW, typ IN INTEGER, key IN RAW) RETURN RAW MAC

(src IN CLOB, typ IN INTEGER, key IN RAW) RETURN RAW

## **Parameters**

*src*

*src* specifies the value for which the MAC value will be generated. Specify a RAW, BLOB, or CLOB value.

#### *typ*

*typ* specifies the MAC function used. Advanced Server supports the MAC functions listed below.

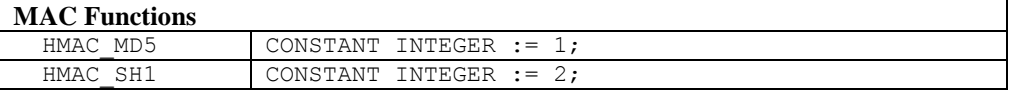

*key*

*key* specifies the key that will be used to calculate the hashed MAC value.

### **Examples**

The following example finds the hashed MAC value of the string cleartext source:

```
DECLARE
typ INTEGER := DBMS CRYPTO.HMAC MD5;
key RAW(100) := 'my secret key';
 mac value RAW(100);
BEGIN
 mac_value := DBMS_CRYPTO.MAC('cleartext source', typ, key);
END;
```
DBMS\_CRYPTO.MAC uses a key value of my secret key when calculating the MAC value of cleartext source.

## **3.4.5 RANDOMBYTES**

The RANDOMBYTES function returns a RAW value of the specified length, containing cryptographically random bytes. The signature is:

RANDOMBYTES (*number*\_*bytes* IN INTEGER) RETURNS RAW

## **Parameters**

*number\_bytes*

*number\_bytes* specifies the number of random bytes to be returned

## **Examples**

The following example uses RANDOMBYTES to return a value that is 1024 bytes long:

```
DECLARE
 result RAW(1024);
BEGIN
result := DBMS CRYPTO.RANDOMBYTES(1024);
END;
```
## **3.4.6 RANDOMINTEGER**

The RANDOMINTEGER() function returns a random INTEGER between 0 and 268,435,455. The signature is:

```
RANDOMINTEGER() RETURNS INTEGER
```
## **Examples**

The following example uses the RANDOMINTEGER function to return a cryptographically strong random INTEGER value:

```
DECLARE
 result INTEGER;
BEGIN
 result := DBMS CRYPTO.RANDOMINTEGER();
 DBMS OUTPUT.PUT LINE(result);
END;
```
## **3.4.7 RANDOMNUMBER**

The RANDOMNUMBER() function returns a random NUMBER between 0 and 268,435,455. The signature is:

RANDOMNUMBER() RETURNS NUMBER

### **Examples**

The following example uses the RANDOMNUMBER function to return a cryptographically strong random number:

```
DECLARE
  result NUMBER;
BEGIN
  result := DBMS_CRYPTO.RANDOMNUMBER();
 DBMS_OUTPUT.PUT_LINE(result);
END;
```
# *3.5 DBMS\_JOB*

The DBMS JOB package provides for the creation, scheduling, and managing of jobs. A job runs a stored procedure which has been previously stored in the database. The SUBMIT procedure is used to create and store a job definition. A job identifier is assigned to a job along with its associated stored procedure and the attributes describing when and how often the job is to be run.

This package relies on the pgAgent scheduler. By default, the Advanced Server installer installs pgAgent, but you must start the pgAgent service manually prior to using DBMS JOB. If you attempt to use this package to schedule a job after un-installing pgAgent, DBMS\_JOB will throw an error. DBMS\_JOB verifies that pgAgent is installed, but does not verify that the service is running.

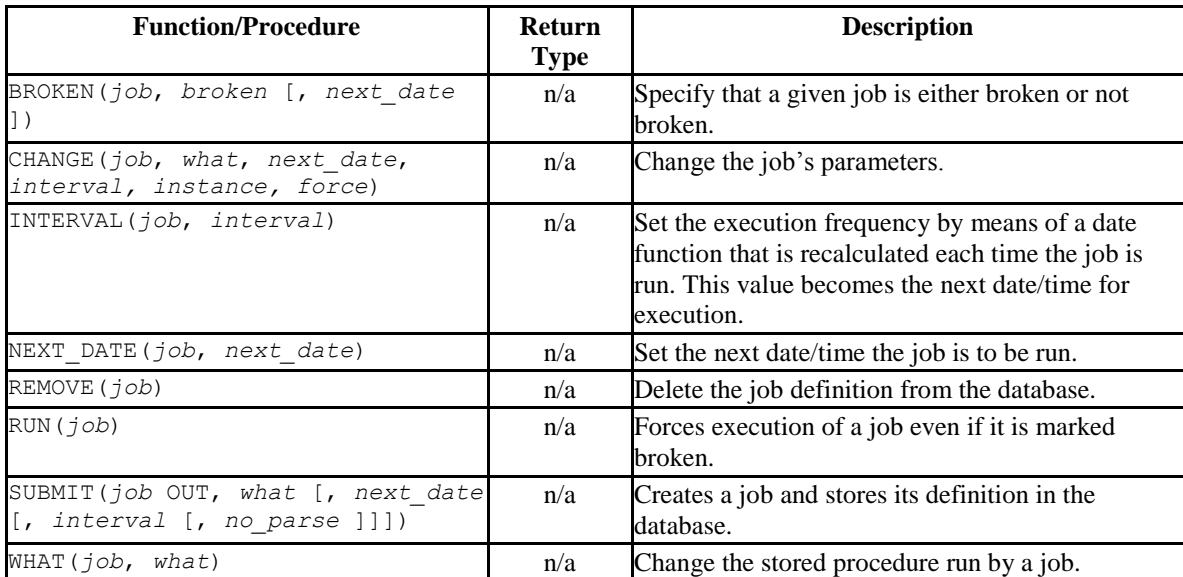

The following table lists the supported DBMS\_JOB procedures:

Advanced Server's implementation of DBMS JOB is a partial implementation when compared to Oracle's version. Only those functions and procedures listed in the table above are supported.

When and how often a job is run is dependent upon two interacting parameters – *next\_date* and *interval*. The *next\_date* parameter is a date/time value that specifies the next date/time when the job is to be executed. The *interval* parameter is a string that contains a date function that evaluates to a date/time value.

Just prior to any execution of the job, the expression in the *interval* parameter is evaluated. The resulting value replaces the *next\_date* value stored with the job. The

Built-in Package Guide job is then executed. In this manner, the expression in *interval* is repeatedly reevaluated prior to each job execution, supplying the *next\_date* date/time for the next execution.

Database Compatibility for Oracle® Developers

The following examples use the following stored procedure, job proc, which simply inserts a timestamp into table, jobrun, containing a single VARCHAR2 column.

```
CREATE TABLE jobrun (
    runtime VARCHAR2(40)
);
CREATE OR REPLACE PROCEDURE job_proc
IS
BEGIN
    INSERT INTO jobrun VALUES ('job_proc run at ' || TO_CHAR(SYSDATE,
      'yyyy-mm-dd hh24:mi:ss'));
END;
```
## **3.5.1 BROKEN**

The BROKEN procedure sets the state of a job to either broken or not broken. A broken job cannot be executed except by using the RUN procedure.

BROKEN(*job* BINARY\_INTEGER, *broken* BOOLEAN [, *next\_date* DATE ])

### **Parameters**

*job*

Identifier of the job to be set as broken or not broken.

*broken*

If set to TRUE the job's state is set to broken. If set to FALSE the job's state is set to not broken. Broken jobs cannot be run except by using the RUN procedure.

*next\_date*

Date/time when the job is to be run. The default is SYSDATE.

#### **Examples**

Set the state of a job with job identifier 104 to broken:

```
BEGIN
 DBMS JOB.BROKEN(104,true);
END;
```
Change the state back to not broken:

```
BEGIN
  DBMS JOB.BROKEN(104,false);
END;
```
# **3.5.2 CHANGE**

The CHANGE procedure modifies certain job attributes including the stored procedure to be run, the next date/time the job is to be run, and how often it is to be run.

```
CHANGE(job BINARY_INTEGER what VARCHAR2, next_date DATE,
   interval VARCHAR2, instance BINARY_INTEGER, force BOOLEAN)
```
## **Parameters**

*job*

Identifier of the job to modify.

*what*

Stored procedure name. Set this parameter to null if the existing value is to remain unchanged.

*next\_date*

Date/time when the job is to be run next. Set this parameter to null if the existing value is to remain unchanged.

*interval*

Date function that when evaluated, provides the next date/time the job is to run. Set this parameter to null if the existing value is to remain unchanged.

*instance*

This argument is ignored, but is included for compatibility.

*force*

This argument is ignored, but is included for compatibility.

## **Examples**

Change the job to run next on December 13, 2007. Leave other parameters unchanged.

```
BEGIN
   DBMS JOB.CHANGE(104,NULL,TO DATE('13-DEC-07','DD-MON-YY'),NULL, NULL,
    NULL);
END;
```
# **3.5.3 INTERVAL**

The INTERVAL procedure sets the frequency of how often a job is to be run.

```
INTERVAL(job BINARY_INTEGER, interval VARCHAR2)
```
### **Parameters**

*job*

Identifier of the job to modify.

*interval*

Date function that when evaluated, provides the next date/time the job is to be run.

## **Examples**

Change the job to run once a week:

```
BEGIN
   DBMS JOB. INTERVAL (104, 'SYSDATE + 7');
END;
```
# **3.5.4 NEXT\_DATE**

The NEXT DATE procedure sets the date/time of when the job is to be run next.

NEXT\_DATE(*job* BINARY\_INTEGER, *next\_date* DATE)

### **Parameters**

*job*

Identifier of the job whose next run date is to be set.

*next\_date*

Date/time when the job is to be run next.

#### **Examples**

Change the job to run next on December 14, 2007:

```
BEGIN
   DBMS JOB.NEXT DATE(104, TO DATE('14-DEC-07','DD-MON-YY'));
END;
```
# **3.5.5 REMOVE**

The REMOVE procedure deletes the specified job from the database. The job must be resubmitted using the SUBMIT procedure in order to have it executed again. Note that the stored procedure that was associated with the job is not deleted.

REMOVE(*job* BINARY\_INTEGER)

#### **Parameters**

*job*

Identifier of the job that is to be removed from the database.

#### **Examples**

Remove a job from the database:

```
BEGIN
  DBMS JOB.REMOVE(104);
END;
```
# **3.5.6 RUN**

The RUN procedure forces the job to be run, even if its state is broken.

```
RUN(job BINARY_INTEGER)
```
### **Parameters**

*job*

Identifier of the job to be run.

### **Examples**

Force a job to be run.

BEGIN DBMS JOB.RUN(104); END;

# **3.5.7 SUBMIT**

The SUBMIT procedure creates a job definition and stores it in the database. A job consists of a job identifier, the stored procedure to be executed, when the job is to be first run, and a date function that calculates the next date/time the job is to be run.

```
SUBMIT(job OUT BINARY_INTEGER, what VARCHAR2
   [, next_date DATE [, interval VARCHAR2 [, no_parse BOOLEAN ]]])
```
## **Parameters**

*job*

Identifier assigned to the job.

*what*

Name of the stored procedure to be executed by the job.

*next\_date*

Date/time when the job is to be run next. The default is SYSDATE.

*interval*

Date function that when evaluated, provides the next date/time the job is to run. If *interval* is set to null, then the job is run only once. Null is the default.

*no\_parse*

If set to TRUE, do not syntax-check the stored procedure upon job creation – check only when the job first executes. If set to FALSE, check the procedure upon job creation. The default is FALSE.

Database Compatibility for Oracle® Developers Built-in Package Guide Note: The *no\_parse* option is not supported in this implementation of SUBMIT(). It is included for compatibility only.

### **Examples**

The following example creates a job using stored procedure, job proc. The job will execute immediately and run once a day thereafter as set by the *interval* parameter, SYSDATE + 1.

```
DECLARE
 jobid INTEGER;
BEGIN
  DBMS JOB.SUBMIT(jobid,'job proc;',SYSDATE,
     \sqrt{S} SYSDATE + 1');
   DBMS OUTPUT.PUT LINE('jobid: ' || jobid);
END;
jobid: 104
```
The job immediately executes procedure, job proc, populating table, jobrun, with a row:

```
SELECT * FROM jobrun;
                  runtime
                 -------------------------------------
job proc run at 2007-12-11 11:43:25
(1 row)
```
# **3.5.8 WHAT**

The WHAT procedure changes the stored procedure that the job will execute.

```
WHAT(job BINARY_INTEGER, what VARCHAR2)
```
#### **Parameters**

*job*

Identifier of the job for which the stored procedure is to be changed.

*what*

Name of the stored procedure to be executed.

#### **Examples**

Change the job to run the list emp procedure:

Copyright © 2007 - 2017 EnterpriseDB Corporation. All rights reserved.

```
BEGIN
  DBMS_JOB.WHAT(104,'list_emp;');
END;
```
# *3.6 DBMS\_LOB*

The DBMS LOB package provides the capability to operate on large objects. The following table lists the supported functions and procedures:

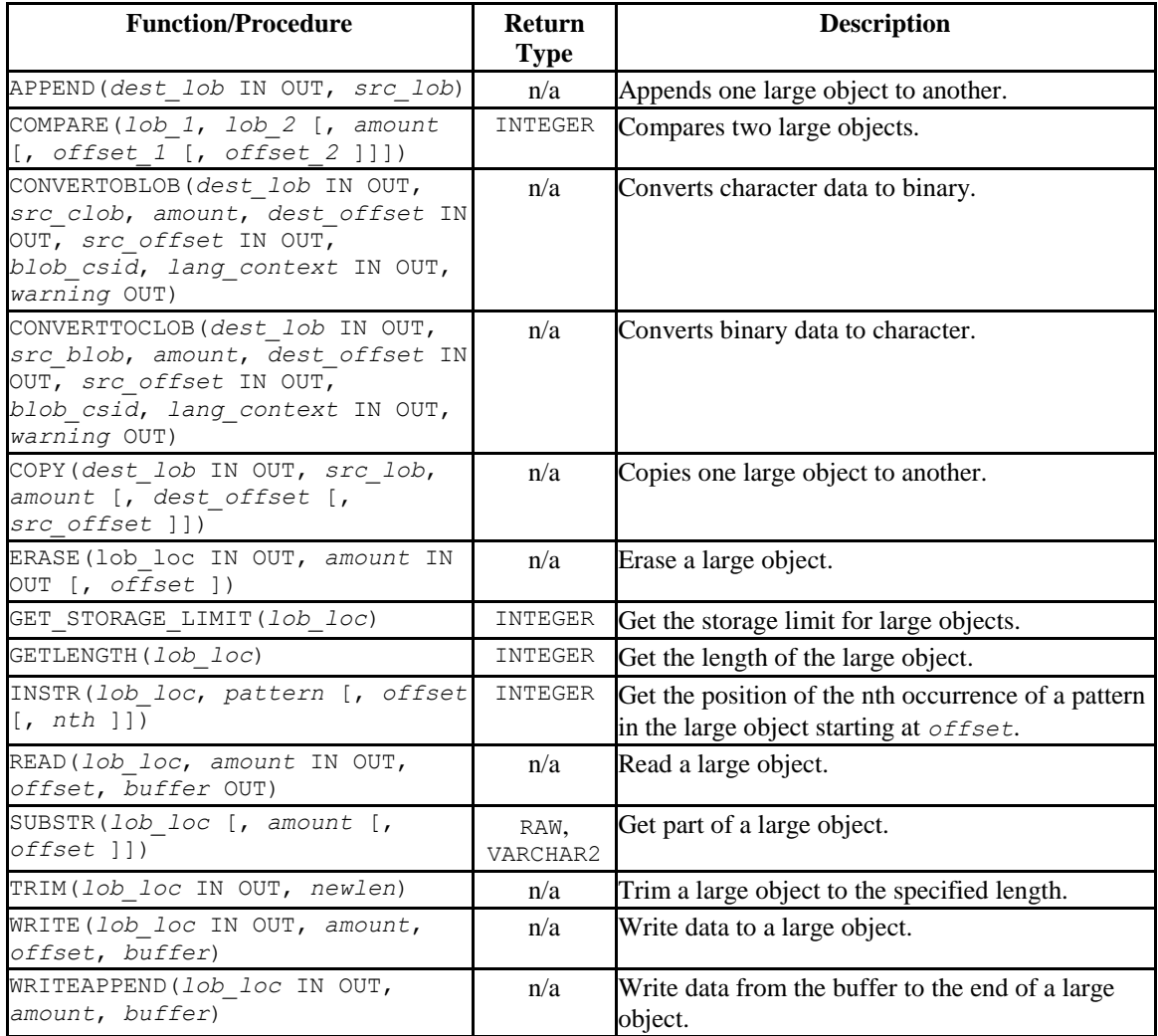

Advanced Server's implementation of DBMS\_LOB is a partial implementation when compared to Oracle's version. Only those functions and procedures listed in the table above are supported.

The following table lists the public variables available in the package.

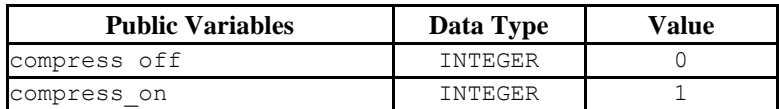

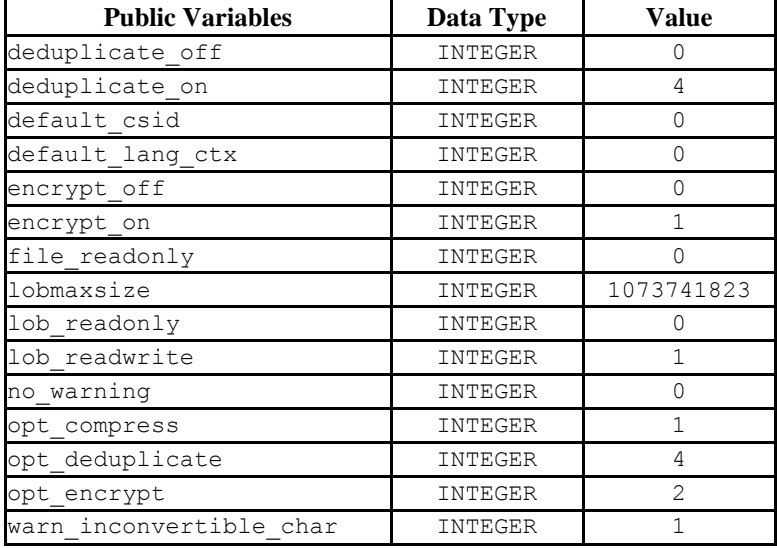

## Database Compatibility for Oracle® Developers Built-in Package Guide

In the following sections, lengths and offsets are measured in bytes if the large objects are BLOBs. Lengths and offsets are measured in characters if the large objects are CLOBs.

# **3.6.1 APPEND**

The APPEND procedure provides the capability to append one large object to another. Both large objects must be of the same type.

APPEND(*dest\_lob* IN OUT { BLOB | CLOB }, *src\_lob* { BLOB | CLOB })

## **Parameters**

*dest\_lob*

Large object locator for the destination object. Must be the same data type as *src\_lob*.

*src\_lob*

Large object locator for the source object. Must be the same data type as *dest\_lob*.

# **3.6.2 COMPARE**

The COMPARE procedure performs an exact byte-by-byte comparison of two large objects for a given length at given offsets. The large objects being compared must be the same data type.

```
status INTEGER COMPARE(lob_1 { BLOB | CLOB },
   lob_2 { BLOB | CLOB }
   [, amount INTEGER [, offset_1 INTEGER [, offset_2 INTEGER ]]])
```
## **Parameters**

*lob\_1*

Large object locator of the first large object to be compared. Must be the same data type as *lob\_2*.

*lob\_2*

Large object locator of the second large object to be compared. Must be the same data type as *lob\_1*.

*amount*

If the data type of the large objects is BLOB, then the comparison is made for *amount* bytes. If the data type of the large objects is CLOB, then the comparison is made for *amount* characters. The default it the maximum size of a large object.

```
offset_1
```
Position within the first large object to begin the comparison. The first byte/character is offset 1. The default is 1.

*offset\_2*

Position within the second large object to begin the comparison. The first byte/character is offset 1. The default is 1.

*status*

Zero if both large objects are exactly the same for the specified length for the specified offsets. Non-zero, if the objects are not the same. *NULL* if *amount*, *offset\_1*, or *offset\_2* are less than zero.

# **3.6.3 CONVERTTOBLOB**

The CONVERTTOBLOB procedure provides the capability to convert character data to binary.

CONVERTTOBLOB(*dest\_lob* IN OUT BLOB, *src\_clob* CLOB, *amount* INTEGER, *dest\_offset* IN OUT INTEGER, *src\_offset* IN OUT INTEGER, *blob\_csid* NUMBER, *lang\_context* IN OUT INTEGER, *warning* OUT INTEGER)

## **Parameters**

*dest\_lob*

BLOB large object locator to which the character data is to be converted.

*src\_clob*

CLOB large object locator of the character data to be converted.

*amount*

Number of characters of *src\_clob* to be converted.

*dest\_offset* IN

Position in bytes in the destination BLOB where writing of the source CLOB should begin. The first byte is offset 1.

```
dest_offset OUT
```
Position in bytes in the destination BLOB after the write operation completes. The first byte is offset 1.

*src\_offset* IN

Position in characters in the source CLOB where conversion to the destination BLOB should begin. The first character is offset 1.

```
src_offset OUT
```
Position in characters in the source CLOB after the conversion operation completes. The first character is offset 1.

*blob\_csid*

Character set ID of the converted, destination BLOB.

Copyright © 2007 - 2017 EnterpriseDB Corporation. All rights reserved. 82

*lang\_context* IN

Language context for the conversion. The default value of 0 is typically used for this setting.

*lang\_context* OUT

Language context after the conversion completes.

*warning*

0 if the conversion was successful, 1 if an inconvertible character was encountered.

# **3.6.4 CONVERTTOCLOB**

The CONVERTTOCLOB procedure provides the capability to convert binary data to character.

```
CONVERTTOCLOB(dest_lob IN OUT CLOB, src_blob BLOB,
  amount INTEGER, dest_offset IN OUT INTEGER,
  src_offset IN OUT INTEGER, blob_csid NUMBER,
  lang_context IN OUT INTEGER, warning OUT INTEGER)
```
#### **Parameters**

*dest\_lob*

CLOB large object locator to which the binary data is to be converted.

*src\_blob*

BLOB large object locator of the binary data to be converted.

*amount*

Number of bytes of *src\_blob* to be converted.

*dest\_offset* IN

Position in characters in the destination CLOB where writing of the source BLOB should begin. The first character is offset 1.

*dest\_offset* OUT

Position in characters in the destination CLOB after the write operation completes. The first character is offset 1.

```
src_offset IN
```
Position in bytes in the source BLOB where conversion to the destination CLOB should begin. The first byte is offset 1.

```
src_offset OUT
```
Position in bytes in the source BLOB after the conversion operation completes. The first byte is offset 1.

*blob\_csid*

Character set ID of the converted, destination CLOB.

*lang\_context* IN

Language context for the conversion. The default value of 0 is typically used for this setting.

```
lang_context OUT
```
Language context after the conversion completes.

*warning*

0 if the conversion was successful, 1 if an inconvertible character was encountered.

# **3.6.5 COPY**

The COPY procedure provides the capability to copy one large object to another. The source and destination large objects must be the same data type.

```
COPY(dest_lob IN OUT { BLOB | CLOB }, src_lob
{ BLOB | CLOB },
   amount INTEGER
   [, dest_offset INTEGER [, src_offset INTEGER ]])
```
## **Parameters**

*dest\_lob*

Large object locator of the large object to which *src* lob is to be copied. Must be the same data type as *src\_lob*.

*src\_lob*

Large object locator of the large object to be copied to *dest\_lob*. Must be the same data type as *dest\_lob*.

*amount*

Number of bytes/characters of *src\_lob* to be copied.

*dest\_offset*

Position in the destination large object where writing of the source large object should begin. The first position is offset 1. The default is 1.

*src\_offset*

Position in the source large object where copying to the destination large object should begin. The first position is offset 1. The default is 1.

# **3.6.6 ERASE**

The ERASE procedure provides the capability to erase a portion of a large object. To erase a large object means to replace the specified portion with zero-byte fillers for BLOBs or with spaces for CLOBs. The actual size of the large object is not altered.

ERASE(*lob\_loc* IN OUT { BLOB | CLOB }, *amount* IN OUT INTEGER [, *offset* INTEGER ])

### **Parameters**

*lob\_loc*

Large object locator of the large object to be erased.

*amount* IN

Number of bytes/characters to be erased.

*amount* OUT

Number of bytes/characters actually erased. This value can be smaller than the input value if the end of the large object is reached before *amount* bytes/characters have been erased.

*offset*

Position in the large object where erasing is to begin. The first byte/character is position 1. The default is 1.

## **3.6.7 GET\_STORAGE\_LIMIT**

The GET STORAGE LIMIT function returns the limit on the largest allowable large object.

*size* INTEGER GET\_STORAGE\_LIMIT(*lob\_loc* BLOB) *size* INTEGER GET\_STORAGE\_LIMIT(*lob\_loc* CLOB)

### **Parameters**

*size*

Maximum allowable size of a large object in this database.

*lob\_loc*

This parameter is ignored, but is included for compatibility.

## **3.6.8 GETLENGTH**

The GETLENGTH function returns the length of a large object.

*amount* INTEGER GETLENGTH(*lob\_loc* BLOB)

*amount* INTEGER GETLENGTH(*lob\_loc* CLOB)

#### **Parameters**

*lob\_loc*

Large object locator of the large object whose length is to be obtained.

*amount*

Length of the large object in bytes for BLOBs or characters for CLOBs.

# **3.6.9 INSTR**

The INSTR function returns the location of the nth occurrence of a given pattern within a large object.

*position* INTEGER INSTR(*lob\_loc* { BLOB | CLOB },

Copyright © 2007 - 2017 EnterpriseDB Corporation. All rights reserved. 87

```
Database Compatibility for Oracle® Developers 
                                                 Built-in Package Guide
   pattern { RAW | VARCHAR2 } [, offset INTEGER [, nth
INTEGER ]])
```
## **Parameters**

*lob\_loc*

Large object locator of the large object in which to search for pattern.

*pattern*

Pattern of bytes or characters to match against the large object, lob. *pattern* must be RAW if *lob\_loc* is a BLOB. pattern must be VARCHAR2 if *lob\_loc* is a CLOB.

*offset*

Position within *lob\_loc* to start search for *pattern*. The first byte/character is position 1. The default is 1.

#### *nth*

Search for *pattern*, *nth* number of times starting at the position given by *offset*. The default is 1.

*position*

Position within the large object where *pattern* appears the nth time specified by *nth* starting from the position given by *offset*.

## **3.6.10 READ**

The READ procedure provides the capability to read a portion of a large object into a buffer.

```
READ(lob_loc { BLOB | CLOB }, amount IN OUT BINARY_INTEGER,
  offset INTEGER, buffer OUT { RAW | VARCHAR2 })
```
### **Parameters**

*lob\_loc*

Large object locator of the large object to be read.

*amount* IN

Number of bytes/characters to read.

*amount* OUT

Number of bytes/characters actually read. If there is no more data to be read, then *amount* returns 0 and a DATA\_NOT\_FOUND exception is thrown.

*offset*

Position to begin reading. The first byte/character is position 1.

*buffer*

Variable to receive the large object. If *lob\_loc* is a BLOB, then *buffer* must be RAW. If *lob\_loc* is a CLOB, then *buffer* must be VARCHAR2.

# **3.6.11 SUBSTR**

The SUBSTR function provides the capability to return a portion of a large object.

```
data { RAW | VARCHAR2 } SUBSTR(lob_loc { BLOB | CLOB }
  [, amount INTEGER [, offset INTEGER ]])
```
## **Parameters**

*lob\_loc*

Large object locator of the large object to be read.

*amount*

Number of bytes/characters to be returned. Default is 32,767.

```
offset
```
Position within the large object to begin returning data. The first byte/character is position 1. The default is 1.

*data*

Returned portion of the large object to be read. If *lob\_loc* is a BLOB, the return data type is RAW. If *lob loc* is a CLOB, the return data type is VARCHAR2.

## **3.6.12 TRIM**

The TRIM procedure provides the capability to truncate a large object to the specified length.

TRIM(*lob\_loc* IN OUT { BLOB | CLOB }, *newlen* INTEGER)

#### **Parameters**

*lob\_loc*

Large object locator of the large object to be trimmed.

*newlen*

Number of bytes/characters to which the large object is to be trimmed.

# **3.6.13 WRITE**

The WRITE procedure provides the capability to write data into a large object. Any existing data in the large object at the specified offset for the given length is overwritten by data given in the buffer.

```
WRITE(lob loc IN OUT { BLOB | CLOB },
  amount BINARY_INTEGER,
   offset INTEGER, buffer { RAW | VARCHAR2 })
```
## **Parameters**

*lob\_loc*

Large object locator of the large object to be written.

*amount*

The number of bytes/characters in *buffer* to be written to the large object.

*offset*

The offset in bytes/characters from the beginning of the large object (origin is 1) for the write operation to begin.

*buffer*

Database Compatibility for Oracle® Developers Built-in Package Guide Contains data to be written to the large object. If *lob\_loc* is a BLOB, then *buffer* must be RAW. If *lob\_loc* is a CLOB, then *buffer* must be VARCHAR2.

# **3.6.14 WRITEAPPEND**

The WRITEAPPEND procedure provides the capability to add data to the end of a large object.

```
WRITEAPPEND(lob loc IN OUT { BLOB | CLOB },
   amount BINARY_INTEGER, buffer { RAW | VARCHAR2 })
```
#### **Parameters**

*lob\_loc*

Large object locator of the large object to which data is to be appended.

*amount*

Number of bytes/characters from *buffer* to be appended the large object.

*buffer*

Data to be appended to the large object. If *lob\_loc* is a BLOB, then *buffer* must be RAW. If *lob\_loc* is a CLOB, then *buffer* must be VARCHAR2.

# *3.7 DBMS\_LOCK*

Advanced Server provides support for the DBMS\_LOCK.SLEEP procedure.

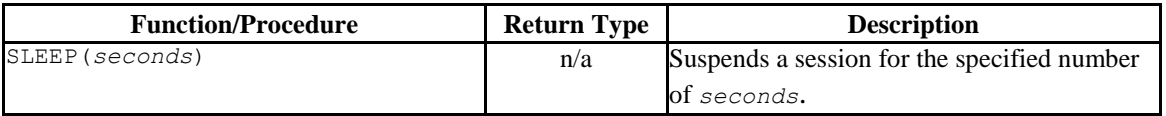

Advanced Server's implementation of DBMS LOCK is a partial implementation when compared to Oracle's version. Only DBMS LOCK. SLEEP is supported.

# **3.7.1 SLEEP**

The SLEEP procedure suspends the current session for the specified number of seconds.

SLEEP(*seconds* NUMBER)

## **Parameters**

*seconds*

seconds specifies the number of seconds for which you wish to suspend the session. *seconds* can be a fractional value; for example, enter 1.75 to specify one and three-fourths of a second.

# *3.8 DBMS\_MVIEW*

Use procedures in the DBMS\_MVIEW package to manage and refresh materialized views and their dependencies. Advanced Server provides support for the following DBMS\_MVIEW procedures:

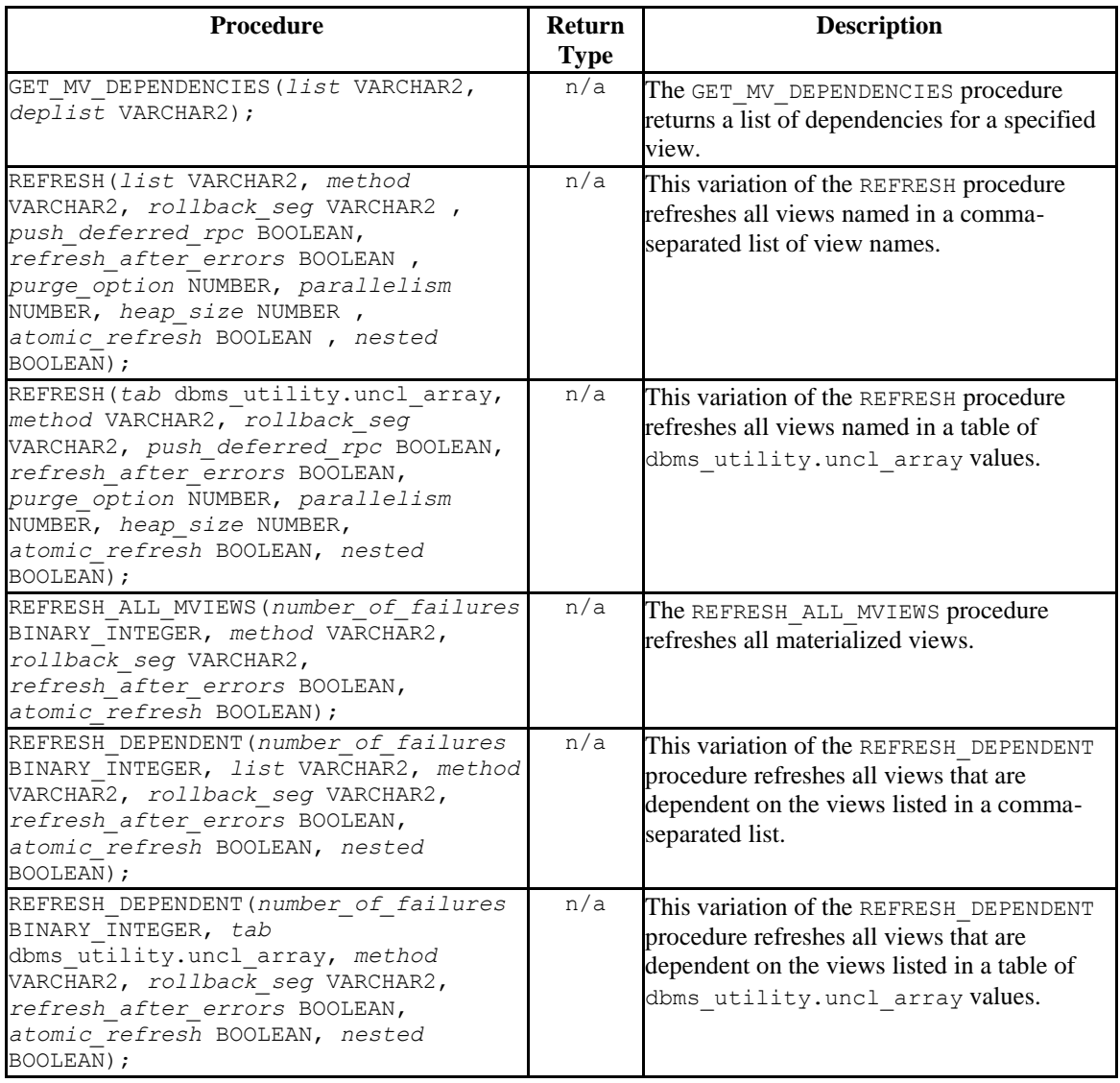

Advanced Server's implementation of DBMS\_MVIEW is a partial implementation when compared to Oracle's version. Only those functions and procedures listed in the table above are supported.

# **3.8.1 GET\_MV\_DEPENDENCIES**

When given the name of a materialized view, GET\_MV\_DEPENDENCIES returns a list of items that depend on the specified view. The signature is:

```
GET MV DEPENDENCIES (
  list IN VARCHAR2,
   deplist OUT VARCHAR2);
```
## **Parameters**

*list*

*list* specifies the name of a materialized view, or a comma-separated list of materialized view names.

*deplist*

*deplist* is a comma-separated list of schema-qualified dependencies. *deplist* is a VARCHAR2 value.

### **Examples**

The following example:

```
DECLARE
 deplist VARCHAR2(1000);
BEGIN
 DBMS MVIEW.GET MV DEPENDENCIES('public.emp view', deplist);
   DBMS_OUTPUT.PUT_LINE('deplist: ' || deplist);
END;
```
Displays a list of the dependencies on a materialized view named public.emp view.

# **3.8.2 REFRESH**

Use the REFRESH procedure to refresh all views specified in either a comma-separated list of view names, or a table of DBMS UTILITY. UNCL ARRAY values. The procedure has two signatures; use the first form when specifying a comma-separated list of view names:

```
REFRESH(
   list IN VARCHAR2,
   method IN VARCHAR2 DEFAULT NULL,
   rollback_seg IN VARCHAR2 DEFAULT NULL,
   push_deferred_rpc IN BOOLEAN DEFAULT TRUE,
```

```
Database Compatibility for Oracle® Developers 
                                             Built-in Package Guide
 refresh_after_errors IN BOOLEAN DEFAULT FALSE,
purge option IN NUMBER DEFAULT 1,
 parallelism IN NUMBER DEFAULT 0,
 heap_size IN NUMBER DEFAULT 0,
 atomic_refresh IN BOOLEAN DEFAULT TRUE,
 nested IN BOOLEAN DEFAULT FALSE);
```
Use the second form to specify view names in a table of DBMS UTILITY. UNCL ARRAY values:

```
REFRESH(
   tab IN OUT DBMS_UTILITY.UNCL_ARRAY,
   method IN VARCHAR2 DEFAULT NULL,
   rollback_seg IN VARCHAR2 DEFAULT NULL,
   push_deferred_rpc IN BOOLEAN DEFAULT TRUE,
   refresh_after_errors IN BOOLEAN DEFAULT FALSE,
  purge option IN NUMBER DEFAULT 1,
   parallelism IN NUMBER DEFAULT 0,
   heap_size IN NUMBER DEFAULT 0,
   atomic_refresh IN BOOLEAN DEFAULT TRUE,
   nested IN BOOLEAN DEFAULT FALSE);
```
### **Parameters**

#### *list*

*list* is a VARCHAR2 value that specifies the name of a materialized view, or a comma-separated list of materialized view names. The names may be schemaqualified.

#### *tab*

*tab* is a table of DBMS\_UTILITY.UNCL\_ARRAY values that specify the name (or names) of a materialized view.

## *method*

method is a VARCHAR2 value that specifies the refresh method that will be applied to the specified view (or views). The only supported method is  $C$ ; this performs a complete refresh of the view.

```
rollback_seg
```
*rollback*\_*seg* is accepted for compatibility and ignored. The default is NULL.

*push\_deferred\_rpc*

Database Compatibility for Oracle® Developers Built-in Package Guide *push\_deferred\_rpc* is accepted for compatibility and ignored. The default is TRUE.

*refresh\_after\_errors*

*refresh\_after\_errors* is accepted for compatibility and ignored. The default is FALSE.

*purge\_option*

*purge option* is accepted for compatibility and ignored. The default is 1.

*parallelism*

*parallelism* is accepted for compatibility and ignored. The default is 0.

*heap\_size* IN NUMBER DEFAULT 0,

*heap* size is accepted for compatibility and ignored. The default is 0.

*atomic\_refresh*

*atomic\_refresh* is accepted for compatibility and ignored. The default is TRUE.

*nested*

*nested* is accepted for compatibility and ignored. The default is FALSE.

#### **Examples**

The following example uses DBMS\_MVIEW.REFRESH to perform a COMPLETE refresh on the public.emp\_view materialized view:

EXEC DBMS MVIEW.REFRESH(list => 'public.emp view', method => 'C');

# **3.8.3 REFRESH\_ALL\_MVIEWS**

Use the REFRESH\_ALL\_MVIEWS procedure to refresh any materialized views that have not been refreshed since the table or view on which the view depends has been modified. The signature is:

```
REFRESH_ALL_MVIEWS(
  number_of_failures OUT BINARY_INTEGER,
```
Database Compatibility for Oracle® Developers Built-in Package Guide *method* IN VARCHAR2 DEFAULT NULL, *rollback*\_*seg* IN VARCHAR2 DEFAULT NULL, *refresh*\_*after*\_*errors* IN BOOLEAN DEFAULT FALSE, *atomic\_refresh* IN BOOLEAN DEFAULT TRUE);

#### **Parameters**

*number\_of\_failures* 

*number\_of\_failures* is a BINARY\_INTEGER that specifies the number of failures that occurred during the refresh operation.

#### *method*

method is a VARCHAR2 value that specifies the refresh method that will be applied to the specified view (or views). The only supported method is  $C$ ; this performs a complete refresh of the view.

#### *rollback\_seg*

*rollback*\_*seg* is accepted for compatibility and ignored. The default is NULL.

```
refresh_after_errors
```
*refresh\_after\_errors* is accepted for compatibility and ignored. The default is FALSE.

*atomic\_refresh*

*atomic\_refresh* is accepted for compatibility and ignored. The default is TRUE.

#### **Examples**

The following example performs a COMPLETE refresh on all materialized views:

```
DECLARE
 errors INTEGER;
BEGIN
 DBMS MVIEW.REFRESH_ALL_MVIEWS(errors, method => 'C');
END;
```
Upon completion, errors contains the number of failures.

# **3.8.4 REFRESH\_DEPENDENT**

Use the REFRESH\_DEPENDENT procedure to refresh all material views that are dependent on the views specified in the call to the procedure. You can specify a comma-separated list or provide the view names in a table of DBMS\_UTILITY.UNCL\_ARRAY values.

Use the first form of the procedure to refresh all material views that are dependent on the views specified in a comma-separated list:

```
REFRESH_DEPENDENT(
   number_of_failures OUT BINARY_INTEGER,
   list IN VARCHAR2,
  method IN VARCHAR2 DEFAULT NULL,
   rollback_seg IN VARCHAR2 DEFAULT NULL
  refresh_after_errors IN BOOLEAN DEFAULT FALSE,
  atomic_refresh IN BOOLEAN DEFAULT TRUE,
   nested IN BOOLEAN DEFAULT FALSE);
```
Use the second form of the procedure to refresh all material views that are dependent on the views specified in a table of DBMS\_UTILITY.UNCL\_ARRAY values:

```
REFRESH_DEPENDENT(
   number_of_failures OUT BINARY_INTEGER,
   tab IN DBMS_UTILITY.UNCL_ARRAY,
  method IN VARCHAR2 DEFAULT NULL,
  rollback_seg IN VARCHAR2 DEFAULT NULL,
   refresh_after_errors IN BOOLEAN DEFAULT FALSE,
   atomic_refresh IN BOOLEAN DEFAULT TRUE,
  nested IN BOOLEAN DEFAULT FALSE);
```
## **Parameters**

*number\_of\_failures* 

*number\_of\_failures* is a BINARY\_INTEGER that contains the number of failures that occurred during the refresh operation.

#### *list*

*list* is a VARCHAR2 value that specifies the name of a materialized view, or a comma-separated list of materialized view names. The names may be schemaqualified.

#### *tab*

*tab* is a table of DBMS\_UTILITY.UNCL\_ARRAY values that specify the name (or names) of a materialized view.

*method*

method is a VARCHAR2 value that specifies the refresh method that will be applied to the specified view (or views). The only supported method is  $C$ ; this performs a complete refresh of the view.

```
rollback_seg
```
*rollback*\_*seg* is accepted for compatibility and ignored. The default is NULL.

```
refresh_after_errors
```
*refresh\_after\_errors* is accepted for compatibility and ignored. The default is FALSE.

*atomic\_refresh*

*atomic\_refresh* is accepted for compatibility and ignored. The default is TRUE.

*nested*

*nested* is accepted for compatibility and ignored. The default is FALSE.

#### **Examples**

The following example performs a COMPLETE refresh on all materialized views dependent on a materialized view named emp view that resides in the public schema:

```
DECLARE
 errors INTEGER;
BEGIN
DBMS_MVIEW.REFRESH_DEPENDENT(errors, list => 'public.emp_view', method =>
\left(C\right);
END;
```
Upon completion, errors contains the number of failures.

# *3.9 DBMS\_OUTPUT*

The DBMS OUTPUT package provides the capability to send messages (lines of text) to a message buffer, or get messages from the message buffer. A message buffer is local to a single session. Use the DBMS PIPE package to send messages between sessions.

The procedures and functions available in the DBMS OUTPUT package are listed in the following table.

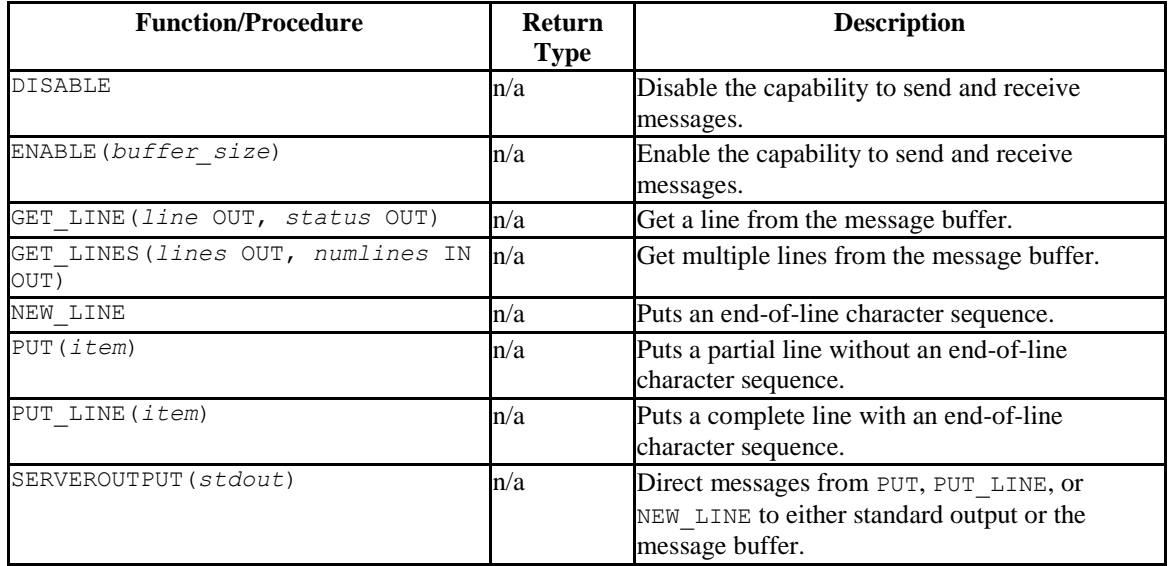

The following table lists the public variables available in the DBMS OUTPUT package.

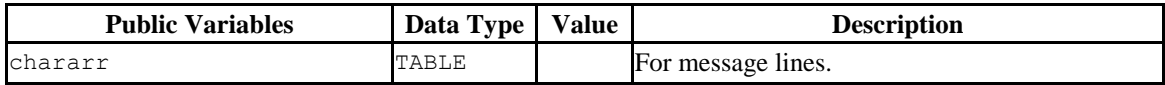

# **3.9.1 CHARARR**

The CHARARR is for storing multiple message lines.

TYPE chararr IS TABLE OF VARCHAR2(32767) INDEX BY BINARY INTEGER;

# **3.9.2 DISABLE**

The DISABLE procedure clears out the message buffer. Any messages in the buffer at the time the DISABLE procedure is executed will no longer be accessible. Any messages

Database Compatibility for Oracle® Developers Built-in Package Guide subsequently sent with the PUT, PUT\_LINE, or NEW\_LINE procedures are discarded. No error is returned to the sender when the PUT, PUT\_LINE, or NEW\_LINE procedures are executed and messages have been disabled.

Use the ENABLE procedure or SERVEROUTPUT(TRUE) procedure to re-enable the sending and receiving of messages.

DISABLE

### **Examples**

This anonymous block disables the sending and receiving messages in the current session.

```
BEGIN
  DBMS OUTPUT.DISABLE;
END;
```
# **3.9.3 ENABLE**

The ENABLE procedure enables the capability to send messages to the message buffer or retrieve messages from the message buffer. Running SERVEROUTPUT(TRUE) also implicitly performs the ENABLE procedure.

The destination of a message sent with PUT, PUT LINE, or NEW LINE depends upon the state of SERVEROUTPUT.

- If the last state of SERVEROUTPUT is TRUE, the message goes to standard output of the command line.
- If the last state of SERVEROUTPUT is FALSE, the message goes to the message buffer.

```
ENABLE [ (buffer_size INTEGER) ]
```
#### **Parameters**

*buffer\_size*

Maximum length of the message buffer in bytes. If a *buffer\_size* of less than 2000 is specified, the buffer size is set to 2000.

#### **Examples**

The following anonymous block enables messages. Setting SERVEROUTPUT(TRUE) forces them to standard output.

```
BEGIN
   DBMS OUTPUT.ENABLE;
   DBMS_OUTPUT.SERVEROUTPUT(TRUE);
   DBMS OUTPUT.PUT LINE('Messages enabled');
END;
Messages enabled
```
The same effect could have been achieved by simply using SERVEROUTPUT (TRUE).

```
BEGIN
   DBMS_OUTPUT.SERVEROUTPUT(TRUE);
   DBMS OUTPUT. PUT LINE ('Messages enabled');
END;
Messages enabled
```
The following anonymous block enables messages, but setting SERVEROUTPUT(FALSE) directs messages to the message buffer.

```
BEGIN
   DBMS OUTPUT.ENABLE;
   DBMS OUTPUT. SERVEROUTPUT (FALSE) ;
   DBMS OUTPUT. PUT LINE ('Message sent to buffer');
END;
```
# **3.9.4 GET\_LINE**

The GET LINE procedure provides the capability to retrieve a line of text from the message buffer. Only text that has been terminated by an end-of-line character sequence is retrieved – that is complete lines generated using PUT LINE, or by a series of PUT calls followed by a NEW\_LINE call.

GET\_LINE(*line* OUT VARCHAR2, *status* OUT INTEGER)

### **Parameters**

*line*

Variable receiving the line of text from the message buffer.

*status*

0 if a line was returned from the message buffer, 1 if there was no line to return.

#### **Examples**

Copyright © 2007 - 2017 EnterpriseDB Corporation. All rights reserved. 102

## Database Compatibility for Oracle® Developers Built-in Package Guide

The following anonymous block writes the emp table out to the message buffer as a comma-delimited string for each row.

```
EXEC DBMS OUTPUT.SERVEROUTPUT (FALSE) ;
DECLARE
   v emprec VARCHAR2(120);
   CURSOR emp_cur IS SELECT * FROM emp ORDER BY empno;
BEGIN
   DBMS OUTPUT.ENABLE;
   FOR 1 IN emp cur LOOP
       v emprec := i.empno || ',' || i.ename || ',' || i.job || ',' ||
            NVL(LTRIM(TO_CHAR(i.mgr,'9999')),'') || ',' || i.hiredate ||
           ',' || i.sal || ',' ||
            NVL(LTRIM(TO_CHAR(i.comm,'9990.99')),'') || ',' || i.deptno;
       DBMS OUTPUT. PUT LINE(v emprec);
    END LOOP;
END;
```
The following anonymous block reads the message buffer and inserts the messages written by the prior example into a table named messages. The rows in messages are then displayed.

```
CREATE TABLE messages (
   status INTEGER,
    msg VARCHAR2(100)
);
DECLARE
v line VARCHAR2(100);
v status INTEGER := 0;
BEGIN
   DBMS OUTPUT.GET LINE(v line, v status);
   WHILE v status = 0 LOOP
       INSERT INTO messages VALUES (v status, v line);
       DBMS OUTPUT.GET LINE(v line, \overline{v} status);
   END LOOP;
END;
SELECT msg FROM messages;
msg and a state of the state of the state of the state of the state of the state of the state of the state of
-----------------------------------------------------------------
7369,SMITH,CLERK,7902,17-DEC-80 00:00:00,800.00,,20
 7499,ALLEN,SALESMAN,7698,20-FEB-81 00:00:00,1600.00,300.00,30
 7521,WARD,SALESMAN,7698,22-FEB-81 00:00:00,1250.00,500.00,30
 7566,JONES,MANAGER,7839,02-APR-81 00:00:00,2975.00,,20
7654,MARTIN,SALESMAN,7698,28-SEP-81 00:00:00,1250.00,1400.00,30
7698,BLAKE,MANAGER,7839,01-MAY-81 00:00:00,2850.00,,30
7782,CLARK,MANAGER,7839,09-JUN-81 00:00:00,2450.00,,10
7788,SCOTT,ANALYST,7566,19-APR-87 00:00:00,3000.00,,20
7839,KING,PRESIDENT,,17-NOV-81 00:00:00,5000.00,,10
7844,TURNER,SALESMAN,7698,08-SEP-81 00:00:00,1500.00,0.00,30
7876,ADAMS,CLERK,7788,23-MAY-87 00:00:00,1100.00,,20
7900,JAMES,CLERK,7698,03-DEC-81 00:00:00,950.00,,30
7902,FORD,ANALYST,7566,03-DEC-81 00:00:00,3000.00,,20
7934,MILLER,CLERK,7782,23-JAN-82 00:00:00,1300.00,,10
(14 rows)
```
## **3.9.5 GET\_LINES**

The GET LINES procedure provides the capability to retrieve one or more lines of text from the message buffer into a collection. Only text that has been terminated by an endof-line character sequence is retrieved – that is complete lines generated using PUT LINE, or by a series of PUT calls followed by a NEW LINE call.

GET\_LINES(*lines* OUT CHARARR, *numlines* IN OUT INTEGER)

#### **Parameters**

*lines*

Table receiving the lines of text from the message buffer. See CHARARR for a description of *lines*.

*numlines* IN

Number of lines to be retrieved from the message buffer.

*numlines* OUT

Actual number of lines retrieved from the message buffer. If the output value of *numlines* is less than the input value, then there are no more lines left in the message buffer.

#### **Examples**

The following example uses the GET LINES procedure to store all rows from the emp table that were placed on the message buffer, into an array.

```
EXEC DBMS OUTPUT.SERVEROUTPUT (FALSE);
DECLARE
  v emprec VARCHAR2(120);
  CURSOR emp_cur IS SELECT * FROM emp ORDER BY empno;
BEGIN
  DBMS OUTPUT.ENABLE;
    FOR i IN emp_cur LOOP
v emprec := i.empno || ',' || i.ename || ',' || i.job || ',' ||
 NVL(LTRIM(TO_CHAR(i.mgr,'9999')),'') || ',' || i.hiredate ||
           ',' || i.sal || ',' ||
           NVL(LTRIM(TO_CHAR(i.comm,'9990.99')),'') || ',' || i.deptno;
      DBMS OUTPUT.PUT LINE(v emprec);
    END LOOP;
END;
DECLARE
v lines DBMS OUTPUT.CHARARR;
v numlines INTEGER := 14;
v status INTEGER := 0;
BEGIN
```
Database Compatibility for Oracle® Developers Built-in Package Guide

```
DBMS_OUTPUT.GET_LINES(v_lines,v_numlines);
   FOR 1 IN 1..v numlines LOOP
        INSERT INTO messages VALUES (v_numlines, v_lines(i));
    END LOOP;
END;
SELECT msg FROM messages;
msg and a state of the state of the state of the state of the state of the state of the state of the state of
-----------------------------------------------------------------
7369,SMITH,CLERK,7902,17-DEC-80 00:00:00,800.00,,20
7499,ALLEN,SALESMAN,7698,20-FEB-81 00:00:00,1600.00,300.00,30
7521,WARD,SALESMAN,7698,22-FEB-81 00:00:00,1250.00,500.00,30
7566,JONES,MANAGER,7839,02-APR-81 00:00:00,2975.00,,20
7654,MARTIN,SALESMAN,7698,28-SEP-81 00:00:00,1250.00,1400.00,30
7698,BLAKE,MANAGER,7839,01-MAY-81 00:00:00,2850.00,,30
7782,CLARK,MANAGER,7839,09-JUN-81 00:00:00,2450.00,,10
7788,SCOTT,ANALYST,7566,19-APR-87 00:00:00,3000.00,,20
7839,KING,PRESIDENT,,17-NOV-81 00:00:00,5000.00,,10
7844,TURNER,SALESMAN,7698,08-SEP-81 00:00:00,1500.00,0.00,30
7876,ADAMS,CLERK,7788,23-MAY-87 00:00:00,1100.00,,20
7900,JAMES,CLERK,7698,03-DEC-81 00:00:00,950.00,,30
7902,FORD,ANALYST,7566,03-DEC-81 00:00:00,3000.00,,20
7934,MILLER,CLERK,7782,23-JAN-82 00:00:00,1300.00,,10
(14 rows)
```
# **3.9.6 NEW\_LINE**

The NEW LINE procedure writes an end-of-line character sequence in the message buffer.

NEW\_LINE

#### **Parameters**

The NEW LINE procedure expects no parameters.

### **3.9.7 PUT**

The PUT procedure writes a string to the message buffer. No end-of-line character sequence is written at the end of the string. Use the NEW\_LINE procedure to add an endof-line character sequence.

```
PUT(item VARCHAR2)
```
#### **Parameters**

*item*

Text written to the message buffer.

Copyright © 2007 - 2017 EnterpriseDB Corporation. All rights reserved. 105

## **Examples**

The following example uses the PUT procedure to display a comma-delimited list of employees from the emp table.

```
DECLARE
   CURSOR emp_cur IS SELECT * FROM emp ORDER BY empno;
BEGIN
    FOR i IN emp_cur LOOP
       DBMS OUTPUT.PUT(i.empno);
         DBMS_OUTPUT.PUT(',');
        DBMS OUTPUT.PUT(i.ename);
         DBMS_OUTPUT.PUT(',');
        DBMS OUTPUT.PUT(i.job);
         DBMS_OUTPUT.PUT(',');
         DBMS_OUTPUT.PUT(i.mgr);
         DBMS_OUTPUT.PUT(',');
        DBMS OUTPUT. PUT(i.hiredate);
        DBMS OUTPUT.PUT(',');
       DBMS OUTPUT. PUT(i.sal);
         DBMS_OUTPUT.PUT(',');
        DBMS OUTPUT.PUT(i.comm);
         DBMS_OUTPUT.PUT(',');
        DBMS OUTPUT. PUT(i.deptno);
        DBMS OUTPUT.NEW LINE;
     END LOOP;
END;
7369,SMITH,CLERK,7902,17-DEC-80 00:00:00,800.00,,20
7499,ALLEN,SALESMAN,7698,20-FEB-81 00:00:00,1600.00,300.00,30
7521,WARD,SALESMAN,7698,22-FEB-81 00:00:00,1250.00,500.00,30
7566,JONES,MANAGER,7839,02-APR-81 00:00:00,2975.00,,20
7654,MARTIN,SALESMAN,7698,28-SEP-81 00:00:00,1250.00,1400.00,30
7698,BLAKE,MANAGER,7839,01-MAY-81 00:00:00,2850.00,,30
7782,CLARK,MANAGER,7839,09-JUN-81 00:00:00,2450.00,,10
7788,SCOTT,ANALYST,7566,19-APR-87 00:00:00,3000.00,,20
7839,KING,PRESIDENT,,17-NOV-81 00:00:00,5000.00,,10
7844,TURNER,SALESMAN,7698,08-SEP-81 00:00:00,1500.00,0.00,30
7876,ADAMS,CLERK,7788,23-MAY-87 00:00:00,1100.00,,20
7900,JAMES,CLERK,7698,03-DEC-81 00:00:00,950.00,,30
7902,FORD,ANALYST,7566,03-DEC-81 00:00:00,3000.00,,20
7934,MILLER,CLERK,7782,23-JAN-82 00:00:00,1300.00,,10
```
# **3.9.8 PUT\_LINE**

The PUT LINE procedure writes a single line to the message buffer including an end-ofline character sequence.

PUT\_LINE(*item* VARCHAR2)

#### **Parameters**

*item*

Text to be written to the message buffer.

## **Examples**

The following example uses the PUT LINE procedure to display a comma-delimited list of employees from the emp table.

```
DECLARE
   v emprec VARCHAR2(120);
   CURSOR emp_cur IS SELECT * FROM emp ORDER BY empno;
BEGIN
    FOR i IN emp_cur LOOP
       v emprec := i.empno || ',' || i.ename || ',' || i.job || ',' ||
            NVL(LTRIM(TO_CHAR(i.mgr,'9999')),'') || ',' || i.hiredate ||
\vert \vert,' \vert || i.sal || ',' ||
 NVL(LTRIM(TO_CHAR(i.comm,'9990.99')),'') || ',' || i.deptno;
        DBMS OUTPUT. PUT LINE(v emprec);
    END LOOP;
END;
7369,SMITH,CLERK,7902,17-DEC-80 00:00:00,800.00,,20
7499,ALLEN,SALESMAN,7698,20-FEB-81 00:00:00,1600.00,300.00,30
7521,WARD,SALESMAN,7698,22-FEB-81 00:00:00,1250.00,500.00,30
7566,JONES,MANAGER,7839,02-APR-81 00:00:00,2975.00,,20
7654,MARTIN,SALESMAN,7698,28-SEP-81 00:00:00,1250.00,1400.00,30
7698,BLAKE,MANAGER,7839,01-MAY-81 00:00:00,2850.00,,30
7782,CLARK,MANAGER,7839,09-JUN-81 00:00:00,2450.00,,10
7788,SCOTT,ANALYST,7566,19-APR-87 00:00:00,3000.00,,20
7839,KING,PRESIDENT,,17-NOV-81 00:00:00,5000.00,,10
7844,TURNER,SALESMAN,7698,08-SEP-81 00:00:00,1500.00,0.00,30
7876,ADAMS,CLERK,7788,23-MAY-87 00:00:00,1100.00,,20
7900,JAMES,CLERK,7698,03-DEC-81 00:00:00,950.00,,30
7902,FORD,ANALYST,7566,03-DEC-81 00:00:00,3000.00,,20
7934,MILLER,CLERK,7782,23-JAN-82 00:00:00,1300.00,,10
```
# **3.9.9 SERVEROUTPUT**

The SERVEROUTPUT procedure provides the capability to direct messages to standard output of the command line or to the message buffer. Setting SERVEROUTPUT(TRUE) also performs an implicit execution of ENABLE.

The default setting of SERVEROUTPUT is implementation dependent. For example, in Oracle SQL\*Plus, SERVEROUTPUT(FALSE) is the default. In PSQL,

SERVEROUTPUT (TRUE) is the default. Also note that in Oracle  $SQL*Plus$ , this setting is controlled using the SQL\*Plus SET command, not by a stored procedure as implemented in Advanced Server.

```
SERVEROUTPUT(stdout BOOLEAN)
```
#### **Parameters**

*stdout*

Database Compatibility for Oracle® Developers Built-in Package Guide Set to TRUE if subsequent PUT, PUT\_LINE, or NEW\_LINE commands are to send text directly to standard output of the command line. Set to FALSE if text is to be sent to the message buffer.

#### **Examples**

The following anonymous block sends the first message to the command line and the second message to the message buffer.

```
BEGIN
   DBMS_OUTPUT.SERVEROUTPUT(TRUE);
   DBMS OUTPUT. PUT LINE ('This message goes to the command line');
   DBMS<sup>OUTPUT.SERVEROUTPUT (FALSE);</sup>
   DBMS_OUTPUT.PUT_LINE('This message goes to the message buffer');
END;
This message goes to the command line
```
If within the same session, the following anonymous block is executed, the message stored in the message buffer from the prior example is flushed and displayed on the command line as well as the new message.

```
BEGIN
   DBMS_OUTPUT.SERVEROUTPUT(TRUE);
   DBMS OUTPUT.PUT LINE('Flush messages from the buffer');
END;
This message goes to the message buffer
Flush messages from the buffer
```
# *3.10DBMS\_PIPE*

The DBMS PIPE package provides the capability to send messages through a pipe within or between sessions connected to the same database cluster.

The procedures and functions available in the DBMS\_PIPE package are listed in the following table:

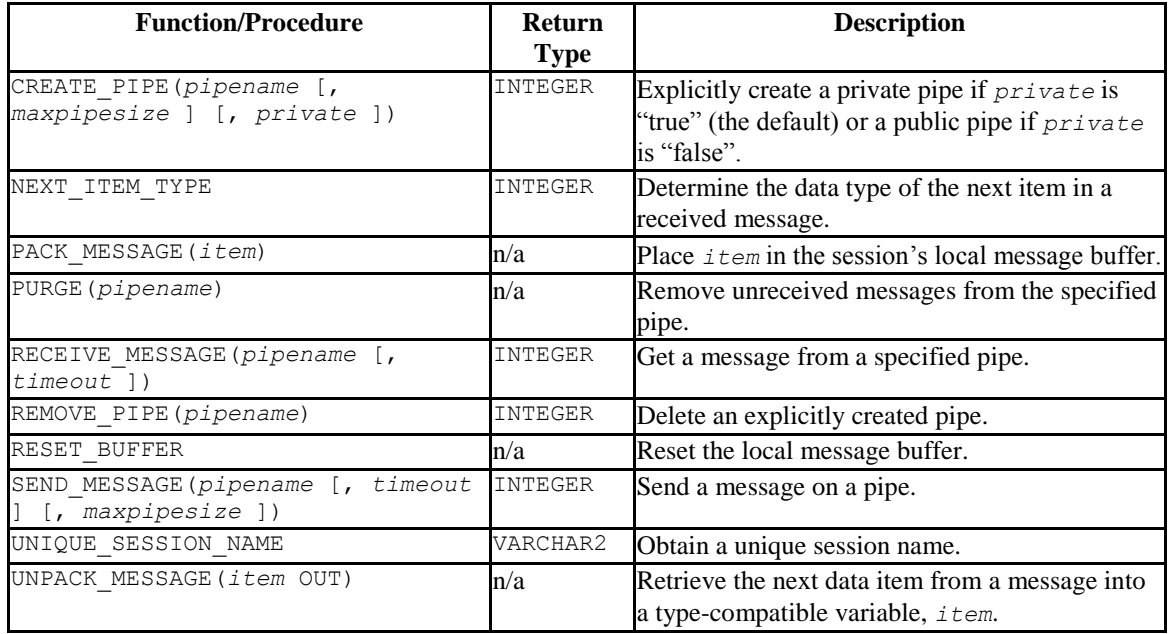

Pipes are categorized as implicit or explicit. An *implicit pipe* is created if a reference is made to a pipe name that was not previously created by the CREATE\_PIPE function. For example, if the SEND MESSAGE function is executed using a non-existent pipe name, a new implicit pipe is created with that name. An *explicit pipe* is created using the CREATE\_PIPE function whereby the first parameter specifies the pipe name for the new pipe.

Pipes are also categorized as private or public. A *private pipe* can only be accessed by the user who created the pipe. Even a superuser cannot access a private pipe that was created by another user. A *public pipe* can be accessed by any user who has access to the DBMS PIPE package.

A public pipe can only be created by using the CREATE\_PIPE function with the third parameter set to FALSE. The CREATE\_PIPE function can be used to create a private pipe by setting the third parameter to TRUE or by omitting the third parameter. All implicit pipes are private.

The individual data items or "lines" of a message are first built-in a *local message buffer*, unique to the current session. The PACK\_MESSAGE procedure builds the message in the session's local message buffer. The SEND\_MESSAGE function is then used to send the message through the pipe.

Receipt of a message involves the reverse operation. The RECEIVE\_MESSAGE function is used to get a message from the specified pipe. The message is written to the session's local message buffer. The UNPACK\_MESSAGE procedure is then used to transfer the message data items from the message buffer to program variables. If a pipe contains multiple messages, RECEIVE\_MESSAGE gets the messages in *FIFO* (first-in-first-out) order.

Each session maintains separate message buffers for messages created with the PACK\_MESSAGE procedure and messages retrieved by the RECEIVE\_MESSAGE function. Thus messages can be both built and received in the same session. However, if consecutive RECEIVE\_MESSAGE calls are made, only the message from the last RECEIVE MESSAGE call will be preserved in the local message buffer.

## **3.10.1 CREATE\_PIPE**

The CREATE PIPE function creates an explicit public pipe or an explicit private pipe with a specified name.

*status* INTEGER CREATE\_PIPE(*pipename* VARCHAR2 [, *maxpipesize* INTEGER ] [, *private* BOOLEAN ])

## **Parameters**

*pipename*

Name of the pipe.

*maxpipesize*

Maximum capacity of the pipe in bytes. Default is 8192 bytes.

*private*

Create a public pipe if set to FALSE. Create a private pipe if set to TRUE. This is the default.

*status*

Status code returned by the operation. 0 indicates successful creation.

## **Examples**

The following example creates a private pipe named messages:

```
DECLARE
   v status INTEGER;
BEGIN
   v status := DBMS PIPE.CREATE PIPE('messages');
  DBMS_OUTPUT.PUT_LINE('CREATE_PIPE status: ' || v_status);
END;
CREATE_PIPE status: 0
```
The following example creates a public pipe named mailbox:

```
DECLARE
  v status INTEGER;
BEGIN
  v status := DBMS PIPE.CREATE PIPE('mailbox',8192,FALSE);
   DBMS_OUTPUT.PUT_LINE('CREATE_PIPE status: ' || v_status);
END;
CREATE_PIPE status: 0
```
# **3.10.2 NEXT\_ITEM\_TYPE**

The NEXT ITEM TYPE function returns an integer code identifying the data type of the next data item in a message that has been retrieved into the session's local message buffer. As each item is moved off of the local message buffer with the UNPACK MESSAGE procedure, the NEXT\_ITEM\_TYPE function will return the data type code for the next available item. A code of 0 is returned when there are no more items left in the message.

*typecode* INTEGER NEXT\_ITEM\_TYPE

#### **Parameters**

*typecode*

Code identifying the data type of the next data item as shown in [Table 7-3-1.](#page-110-0)

| <b>Type Code</b> | Data Type          |
|------------------|--------------------|
|                  | No more data items |
|                  | <b>NUMBER</b>      |
|                  | VARCHAR2           |
|                  | <b>DATE</b>        |
|                  | <b>RAW</b>         |

<span id="page-110-0"></span>**Table 7-3-1 NEXT\_ITEM\_TYPE Data Type Codes**

**Note**: The type codes list in the table are not compatible with Oracle databases. Oracle assigns a different numbering sequence to the data types.

#### **Examples**

The following example shows a pipe packed with a NUMBER item, a VARCHAR2 item, a DATE item, and a RAW item. A second anonymous block then uses the NEXT\_ITEM\_TYPE function to display the type code of each item.

```
DECLARE
v number NUMBER := 123;
v varchar VARCHAR2(20) := 'Character data';
v date DATE := SYSDATE;
v raw RAW(4) := '21222324';v status INTEGER;
BEGIN
   DBMS_PIPE.PACK_MESSAGE(v_number);
   DBMS_PIPE.PACK_MESSAGE(v_varchar);
   DBMS PIPE.PACK MESSAGE(v date);
   DBMS_PIPE.PACK_MESSAGE(v_raw);
   v status := DBMS PIPE.SEND MESSAGE('datatypes');
   DBMS_OUTPUT.PUT_LINE('SEND_MESSAGE status: ' || v_status);
EXCEPTION
    WHEN OTHERS THEN
      DBMS_OUTPUT.PUT_LINE('SQLERRM: ' || SQLERRM);
       DBMS OUTPUT.PUT LINE('SQLCODE: ' || SQLCODE);
END;
SEND MESSAGE status: 0
DECLARE
v_number NUMBER;
v varchar VARCHAR2(20);
v date DATE;
 v timestamp TIMESTAMP;
vraw RAW(4);
v status INTEGER;
BEGIN
   v_status := DBMS_PIPE.RECEIVE_MESSAGE('datatypes');
   DBMS_OUTPUT.PUT_LINE('RECEIVE_MESSAGE status: ' || v_status);
    DBMS_OUTPUT.PUT_LINE('----------------------------------');
   v status := DBMS PIPE.NEXT ITEM TYPE;
   DBMS_OUTPUT.PUT_LINE('NEXT_ITEM_TYPE: ' || v_status);
   DBMS_PIPE.UNPACK_MESSAGE(v_number);
   DBMS_OUTPUT.PUT_LINE('NUMBER Item : ' || v_number);
    DBMS_OUTPUT.PUT_LINE('----------------------------------');
   v status := DBMS PIPE.NEXT ITEM TYPE;
   DBMS_OUTPUT.PUT_LINE('NEXT_ITEM_TYPE: ' || v_status);
   DBMS_PIPE.UNPACK_MESSAGE(v_varchar);
   DBMS OUTPUT. PUT LINE ('VARCHAR2 Item : ' || v_varchar);
    DBMS_OUTPUT.PUT_LINE('----------------------------------');
   v status := DBMS PIPE.NEXT ITEM TYPE;
   DBMS_OUTPUT.PUT_LINE('NEXT_ITEM_TYPE: ' || v_status);
   DBMS PIPE.UNPACK MESSAGE(v date);
   DBMS OUTPUT.PUT LINE('DATE Item : ' || v date);
    DBMS_OUTPUT.PUT_LINE('----------------------------------');
    v_status := DBMS_PIPE.NEXT_ITEM_TYPE;
   DBMS_OUTPUT.PUT_LINE('NEXT_ITEM_TYPE: ' || v_status);
  DBMS_PIPE.UNPACK_MESSAGE(v_raw);
```

```
DBMS_OUTPUT.PUT_LINE('RAW Item : ' || v_raw);
    DBMS_OUTPUT.PUT_LINE('----------------------------------');
   v status := DBMS PIPE.NEXT ITEM TYPE;
   DBMS_OUTPUT.PUT_LINE('NEXT_ITEM_TYPE: ' || v_status);
    DBMS_OUTPUT.PUT_LINE('---------------------------------');
EXCEPTION
    WHEN OTHERS THEN
       DBMS_OUTPUT.PUT_LINE('SQLERRM: ' || SQLERRM);
      DBMS OUTPUT. PUT LINE ('SQLCODE: ' || SQLCODE);
END;
RECEIVE MESSAGE status: 0
               ----------------------------------
NEXT_ITEM_TYPE: 9
NUMBER Item : 123
----------------------------------
NEXT_ITEM_TYPE: 11
VARCHAR2 Item : Character data
 ----------------------------------
NEXT ITEM TYPE: 13
DATE Item : 02-OCT-07 11:11:43
----------------------------------
NEXT_ITEM_TYPE: 23
RAW Item : 21222324
----------------------------------
NEXT ITEM TYPE: 0
```
## **3.10.3 PACK\_MESSAGE**

The PACK MESSAGE procedure places an item of data in the session's local message buffer. PACK\_MESSAGE must be executed at least once before issuing a SEND\_MESSAGE call.

PACK MESSAGE(*item* { DATE | NUMBER | VARCHAR2 | RAW })

Use the UNPACK MESSAGE procedure to obtain data items once the message is retrieved using a RECEIVE MESSAGE call.

#### **Parameters**

*item*

An expression evaluating to any of the acceptable parameter data types. The value is added to the session's local message buffer.

## **3.10.4 PURGE**

The PURGE procedure removes the unreceived messages from a specified implicit pipe.

```
PURGE(pipename VARCHAR2)
```
Use the REMOVE PIPE function to delete an explicit pipe.

#### **Parameters**

*pipename*

Name of the pipe.

#### **Examples**

Two messages are sent on a pipe:

```
DECLARE
   v status INTEGER;
BEGIN
   DBMS PIPE.PACK MESSAGE('Message #1');
   v status := DBMS PIPE.SEND MESSAGE('pipe');
   DBMS_OUTPUT.PUT_LINE('SEND_MESSAGE status: ' || v_status);
   DBMS_PIPE.PACK_MESSAGE('Message #2');
   v_status := DBMS_PIPE.SEND_MESSAGE('pipe');
   DBMS_OUTPUT.PUT_LINE('SEND_MESSAGE status: ' || v_status);
END;
SEND MESSAGE status: 0
SEND MESSAGE status: 0
```
Receive the first message and unpack it:

```
DECLARE
v item VARCHAR2(80);
v status INTEGER;
BEGIN
   v status := DBMS PIPE.RECEIVE MESSAGE('pipe',1);
   DBMS_OUTPUT.PUT_LINE('RECEIVE_MESSAGE status: ' || v_status);
   DBMS_PIPE.UNPACK_MESSAGE(v_item);
   DBMS OUTPUT. PUT LINE('Item: ' || v item);
END;
RECEIVE MESSAGE status: 0
Item: Message #1
```
Purge the pipe:

EXEC DBMS\_PIPE.PURGE('pipe');

Try to retrieve the next message. The RECEIVE\_MESSAGE call returns status code 1 indicating it timed out because no message was available.

```
DECLARE
  v item VARCHAR2(80);
 v_status INTEGER;
```

```
BEGIN
   v status := DBMS PIPE.RECEIVE MESSAGE('pipe',1);
   DBMS_OUTPUT.PUT_LINE('RECEIVE_MESSAGE status: ' || v_status);
END;
RECEIVE MESSAGE status: 1
```
# **3.10.5 RECEIVE\_MESSAGE**

The RECEIVE MESSAGE function obtains a message from a specified pipe.

```
status INTEGER RECEIVE_MESSAGE(pipename VARCHAR2
   [, timeout INTEGER ])
```
#### **Parameters**

*pipename*

Name of the pipe.

*timeout*

Wait time (seconds). Default is 86400000 (1000 days).

*status*

Status code returned by the operation.

The possible status codes are:

**Table 7-3-2 RECEIVE\_MESSAGE Status Codes**

| <b>Status Code</b> | <b>Description</b>                |
|--------------------|-----------------------------------|
|                    | <b>Success</b>                    |
|                    | Time out                          |
|                    | Message too large .for the buffer |

## **3.10.6 REMOVE\_PIPE**

The REMOVE PIPE function deletes an explicit private or explicit public pipe.

```
status INTEGER REMOVE_PIPE(pipename VARCHAR2)
```
Use the REMOVE PIPE function to delete explicitly created pipes – i.e., pipes created with the CREATE PIPE function.

Copyright © 2007 - 2017 EnterpriseDB Corporation. All rights reserved. 115

#### **Parameters**

*pipename*

Name of the pipe.

*status*

Status code returned by the operation. A status code of 0 is returned even if the named pipe is non-existent.

#### **Examples**

Two messages are sent on a pipe:

```
DECLARE
   v status INTEGER;
BEGIN
   v status := DBMS PIPE.CREATE PIPE('pipe');
   DBMS_OUTPUT.PUT_LINE('CREATE_PIPE status : ' || v_status);
   DBMS PIPE.PACK MESSAGE('Message #1');
   v status := DBMS PIPE.SEND_MESSAGE('pipe');
   DBMS_OUTPUT.PUT_LINE('SEND_MESSAGE status: ' || v_status);
   DBMS PIPE.PACK MESSAGE('Message #2');
   v status := DBMS PIPE.SEND MESSAGE('pipe');
   DBMS_OUTPUT.PUT_LINE('SEND_MESSAGE status: ' || v_status);
END;
CREATE_PIPE status : 0
SEND MESSAGE status: 0
SEND MESSAGE status: 0
```
Receive the first message and unpack it:

```
DECLARE
v item VARCHAR2(80);
v status INTEGER;
BEGIN
   v status := DBMS PIPE.RECEIVE MESSAGE('pipe',1);
  DBMS_OUTPUT.PUT_LINE('RECEIVE_MESSAGE status: ' || v_status);
  DBMS PIPE.UNPACK MESSAGE(v item);
   DBMS OUTPUT. PUT LINE('Item: ' || v item);
END;
RECEIVE MESSAGE status: 0
Item: Message #1
```
Remove the pipe:

```
SELECT DBMS PIPE.REMOVE PIPE('pipe') FROM DUAL;
remove_pipe
-------------
```
**District Control** (1 row)

Try to retrieve the next message. The RECEIVE\_MESSAGE call returns status code 1 indicating it timed out because the pipe had been deleted.

```
DECLARE
   v item VARCHAR2(80);
   v status INTEGER;
BEGIN
   v status := DBMS PIPE.RECEIVE MESSAGE('pipe',1);
   DBMS OUTPUT.PUT LINE('RECEIVE_MESSAGE status: ' || v_status);
END;
RECEIVE MESSAGE status: 1
```
# **3.10.7 RESET\_BUFFER**

The RESET BUFFER procedure resets a "pointer" to the session's local message buffer back to the beginning of the buffer. This has the effect of causing subsequent PACK MESSAGE calls to overwrite any data items that existed in the message buffer prior to the RESET BUFFER call.

RESET\_BUFFER

#### **Examples**

A message to John is written to the local message buffer. It is replaced by a message to Bob by calling RESET\_BUFFER. The message is sent on the pipe.

```
DECLARE.
  v status INTEGER;
BEGIN
   DBMS_PIPE.PACK_MESSAGE('Hi, John');
   DBMS PIPE.PACK MESSAGE('Can you attend a meeting at 3:00, today?');
    DBMS_PIPE.PACK_MESSAGE('If not, is tomorrow at 8:30 ok with you?');
   DBMS_PIPE.RESET_BUFFER;
   DBMS PIPE.PACK MESSAGE('Hi, Bob');
   DBMS_PIPE.PACK_MESSAGE('Can you attend a meeting at 9:30, tomorrow?');
   v status := DBMS PIPE.SEND MESSAGE('pipe');
   DBMS_OUTPUT.PUT_LINE('SEND_MESSAGE status: ' || v_status);
END;
SEND MESSAGE status: 0
```
The message to Bob is in the received message.

```
DECLARE
v item VARCHAR2(80);
v status INTEGER;
BEGIN
v status := DBMS PIPE.RECEIVE MESSAGE('pipe',1);
```
Copyright © 2007 - 2017 EnterpriseDB Corporation. All rights reserved. 117

```
Database Compatibility for Oracle® Developers 
                                                          Built-in Package Guide
   DBMS OUTPUT.PUT LINE('RECEIVE MESSAGE status: ' || v_status);
   DBMS_PIPE.UNPACK_MESSAGE(v_item);
   DBMS OUTPUT.PUT LINE('Item: ' || v_item);
   DBMS_PIPE.UNPACK_MESSAGE(v_item);
    DBMS OUTPUT. PUT LINE ('Item: ' || v_item);
END;
RECEIVE_MESSAGE status: 0
Item: Hi, Bob
Item: Can you attend a meeting at 9:30, tomorrow?
```
## **3.10.8 SEND\_MESSAGE**

The SEND MESSAGE function sends a message from the session's local message buffer to the specified pipe.

```
status SEND_MESSAGE(pipename VARCHAR2 [, timeout INTEGER ]
   [, maxpipesize INTEGER ])
```
#### **Parameters**

*pipename*

Name of the pipe.

*timeout*

Wait time (seconds). Default is 86400000 (1000 days).

*maxpipesize*

Maximum capacity of the pipe in bytes. Default is 8192 bytes.

*status*

Status code returned by the operation.

The possible status codes are:

#### **Table 7-3-3 SEND\_MESSAGE Status Codes**

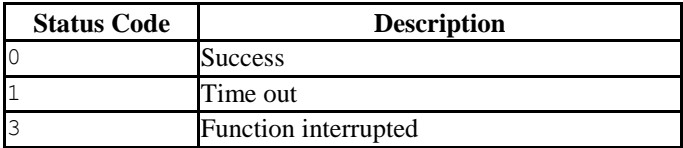

## **3.10.9 UNIQUE\_SESSION\_NAME**

The UNIQUE SESSION NAME function returns a name, unique to the current session.

*name* VARCHAR2 UNIQUE\_SESSION\_NAME

#### **Parameters**

*name*

Unique session name.

#### **Examples**

The following anonymous block retrieves and displays a unique session name.

```
DECLARE
   v session VARCHAR2(30);
BEGIN
   v session := DBMS PIPE.UNIQUE SESSION NAME;
   DBMS_OUTPUT.PUT_LINE('Session Name: ' || v_session);
END;
Session Name: PG$PIPE$5$2752
```
# **3.10.10 UNPACK\_MESSAGE**

The UNPACK MESSAGE procedure copies the data items of a message from the local message buffer to a specified program variable. The message must be placed in the local message buffer with the RECEIVE\_MESSAGE function before using UNPACK\_MESSAGE.

UNPACK MESSAGE(item OUT { DATE | NUMBER | VARCHAR2 | RAW })

#### **Parameters**

*item*

Type-compatible variable that receives a data item from the local message buffer.

# **3.10.11 Comprehensive Example**

The following example uses a pipe as a "mailbox". The procedures to create the mailbox, add a multi-item message to the mailbox (up to three items), and display the full contents of the mailbox are enclosed in a package named, mailbox.

```
CREATE OR REPLACE PACKAGE mailbox
IS
   PROCEDURE create mailbox;
    PROCEDURE add_message (
p_mailbox VARCHAR2,
p_item_1 VARCHAR2,
p_item_2 VARCHAR2 DEFAULT 'END',
        p_item_3 VARCHAR2 DEFAULT 'END'
   \rightarrow:
   PROCEDURE empty mailbox (
        p_mailbox VARCHAR2,
        p_waittime INTEGER DEFAULT 10
    );
END mailbox;
CREATE OR REPLACE PACKAGE BODY mailbox
IS
   PROCEDURE create mailbox
    IS
       v mailbox VARCHAR2(30);
       v status INTEGER;
   BEGIN
       v_mailbox := DBMS_PIPE.UNIQUE_SESSION_NAME;
       v status := DBMS PIPE.CREATE PIPE(v mailbox,1000,FALSE);
       IF v status = 0 THEN
           DBMS OUTPUT.PUT LINE('Created mailbox: ' || v mailbox);
        ELSE
          DBMS OUTPUT.PUT LINE('CREATE PIPE failed - status: ' ||
             v status);
       END IF;
   END create mailbox;
    PROCEDURE add_message (
       p_mailbox VARCHAR2,
p_item_1 VARCHAR2,
p_item_2 VARCHAR2 DEFAULT 'END',
p_item_3 VARCHAR2 DEFAULT 'END'
   \lambda IS
       v item cnt INTEGER := 0;v status INTEGER;
   BEGIN
       DBMS_PIPE.PACK_MESSAGE(p_item_1);
       v item cnt := 1; IF p_item_2 != 'END' THEN
           DBMS_PIPE.PACK_MESSAGE(p_item_2);
           v item cnt := v item cnt + 1;
       END IF;IF p item 3 != 'END' THEN
           DBMS_PIPE.PACK_MESSAGE(p_item_3);
           v item cnt := v item cnt + 1;
        END IF;
       v status := DBMS PIPE.SEND MESSAGE(p mailbox);
      IF v status = 0 THEN
```

```
Database Compatibility for Oracle® Developers 
                                                             Built-in Package Guide
            DBMS OUTPUT.PUT LINE('Added message with ' || v_item_cnt ||
                 \overline{\phantom{a}} item(s) to mailbox ' || p_mailbox);
         ELSE
            DBMS OUTPUT.PUT LINE('SEND MESSAGE in add message failed - ' ||
                 'status: ' || v status);
         END IF;
     END add_message;
    PROCEDURE empty mailbox (
         p_mailbox VARCHAR2,
         p_waittime INTEGER DEFAULT 10
     )
    T<sub>S</sub>v msgno INTEGER DEFAULT 0;
v itemno INTEGER DEFAULT 0;
v item VARCHAR2(100);
        v_item <br>vstatus INTEGER;
     BEGIN
        v_status := DBMS_PIPE.RECEIVE_MESSAGE(p_mailbox,p_waittime);
        WHILE v status = 0 LOOP
            v msgno := v msgno + 1;
            DBMS_OUTPUT.PUT_LINE('****** Start message #' || v_msgno ||
                 1 \times \times \times \times \times \times 1;
             BEGIN
                  LOOP
                     v status := DBMS PIPE.NEXT ITEM TYPE;
                    EXIT WHEN v status = 0;
                    DBMS_PIPE.UNPACK_MESSAGE(v_item);
                     v itemno := v itemno + 1;
                    DBMS OUTPUT.PUT LINE('Item #' || v itemno || ': ' ||
                        v item);
                  END LOOP;
                 DBMS_OUTPUT.PUT_LINE('******* End message #' || v_msgno ||
                     \overline{1} *******');
                 DBMS_OUTPUT.PUT_LINE('*');
                v itemno := 0;
                v status := DBMS PIPE.RECEIVE_MESSAGE(p_mailbox,1);
             END;
         END LOOP;
        DBMS OUTPUT.PUT LINE('Number of messages received: ' || v msgno);
        v_status := DBMS_PIPE.REMOVE_PIPE(p_mailbox);
        IF v status = 0 THEN
            DBMS OUTPUT.PUT LINE('Deleted mailbox ' || p_mailbox);
        ELSE.
            DBMS OUTPUT.PUT LINE('Could not delete mailbox - status: '
                  || v_status);
         END IF;
    END empty mailbox;
END mailbox;
```
The following demonstrates the execution of the procedures in  $mainbox$ . The first procedure creates a public pipe using a name generated by the UNIQUE\_SESSION\_NAME function.

```
EXEC mailbox.create mailbox;
Created mailbox: PG$PIPE$13$3940
```
Using the mailbox name, any user in the same database with access to the mailbox package and DBMS\_PIPE package can add messages:

Copyright © 2007 - 2017 EnterpriseDB Corporation. All rights reserved. 121

```
Database Compatibility for Oracle® Developers 
                                                            Built-in Package Guide
EXEC mailbox.add message('PG$PIPE$13$3940','Hi, John','Can you attend a
meeting at 3:00, today?', '-- Mary');
Added message with 3 item(s) to mailbox PG$PIPE$13$3940
EXEC mailbox.add_message('PG$PIPE$13$3940','Don''t forget to submit your 
report', 'Thanks,\overline{'}, '-- Joe');
Added message with 3 item(s) to mailbox PG$PIPE$13$3940
```
Finally, the contents of the mailbox can be emptied:

```
EXEC mailbox.empty mailbox('PG$PIPE$13$3940');
****** Start message #1 ******
Item #1: Hi, John
Item #2: Can you attend a meeting at 3:00, today?
Item #3: -- Mary******* End message #1 *******
*
****** Start message #2 ******
Item #1: Don't forget to submit your report
Item #2: Thanks,
Item #3: Joe
******* End message #2 *******
\starNumber of messages received: 2
Deleted mailbox PG$PIPE$13$3940
```
# *3.11DBMS\_PROFILER*

The DBMS PROFILER package collects and stores performance information about the PL/pgSQL and SPL statements that are executed during a performance profiling session; use the functions and procedures listed below to control the profiling tool.

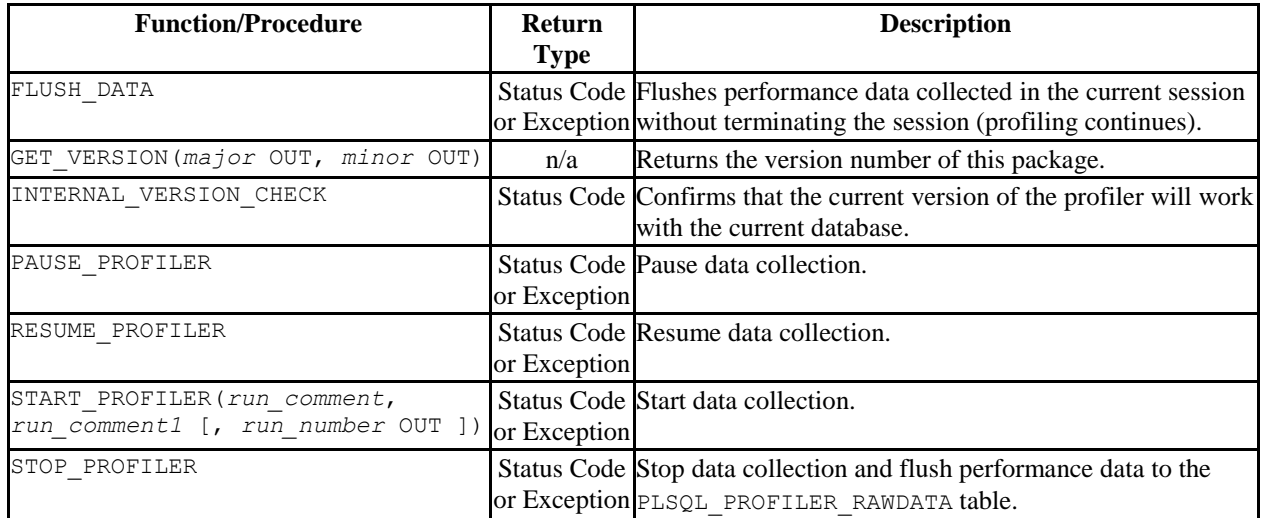

The functions within the DBMS PROFILER package return a status code to indicate success or failure; the DBMS\_PROFILER procedures raise an exception only if they encounter a failure. The status codes and messages returned by the functions, and the exceptions raised by the procedures are listed in the table below.

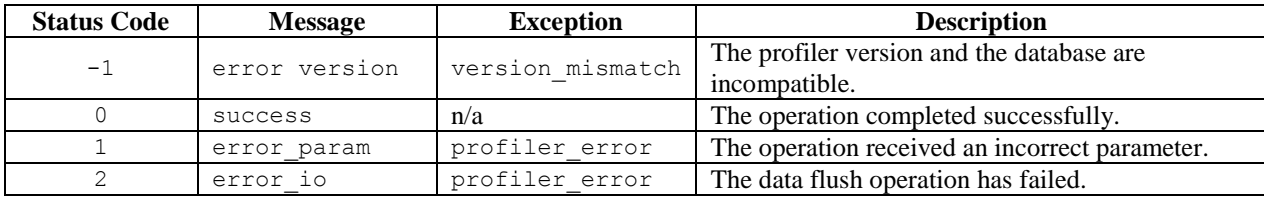

# **3.11.1 FLUSH\_DATA**

The FLUSH DATA function/procedure flushes the data collected in the current session without terminating the profiler session. The data is flushed to the tables described in the Advanced Server Performance Features Guide. The function and procedure signatures are:

*status* INTEGER FLUSH\_DATA

FLUSH\_DATA

#### **Parameters**

*status*

Status code returned by the operation.

# **3.11.2 GET\_VERSION**

The GET VERSION procedure returns the version of DBMS PROFILER. The procedure signature is:

GET\_VERSION(*major* OUT INTEGER, *minor* OUT INTEGER)

#### **Parameters**

*major*

The major version number of DBMS PROFILER.

*minor*

The minor version number of DBMS PROFILER.

# **3.11.3 INTERNAL\_VERSION\_CHECK**

The INTERNAL VERSION CHECK function confirms that the current version of DBMS PROFILER will work with the current database. The function signature is:

*status* INTEGER INTERNAL\_VERSION\_CHECK

#### **Parameters**

*status*

Status code returned by the operation.

## **3.11.4 PAUSE\_PROFILER**

The PAUSE PROFILER function/procedure pauses a profiling session. The function and procedure signatures are:

```
status INTEGER PAUSE_PROFILER
```
PAUSE\_PROFILER

#### **Parameters**

*status*

Status code returned by the operation.

# **3.11.5 RESUME\_PROFILER**

The RESUME PROFILER function/procedure pauses a profiling session. The function and procedure signatures are:

*status* INTEGER RESUME\_PROFILER

RESUME\_PROFILER

#### **Parameters**

*status*

Status code returned by the operation.

Copyright © 2007 - 2017 EnterpriseDB Corporation. All rights reserved. 125

## **3.11.6 START\_PROFILER**

The START\_PROFILER function/procedure starts a data collection session. The function and procedure signatures are:

*status* INTEGER START\_PROFILER(*run\_comment* TEXT := SYSDATE, *run\_comment1* TEXT := '' [, *run\_number* OUT INTEGER ]) START\_PROFILER(*run\_comment* TEXT := SYSDATE, *run\_comment1* TEXT := '' [, *run\_number* OUT INTEGER ])

#### **Parameters**

*run\_comment*

A user-defined comment for the profiler session. The default value is SYSDATE.

*run\_comment1*

An additional user-defined comment for the profiler session. The default value is  $\mathbf{r}$ 

*run\_number*

The session number of the profiler session.

*status*

Status code returned by the operation.

## **3.11.7 STOP\_PROFILER**

The STOP PROFILER function/procedure stops a profiling session and flushes the performance information to the DBMS\_PROFILER tables and view. The function and procedure signatures are:

*status* INTEGER STOP\_PROFILER

STOP\_PROFILER

#### **Parameters**

*status*

Status code returned by the operation.

# **3.11.8 Using DBMS\_PROFILER**

The DBMS\_PROFILER package collects and stores performance information about the PL/pgSQL and SPL statements that are executed during a profiling session; you can review the performance information in the tables and views provided by the profiler.

DBMS\_PROFILER works by recording a set of performance-related counters and timers for each line of PL/pgSQL or SPL statement that executes within a profiling session. The counters and timers are stored in a table named SYS.PLSQL\_PROFILER\_DATA. When you complete a profiling session, DBMS\_PROFILER will write a row to the performance statistics table for each line of PL/pgSQL or SPL code that executed within the session. For example, if you execute the following function:

```
1 - CREATE OR REPLACE FUNCTION getBalance(acctNumber INTEGER)
2 - RETURNS NUMERIC AS $$
3 - DECLARE
4 - result NUMERIC;
5 - BEGIN
6 - SELECT INTO result balance FROM acct WHERE id = acctNumber;
7 -8 - IF (result IS NULL) THEN
9 - RAISE INFO 'Balance is null';
10- END IF;
11-
12- RETURN result:
13- END;
14- $$ LANGUAGE 'plpgsql';
```
DBMS\_PROFILER adds one PLSQL\_PROFILER\_DATA entry for each line of code within the getBalance() function (including blank lines and comments). The entry corresponding to the SELECT statement executed exactly one time; and required a very small amount of time to execute. On the other hand, the entry corresponding to the RAISE INFO statement executed once or not at all (depending on the value for the balance column).

Some of the lines in this function contain no executable code so the performance statistics for those lines will always contain zero values.

To start a profiling session, invoke the DBMS\_PROFILER.START\_PROFILER function (or procedure). Once you've invoked START\_PROFILER, Advanced Server will profile every PL/pgSQL or SPL function, procedure, trigger, or anonymous block that your session executes until you either stop or pause the profiler (by calling STOP\_PROFILER or PAUSE\_PROFILER).

It is important to note that when you start (or resume) the profiler, the profiler will only gather performance statistics for functions/procedures/triggers that start after the call to START\_PROFILER (or RESUME\_PROFILER).

While the profiler is active, Advanced Server records a large set of timers and counters in memory; when you invoke the STOP\_PROFILER (or FLUSH\_DATA) function/procedure, DBMS PROFILER writes those timers and counters to a set of three tables:

- SYS.PLSQL\_PROFILER\_RAWDATA Contains the performance counters and timers for each statement executed within the session.
- SYS.PLSQL\_PROFILER\_RUNS Contains a summary of each run (aggregating the information found in PLSQL\_PROFILER\_RAWDATA).
- SYS.PLSQL\_PROFILER\_UNITS Contains a summary of each code unit (function, procedure, trigger, or anonymous block) executed within a session.

In addition, DBMS\_PROFILER defines a view, SYS.PLSQL\_PROFILER\_DATA, which contains a subset of the PLSQL\_PROFILER\_RAWDATA table.

Please note that a non-superuser may gather profiling information, but may not view that profiling information unless a superuser grants specific privileges on the profiling tables (stored in the SYS schema). This permits a non-privileged user to gather performance statistics without exposing information that the administrator may want to keep secret.

## **3.11.8.1 Querying the DBMS\_PROFILER Tables and View**

The following step-by-step example uses DBMS\_PROFILER to retrieve performance information for procedures, functions, and triggers included in the sample data distributed with Advanced Server.

1. Open the EDB-PSQL command line, and establish a connection to the Advanced Server database. Use an EXEC statement to start the profiling session:

```
acctg=# EXEC dbms profiler.start profiler('profile list emp');
```

```
EDB-SPL Procedure successfully completed
```
(Note: the call to start\_profiler() includes a comment that DBMS\_PROFILER associates with the profiler session).

2. Then call the list\_emp function:

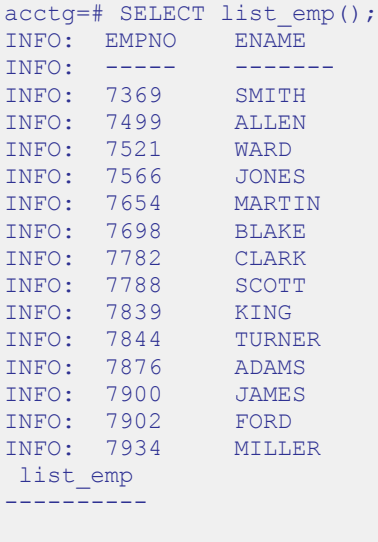

(1 row)

3. Stop the profiling session with a call to dbms profiler.stop profiler:

```
acctg=# EXEC dbms profiler.stop profiler;
EDB-SPL Procedure successfully completed
```
4. Start a new session with the dbms\_profiler.start\_profiler function (followed by a new comment):

```
acctg=# EXEC dbms profiler.start profiler('profile get dept name and
emp_sal_trig');
```
EDB-SPL Procedure successfully completed

5. Invoke the get dept name function:

```
acctg=# SELECT get dept name(10);
get dept name
---------------
ACCOUNTING
(1 row)
```
6. Execute an UPDATE statement that causes a trigger to execute:

```
\text{acctg=# UP} UPDATE memp SET sal = 500 WHERE empno = 7902;
INFO: Updating employee 7902
INFO: ..Old salary: 3000.00
INFO: ..New salary: 500.00
INFO: ..Raise : -2500.00
INFO: User enterprisedb updated employee(s) on 04-FEB-14
UPDATE 1
```
7. Terminate the profiling session and flush the performance information to the profiling tables:

```
acctg=# EXEC dbms profiler.stop profiler;
EDB-SPL Procedure successfully completed
```
8. Now, query the plsql\_profiler\_runs table to view a list of the profiling sessions, arranged by runid:

```
acctg=# SELECT * FROM plsql profiler runs;
runid | related_run | run_owner | run_date | run comment
| run total time | run system info | run comment1 | spare1
-------+-------------+--------------+---------------------------+-----------------------------
-----------+----------------+-----------------+--------------+--------
           | enterprisedb | 04-FEB-14 09:32:48.874315 | profile list emp
| 4154 | | | 
2 | | enterprisedb | 04-FEB-14 09:41:30.546503 | profile get dept name and
emp_sal_trig | 2088 | | | 
(2 \text{rows})
```
9. Query the plsql\_profiler\_units table to view the amount of time consumed by each unit (each function, procedure, or trigger):

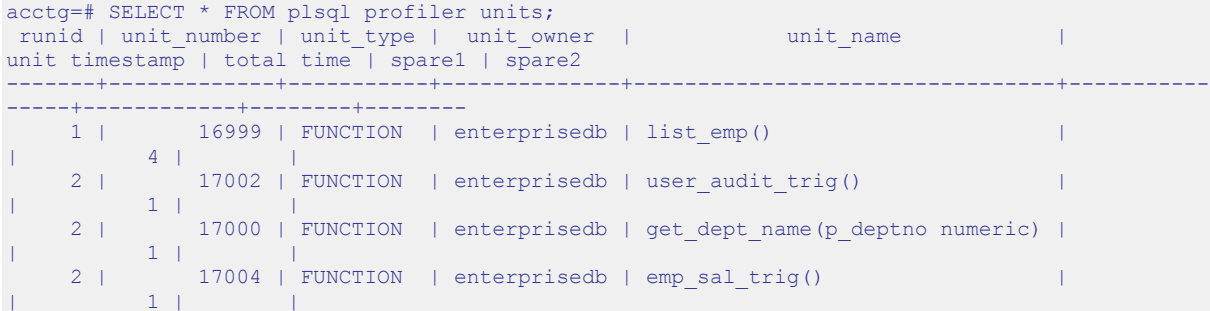

(4 rows)

10. Query the plsql\_profiler\_rawdata table to view a list of the wait event counters and wait event times:

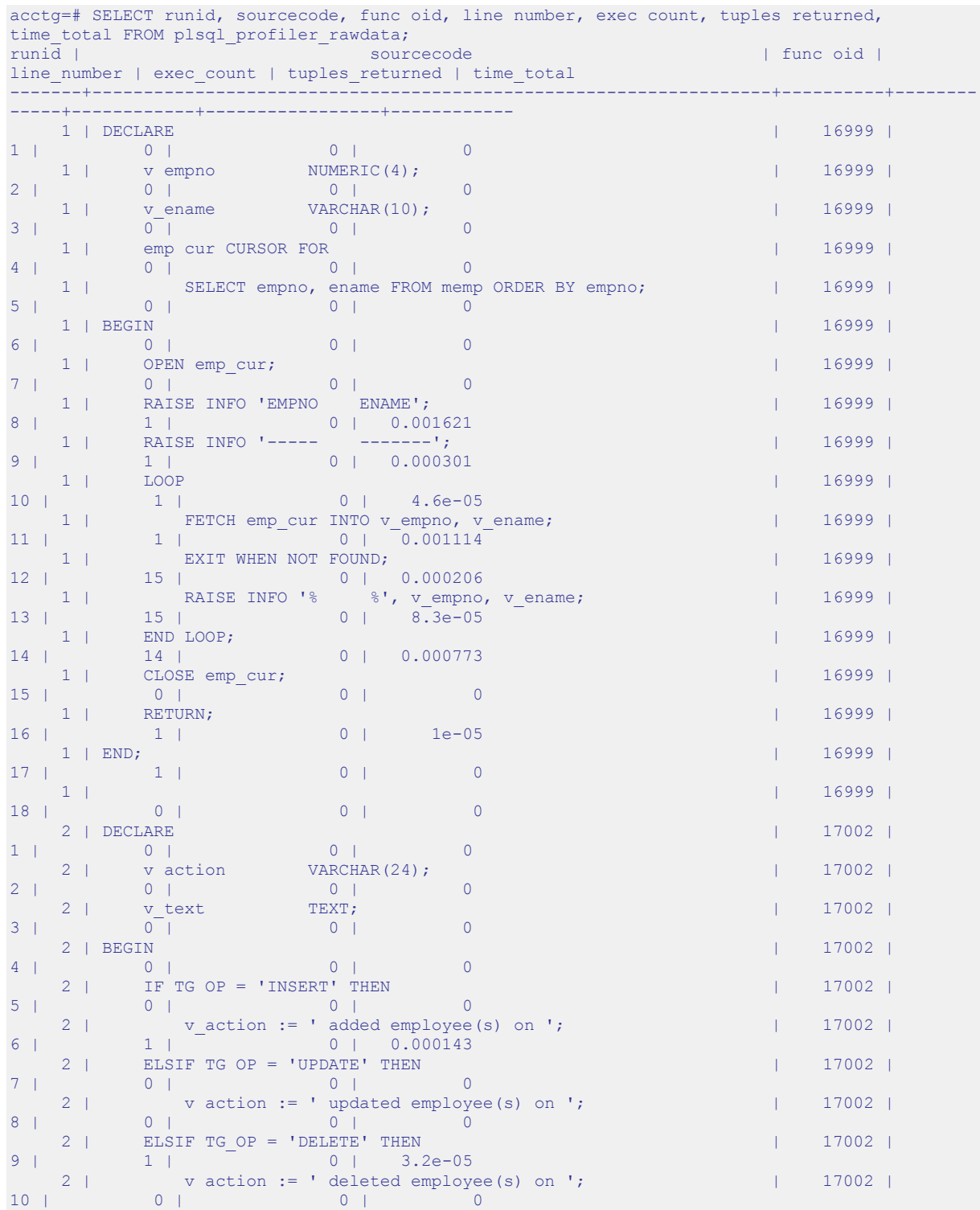

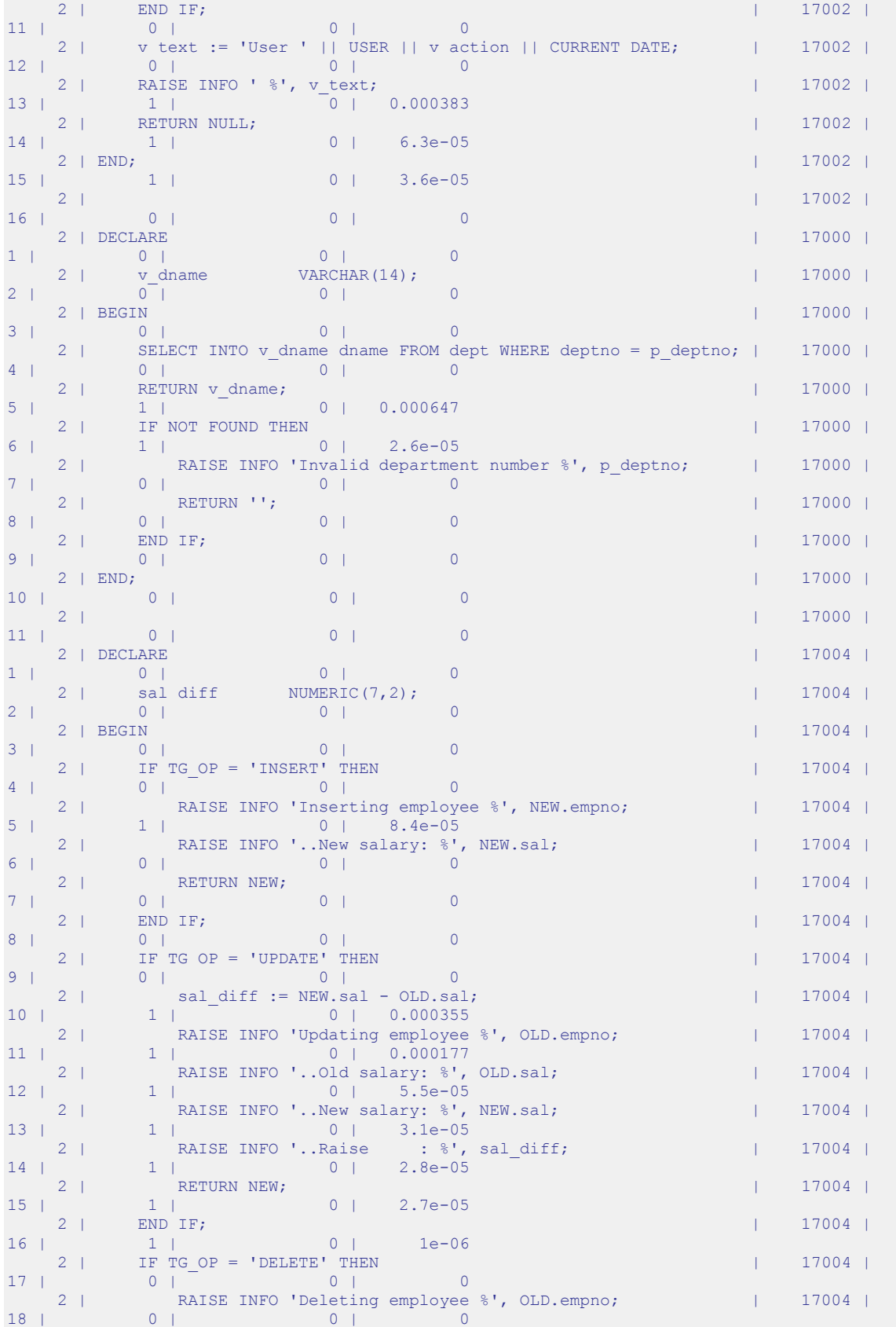

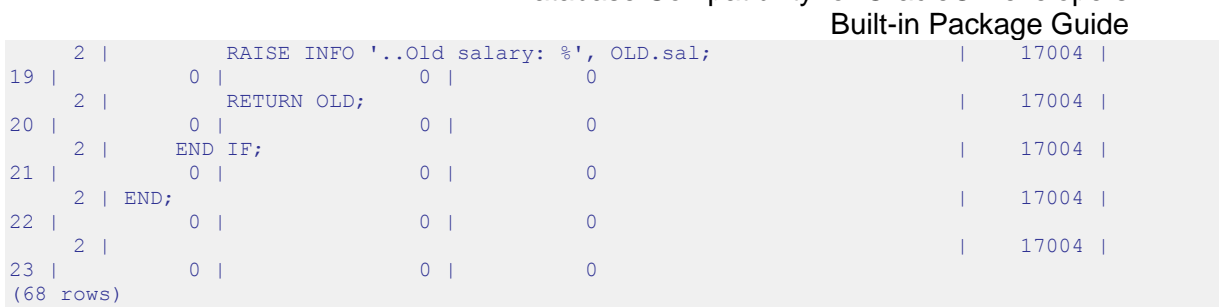

# Database Compatibility for Oracle® Developers

#### 11. Query the plsql\_profiler\_data view to review a subset of the information found in plsql\_profiler\_rawdata table:

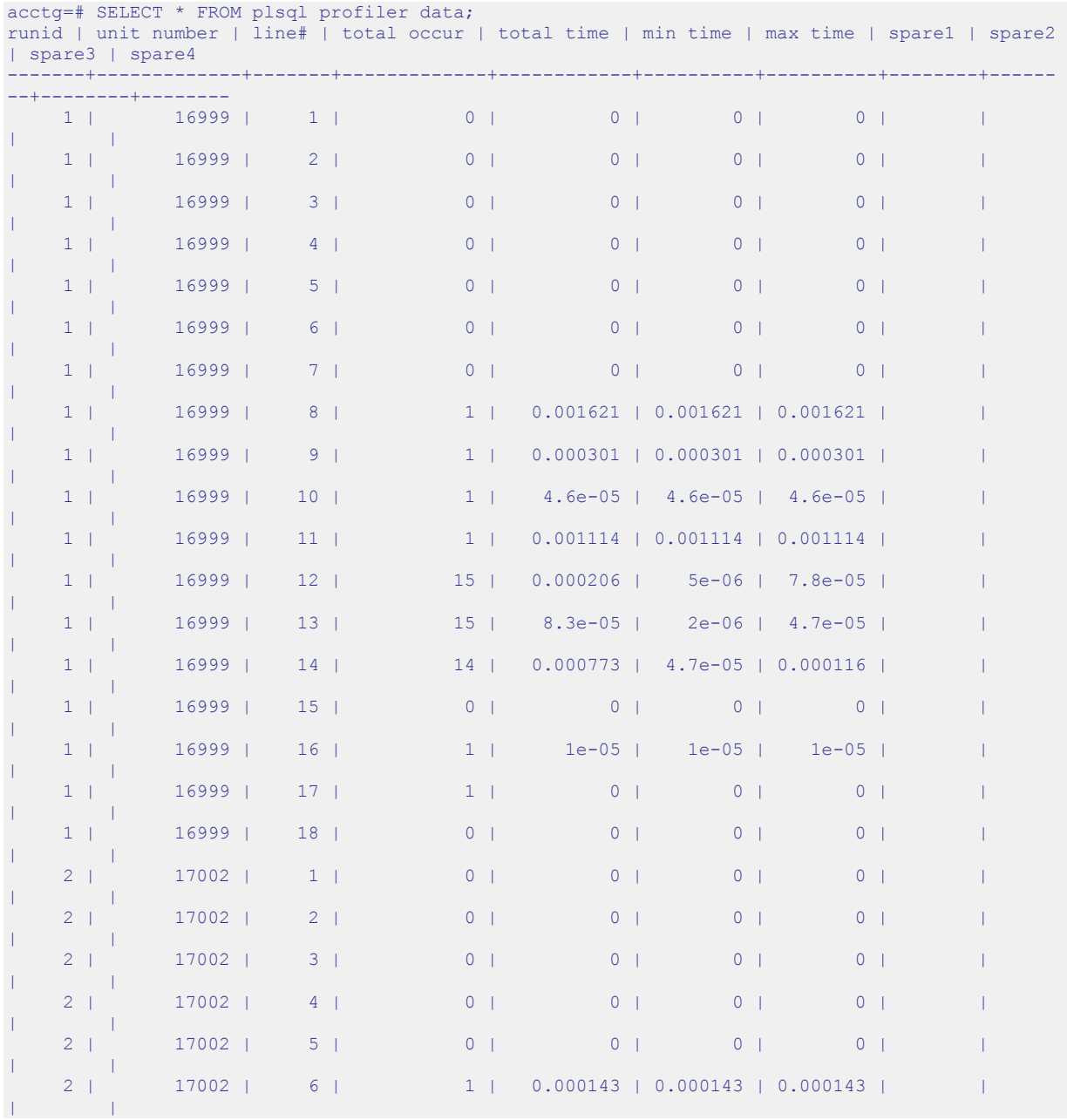

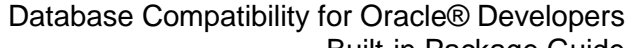

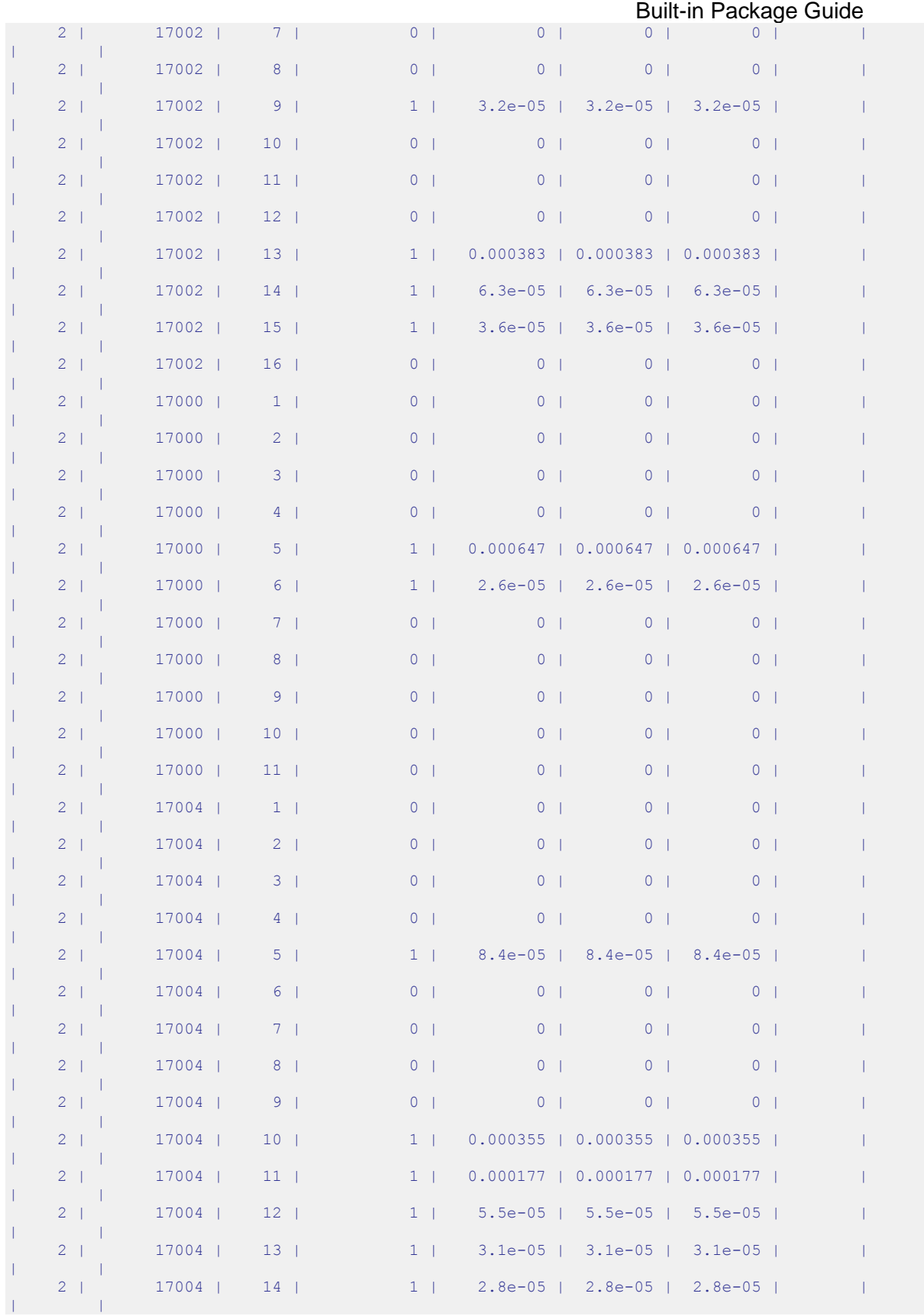

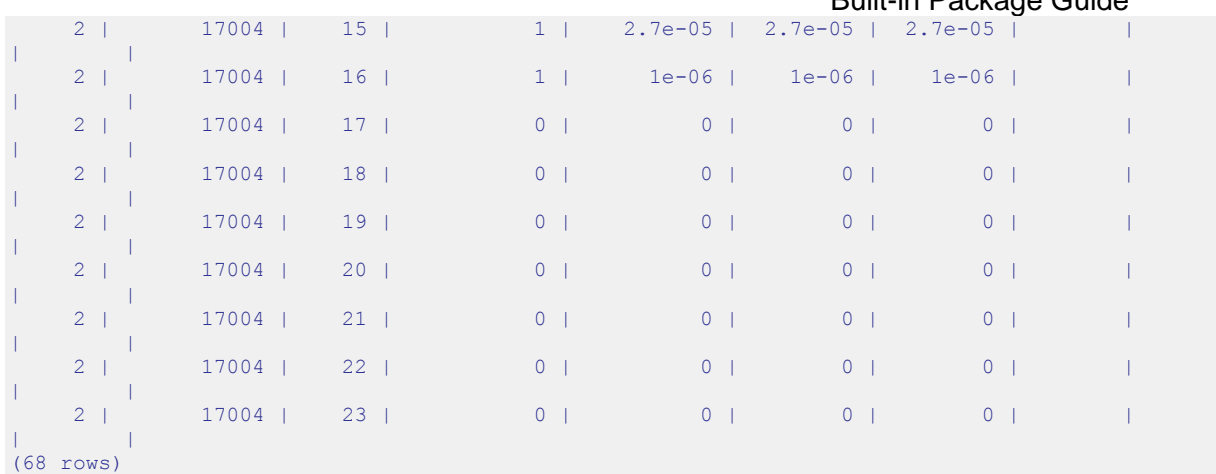

# **3.11.8.2 DBMS\_PROFILER - Reference**

The Advanced Server installer creates the following tables and views that you can query to review PL/SQL performance profile information:

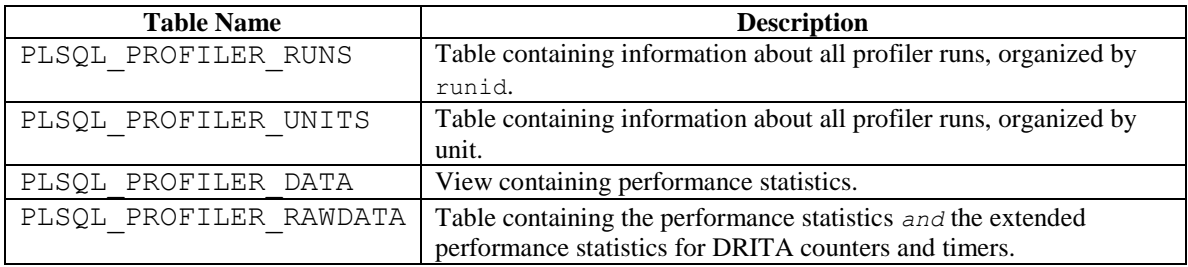

## *3.11.8.2.1 PLSQL\_PROFILER\_RUNS*

The PLSQL\_PROFILER\_RUNS table contains the following columns:

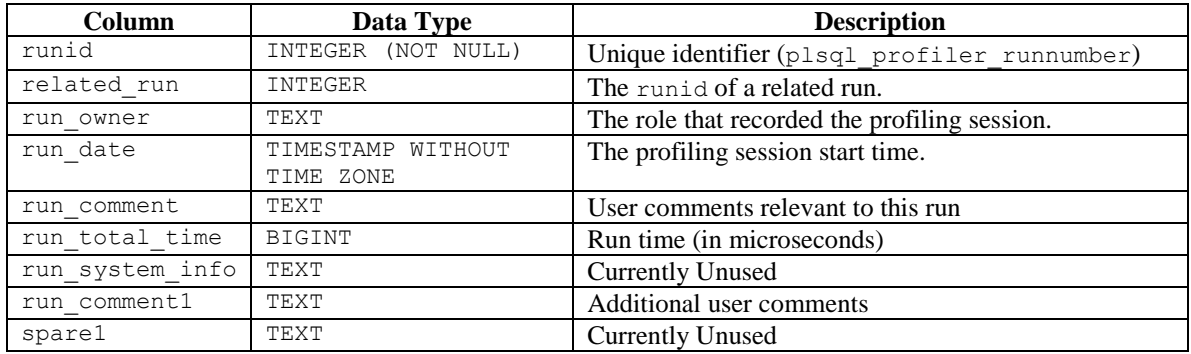

# *3.11.8.2.2 PLSQL\_PROFILER\_UNITS*

The PLSQL\_PROFILER\_UNITS table contains the following columns:

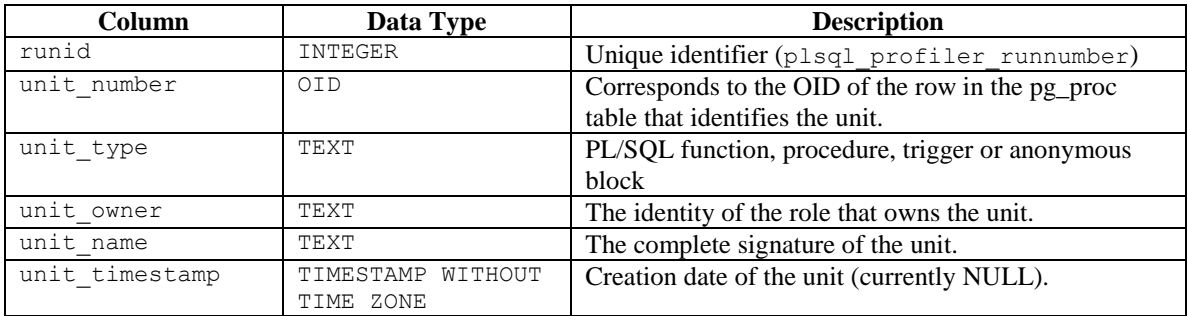

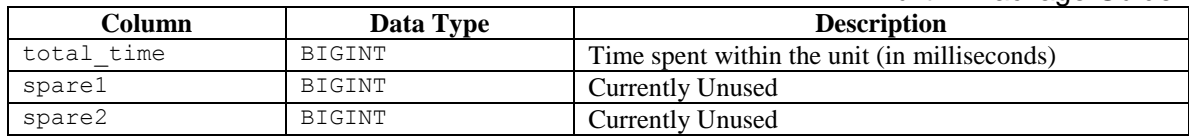

## *3.11.8.2.3 PLSQL\_PROFILER\_DATA*

The PLSQL\_PROFILER\_DATA view contains the following columns:

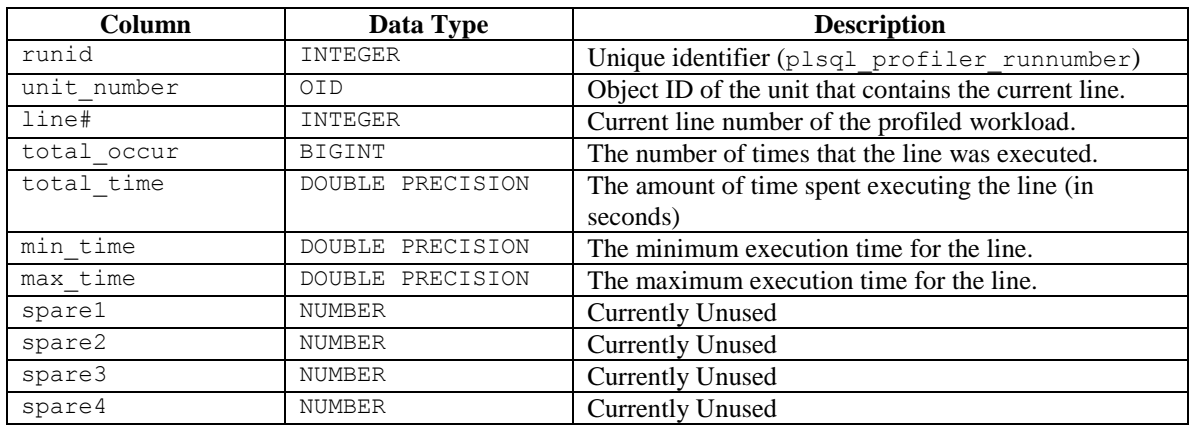

# *3.11.8.2.4 PLSQL\_PROFILER\_RAWDATA*

The PLSQL\_PROFILER\_RAWDATA table contains the statistical information that is found in the PLSQL\_PROFILER\_DATA view, as well as the performance statistics returned by the DRITA counters and timers.

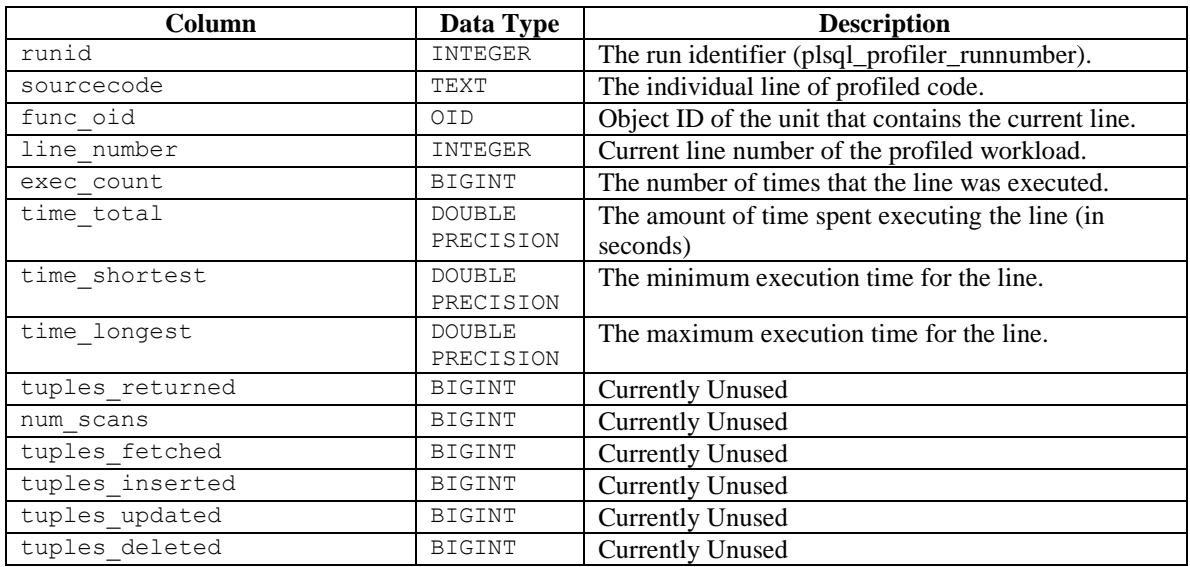

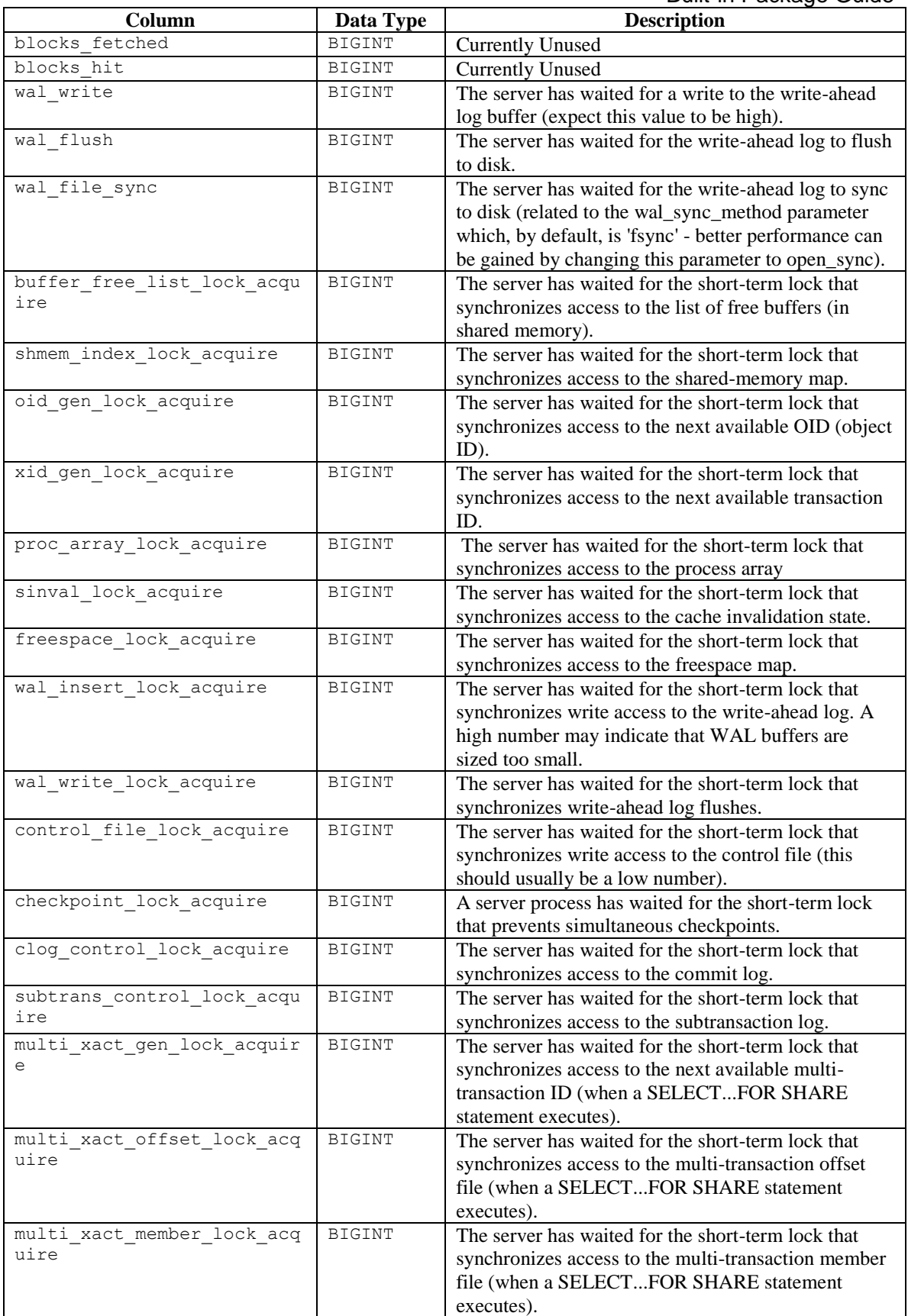

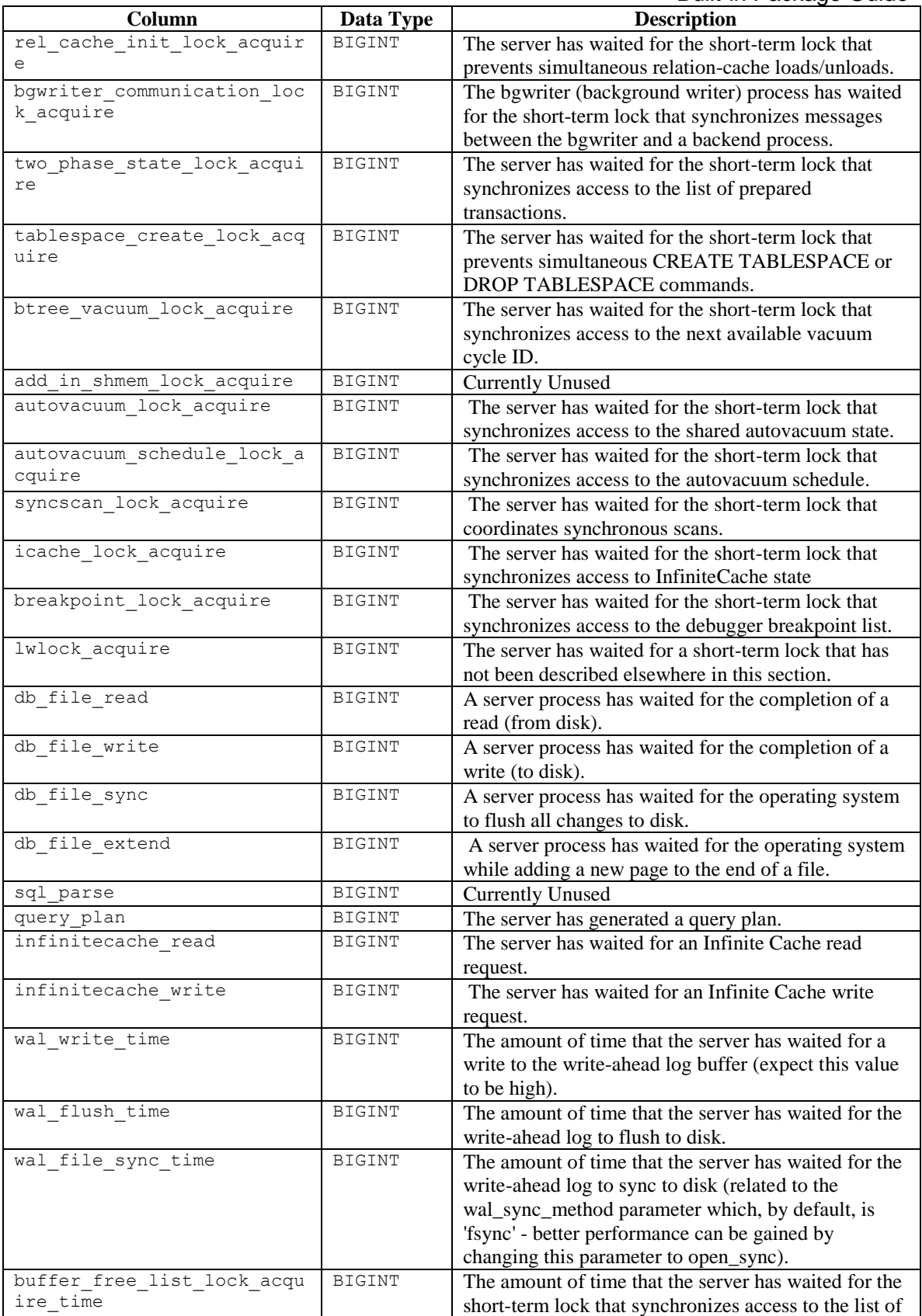

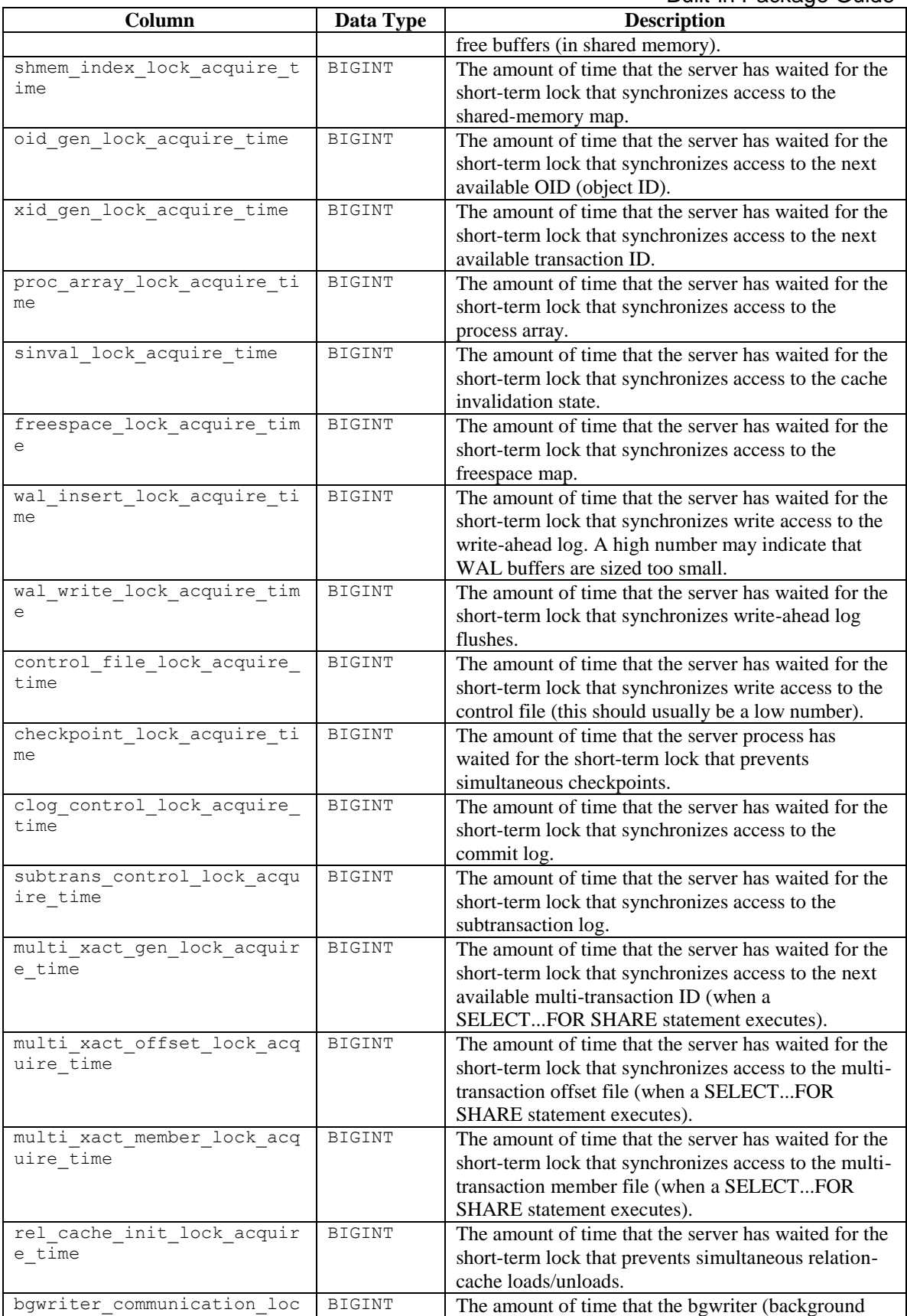

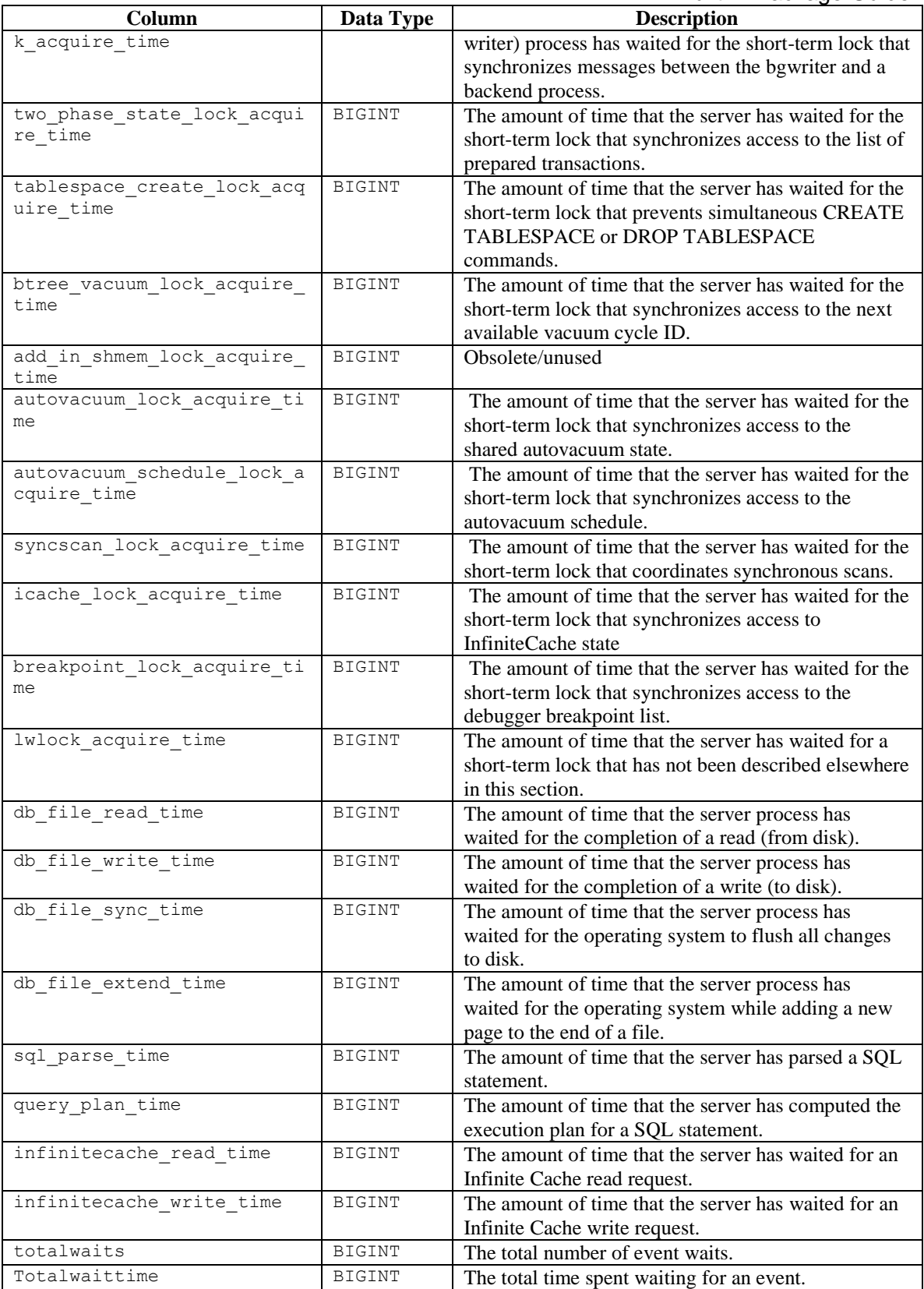

# *3.12DBMS\_RANDOM*

The DBMS\_RANDOM package provides a number of methods to generate random values. The procedures and functions available in the DBMS\_RANDOM package are listed in the following table.

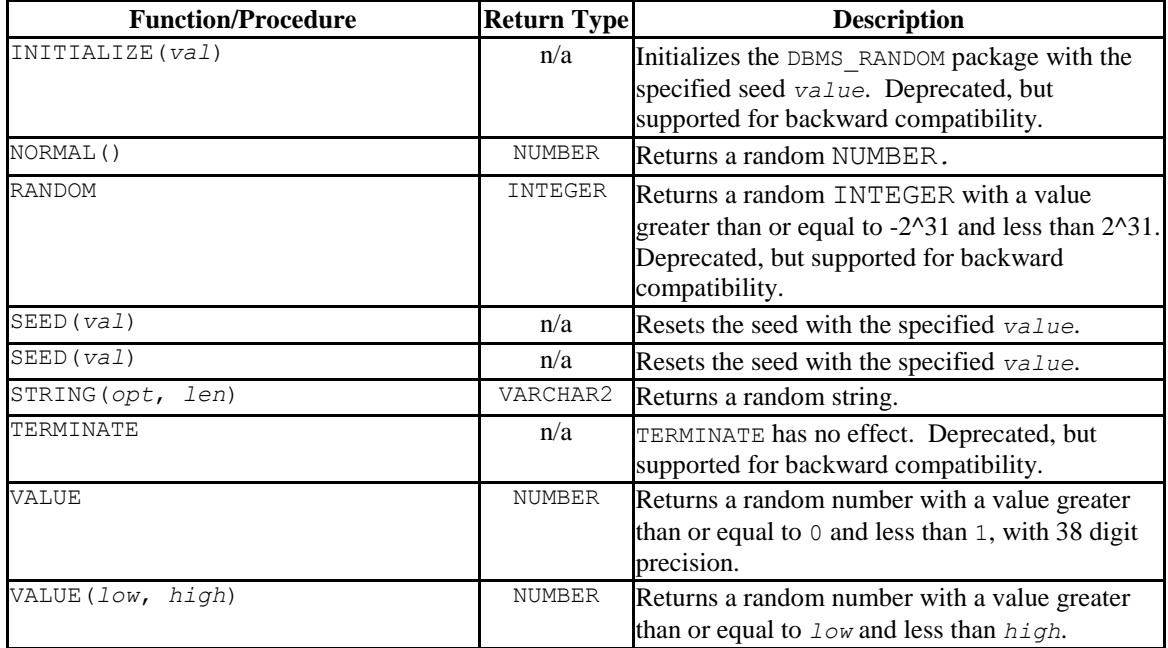

# **3.12.1 INITIALIZE**

The INITIALIZE procedure initializes the DBMS RANDOM package with a seed value. The signature is:

```
INITIALIZE(val IN INTEGER)
```
This procedure should be considered deprecated; it is included for backward compatibility only.

#### **Parameters**

*val*

*val* is the seed value used by the DBMS\_RANDOM package algorithm.

#### **Example**

The following code snippet demonstrates a call to the INITIALIZE procedure that initializes the DBMS\_RANDOM package with the seed value, 6475.

```
DBMS RANDOM.INITIALIZE(6475);
```
## **3.12.2 NORMAL**

The NORMAL function returns a random number of type NUMBER. The signature is:

```
result NUMBER NORMAL()
```
#### **Parameters**

*result*

*result* is a random value of type NUMBER.

#### **Example**

The following code snippet demonstrates a call to the NORMAL function:

x:= DBMS\_RANDOM.NORMAL();

## **3.12.3 RANDOM**

The RANDOM function returns a random INTEGER value that is greater than or equal to -2  $^{\wedge}31$  and less than 2  $^{\wedge}31$ . The signature is:

```
result INTEGER RANDOM()
```
This function should be considered deprecated; it is included for backward compatibility only.

#### **Parameters**

*result*

*result* is a random value of type INTEGER.

#### **Example**

The following code snippet demonstrates a call to the RANDOM function. The call returns a random number:

```
x := DBMS RANDOM.RANDOM();
```
# **3.12.4 SEED**

The first form of the SEED procedure resets the seed value for the DBMS\_RANDOM package with an INTEGER value. The SEED procedure is available in two forms; the signature of the first form is:

```
SEED(val IN INTEGER)
```
#### **Parameters**

*val*

*val* is the seed value used by the DBMS\_RANDOM package algorithm.

#### **Example**

The following code snippet demonstrates a call to the SEED procedure; the call sets the seed value at 8495.

DBMS RANDOM.SEED(8495);

## **3.12.5 SEED**

The second form of the SEED procedure resets the seed value for the DBMS\_RANDOM package with a string value. The SEED procedure is available in two forms; the signature of the second form is:

SEED(*val* IN VARCHAR2)

#### **Parameters**

*val*

*val* is the seed value used by the DBMS\_RANDOM package algorithm.
## **Example**

The following code snippet demonstrates a call to the SEED procedure; the call sets the seed value to abc123.

DBMS RANDOM.SEED('abc123');

## **3.12.6 STRING**

The STRING function returns a random VARCHAR2 string in a user-specified format. The signature of the STRING function is:

*result* VARCHAR2 STRING(*opt* IN CHAR, *len* IN NUMBER)

#### **Parameters**

*opt*

Formatting option for the returned string. *option* may be:

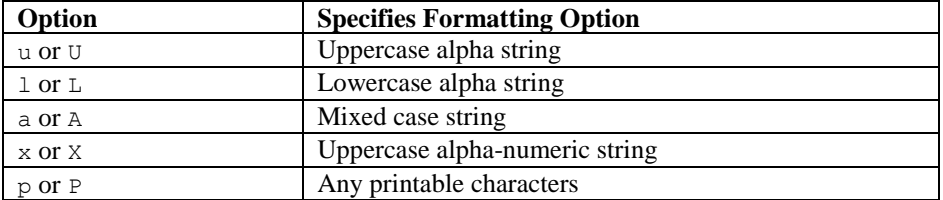

*len*

The length of the returned string.

*result*

*result* is a random value of type VARCHAR2.

#### **Example**

The following code snippet demonstrates a call to the STRING function; the call returns a random alpha-numeric character string that is 10 characters long.

```
x := DBMS RANDOM.STRING('X', 10);
```
## **3.12.7 TERMINATE**

The TERMINATE procedure has no effect. The signature is:

Copyright © 2007 - 2017 EnterpriseDB Corporation. All rights reserved. 145

TERMINATE

The TERMINATE procedure should be considered deprecated; the procedure is supported for compatibility only.

## **3.12.8 VALUE**

The VALUE function returns a random NUMBER that is greater than or equal to 0, and less than 1, with 38 digit precision. The VALUE function has two forms; the signature of the first form is:

```
result NUMBER VALUE()
```
## **Parameters**

*result*

*result* is a random value of type NUMBER.

### **Example**

The following code snippet demonstrates a call to the VALUE function. The call returns a random NUMBER:

 $x :=$  DBMS RANDOM.VALUE();

# **3.12.9 VALUE**

The VALUE function returns a random NUMBER with a value that is between user-specified boundaries. The VALUE function has two forms; the signature of the second form is:

*result* NUMBER VALUE(*low* IN NUMBER, *high* IN NUMBER)

#### **Parameters**

*low*

*low* specifies the lower boundary for the random value. The random value may be equal to *low*.

*high*

Database Compatibility for Oracle® Developers Built-in Package Guide *high* specifies the upper boundary for the random value; the random value will be less than *high*.

*result*

*result* is a random value of type NUMBER.

## **Example**

The following code snippet demonstrates a call to the VALUE function. The call returns a random NUMBER with a value that is greater than or equal to 1 and less than 100:

```
x := DBMS RANDOM.VALUE(1, 100);
```
# *3.13DBMS\_RLS*

The DBMS RLS package enables the implementation of Virtual Private Database on certain Advanced Server database objects.

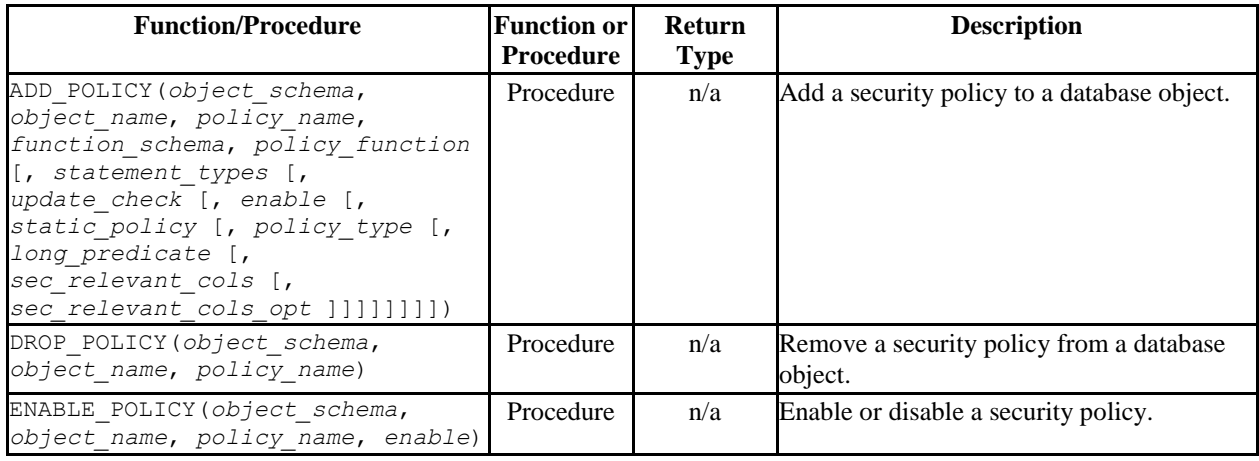

Advanced Server's implementation of DBMS\_RLS is a partial implementation when compared to Oracle's version. Only those functions and procedures listed in the table above are supported.

*Virtual Private Database* is a type of fine-grained access control using security policies. *Fine-grained access control* in Virtual Private Database means that access to data can be controlled down to specific rows as defined by the security policy.

The rules that encode a security policy are defined in a *policy function*, which is an SPL function with certain input parameters and return value. The *security policy* is the named association of the policy function to a particular database object, typically a table.

**Note:** In Advanced Server, the policy function can be written in any language supported by Advanced Server such as SQL, PL/pgSQL and SPL.

**Note:** The database objects currently supported by Advanced Server Virtual Private Database are tables. Policies cannot be applied to views or synonyms.

The advantages of using Virtual Private Database are the following:

 Provides a fine-grained level of security. Database object level privileges given by the GRANT command determine access privileges to the entire instance of a database object, while Virtual Private Database provides access control for the individual rows of a database object instance.

- A different security policy can be applied depending upon the type of SQL command (INSERT, UPDATE, DELETE, or SELECT).
- The security policy can vary dynamically for each applicable SQL command affecting the database object depending upon factors such as the session user of the application accessing the database object.
- Invocation of the security policy is transparent to all applications that access the database object and thus, individual applications do not have to be modified to apply the security policy.
- Once a security policy is enabled, it is not possible for any application (including new applications) to circumvent the security policy except by the system privilege noted by the following.
- Even superusers cannot circumvent the security policy except by the system privilege noted by the following.

**Note:** The only way security policies can be circumvented is if the EXEMPT ACCESS POLICY system privilege has been granted to a user. The EXEMPT ACCESS POLICY privilege should be granted with extreme care as a user with this privilege is exempted from all policies in the database.

The DBMS RLS package provides procedures to create policies, remove policies, enable policies, and disable policies.

The process for implementing Virtual Private Database is as follows:

- Create a policy function. The function must have two input parameters of type VARCHAR2. The first input parameter is for the schema containing the database object to which the policy is to apply and the second input parameter is for the name of that database object. The function must have a VARCHAR2 return type. The function must return a string in the form of a WHERE clause predicate. This predicate is dynamically appended as an AND condition to the SQL command that acts upon the database object. Thus, rows that do not satisfy the policy function predicate are filtered out from the SQL command result set.
- Use the ADD POLICY procedure to define a new policy, which is the association of a policy function with a database object. With the ADD\_POLICY procedure, you can also specify the types of SQL commands (INSERT, UPDATE, DELETE, or SELECT) to which the policy is to apply, whether or not to enable the policy at the time of its creation, and if the policy should apply to newly inserted rows or the modified image of updated rows.
- Use the ENABLE POLICY procedure to disable or enable an existing policy.
- Use the DROP POLICY procedure to remove an existing policy. The DROP POLICY procedure does not drop the policy function or the associated database object.

Once policies are created, they can be viewed in the catalog views, compatible with Oracle databases: ALL\_POLICIES, DBA\_POLICIES, or USER\_POLICIES. The

<http://www.enterprisedb.com/products-services-training/products/documentation>

The SYS CONTEXT function is often used with DBMS RLS. The signature is:

SYS\_CONTEXT(*namespace*, *attribute*)

Where:

*namespace* is a VARCHAR2; the only accepted value is USERENV. Any other value will return NULL.

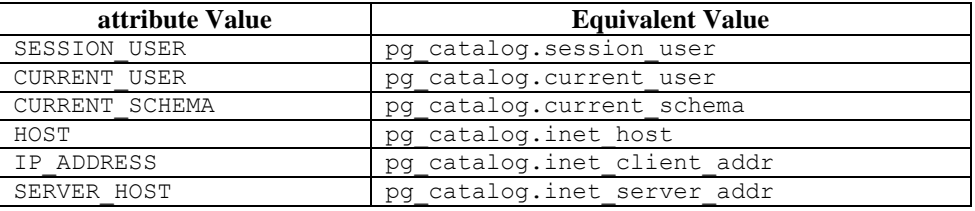

*attribute* is a VARCHAR2. *attribute* may be:

**Note:** The examples used to illustrate the DBMS RLS package are based on a modified copy of the sample emp table provided with Advanced Server along with a role named salesmgr that is granted all privileges on the table. You can create the modified copy of the emp table named vpemp and the salesmgr role as shown by the following:

```
CREATE TABLE public.vpemp AS SELECT empno, ename, job, sal, comm, deptno FROM 
emp;
ALTER TABLE vpemp ADD authid VARCHAR2(12);
UPDATE vpemp SET authid = 'researchmgr' WHERE deptno = 20;
UPDATE vpemp SET authid = 'salesmgr' WHERE deptno = 30;
SELECT * FROM vpemp;
empno | ename | job | sal | comm | deptno | authid
  -------+--------+-----------+---------+---------+--------+-------------
 7782 | CLARK | MANAGER | 2450.00 | | | 10 |
 7839 | KING | PRESIDENT | 5000.00 | | 10 | 
 7934 | MILLER | CLERK | 1300.00 | | 10 | 
 7369 | SMITH | CLERK | 800.00 | | 20 | researchmgr
 7566 | JONES | MANAGER | 2975.00 | | 20 | researchmgr
 7788 | SCOTT | ANALYST | 3000.00 | | 20 | researchmgr
7876 | ADAMS | CLERK | 1100.00 | | | | 20 | researchmgr
 7902 | FORD | ANALYST | 3000.00 | | 20 | researchmgr
 7499 | ALLEN | SALESMAN | 1600.00 | 300.00 | 30 | salesmgr
 7521 | WARD | SALESMAN | 1250.00 | 500.00 | 30 | salesmgr
 7654 | MARTIN | SALESMAN | 1250.00 | 1400.00 | 30 | salesmgr
 7698 | BLAKE | MANAGER | 2850.00 | | 30 | salesmgr
 7844 | TURNER | SALESMAN | 1500.00 | 0.00 | 30 | salesmgr
```

```
Database Compatibility for Oracle® Developers 
                                                      Built-in Package Guide<br>30 | salesmgr
7900 | JAMES | CLERK | 950.00 | | | | |
(14 rows)
CREATE ROLE salesmgr WITH LOGIN PASSWORD 'password';
GRANT ALL ON vpemp TO salesmgr;
```
# **3.13.1 ADD\_POLICY**

The ADD POLICY procedure creates a new policy by associating a policy function with a database object.

You must be a superuser to execute this procedure.

```
ADD_POLICY(object_schema VARCHAR2, object_name VARCHAR2,
   policy_name VARCHAR2, function_schema VARCHAR2,
   policy_function VARCHAR2
   [, statement_types VARCHAR2
   [, update_check BOOLEAN
   [, enable BOOLEAN
   [, static_policy BOOLEAN
   [, policy_type INTEGER
   [, long_predicate BOOLEAN
   [, sec_relevant_cols VARCHAR2
   [, sec_relevant_cols_opt INTEGER ]]]]]]]])
```
## **Parameters**

*object\_schema*

Name of the schema containing the database object to which the policy is to be applied.

*object\_name*

Name of the database object to which the policy is to be applied. A given database object may have more than one policy applied to it.

*policy\_name*

Name assigned to the policy. The combination of database object (identified by *object\_schema* and *object\_name*) and policy name must be unique within the database.

#### *function\_schema*

Name of the schema containing the policy function.

Database Compatibility for Oracle® Developers Built-in Package Guide **Note:** The policy function may belong to a package in which case *function\_schema* must contain the name of the schema in which the package is defined.

#### *policy\_function*

Name of the SPL function that defines the rules of the security policy. The same function may be specified in more than one policy.

**Note:** The policy function may belong to a package in which case *policy\_function* must also contain the package name in dot notation (that is, *package\_name*.*function\_name*).

#### *statement\_types*

Comma-separated list of SQL commands to which the policy applies. Valid SQL commands are INSERT, UPDATE, DELETE, and SELECT. The default is INSERT, UPDATE, DELETE, SELECT.

**Note:** Advanced Server accepts INDEX as a statement type, but it is ignored. Policies are not applied to index operations in Advanced Server.

*update\_check*

Applies to INSERT and UPDATE SQL commands only.

When set to TRUE, the policy is applied to newly inserted rows and to the modified image of updated rows. If any of the new or modified rows do not qualify according to the policy function predicate, then the INSERT or UPDATE command throws an exception and no rows are inserted or modified by the INSERT or UPDATE command.

When set to FALSE, the policy is not applied to newly inserted rows or the modified image of updated rows. Thus, a newly inserted row may not appear in the result set of a subsequent SQL command that invokes the same policy. Similarly, rows which qualified according to the policy prior to an UPDATE command may not appear in the result set of a subsequent SQL command that invokes the same policy.

The default is FALSE.

*enable*

When set to TRUE, the policy is enabled and applied to the SQL commands given by the *statement\_types* parameter. When set to FALSE the policy is disabled

#### *static\_policy*

In Oracle, when set to TRUE, the policy is *static*, which means the policy function is evaluated once per database object the first time it is invoked by a policy on that database object. The resulting policy function predicate string is saved in memory and reused for all invocations of that policy on that database object while the database server instance is running.

When set to FALSE, the policy is *dynamic*, which means the policy function is reevaluated and the policy function predicate string regenerated for all invocations of the policy.

The default is FALSE.

**Note:** In Oracle 10g, the *policy\_type* parameter was introduced, which is intended to replace the *static\_policy* parameter. In Oracle, if the *policy\_type* parameter is not set to its default value of NULL, the *policy\_type* parameter setting overrides the *static\_policy* setting.

**Note:** The setting of *static\_policy* is ignored by Advanced Server. Advanced Server implements only the dynamic policy, regardless of the setting of the *static\_policy* parameter.

#### *policy\_type*

In Oracle, determines when the policy function is re-evaluated, and hence, if and when the predicate string returned by the policy function changes. The default is NULL.

**Note:** The setting of this parameter is ignored by Advanced Server. Advanced Server always assumes a dynamic policy.

#### *long\_predicate*

In Oracle, allows predicates up to 32K bytes if set to TRUE, otherwise predicates are limited to 4000 bytes. The default is FALSE.

**Note:** The setting of this parameter is ignored by Advanced Server. An Advanced Server policy function can return a predicate of unlimited length for all practical purposes.

*sec\_relevant\_cols*

Comma-separated list of columns of *object\_name*. Provides *column-level Virtual Private Database* for the listed columns. The policy is enforced if any of the listed columns are referenced in a SQL command of a type listed in *statement\_types*. The policy is not enforced if no such columns are referenced.

The default is NULL, which has the same effect as if all of the database object's columns were included in *sec\_relevant\_cols*.

```
sec_relevant_cols_opt
```
In Oracle, if *sec\_relevant\_cols\_opt* is set to DBMS\_RLS.ALL\_ROWS (INTEGER constant of value 1), then the columns listed in *sec\_relevant\_cols* return NULL on all rows where the applied policy predicate is false. (If *sec\_relevant\_cols\_opt* is not set to DBMS\_RLS.ALL\_ROWS, these rows would not be returned at all in the result set.) The default is NULL.

**Note:** Advanced Server does not support the DBMS\_RLS.ALL\_ROWS functionality. Advanced Server throws an error if sec\_relevant\_cols\_opt is set to DBMS\_RLS.ALL\_ROWS (INTEGER value of 1).

## **Examples**

This example uses the following policy function:

```
CREATE OR REPLACE FUNCTION verify session user (
p schema VARCHAR2,
 p_object VARCHAR2
)
RETURN VARCHAR2
IS
BEGIN
RETURN 'authid = SYS CONTEXT(''USERENV'', ''SESSION USER'')';
END;
```
This function generates the predicate  $a$ uthid = SYS CONTEXT('USERENV', 'SESSION USER'), which is added to the WHERE clause of any SQL command of the type specified in the ADD\_POLICY procedure.

This limits the effect of the SQL command to those rows where the content of the authid column is the same as the session user.

**Note:** This example uses the SYS\_CONTEXT function to return the login user name. In Oracle the SYS\_CONTEXT function is used to return attributes of an *application context*. The first parameter of the SYS CONTEXT function is the name of an application context while the second parameter is the name of an attribute set within the application context.

USERENV is a special built-in namespace that describes the current session. Advanced Server does not support application contexts, but only this specific usage of the SYS CONTEXT function.

The following anonymous block calls the ADD POLICY procedure to create a policy named secure update to be applied to the vpemp table using function verify session user whenever an INSERT, UPDATE, or DELETE SQL command is given referencing the vpemp table.

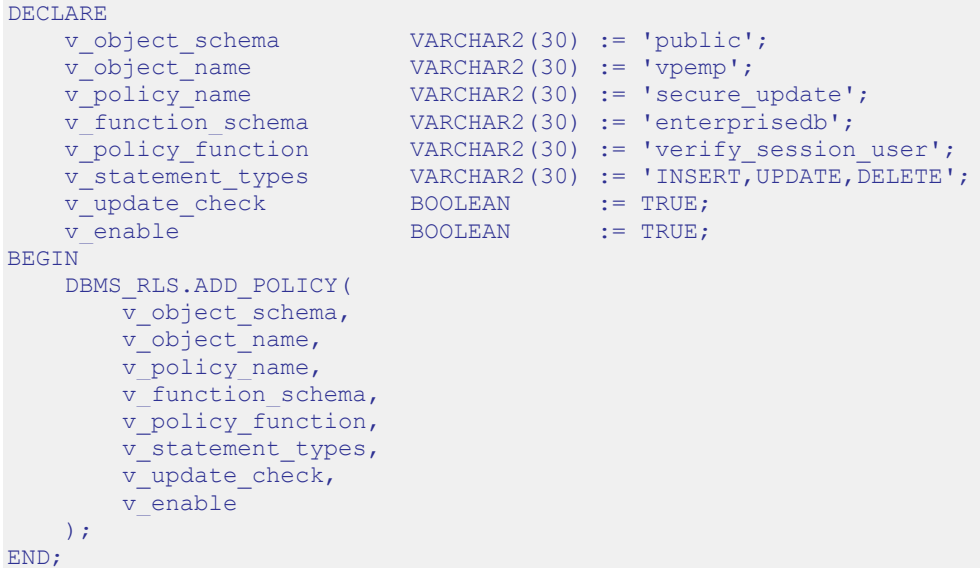

After successful creation of the policy, a terminal session is started by user salesmgr. The following query shows the content of the vpemp table:

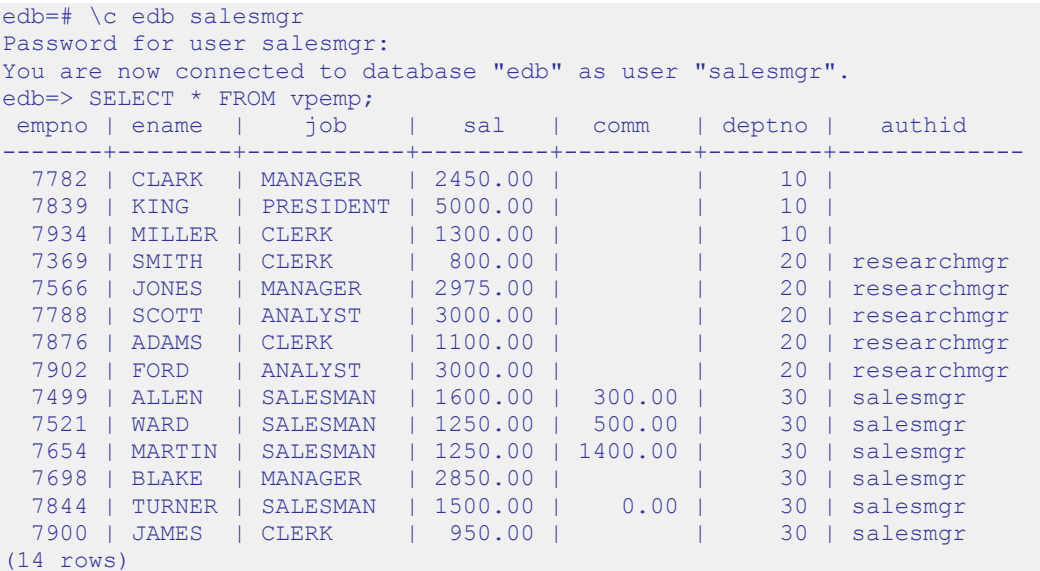

## Database Compatibility for Oracle® Developers Built-in Package Guide

An unqualified UPDATE command (no WHERE clause) is issued by the salesmgr user:

```
edb=> UPDATE vpemp SET comm = sal * .75;
UPDATE 6
```
Instead of updating all rows in the table, the policy restricts the effect of the update to only those rows where the authid column contains the value salesmgr as specified by the policy function predicate authid = SYS CONTEXT('USERENV', 'SESSION\_USER').

The following query shows that the comm column has been changed only for those rows where authid contains salesmgr. All other rows are unchanged.

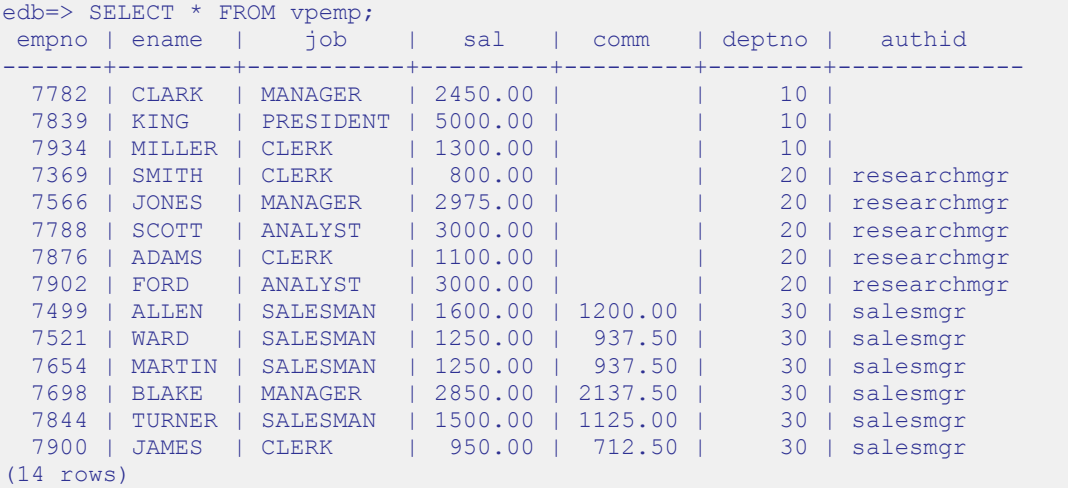

Furthermore, since the *update check* parameter was set to TRUE in the ADD POLICY procedure, the following INSERT command throws an exception since the value given for the authid column, researchmgr, does not match the session user, which is salesmgr, and hence, fails the policy.

```
edb=> INSERT INTO vpemp VALUES (9001,'SMITH','ANALYST',3200.00,NULL,20, 
'researchmgr');
ERROR: policy with check option violation
DETAIL: Policy predicate was evaluated to FALSE with the updated values
```
If *update check* was set to FALSE, the preceding INSERT command would have succeeded.

The following example illustrates the use of the *sec\_relevant\_cols* parameter to apply a policy only when certain columns are referenced in the SQL command. The following policy function is used for this example, which selects rows where the employee salary is less than 2000.

```
CREATE OR REPLACE FUNCTION sal_lt_2000 (
 p_schema VARCHAR2,
```

```
p_object VARCHAR2
)
RETURN VARCHAR2
IS
BEGIN
   RETURN 'sal < 2000';
END;
```
The policy is created so that it is enforced only if a SELECT command includes columns sal or comm:

```
DECLARE
v object schema VARCHAR2(30) := 'public';
v object name VARCHAR2(30) := 'vpemp';
v_policy_name VARCHAR2(30) := 'secure_salary';
v function schema VARCHAR2(30) := 'enterprisedb';
v_policy_function vARCHAR2(30) := 'sal_lt_2000';
v statement types VARCHAR2(30) := 'SELECT';
v sec relevant cols VARCHAR2(30) := 'sal,comm';
BEGIN
    DBMS_RLS.ADD_POLICY(
      v object schema,
      v_object_name,
      v_policy_name,
      v function schema,
      v_policy_function,
      v statement types,
      sec relevant cols => v sec relevant cols
    );
END;
```
If a query does not reference columns sal or comm, then the policy is not applied. The following query returns all 14 rows of table vpemp:

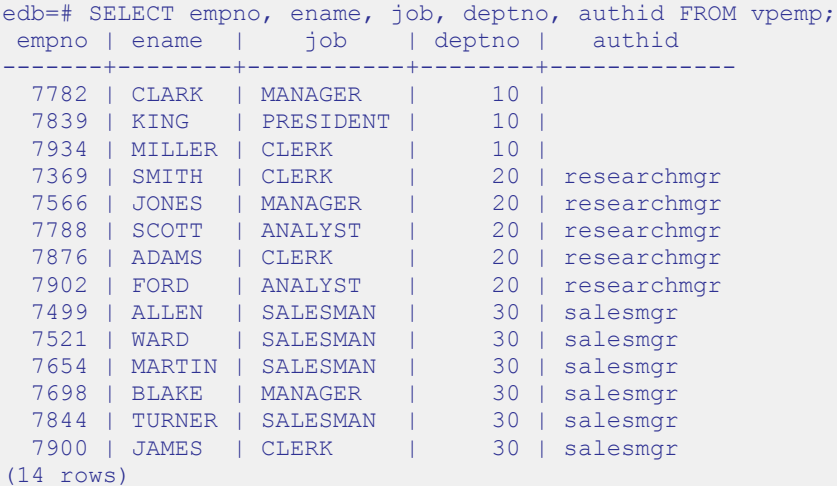

If the query references the sal or comm columns, then the policy is applied to the query eliminating any rows where sal is greater than or equal to 2000 as shown by the following:

edb=# SELECT empno, ename, job, sal, comm, deptno, authid FROM vpemp;

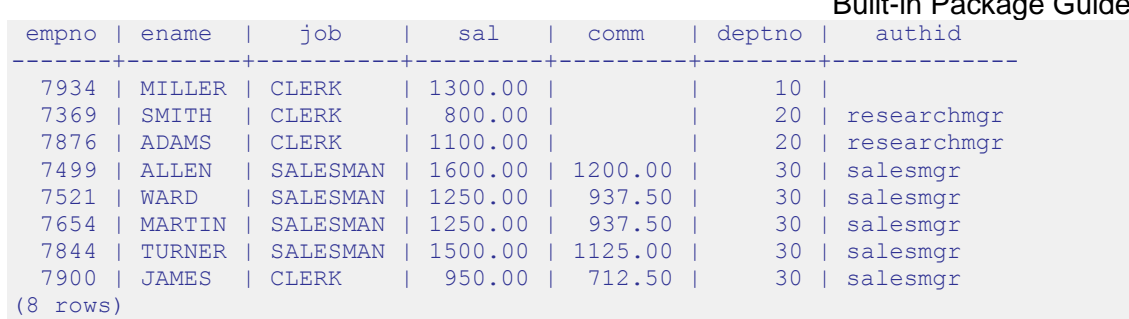

#### Database Compatibility for Oracle® Developers Built-in Package Guide

## **3.13.2 DROP\_POLICY**

The DROP POLICY procedure deletes an existing policy. The policy function and database object associated with the policy are not deleted by the DROP\_POLICY procedure.

You must be a superuser to execute this procedure.

```
DROP_POLICY(object_schema VARCHAR2, object_name VARCHAR2,
  policy_name VARCHAR2)
```
### **Parameters**

*object\_schema*

Name of the schema containing the database object to which the policy applies.

*object\_name*

Name of the database object to which the policy applies.

*policy\_name*

Name of the policy to be deleted.

## **Examples**

The following example deletes policy secure update on table public.vpemp:

```
DECLARE
v object schema VARCHAR2(30) := 'public';
v object name VARCHAR2(30) := 'vpemp';
v_policy_name VARCHAR2(30) := 'secure_update';
BEGIN
    DBMS_RLS.DROP_POLICY(
     v object schema,
      v_object_name,
      v policy name
   );
```
END;

## **3.13.3 ENABLE\_POLICY**

The ENABLE POLICY procedure enables or disables an existing policy on the specified database object.

You must be a superuser to execute this procedure.

ENABLE\_POLICY(*object\_schema* VARCHAR2, *object\_name* VARCHAR2, *policy\_name* VARCHAR2, *enable* BOOLEAN)

#### **Parameters**

*object\_schema*

Name of the schema containing the database object to which the policy applies.

*object\_name*

Name of the database object to which the policy applies.

*policy\_name*

Name of the policy to be enabled or disabled.

*enable*

When set to TRUE, the policy is enabled. When set to FALSE, the policy is disabled.

#### **Examples**

The following example disables policy secure update on table public.vpemp:

```
DECLARE
v object schema VARCHAR2(30) := 'public';
v object name VARCHAR2(30) := 'vpemp';
v_policy_name VARCHAR2(30) := 'secure_update';
v enable BOOLEAN := FALSE;
BEGIN
    DBMS_RLS.ENABLE_POLICY(
     \overline{v} object schema,
      v object name,
       v_policy_name,
     v enable
```
Copyright © 2007 - 2017 EnterpriseDB Corporation. All rights reserved. 159

 $\rightarrow$ ); END;

# *3.14DBMS\_SCHEDULER*

The DBMS\_SCHEDULER package provides a way to create and manage Oracle-styled jobs, programs and job schedules. The DBMS\_SCHEDULER package implements the following functions and procedures:

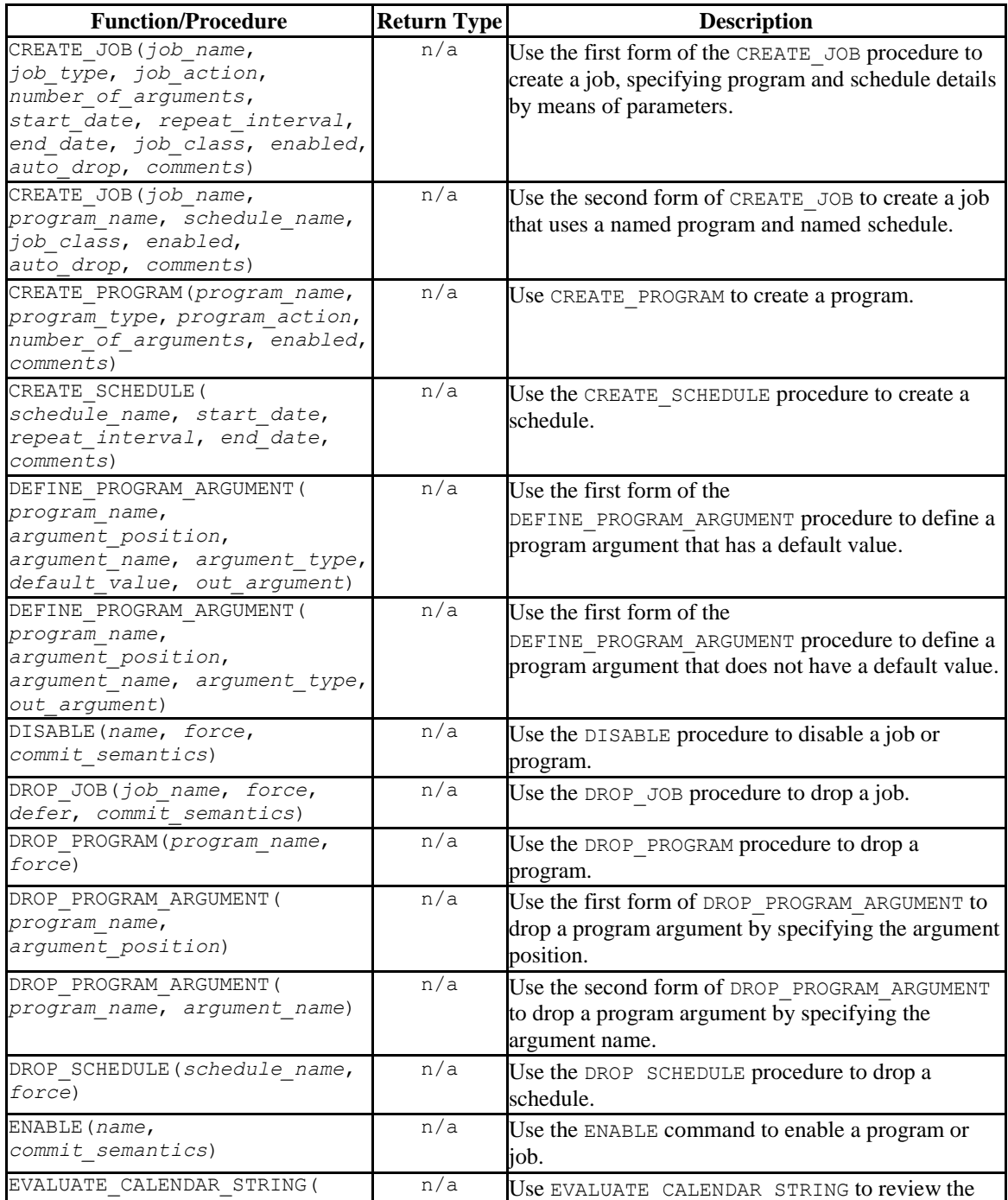

Database Compatibility for Oracle® Developers Built-in Package Guide

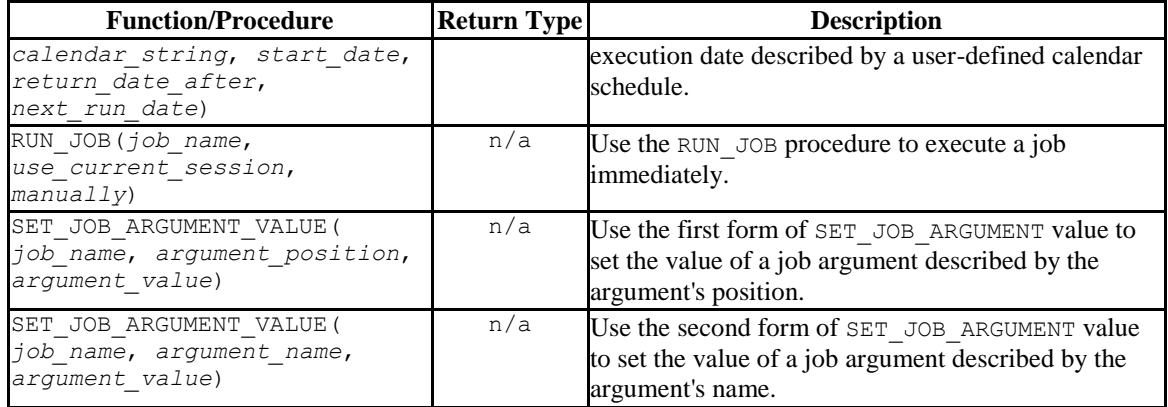

Advanced Server's implementation of DBMS\_SCHEDULER is a partial implementation when compared to Oracle's version. Only those functions and procedures listed in the table above are supported.

The DBMS SCHEDULER package is dependent on the pgAgent service; you must have a pgAgent service installed and running on your server before using DBMS\_SCHEDULER.

Before using DBMS SCHEDULER, a database superuser must create the catalog tables in which the DBMS SCHEDULER programs, schedules and jobs are stored. Use the psql client to connect to the database, and invoke the command:

CREATE EXTENSION dbms\_scheduler;

By default, the dbms\_scheduler extension resides in the contrib/dbms\_scheduler\_ext subdirectory (under the Advanced Server installation).

Note that after creating the DBMS SCHEDULER tables, only a superuser will be able to perform a dump or reload of the database.

# <span id="page-161-0"></span>**3.14.1 Using Calendar Syntax to Specify a Repeating Interval**

The CREATE\_JOB and CREATE\_SCHEDULE procedures use Oracle-styled calendar syntax to define the interval with which a job or schedule is repeated. You should provide the scheduling information in the *repeat\_interval* parameter of each procedure.

*repeat\_interval* is a value (or series of values) that define the interval between the executions of the scheduled job. Each value is composed of a token, followed by an equal sign, followed by the unit (or units) on which the schedule will execute. Multiple token values must be separated by a semi-colon (;).

For example, the following value:

FREQ=DAILY;BYDAY=MON,TUE, WED, THU, FRI; BYHOUR=17; BYMINUTE=45

Defines a schedule that is executed each weeknight at 5:45.

The token types and syntax described in the table below are supported by Advanced Server:

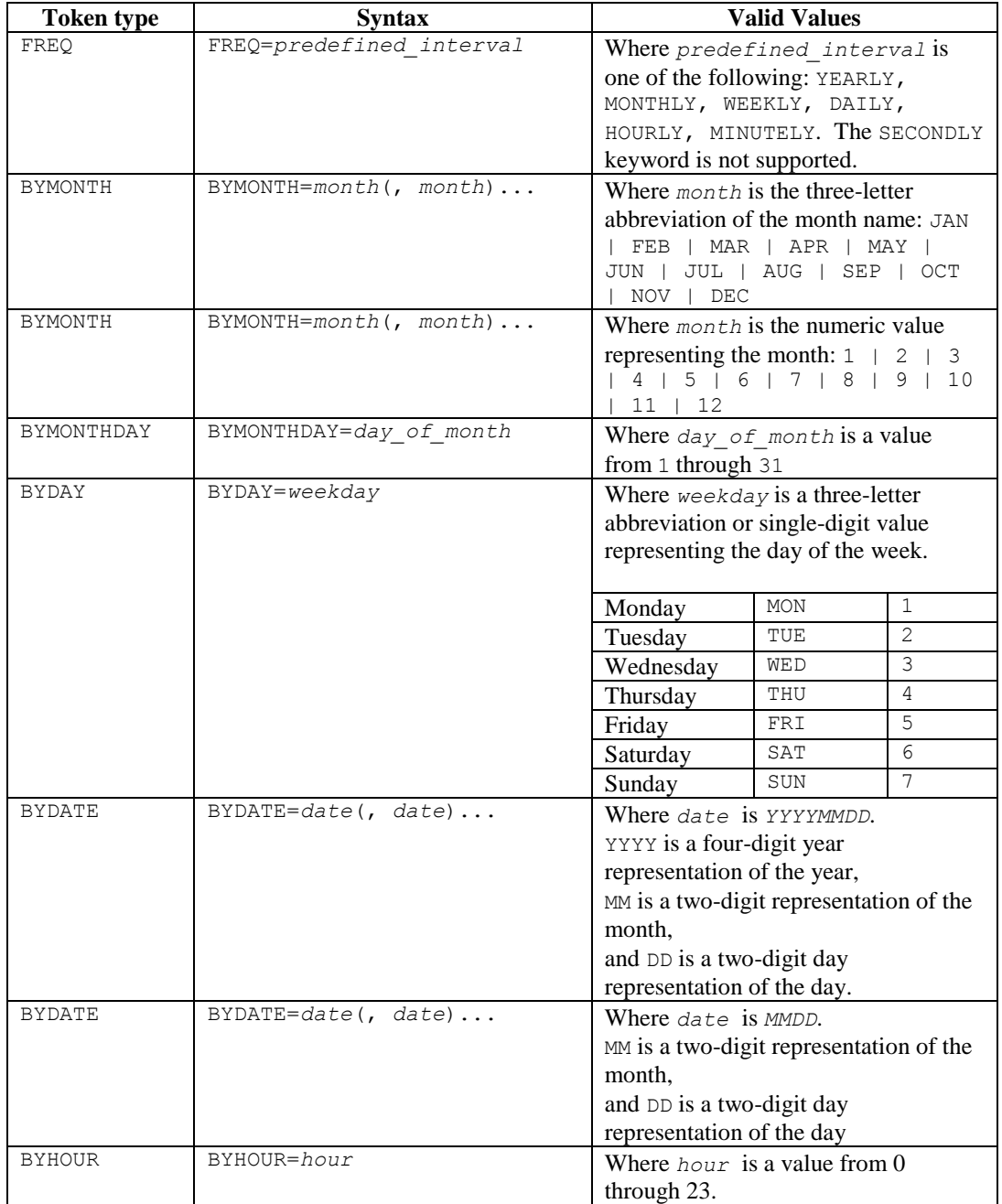

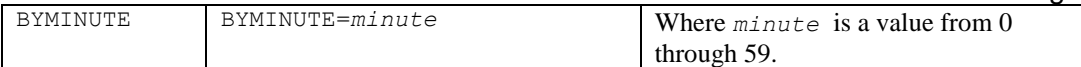

# **3.14.2 CREATE\_JOB**

Use the CREATE\_JOB procedure to create a job. The procedure comes in two forms; the first form of the procedure specifies a schedule within the job definition, as well as a job action that will be invoked when the job executes:

```
CREATE_JOB(
   job_name IN VARCHAR2,
  job_type IN VARCHAR2, 
   job_action IN VARCHAR2, 
  number_of_arguments IN PLS_INTEGER DEFAULT 0,
   start_date IN TIMESTAMP WITH TIME ZONE DEFAULT NULL,
   repeat_interval IN VARCHAR2 DEFAULT NULL, 
   end_date IN TIMESTAMP WITH TIME ZONE DEFAULT NULL,
   job_class IN VARCHAR2 DEFAULT 'DEFAULT_JOB_CLASS',
   enabled IN BOOLEAN DEFAULT FALSE,
  auto_drop IN BOOLEAN DEFAULT TRUE,
   comments IN VARCHAR2 DEFAULT NULL)
```
The second form uses a job schedule to specify the schedule on which the job will execute, and specifies the name of a program that will execute when the job runs:

```
CREATE_JOB(
   job_name IN VARCHAR2,
  program_name IN VARCHAR2,
  schedule_name IN VARCHAR2,
   job_class IN VARCHAR2 DEFAULT 'DEFAULT_JOB_CLASS',
   enabled IN BOOLEAN DEFAULT FALSE,
  auto_drop IN BOOLEAN DEFAULT TRUE,
   comments IN VARCHAR2 DEFAULT NULL)
```
## **Parameters**

*job*\_*name*

*job\_name* specifies the optionally schema-qualified name of the job being created.

*job\_type*

*job* type specifies the type of job. The current implementation of CREATE JOB supports a job type of PLSQL\_BLOCK or STORED\_PROCEDURE.

*job\_action*

If *job\_type* is PLSQL\_BLOCK, *job\_action* specifies the content of the PL/SQL block that will be invoked when the job executes. The block must be terminated with a semi-colon (;).

If *job\_type* is STORED\_PROCEDURE, *job\_action* specifies the optionally schema-qualified name of the procedure.

*number\_of\_arguments*

*number\_of\_arguments* is an INTEGER value that specifies the number of arguments expected by the job. The default is 0.

*start\_date*

*start\_date* is a TIMESTAMP WITH TIME ZONE value that specifies the first time that the job is scheduled to execute. The default value is NULL, indicating that the job should be scheduled to execute when the job is enabled.

*repeat\_interval*

*repeat\_interval* is a VARCHAR2 value that specifies how often the job will repeat. If a *repeat\_interval* is not specified, the job will execute only once. The default value is NULL.

*end\_date*

*end\_date* is a TIMESTAMP WITH TIME ZONE value that specifies a time after which the job will no longer execute. If a date is specified, the *end\_date* must be after *start\_date*. The default value is NULL.

Please note that if an *end\_date* is not specified and a *repeat\_interval* is specified, the job will repeat indefinitely until it is disabled.

*program\_name*

*program\_name* is the name of a program that will be executed by the job.

*schedule\_name*

*schedule\_name* is the name of the schedule associated with the job.

*job\_class*

*job\_class* is accepted for compatibility and ignored.

Copyright © 2007 - 2017 EnterpriseDB Corporation. All rights reserved. 165

#### *enabled*

*enabled* is a BOOLEAN value that specifies if the job is enabled when created. By default, a job is created in a disabled state, with *enabled* set to FALSE. To enable a job, specify a value of TRUE when creating the job, or enable the job with the DBMS SCHEDULER. ENABLE procedure.

#### *auto\_drop*

The *auto drop* parameter is accepted for compatibility and is ignored. By default, a job's status will be changed to DISABLED after the time specified in *end\_date*.

*comments* 

Use the *comments* parameter to specify a comment about the job.

#### **Example**

The following example demonstrates a call to the CREATE JOB procedure:

```
EXEC
    DBMS_SCHEDULER.CREATE_JOB (
job name \implies 'update log',
 job_type => 'PLSQL_BLOCK',
job action => 'BEGIN INSERT INTO my log VALUES(current timestamp);
\mathbb{E}\text{ND}; \mathbb{E}\text{ND}; \mathbb{E}\text{ND}start date \Rightarrow '01-JUN-15 09:00:00.000000',
     repeat interval => 'FREQ=DAILY;BYDAY=MON,TUE, WED, THU, FRI;BYHOUR=17;',
     end_data => NULL,enabled => TRUE,
     comments \Rightarrow 'This job adds a row to the my log table.');
```
The code fragment creates a job named update log that executes each weeknight at 5:00. The job executes a PL/SQL block that inserts the current timestamp into a logfile  $(my \log)$ . Since no end date is specified, the job will execute until it is disabled by the DBMS SCHEDULER. DISABLE procedure.

## **3.14.3 CREATE\_PROGRAM**

Use the CREATE\_PROGRAM procedure to create a DBMS\_SCHEDULER program. The signature is:

CREATE\_PROGRAM( *program\_name* IN VARCHAR2, *program\_type* IN VARCHAR2, *program\_action* IN VARCHAR2, *number\_of\_arguments* IN PLS\_INTEGER DEFAULT 0, *enabled* IN BOOLEAN DEFAULT FALSE, *comments* IN VARCHAR2 DEFAULT NULL)

### **Parameters**

*program\_name*

*program\_name* specifies the name of the program that is being created.

*program\_type*

*program\_type* specifies the type of program. The current implementation of CREATE\_PROGRAM supports a *program\_type* of PLSQL\_BLOCK or PROCEDURE.

*program\_action*

If *program\_type* is PLSQL\_BLOCK, *program\_action* contains the PL/SQL block that will execute when the program is invoked. The PL/SQL block must be terminated with a semi-colon (;).

If *program\_type* is PROCEDURE, *program\_action* contains the name of the stored procedure.

*number\_of\_arguments*

If *program* type is PLSQL BLOCK, this argument is ignored.

If *program*\_*type* is PROCEDURE, *number\_of\_arguments* specifies the number of arguments required by the procedure. The default value is 0.

*enabled*

*enabled* specifies if the program is created enabled or disabled:

If *enabled* is TRUE, the program is created enabled.

Database Compatibility for Oracle® Developers Built-in Package Guide

 If *enabled* is FALSE, the program is created disabled; use the DBMS SCHEDULER. ENABLE program to enable a disabled program.

The default value is FALSE.

*comments*

Use the *comments* parameter to specify a comment about the program; by default, this parameter is NULL.

## **Example**

The following call to the CREATE\_PROGRAM procedure creates a program named update\_log:

```
EXEC
     DBMS_SCHEDULER.CREATE_PROGRAM (
program name => 'update log',
program type => 'PLSQL BLOCK',
program_action => 'BEGIN INSERT INTO my_log VALUES(current_timestamp);
\mathbb{E} \mathbb{E} \mathbb{E} \mathbb{E} \left[ \mathbb{E} \left[ \mathbb{enabled \Rightarrow TRUE,
comment \Rightarrow 'This program adds a row to the my log table.');
```
update log is a PL/SQL block that adds a row containing the current date and time to the my\_log table. The program will be enabled when the CREATE\_PROGRAM procedure executes.

## **3.14.4 CREATE\_SCHEDULE**

Use the CREATE\_SCHEDULE procedure to create a job schedule. The signature of the CREATE SCHEDULE procedure is:

CREATE\_SCHEDULE( *schedule\_name* IN VARCHAR2, *start\_date* IN TIMESTAMP WITH TIME ZONE DEFAULT NULL, *repeat\_interval* IN VARCHAR2, *end\_date* IN TIMESTAMP WITH TIME ZONE DEFAULT NULL, *comments* IN VARCHAR2 DEFAULT NULL)

### **Parameters**

*schedule\_name*

*schedule\_name* specifies the name of the schedule.

#### *start\_date*

*start\_date* is a TIMESTAMP WITH TIME ZONE value that specifies the date and time that the schedule is eligible to execute. If a *start\_date* is not specified, the date that the job is enabled is used as the *start\_date*. By default, *start\_date* is NULL.

#### *repeat\_interval*

*repeat\_interval* is a VARCHAR2 value that specifies how often the job will repeat. If a *repeat\_interval* is not specified, the job will execute only once, on the date specified by *start\_date*.

For information about defining a repeating schedule for a job, see Section [3.14.1](#page-161-0).

Please note: you must provide a value for either *start\_date* or *repeat\_interval*; if both *start\_date* and *repeat\_interval* are NULL, the server will return an error.

*end\_date* IN TIMESTAMP WITH TIME ZONE DEFAULT NULL

*end\_date* is a TIMESTAMP WITH TIME ZONE value that specifies a time after which the schedule will no longer execute. If a date is specified, the *end\_date* must be after the *start\_date*. The default value is NULL.

Please note that if a *repeat\_interval* is specified and an *end\_date* is not specified, the schedule will repeat indefinitely until it is disabled.

```
Database Compatibility for Oracle® Developers 
                       Built-in Package Guide
```

```
comments IN VARCHAR2 DEFAULT NULL)
```
Use the *comments* parameter to specify a comment about the schedule; by default, this parameter is NULL.

### **Example**

The following code fragment calls CREATE\_SCHEDULE to create a schedule named weeknights at 5:

```
EXEC
 DBMS_SCHEDULER.CREATE_SCHEDULE (
schedule name \Rightarrow 'weeknights at 5',
 start_date => '01-JUN-13 09:00:00.000000' 
   r = \text{mean} interval => 'FREQ=DAILY;BYDAY=MON,TUE,WED,THU,FRI;BYHOUR=17;',
  \frac{1}{10} => 'This schedule executes each weeknight at 5:00');
```
The schedule executes each weeknight, at 5:00 pm, effective after June 1, 2013. Since no end date is specified, the schedule will execute indefinitely until it is disabled with DBMS\_SCHEDULER.DISABLE.

## **3.14.5 DEFINE\_PROGRAM\_ARGUMENT**

Use the DEFINE\_PROGRAM\_ARGUMENT procedure to define a program argument. The DEFINE PROGRAM ARGUMENT procedure comes in two forms; the first form defines an argument with a default value:

```
DEFINE_PROGRAM_ARGUMENT(
   program_name IN VARCHAR2,
  argument_position IN PLS_INTEGER,
   argument_name IN VARCHAR2 DEFAULT NULL,
   argument_type IN VARCHAR2,
  default_value IN VARCHAR2,
   out_argument IN BOOLEAN DEFAULT FALSE)
```
The second form defines an argument without a default value:

```
DEFINE_PROGRAM_ARGUMENT(
  program_name IN VARCHAR2,
 argument_position IN PLS_INTEGER,
  argument_name IN VARCHAR2 DEFAULT NULL,
 argument_type IN VARCHAR2,
 out_argument IN BOOLEAN DEFAULT FALSE)
```
### **Parameters**

*program\_name*

*program\_name* is the name of the program to which the arguments belong.

*argument\_position*

*argument\_position* specifies the position of the argument as it is passed to the program.

*argument\_name*

*argument\_name* specifies the optional name of the argument. By default, *argument\_name* is NULL.

*argument\_type* IN VARCHAR2

*argument\_type* specifies the data type of the argument.

*default\_value*

*default\_value* specifies the default value assigned to the argument. *default\_value* will be overridden by a value specified by the job when the job executes.

```
out_argument IN BOOLEAN DEFAULT FALSE
```
*out\_argument* is not currently used; if specified, the value must be FALSE.

## **Example**

The following code fragment uses the DEFINE\_PROGRAM\_ARGUMENT procedure to define the first and second arguments in a program named add emp:

```
EXEC
 DBMS_SCHEDULER.DEFINE_PROGRAM_ARGUMENT(
program_name => 'add_emp',
argument position \Rightarrow 1,
argument name => 'dept no',
argument type \Rightarrow 'INTEGER,
default value \Rightarrow '20');
EXEC
 DBMS_SCHEDULER.DEFINE_PROGRAM_ARGUMENT(
  \text{program_name} => 'add_emp',
argument position \Rightarrow 2,
argument name \Rightarrow 'emp name',
argument type \Rightarrow 'VARCHAR2');
```
The first argument is an INTEGER value named dept\_no that has a default value of 20. The second argument is a VARCHAR2 value named emp\_name; the second argument does not have a default value.

# **3.14.6 DISABLE**

Use the DISABLE procedure to disable a program or a job. The signature of the DISABLE procedure is:

```
DISABLE(
  name IN VARCHAR2,
  force IN BOOLEAN DEFAULT FALSE,
  commit_semantics IN VARCHAR2 DEFAULT 'STOP_ON_FIRST_ERROR')
```
## **Parameters**

*name*

*name* specifies the name of the program or job that is being disabled.

*force*

*force* is accepted for compatibility, and ignored.

*commit\_semantics*

*commit\_semantics* instructs the server how to handle an error encountered while disabling a program or job. By default, *commit* semantics is set to STOP ON FIRST ERROR, instructing the server to stop when it encounters an error. Any programs or jobs that were successfully disabled prior to the error will be committed to disk.

The TRANSACTIONAL and ABSORB\_ERRORS keywords are accepted for compatibility, and ignored.

## **Example**

The following call to the DISABLE procedure disables a program named update emp:

```
DBMS_SCHEDULER.DISABLE('update_emp');
```
# **3.14.7 DROP\_JOB**

Use the DROP JOB procedure to DROP a job, DROP any arguments that belong to the job, and eliminate any future job executions. The signature of the procedure is:

```
DROP_JOB(
   job_name IN VARCHAR2,
   force IN BOOLEAN DEFAULT FALSE,
   defer IN BOOLEAN DEFAULT FALSE,
  commit_semantics IN VARCHAR2 DEFAULT 'STOP_ON_FIRST_ERROR')
```
## **Parameters**

*job\_name*

*job\_name* specifies the name of the job that is being dropped.

#### *force*

*force* is accepted for compatibility, and ignored.

#### *defer*

*defer* is accepted for compatibility, and ignored.

```
commit_semantics
```
*commit\_semantics* instructs the server how to handle an error encountered while dropping a program or job. By default, *commit* semantics is set to STOP ON FIRST ERROR, instructing the server to stop when it encounters an error.

The TRANSACTIONAL and ABSORB\_ERRORS keywords are accepted for compatibility, and ignored.

## **Example**

The following call to DROP JOB drops a job named update log:

```
DBMS SCHEDULER.DROP JOB('update log');
```
# **3.14.8 DROP\_PROGRAM**

The DROP\_PROGRAM procedure

The signature of the DROP PROGRAM procedure is:

DROP\_PROGRAM( *program\_name* IN VARCHAR2, *force* IN BOOLEAN DEFAULT FALSE)

### **Parameters**

*program\_name*

*program\_name* specifies the name of the program that is being dropped.

#### *force*

*force* is a BOOLEAN value that instructs the server how to handle programs with dependent jobs.

Specify FALSE to instruct the server to return an error if the program is referenced by a job.

Specify TRUE to instruct the server to disable any jobs that reference the program before dropping the program.

The default value is FALSE.

## **Example**

The following call to DROP PROGRAM drops a job named update emp:

DBMS SCHEDULER.DROP PROGRAM('update emp');

# **3.14.9 DROP\_PROGRAM\_ARGUMENT**

Use the DROP\_PROGRAM\_ARGUMENT procedure to drop a program argument. The DROP\_PROGRAM\_ARGUMENT procedure comes in two forms; the first form uses an argument position to specify which argument to drop:

DROP\_PROGRAM\_ARGUMENT( *program*\_*name* IN VARCHAR2, *argument\_position* IN PLS\_INTEGER)

The second form takes the argument name:

DROP\_PROGRAM\_ARGUMENT( *program*\_*name* IN VARCHAR2, *argument\_name* IN VARCHAR2)

## **Parameters**

*program\_name*

*program\_name* specifies the name of the program that is being modified.

*argument\_position*

*argument\_position* specifies the position of the argument that is being dropped.

*argument\_name*

*argument\_name* specifies the name of the argument that is being dropped.

## **Examples**

The following call to DROP PROGRAM ARGUMENT drops the first argument in the update\_emp program:

DBMS SCHEDULER.DROP PROGRAM ARGUMENT('update emp', 1);

The following call to DROP\_PROGRAM\_ARGUMENT drops an argument named emp\_name:

DBMS\_SCHEDULER.DROP\_PROGRAM\_ARGUMENT(update\_emp', 'emp\_name');

# **3.14.10 DROP\_SCHEDULE**

Use the DROP SCHEDULE procedure to drop a schedule. The signature is:

DROP\_SCHEDULE( *schedule\_name* IN VARCHAR2, *force* IN BOOLEAN DEFAULT FALSE)

#### **Parameters**

*schedule\_name*

*schedule* name specifies the name of the schedule that is being dropped.

#### *force*

*force* specifies the behavior of the server if the specified schedule is referenced by any job:

- Specify FALSE to instruct the server to return an error if the specified schedule is referenced by a job. This is the default behavior.
- Specify TRUE to instruct the server to disable to any jobs that use the specified schedule before dropping the schedule. Any running jobs will be allowed to complete before the schedule is dropped.

## **Example**

The following call to DROP SCHEDULE drops a schedule named weeknights at 5:

DBMS SCHEDULER.DROP SCHEDULE('weeknights\_at\_5', TRUE);

The server will disable any jobs that use the schedule before dropping the schedule.

# **3.14.11 ENABLE**

Use the ENABLE procedure to enable a disabled program or job.

The signature of the ENABLE procedure is:

```
ENABLE(
   name IN VARCHAR2,
  commit_semantics IN VARCHAR2 DEFAULT 'STOP_ON_FIRST_ERROR')
```
## **Parameters**

*name*

*name* specifies the name of the program or job that is being enabled.

*commit\_semantics*

*commit\_semantics* instructs the server how to handle an error encountered while enabling a program or job. By default, *commit* semantics is set to STOP\_ON\_FIRST\_ERROR, instructing the server to stop when it encounters an error.

The TRANSACTIONAL and ABSORB\_ERRORS keywords are accepted for compatibility, and ignored.

## **Example**

The following call to DBMS SCHEDULER. ENABLE enables the update emp program:

DBMS SCHEDULER.ENABLE('update emp');

# **3.14.12 EVALUATE\_CALENDAR\_STRING**

Use the EVALUATE\_CALENDAR\_STRING procedure to evaluate the *repeat\_interval* value specified when creating a schedule with the CREATE\_SCHEDULE procedure. The EVALUATE\_CALENDAR\_STRING procedure will return the date and time that a specified schedule will execute without actually scheduling the job.

The signature of the EVALUATE CALENDAR STRING procedure is:

EVALUATE\_CALENDAR\_STRING(  *calendar*\_*string* IN VARCHAR2, *start\_date* IN TIMESTAMP WITH TIME ZONE, *return\_date\_after* IN TIMESTAMP WITH TIME ZONE, *next\_run\_date* OUT TIMESTAMP WITH TIME ZONE)

## **Parameters**

*calendar*\_*string*

*calendar\_string* is the calendar string that describes a *repeat\_interval* (see Section [3.14.1](#page-161-0) that is being evaluated.

```
Database Compatibility for Oracle® Developers 
                        Built-in Package Guide
```
*start\_date* IN TIMESTAMP WITH TIME ZONE

*start\_date* is the date and time after which the *repeat\_interval* will become valid.

*return\_date\_after*

Use the *return\_date\_after parameter* to specify the date and time that EVALUATE\_CALENDAR\_STRING should use as a starting date when evaluating the *repeat\_interval*.

For example, if you specify a *return\_date\_after* value of 01-APR-13 09.00.00.0000000, EVALUATE CALENDAR STRING will return the date and time of the first iteration of the schedule after April  $1<sup>st</sup>$ , 2013.

```
next_run_date OUT TIMESTAMP WITH TIME ZONE
```
*next\_run\_date* is an OUT parameter that will contain the first occurrence of the schedule after the date specified by the *return\_date\_after* parameter.

#### **Example**

The following example evaluates a calendar string and returns the first date and time that the schedule will be executed after June 15, 2013:

```
DECLARE
  result TIMESTAMP;
BEGIN
  DBMS_SCHEDULER.EVALUATE_CALENDAR_STRING
\sim (
    'FREQ=DAILY;BYDAY=MON,TUE,WED,THU,FRI;BYHOUR=17;',
     '15-JUN-2013', NULL, result
  );
   DBMS OUTPUT.PUT LINE('next run date: ' || result);
END;
/
next_run_date: 17-JUN-13 05.00.00.000000 PM
```
June 15, 2013 is a Saturday; the schedule will not execute until Monday, June 17, 2013 at 5:00 pm.

## **3.14.13 RUN\_JOB**

Use the RUN JOB procedure to execute a job immediately. The signature of the RUN JOB procedure is:

RUN\_JOB( *job\_name* IN VARCHAR2, *use\_current\_session* IN BOOLEAN DEFAULT TRUE

### **Parameters**

*job\_name*

*job\_name* specifies the name of the job that will execute.

*use\_current\_session*

By default, the job will execute in the current session. If specified, *use\_current\_session* must be set to TRUE ; if *use\_current\_session* is set to FALSE, Advanced Server will return an error.

### **Example**

The following call to RUN JOB executes a job named update log:

DBMS SCHEDULER.RUN JOB('update log', TRUE);

Passing a value of TRUE as the second argument instructs the server to invoke the job in the current session.

## **3.14.14 SET\_JOB\_ARGUMENT\_VALUE**

Use the SET JOB ARGUMENT VALUE procedure to specify a value for an argument. The SET\_JOB\_ARGUMENT\_VALUE procedure comes in two forms; the first form specifies which argument should be modified by position:

```
SET JOB ARGUMENT VALUE (
   job_name IN VARCHAR2,
  argument_position IN PLS_INTEGER,
   argument_value IN VARCHAR2)
```
The second form uses an argument name to specify which argument to modify:

SET JOB ARGUMENT VALUE ( *job\_name* IN VARCHAR2,
*argument\_name* IN VARCHAR2, *argument\_value* IN VARCHAR2)

Argument values set by the SET JOB ARGUMENT VALUE procedure override any values set by default.

### **Parameters**

*job\_name*

*job* name specifies the name of the job to which the modified argument belongs.

*argument\_position*

Use *argument* position to specify the argument position for which the value will be set.

*argument\_name*

Use *argument* name to specify the argument by name for which the value will be set.

```
argument_value
```
*argument\_value* specifies the new value of the argument.

### **Examples**

The following example assigns a value of 30 to the first argument in the update emp job:

DBMS SCHEDULER.SET JOB ARGUMENT VALUE('update emp', 1, '30');

The following example sets the emp\_name argument to SMITH:

DBMS\_SCHEDULER.SET\_JOB\_ARGUMENT\_VALUE('update\_emp', 'emp\_name', 'SMITH');

# *3.15DBMS\_SESSION*

Advanced Server provides support for the following DBMS\_SESSION.SET\_ROLE procedure:

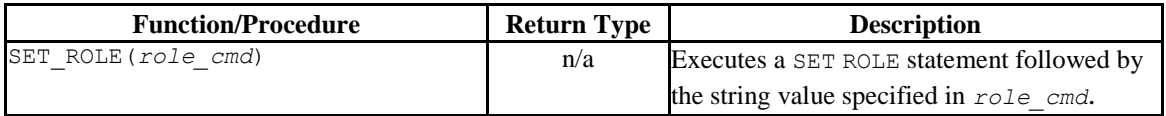

Advanced Server's implementation of DBMS SESSION is a partial implementation when compared to Oracle's version. Only DBMS\_SESSION.SET\_ROLE is supported.

# **3.15.1 SET\_ROLE**

The SET\_ROLE procedure sets the current session user to the role specified in *role\_cmd*. After invoking the SET\_ROLE procedure, the current session will use the permissions assigned to the specified role. The signature of the procedure is:

SET\_ROLE(*role\_cmd*)

The SET\_ROLE procedure appends the value specified for *role\_cmd* to the SET ROLE statement, and then invokes the statement.

### **Parameters**

*role\_cmd*

*role cmd* specifies a role name in the form of a string value.

### **Example**

The following call to the SET\_ROLE procedure invokes the SET ROLE command to set the identity of the current session user to manager:

edb=# exec DBMS SESSION.SET ROLE('manager');

# *3.16DBMS\_SQL*

The DBMS SQL package provides an application interface compatible with Oracle databases to the EnterpriseDB dynamic SQL functionality. With DBMS SQL you can construct queries and other commands at run time (rather than when you write the application). EnterpriseDB Advanced Server offers native support for dynamic SQL; DBMS SQL provides a way to use dynamic SQL in a fashion compatible with Oracle databases without modifying your application.

DBMS SQL assumes the privileges of the current user when executing dynamic SQL statements.

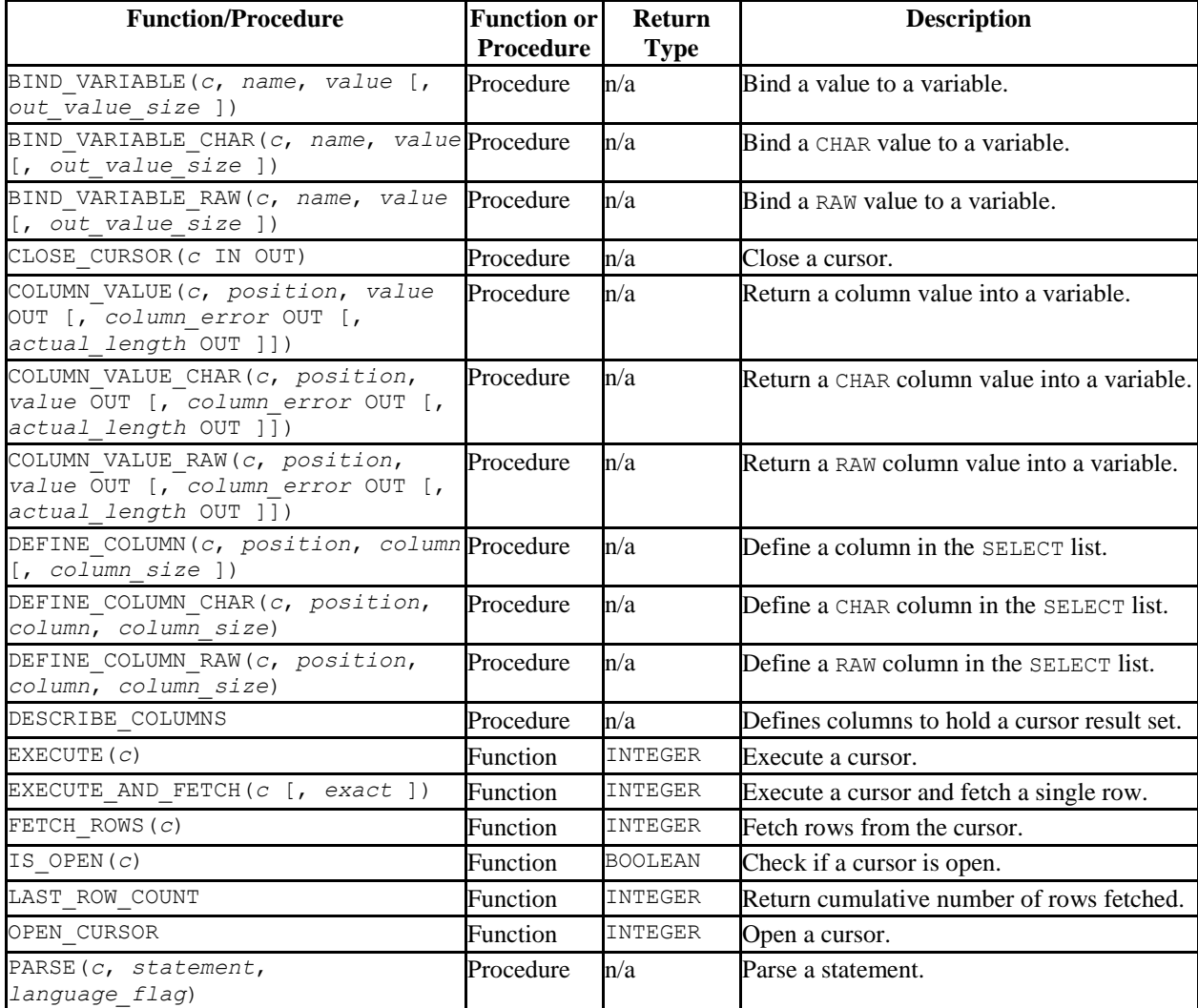

Advanced Server's implementation of DBMS SQL is a partial implementation when compared to Oracle's version. Only those functions and procedures listed in the table above are supported.

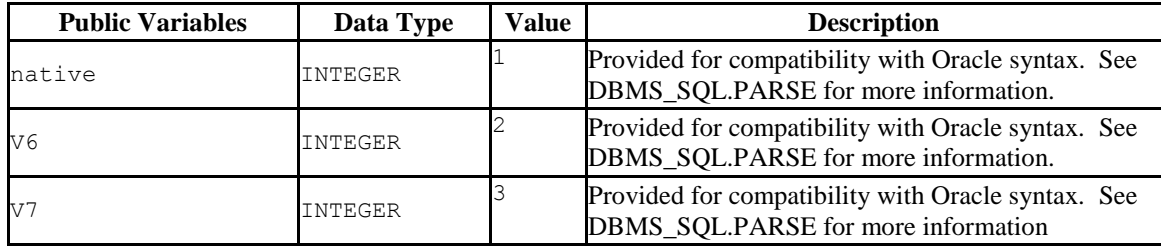

The following table lists the public variable available in the DBMS SQL package.

# **3.16.1 BIND\_VARIABLE**

The BIND VARIABLE procedure provides the capability to associate a value with an IN or IN OUT bind variable in a SQL command.

```
BIND_VARIABLE(c INTEGER, name VARCHAR2,
   value { BLOB | CLOB | DATE | FLOAT | INTEGER | NUMBER |
           TIMESTAMP | VARCHAR2 }
   [, out_value_size INTEGER ])
```
## **Parameters**

*c*

Cursor ID of the cursor for the SQL command with bind variables.

*name*

Name of the bind variable in the SQL command.

*value*

Value to be assigned.

*out\_value\_size*

If *name* is an IN OUT variable, defines the maximum length of the output value. If not specified, the length of *value* is assumed.

## **Examples**

The following anonymous block uses bind variables to insert a row into the emp table.

```
DECLARE
 curid INTEGER;
 v_sql VARCHAR2(150) := 'INSERT INTO emp VALUES ' ||
                    '(:p_empno, :p_ename, :p_job, :p_mgr, ' ||
                    ':p_hiredate, :p_sal, :p_comm, :p_deptno)';
v empno emp.empno%TYPE;
v ename emp.ename%TYPE;
v job emp.job%TYPE;
v mgr emp.mgr%TYPE;
v hiredate emp.hiredate%TYPE;
v sal emp.sal%TYPE;
v comm emp.comm%TYPE;
v deptno emp.deptno%TYPE;
v status INTEGER;
BEGIN
   curid := DBMS SQL.OPEN CURSOR;
   DBMS SQL.PARSE(curid, v sql, DBMS SQL.native);
   v_empno := 9001;
   v ename := 'JONES';
v job := 'SALESMAN';
v mgr := 7369;
   v hiredate := TO DATE('13-DEC-07','DD-MON-YY');
    v_sal := 8500.00;
v comm := 1500.00;
v deptno := 40;DBMS SQL.BIND VARIABLE(curid, ':p_empno',v_empno);
DBMS SQL.BIND VARIABLE(curid, ':p_ename', v_ename);
DBMS SQL.BIND VARIABLE(curid,':p_job',v_job);
   DBMS_SQL.BIND_VARIABLE(curid,':p_mgr',v_mgr);
   DBMS_SQL.BIND_VARIABLE(curid,':p_hiredate',v_hiredate);
   DBMS_SQL.BIND_VARIABLE(curid,':p_sal',v_sal);
   DBMS_SQL.BIND_VARIABLE(curid,':p_comm',v_comm);
   DBMS_SQL.BIND_VARIABLE(curid,':p_deptno',v_deptno);
   v status := DBMS SQL.EXECUTE(curid);
  DBMS OUTPUT.PUT LINE('Number of rows processed: ' || v_status);
   DBMS SQL.CLOSE CURSOR(curid);
END;
Number of rows processed: 1
```
# **3.16.2 BIND\_VARIABLE\_CHAR**

The BIND VARIABLE CHAR procedure provides the capability to associate a CHAR value with an IN or IN OUT bind variable in a SQL command.

BIND\_VARIABLE\_CHAR(*c* INTEGER, *name* VARCHAR2, *value* CHAR [, *out\_value\_size* INTEGER ])

### **Parameters**

*c*

Cursor ID of the cursor for the SQL command with bind variables.

*name*

Name of the bind variable in the SQL command.

*value*

Value of type CHAR to be assigned.

```
out_value_size
```
If *name* is an IN OUT variable, defines the maximum length of the output value. If not specified, the length of *value* is assumed.

## **3.16.3 BIND VARIABLE RAW**

The BIND VARIABLE RAW procedure provides the capability to associate a RAW value with an IN or IN OUT bind variable in a SQL command.

BIND\_VARIABLE\_RAW(*c* INTEGER, *name* VARCHAR2, *value* RAW [, *out\_value\_size* INTEGER ])

### **Parameters**

*c*

Cursor ID of the cursor for the SQL command with bind variables.

*name*

Name of the bind variable in the SQL command.

*value*

Value of type RAW to be assigned.

*out\_value\_size*

If *name* is an IN OUT variable, defines the maximum length of the output value. If not specified, the length of *value* is assumed.

# **3.16.4 CLOSE\_CURSOR**

The CLOSE CURSOR procedure closes an open cursor. The resources allocated to the cursor are released and it can no longer be used.

CLOSE\_CURSOR(*c* IN OUT INTEGER)

### **Parameters**

*c*

Cursor ID of the cursor to be closed.

### **Examples**

The following example closes a previously opened cursor:

```
DECLARE
   curid INTEGER;
BEGIN
  curid := DBMS SOL.OPEN CURSOR;
 .
 .
 .
  DBMS SQL.CLOSE CURSOR(curid);
END;
```
# **3.16.5 COLUMN\_VALUE**

The COLUMN VALUE procedure defines a variable to receive a value from a cursor.

```
Database Compatibility for Oracle® Developers 
                                                    Built-in Package Guide
COLUMN_VALUE(c INTEGER, position INTEGER, value OUT { BLOB |
   CLOB | DATE | FLOAT | INTEGER | NUMBER | TIMESTAMP | VARCHAR2 }
   [, column_error OUT NUMBER [, actual_length OUT INTEGER ]])
```
### **Parameters**

*c*

Cursor id of the cursor returning data to the variable being defined.

*position*

Position within the cursor of the returned data. The first value in the cursor is position 1.

*value*

Variable receiving the data returned in the cursor by a prior fetch call.

*column\_error*

Error number associated with the column, if any.

*actual\_length*

Actual length of the data prior to any truncation.

### **Examples**

The following example shows the portion of an anonymous block that receives the values from a cursor using the COLUMN\_VALUE procedure.

```
DECLARE
 curid INTEGER;
v empno NUMBER(4);
v ename VARCHAR2(10);
v hiredate DATE;
v sal V NUMBER(7,2);
v comm V = N NUMBER(7,2);
v sql VARCHAR2(50) := 'SELECT empno, ename, hiredate, sal, ' ||
\blacksquare . The communication of the communication of the communication of the communication of the communication of the communication of the communication of the communication of the communication of the communication of the
   v status INTEGER;
BEGIN
 .
 .
 .
     LOOP
        v status := DBMS SQL.FETCH ROWS(curid);
        EXIT WHEN v status = 0;
       DBMS SQL.COLUMN VALUE(curid, 1, v empno);
```

```
Database Compatibility for Oracle® Developers 
                                                            Built-in Package Guide
        DBMS SQL.COLUMN VALUE(curid, 2, v_ename);
        DBMS_SQL.COLUMN_VALUE(curid, 3, v_hiredate);
        DBMS_SQL.COLUMN_VALUE(curid, 4, v_sal);
        DBMS_SQL.COLUMN_VALUE(curid, 4, v_sal);
DBMS SQL.COLUMN VALUE(curid, 5, v comm);
DBMS_OUTPUT.PUT_LINE(v_empno || ' ' || RPAD(v_ename,10) || ' ' ||
             TO_CHAR(v_hiredate,'yyyy-mm-dd') || ' ' ||
            TO<sup>-</sup>CHAR(v<sup>-</sup>sal, '9,999.99'') || ' ' ||
            TO CHAR(NVL(v comm, 0), '9,999.99'));
    END LOOP;
   DBMS SQL.CLOSE CURSOR(curid);
END;
```
# **3.16.6 COLUMN\_VALUE\_CHAR**

The COLUMN VALUE CHAR procedure defines a variable to receive a CHAR value from a cursor.

COLUMN\_VALUE\_CHAR(*c* INTEGER, *position* INTEGER, *value* OUT CHAR [, *column\_error* OUT NUMBER [, *actual\_length* OUT INTEGER ]])

### **Parameters**

*c*

Cursor id of the cursor returning data to the variable being defined.

*position*

Position within the cursor of the returned data. The first value in the cursor is position 1.

*value*

Variable of data type CHAR receiving the data returned in the cursor by a prior fetch call.

*column\_error*

Error number associated with the column, if any.

*actual\_length*

Actual length of the data prior to any truncation.

# **3.16.7 COLUMN VALUE RAW**

The COLUMN VALUE RAW procedure defines a variable to receive a RAW value from a cursor.

COLUMN\_VALUE\_RAW(*c* INTEGER, *position* INTEGER, *value* OUT RAW [, *column\_error* OUT NUMBER [, *actual\_length* OUT INTEGER ]])

#### **Parameters**

*c*

Cursor id of the cursor returning data to the variable being defined.

*position*

Position within the cursor of the returned data. The first value in the cursor is position 1.

*value*

Variable of data type RAW receiving the data returned in the cursor by a prior fetch call.

*column\_error*

Error number associated with the column, if any.

*actual\_length*

Actual length of the data prior to any truncation.

# **3.16.8 DEFINE\_COLUMN**

The DEFINE COLUMN procedure defines a column or expression in the SELECT list that is to be returned and retrieved in a cursor.

DEFINE\_COLUMN(*c* INTEGER, *position* INTEGER, *column* { BLOB | CLOB | DATE | FLOAT | INTEGER | NUMBER | TIMESTAMP | VARCHAR2 } [, *column\_size* INTEGER ])

### **Parameters**

*c*

Cursor id of the cursor associated with the SELECT command.

#### *position*

Position of the column or expression in the SELECT list that is being defined.

*column*

A variable that is of the same data type as the column or expression in position *position* of the SELECT list.

*column\_size*

The maximum length of the returned data. *column\_size* must be specified only if *column* is VARCHAR2. Returned data exceeding *column\_size* is truncated to *column\_size* characters.

### **Examples**

The following shows how the empno, ename, hiredate, sal, and comm columns of the emp table are defined with the DEFINE\_COLUMN procedure.

```
DECLARE
 curid INTEGER;
v empno NUMBER(4);
v ename VARCHAR2(10);
v hiredate DATE;
v sal V NUMBER(7,2);
v comm V = N NUMBER(7,2);
v sql VARCHAR2(50) := 'SELECT empno, ename, hiredate, sal, ' ||
\blacksquare . The communication of the communication of the communication of the communication of the communication of the communication of the communication of the communication of the communication of the communication of the
   v status INTEGER;
BEGIN
    curid := DBMS SQL.OPEN CURSOR;
   DBMS SQL.PARSE(curid, vsql,DBMS SQL.native);
   DBMS_SQL.DEFINE_COLUMN(curid, 1, v_empno);
   DBMS_SOL.DEFINE_COLUMN(curid, 2, v_ename, 10);
   DBMS SQL.DEFINE COLUMN(curid, 3, v hiredate);
   DBMS_SQL.DEFINE_COLUMN(curid, 4, v_sal);
    DBMS SQL.DEFINE COLUMN(curid, 5, v comm);
 .
 .
 .
END;
```
The following shows an alternative to the prior example that produces the exact same results. Note that the lengths of the data types are irrelevant – the empno, sal, and comm columns will still return data equivalent to NUMBER(4) and NUMBER(7, 2), respectively, even though  $v_$  num is defined as NUMBER(1) (assuming the declarations in the COLUMN\_VALUE procedure are of the appropriate maximum sizes). The ename column will return data up to ten characters in length as defined by the *length* parameter in the DEFINE COLUMN call, not by the data type declaration, VARCHAR2(1) declared for v varchar. The actual size of the returned data is dictated by the COLUMN VALUE procedure.

```
DECLARE
 curid INTEGER;
v_num NUMBER(1);
v varchar VARCHAR2(1);
v date DATE;
v sql VARCHAR2(50) := 'SELECT empno, ename, hiredate, sal, ' ||
                'comm FROM emp';
  v status
BEGIN
  curid := DBMS SOL.OPEN CURSOR;
  DBMS SQL.PARSE(curid, v sql, DBMS SQL.native);
  DBMS SQL.DEFINE COLUMN(curid, 1, v_num);
  DBMS_SQL.DEFINE_COLUMN(curid, 2, v_varchar, 10);
  DBMS_SQL.DEFINE_COLUMN(curid, 3, v_date);
  DBMS_SQL.DEFINE_COLUMN(curid, 4, v_num);
   DBMS_SQL.DEFINE_COLUMN(curid, 5, v_num);
 .
 .
 .
END;
```
# **3.16.9 DEFINE\_COLUMN\_CHAR**

The DEFINE COLUMN CHAR procedure defines a CHAR column or expression in the SELECT list that is to be returned and retrieved in a cursor.

```
DEFINE_COLUMN_CHAR(c INTEGER, position INTEGER, column
CHAR, column_size INTEGER)
```
### **Parameters**

*c*

Cursor id of the cursor associated with the SELECT command.

*position*

Position of the column or expression in the SELECT list that is being defined.

*column*

A CHAR variable.

```
column_size
```
The maximum length of the returned data. Returned data exceeding *column\_size* is truncated to *column\_size* characters.

# **3.16.10 DEFINE COLUMN RAW**

The DEFINE COLUMN RAW procedure defines a RAW column or expression in the SELECT list that is to be returned and retrieved in a cursor.

```
DEFINE_COLUMN_RAW(c INTEGER, position INTEGER, column RAW,
  column_size INTEGER)
```
#### **Parameters**

*c*

Cursor id of the cursor associated with the SELECT command.

*position*

Position of the column or expression in the SELECT list that is being defined.

*column*

A RAW variable.

*column\_size*

The maximum length of the returned data. Returned data exceeding *column\_size* is truncated to *column\_size* characters.

# **3.16.11 DESCRIBE COLUMNS**

The DESCRIBE\_COLUMNS procedure describes the columns returned by a cursor.

DESCRIBE COLUMNS (c INTEGER, col cnt OUT INTEGER, desc t OUT DESC\_TAB);

## **Parameters**

*c*

The cursor ID of the cursor.

*col\_cnt*

The number of columns in cursor result set.

*desc\_tab*

The table that contains a description of each column returned by the cursor. The descriptions are of type DESC\_REC, and contain the following values:

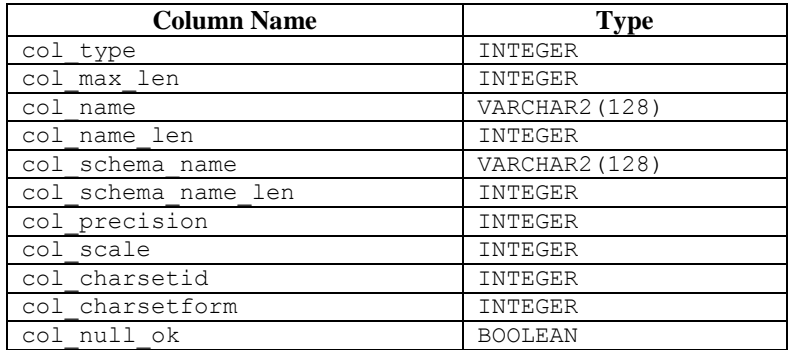

# **3.16.12 EXECUTE**

The EXECUTE function executes a parsed SQL command or SPL block.

```
status INTEGER EXECUTE(c INTEGER)
```
### **Parameters**

*c*

Cursor ID of the parsed SQL command or SPL block to be executed.

*status*

Number of rows processed if the SQL command was DELETE, INSERT, or UPDATE. *status* is meaningless for all other commands.

### **Examples**

The following anonymous block inserts a row into the dept table.

Copyright © 2007 - 2017 EnterpriseDB Corporation. All rights reserved. 194

```
DECLARE
 curid INTEGER;
v sql VARCHAR2(50);
   v_sql <br>v status INTEGER;
BEGIN
   curid := DBMS SOL.OPEN CURSOR;
   v sql := 'INSERT INTO dept VALUES (50, ''HR'', ''LOS ANGELES'')';
   DBMS SOL.PARSE(curid, v sql, DBMS SOL.native);
   v status := DBMS SQL.EXECUTE(curid);
   DBMS OUTPUT.PUT LINE('Number of rows processed: ' || v status);
   DBMS SQL.CLOSE CURSOR(curid);
END;
```
# **3.16.13 EXECUTE\_AND\_FETCH**

Function EXECUTE\_AND\_FETCH executes a parsed SELECT command and fetches one row.

```
status INTEGER EXECUTE_AND_FETCH(c INTEGER
   [, exact BOOLEAN ])
```
### **Parameters**

*c*

Cursor id of the cursor for the SELECT command to be executed.

#### *exact*

If set to TRUE, an exception is thrown if the number of rows in the result set is not exactly equal to 1. If set to FALSE, no exception is thrown. The default is FALSE. A NO\_DATA\_FOUND exception is thrown if *exact* is TRUE and there are no rows in the result set. A TOO\_MANY\_ROWS exception is thrown if *exact* is TRUE and there is more than one row in the result set.

```
status
```
Returns 1 if a row was successfully fetched, 0 if no rows to fetch. If an exception is thrown, no value is returned.

### **Examples**

The following stored procedure uses the EXECUTE\_AND\_FETCH function to retrieve one employee using the employee's name. An exception will be thrown if the employee is not found, or there is more than one employee with the same name.

```
CREATE OR REPLACE PROCEDURE select by name(
p_ename emp.ename%TYPE
```

```
IS
 curid INTEGER;
v empno emp.empno%TYPE;
v hiredate emp.hiredate%TYPE;
v sal emp.sal%TYPE;
v comm emp.comm%TYPE;
v dname dept.dname%TYPE;
v disp date VARCHAR2(10);
v sql VARCHAR2(120) := 'SELECT empno, hiredate, sal, ' ||
\mathbb{P}^1(\mathbb{P}^1) 'NVL(comm, 0), dname ' ||
                                     'FROM emp e, dept d ' ||
                                    'WHERE ename = : p ename ' ||
                                   'AND e.deptno = d.deptno';
   v status INTEGER;
BEGIN
   curid := DBMS SQL.OPEN CURSOR;
   DBMS SQL.PARSE(curid, v sql, DBMS SQL.native);
   DBMS_SQL.BIND_VARIABLE(curid,':p_ename',UPPER(p_ename));
   DBMS_SQL.DEFINE_COLUMN(curid, 1, v_empno);
   DBMS_SQL.DEFINE_COLUMN(curid, 2, v_hiredate);
   DBMS_SQL.DEFINE_COLUMN(curid, 3, v_sal);
   DBMS_SQL.DEFINE_COLUMN(curid, 4, v_comm);
   DBMS_SQL.DEFINE_COLUMN(curid, 5, v_dname, 14);
   v status := DBMS SQL.EXECUTE AND FETCH(curid, TRUE);
   DBMS SQL.COLUMN VALUE(curid, 1, v empno);
   DBMS_SQL.COLUMN_VALUE(curid, 2, v_hiredate);
   DBMS SQL.COLUMN VALUE(curid, 3, v sal);
   DBMS_SQL.COLUMN_VALUE(curid, 4, v_comm);
   DBMS_SQL.COLUMN_VALUE(curid, 5, v_dname);
   v disp date := TO CHAR(v hiredate, 'MM/DD/YYYY');
DBMS_OUTPUT.PUT_LINE('Number : ' || v_empno);
DBMS OUTPUT.PUT LINE('Name : ' || UPPER(p_ename));
   DBMS OUTPUT.PUT LINE ('Hire Date : ' || v disp date);
   DBMS_OUTPUT.PUT_LINE('Salary : ' || v_sal);
    DBMS_OUTPUT.PUT_LINE('Commission: ' || v_comm);
   DBMS_OUTPUT.PUT_LINE('Department: ' || v_dname);
   DBMS_SQL.CLOSE_CURSOR(curid);
EXCEPTION
   WHEN NO DATA FOUND THEN
       DBMS_OUTPUT.PUT_LINE('Employee ' || p_ename || ' not found');
       DBMS SQL.CLOSE CURSOR(curid);
   WHEN TOO MANY ROWS THEN
      DBMS OUTPUT. PUT LINE ('Too many employees named, ' ||
          p ename || \cdot \cdot f found');
       DBMS SQL.CLOSE CURSOR(curid);
    WHEN OTHERS THEN
       DBMS OUTPUT.PUT LINE('The following is SQLERRM:');
       DBMS_OUTPUT.PUT_LINE(SQLERRM);
       DBMS_OUTPUT.PUT_LINE('The following is SOLCODE:');
       DBMS OUTPUT. PUT LINE (SQLCODE);
        DBMS_SQL.CLOSE_CURSOR(curid);
END;
EXEC select_by_name('MARTIN')
Number : 7654
Name : MARTIN
Hire Date : 09/28/1981
Salary : 1250
Commission: 1400
Department: SALES
```
 $\sum_{i=1}^{n}$ 

# **3.16.14 FETCH\_ROWS**

The FETCH ROWS function retrieves a row from a cursor.

*status* INTEGER FETCH\_ROWS(*c* INTEGER)

#### **Parameters**

*c*

Cursor ID of the cursor from which to fetch a row.

*status*

Returns 1 if a row was successfully fetched, 0 if no more rows to fetch.

#### **Examples**

The following examples fetches the rows from the emp table and displays the results.

```
DECLARE
 curid INTEGER;
v empno NUMBER(4);
v ename VARCHAR2(10);
v hiredate DATE;
v sal V NUMBER(7,2);
v comm V = N NUMBER(7,2);
v sql VARCHAR2(50) := 'SELECT empno, ename, hiredate, sal, ' ||
\blacksquare . The communication of the communication of the communication of the communication of the communication of the communication of the communication of the communication of the communication of the communication of the
   v status INTEGER;
BEGIN
    curid := DBMS SQL.OPEN CURSOR;
    DBMS SQL.PARSE(curid, vsql,DBMS SQL.native);
    DBMS_SQL.DEFINE_COLUMN(curid, 1, v_empno);
   DBMS_SOL.DEFINE_COLUMN(curid, 2, v_ename, 10);
   DBMS_SQL.DEFINE_COLUMN(curid, 3, v_hiredate);
   DBMS_SQL.DEFINE_COLUMN(curid, 4, v_sal);
   DBMS SQL.DEFINE COLUMN(curid, 5, v comm);
    v status := DBMS SQL.EXECUTE(curid);
DBMS_OUTPUT.PUT_LINE('EMPNO ENAME HIREDATE SAL COMM');
DBMS_OUTPUT.PUT_LINE('----- ---------- ---------- -------- ' ||
        \frac{1}{1}-------');
     LOOP
        v status := DBMS SQL.FETCH ROWS(curid);
        EXIT WHEN v status = 0;
        DBMS_SQL.COLUMN_VALUE(curid, 1, v_empno);
        DBMS_SQL.COLUMN_VALUE(curid, 2, v_ename);
        DBMS_SQL.COLUMN_VALUE(curid, 3, v_hiredate);
        DBMS_SQL.COLUMN_VALUE(curid, 4, v_sal);
        DBMS_SOL.COLUMN_VALUE(curid, 4, v_sal);
        DBMS SQL.COLUMN VALUE(curid, 5, v comm);
        DBMS_OUTPUT.PUT_LINE(v_empno || ' ' || RPAD(v_ename,10) || ' ' ||
            TO CHAR(v hiredate, 'yyyy-mm-dd') || ' ' || TO_CHAR(v_sal,'9,999.99') || ' ' ||
            TO CHAR(NVL(v comm, 0), '9,999.99'));
```
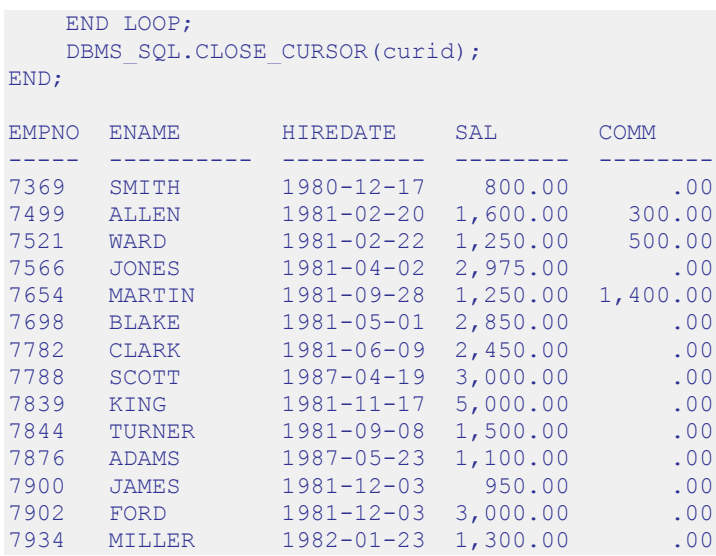

# **3.16.15 IS\_OPEN**

The IS\_OPEN function provides the capability to test if the given cursor is open.

```
status BOOLEAN IS_OPEN(c INTEGER)
```
### **Parameters**

*c*

Cursor ID of the cursor to be tested.

*status*

Set to TRUE if the cursor is open, set to FALSE if the cursor is not open.

# **3.16.16 LAST\_ROW\_COUNT**

The LAST ROW COUNT function returns the number of rows that have been currently fetched.

*rowcnt* INTEGER LAST\_ROW\_COUNT

#### **Parameters**

*rowcnt*

Number of row fetched thus far.

#### **Examples**

The following example uses the LAST ROW COUNT function to display the total number of rows fetched in the query.

```
DECLARE
 curid INTEGER;
v empno NUMBER(4);
v ename VARCHAR2(10);
v hiredate DATE;
v sal V NUMBER(7,2);
v comm V = N NUMBER(7,2);
v sql VARCHAR2(50) := 'SELECT empno, ename, hiredate, sal, ' ||
\blacksquare . The communication of the communication of the communication of the communication of the communication of the communication of the communication of the communication of the communication of the communication of the
   v status INTEGER;
BEGIN
    curid := DBMS SQL.OPEN CURSOR;
   DBMS SQL.PARSE(curid, v sql, DBMS SQL.native);
   DBMS SOL. DEFINE COLUMN(curid, 1, v empno);
   DBMS SQL.DEFINE COLUMN(curid, 2, v ename, 10);
   DBMS_SQL.DEFINE_COLUMN(curid, 3, v_hiredate);
   DBMS_SQL.DEFINE_COLUMN(curid, 4, v_sal);
   DBMS_SOL.DEFINE_COLUMN(curid, 5, v_comm);
v status := DBMS SQL.EXECUTE(curid);
DBMS_OUTPUT.PUT_LINE('EMPNO ENAME HIREDATE SAL COMM');
DBMS_OUTPUT.PUT_LINE('----- ---------- ---------- -------- ' ||
        \frac{1}{1}-------');
     LOOP
        v status := DBMS SQL.FETCH ROWS(curid);
        EXIT WHEN v status = 0;
        DBMS SQL.COLUMN VALUE(curid, 1, v empno);
        DBMS_SQL.COLUMN_VALUE(curid, 2, v_ename);
        DBMS_SQL.COLUMN_VALUE(curid, 3, v_hiredate);
        DBMS_SQL.COLUMN_VALUE(curid, 4, v_sal);
        DBMS_SOL.COLUMN_VALUE(curid, 4, v_sal);
        DBMS_SQL.COLUMN_VALUE(curid, 5, v_comm);
        DBMS_OUTPUT.PUT_LINE(v_empno || ' ' || RPAD(v_ename,10) || ' ' ||
            TO_CHAR(v_hiredate,'yyyy-mm-dd') || ' ' ||
            TO<sup>-</sup>CHAR(V<sup>-</sup>sal, '9,999.99') || ' ' ||
            TO CHAR(NVL(v comm, 0), '9,999.99'));
     END LOOP;
    DBMS OUTPUT.PUT LINE('Number of rows: ' || DBMS SQL.LAST ROW COUNT);
```
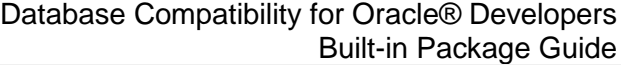

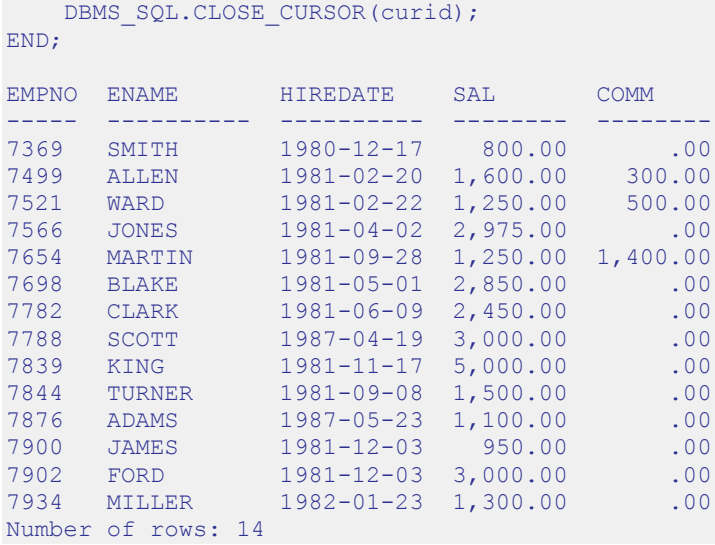

# **3.16.17 OPEN\_CURSOR**

The OPEN CURSOR function creates a new cursor. A cursor must be used to parse and execute any dynamic SQL statement. Once a cursor has been opened, it can be re-used with the same or different SQL statements. The cursor does not have to be closed and reopened in order to be re-used.

*c* INTEGER OPEN\_CURSOR

### **Parameters**

*c*

Cursor ID number associated with the newly created cursor.

#### **Examples**

The following example creates a new cursor:

```
DECLARE
  curid INTEGER;
BEGIN
  curid := DBMS SQL.OPEN CURSOR;
 .
 .
 .
END;
```
# **3.16.18 PARSE**

The PARSE procedure parses a SQL command or SPL block. If the SQL command is a DDL command, it is immediately executed and does not require running the EXECUTE function.

PARSE(*c* INTEGER, *statement* VARCHAR2, *language\_flag* INTEGER)

#### **Parameters**

*c*

Cursor ID of an open cursor.

*statement*

SQL command or SPL block to be parsed. A SQL command must not end with the semi-colon terminator, however an SPL block does require the semi-colon terminator.

*language\_flag*

Language flag provided for compatibility with Oracle syntax. Use DBMS SQL.V6, DBMS SQL.V7 or DBMS SQL.native. This flag is ignored, and all syntax is assumed to be in EnterpriseDB Advanced Server form.

### **Examples**

The following anonymous block creates a table named,  $\exists$  ob. Note that DDL statements are executed immediately by the PARSE procedure and do not require a separate EXECUTE step.

```
DECLARE
   curid INTEGER;
BEGIN
   curid := DBMS SQL.OPEN CURSOR;
   DBMS SQL.PARSE(curid, <sup>T</sup>CREATE TABLE job (jobno NUMBER(3), ' ||
    <sup>1</sup>jname VARCHAR2(9))', DBMS SQL.native);
   DBMS SQL.CLOSE CURSOR(curid);
END;
```
The following inserts two rows into the job table.

```
DECLARE
 curid INTEGER;
v sql VARCHAR2(50);
v status INTEGER;
BEGIN
  curid := DBMS SQL.OPEN CURSOR;
v sql := 'INSERT INTO \overline{j}ob VALUES (100, ''ANALYST'')';
```

```
Database Compatibility for Oracle® Developers 
                                                          Built-in Package Guide
  DBMS SQL.PARSE(curid, v sql, DBMS SQL.native);
   v status := DBMS SOL.EXECUTE(curid);
   DBMS OUTPUT.PUT LINE('Number of rows processed: ' || v_status);
   v sql := 'INSERT INTO job VALUES (200, ''CLERK'')';
   DBMS SQL.PARSE(curid, v sql, DBMS SQL.native);
    v status := DBMS SQL.EXECUTE(curid);
   DBMS OUTPUT.PUT LINE('Number of rows processed: ' || v_status);
   DBMS_SOL.CLOSE_CURSOR(curid);
END;
Number of rows processed: 1
Number of rows processed: 1
```
The following anonymous block uses the DBMS SQL package to execute a block containing two INSERT statements. Note that the end of the block contains a terminating semi-colon, while in the prior example, each individual INSERT statement does not have a terminating semi-colon.

```
DECLARE
 curid INTEGER;
v sql VARCHAR2(100);
v status INTEGER;
BEGIN
   curid := DBMS SQL.OPEN CURSOR;
   v_sq1 := 'BEGIN ' || 'INSERT INTO job VALUES (300, ''MANAGER''); ' ||
              'INSERT INTO job VALUES (400, ''SALESMAN''); ' ||
            'END;';
  DBMS SQL.PARSE(curid, v sql, DBMS SQL.native);
   v status := DBMS SQL.EXECUTE(curid);
   DBMS SQL.CLOSE CURSOR(curid);
END;
```
# *3.17DBMS\_UTILITY*

The DBMS UTILITY package provides support for the following various utility programs:

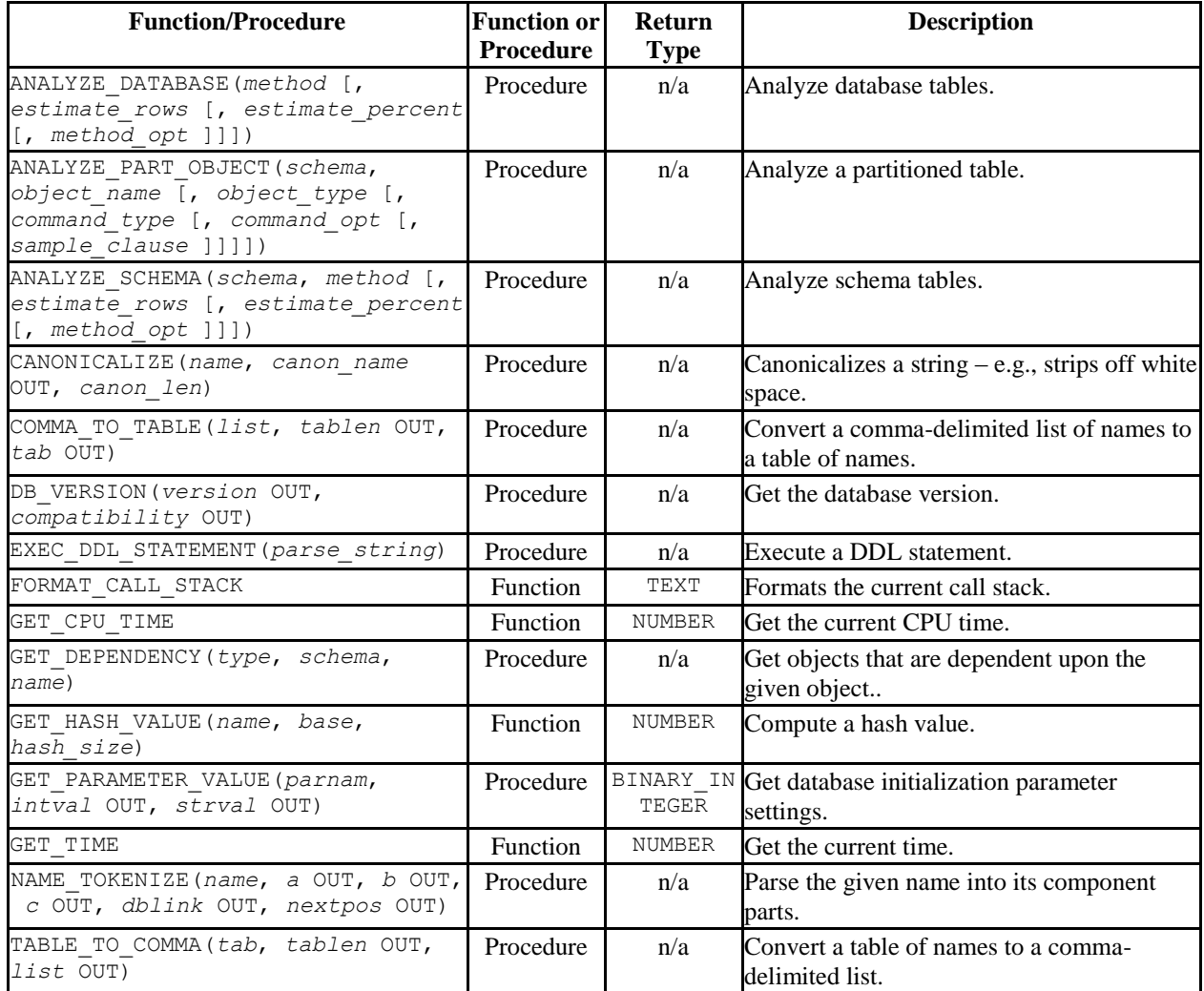

Advanced Server's implementation of DBMS UTILITY is a partial implementation when compared to Oracle's version. Only those functions and procedures listed in the table above are supported.

The following table lists the public variables available in the DBMS UTILITY package.

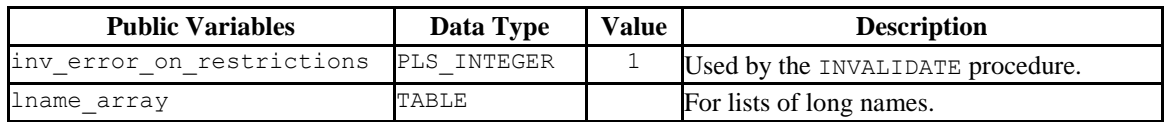

Database Compatibility for Oracle® Developers Built-in Package Guide

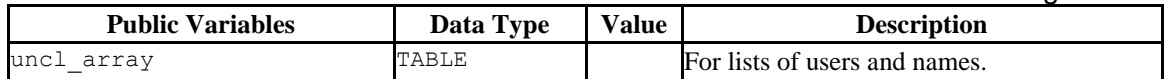

# <span id="page-203-0"></span>**3.17.1 LNAME\_ARRAY**

The LNAME ARRAY is for storing lists of long names including fully-qualified names.

TYPE lname array IS TABLE OF VARCHAR2(4000) INDEX BY BINARY INTEGER;

# <span id="page-203-1"></span>**3.17.2 UNCL\_ARRAY**

The UNCL ARRAY is for storing lists of users and names.

TYPE uncl array IS TABLE OF VARCHAR2(227) INDEX BY BINARY INTEGER;

# **3.17.3 ANALYZE\_DATABASE, ANALYZE SCHEMA and ANALYZE PART\_OBJECT**

The ANALYZE DATABASE(), ANALYZE SCHEMA() and ANALYZE PART OBJECT() procedures provide the capability to gather statistics on tables in the database. When you execute the ANALYZE statement, Postgres samples the data in a table and records distribution statistics in the pq statistics system table.

ANALYZE DATABASE, ANALYZE SCHEMA, and ANALYZE PART OBJECT differ primarily in the number of tables that are processed:

- ANALYZE DATABASE analyzes all tables in all schemas within the current database.
- ANALYZE SCHEMA analyzes all tables in a given schema (within the current database).
- ANALYZE PART OBJECT analyzes a single table.

The syntax for the ANALYZE commands are:

```
ANALYZE_DATABASE(method VARCHAR2 [, estimate_rows NUMBER
   [, estimate_percent NUMBER [, method_opt VARCHAR2 ]]])
ANALYZE_SCHEMA(schema VARCHAR2, method VARCHAR2
   [, estimate_rows NUMBER [, estimate_percent NUMBER
   [, method_opt VARCHAR2 ]]])
```
ANALYZE\_PART\_OBJECT(*schema* VARCHAR2, *object\_name* VARCHAR2

Database Compatibility for Oracle® Developers Built-in Package Guide [, *object\_type* CHAR [, *command\_type* CHAR [, *command\_opt* VARCHAR2 [, *sample\_clause* ]]]])

**Parameters** - ANALYZE\_DATABASE and ANALYZE\_SCHEMA

#### *method*

method determines whether the ANALYZE procedure populates the pg statistics table or removes entries from the pg statistics table. If you specify a method of DELETE, the ANALYZE procedure removes the relevant rows from pq\_statistics. If you specify a method of COMPUTE or ESTIMATE, the ANALYZE procedure analyzes a table (or multiple tables) and records the distribution information in pq\_statistics. There is no difference between COMPUTE and ESTIMATE; both methods execute the Postgres ANALYZE statement. All other parameters are validated and then ignored.

#### *estimate\_rows*

Number of rows upon which to base estimated statistics. One of *estimate\_rows* or *estimate\_percent* must be specified if method is ESTIMATE.

This argument is ignored, but is included for compatibility.

#### *estimate\_percent*

Percentage of rows upon which to base estimated statistics. One of *estimate\_rows* or *estimate\_percent* must be specified if method is ESTIMATE.

This argument is ignored, but is included for compatibility.

```
method_opt
```
Object types to be analyzed. Any combination of the following:

```
[ FOR TABLE ]
[ FOR ALL [ INDEXED ] COLUMNS ] [ SIZE n ]
[ FOR ALL INDEXES ]
```
This argument is ignored, but is included for compatibility.

#### **Parameters** - ANALYZE\_PART\_OBJECT

#### *schema*

Name of the schema whose objects are to be analyzed.

*object\_name*

Name of the partitioned object to be analyzed.

*object\_type*

Type of object to be analyzed. Valid values are:  $T -$  table,  $I -$  index.

This argument is ignored, but is included for compatibility.

*command\_type*

Type of analyze functionality to perform. Valid values are:  $E -$  gather estimated statistics based upon on a specified number of rows or a percentage of rows in the *sample clause* clause;  $C$  - compute exact statistics; or  $V$  – validate the structure and integrity of the partitions.

This argument is ignored, but is included for compatibility.

*command\_opt*

For *command* type C or E, can be any combination of:

```
[ FOR TABLE ]
[ FOR ALL COLUMNS ]
[ FOR ALL LOCAL INDEXES ]
```
For *command\_type* V, can be CASCADE if *object\_type* is T.

This argument is ignored, but is included for compatibility.

*sample\_clause*

If *command\_type* is E, contains the following clause to specify the number of rows or percentage or rows on which to base the estimate.

SAMPLE *n* { ROWS | PERCENT }

This argument is ignored, but is included for compatibility.

# **3.17.4 CANONICALIZE**

The CANONICALIZE procedure performs the following operations on an input string:

- If the string is not double-quoted, verifies that it uses the characters of a legal identifier. If not, an exception is thrown. If the string is double-quoted, all characters are allowed.
- If the string is not double-quoted and does not contain periods, uppercases all alphabetic characters and eliminates leading and trailing spaces.
- If the string is double-quoted and does not contain periods, strips off the double quotes.
- If the string contains periods and no portion of the string is double-quoted, uppercases each portion of the string and encloses each portion in double quotes.
- If the string contains periods and portions of the string are double-quoted, returns the double-quoted portions unchanged including the double quotes and returns the non-double-quoted portions uppercased and enclosed in double quotes.

```
CANONICALIZE(name VARCHAR2, canon_name OUT VARCHAR2,
   canon_len BINARY_INTEGER)
```
### **Parameters**

*name*

String to be canonicalized.

*canon\_name*

The canonicalized string.

*canon\_len*

Number of bytes in *name* to canonicalize starting from the first character.

### **Examples**

The following procedure applies the CANONICALIZE procedure on its input parameter and displays the results.

```
CREATE OR REPLACE PROCEDURE canonicalize (
p_name VARCHAR2,
 p_length BINARY_INTEGER DEFAULT 30
)
IS
   v canon VARCHAR2(100);
BEGIN
```
Database Compatibility for Oracle® Developers Built-in Package Guide

```
DBMS_UTILITY.CANONICALIZE(p_name, v_canon, p_length);
    DBMS_OUTPUT.PUT_LINE('Canonicalized name ==>' || v_canon || '<==');
   DBMS_OUTPUT.PUT_LINE('Length: ' || LENGTH(v_canon));
EXCEPTION
     WHEN OTHERS THEN
       DBMS_OUTPUT.PUT_LINE('SQLERRM: ' || SQLERRM);
         DBMS_OUTPUT.PUT_LINE('SQLCODE: ' || SQLCODE);
END;
EXEC canonicalize('Identifier')
Canonicalized name ==>IDENTIFIER<==
Length: 10
EXEC canonicalize('"Identifier"')
Canonicalized name ==>Identifier<==
Length: 10
EXEC canonicalize('" +142%"')
Canonicalized name ==>+142% <==
Length: 6
EXEC canonicalize('abc.def.ghi')
Canonicalized name ==>"ABC"."DEF"."GHI"<==
Length: 17
EXEC canonicalize('"abc.def.ghi"')
Canonicalized name ==>abc.def.ghi<==
Length: 11
EXEC canonicalize('"abc".def."ghi"')
Canonicalized name ==>"abc"."DEF"."ghi"<==
Length: 17
EXEC canonicalize('"abc.def".ghi')
Canonicalized name ==>"abc.def"."GHI"<==
Length: 15
```
# **3.17.5 COMMA\_TO\_TABLE**

The COMMA\_TO\_TABLE procedure converts a comma-delimited list of names into a table of names. Each entry in the list becomes a table entry. The names must be formatted as valid identifiers.

COMMA\_TO\_TABLE(*list* VARCHAR2, *tablen* OUT BINARY\_INTEGER, *tab* OUT { LNAME\_ARRAY | UNCL\_ARRAY })

### **Parameters**

*list*

Comma-delimited list of names.

*tablen*

Number of entries in *tab*.

*tab*

Table containing the individual names in *list*.

LNAME\_ARRAY

A DBMS\_UTILITY LNAME\_ARRAY (as described in Section [3.17.1\)](#page-203-0).

UNCL\_ARRAY

A DBMS\_UTILITY UNCL\_ARRAY (as described in Section [3.17.2\)](#page-203-1).

### **Examples**

The following procedure uses the COMMA TO TABLE procedure to convert a list of names to a table. The table entries are then displayed.

```
CREATE OR REPLACE PROCEDURE comma_to_table (
    p_list VARCHAR2
)
IS
   r_lname DBMS_UTILITY.LNAME_ARRAY;
   v length BINARY INTEGER;
BEGIN
   DBMS_UTILITY.COMMA_TO_TABLE(p_list,v_length,r_lname);
   FOR i IN 1..v length LOOP
     DBMS OUTPUT. PUT LINE(r lname(i));
    END LOOP;
END;
EXEC comma to table('edb.dept, edb.emp, edb.jobhist')
```
edb.dept edb.emp edb.jobhist

# **3.17.6 DB\_VERSION**

The DB VERSION procedure returns the version number of the database.

```
DB_VERSION(version OUT VARCHAR2, compatibility OUT 
VARCHAR2)
```
### **Parameters**

*version*

Database version number.

*compatibility*

Compatibility setting of the database. (To be implementation-defined as to its meaning.)

### **Examples**

The following anonymous block displays the database version information.

```
DECLARE
v version VARCHAR2(150);
v compat VARCHAR2(150);
BEGIN
   DBMS UTILITY.DB VERSION(v version, v_compat);
   DBMS_OUTPUT.PUT_LINE('Version: ' || v_version);
   DBMS OUTPUT. PUT LINE ('Compatibility: ' || v compat);
END;
Version: EnterpriseDB 9.6.0.0 on i686-pc-linux-gnu, compiled by GCC gcc (GCC) 
4.1.2 20080704 (Red Hat 4.1.2-48), 32-bit
Compatibility: EnterpriseDB 9.6.0.0 on i686-pc-linux-gnu, compiled by GCC gcc 
(GCC) 4.1.220080704 (Red Hat 4.1.2-48), 32-bit
```
# **3.17.7 EXEC\_DDL\_STATEMENT**

The EXEC DDL STATEMENT provides the capability to execute a DDL command.

```
EXEC_DDL_STATEMENT(parse_string VARCHAR2)
```
### **Parameters**

*parse\_string*

The DDL command to be executed.

### **Examples**

The following anonymous block creates the job table.

```
BEGIN
    DBMS_UTILITY.EXEC_DDL_STATEMENT(
 'CREATE TABLE job (' ||
 'jobno NUMBER(3),' ||
         'jname VARCHAR2(9))'
    );
END;
```
If the *parse\_string* does not include a valid DDL statement, Advanced Server returns the following error:

```
edb=# exec dbms utility.exec ddl statement('select rownum from dual');
ERROR: EDB-20001: 'parse string' must be a valid DDL statement
```
In this case, Advanced Server's behavior differs from Oracle's; Oracle accepts the invalid *parse\_string* without complaint.

# **3.17.8 FORMAT\_CALL\_STACK**

The FORMAT CALL STACK function returns the formatted contents of the current call stack.

DBMS\_UTILITY.FORMAT\_CALL\_STACK return VARCHAR2

This function can be used in a stored procedure, function or package to return the current call stack in a readable format. This function is useful for debugging purposes.

# **3.17.9 GET\_CPU\_TIME**

The GET CPU TIME function returns the CPU time in hundredths of a second from some arbitrary point in time.

*cputime* NUMBER GET\_CPU\_TIME

### **Parameters**

*cputime*

Number of hundredths of a second of CPU time.

### **Examples**

The following SELECT command retrieves the current CPU time, which is 603 hundredths of a second or .0603 seconds.

```
SELECT DBMS UTILITY.GET CPU TIME FROM DUAL;
get cpu time
--------------
    603
```
# **3.17.10 GET\_DEPENDENCY**

The GET DEPENDENCY procedure provides the capability to list the objects that are dependent upon the specified object. GET\_DEPENDENCY does not show dependencies for functions or procedures.

```
GET_DEPENDENCY(type VARCHAR2, schema VARCHAR2,
  name VARCHAR2)
```
### **Parameters**

*type*

The object type of *name*. Valid values are INDEX, PACKAGE, PACKAGE BODY, SEQUENCE, TABLE, TRIGGER, TYPE and VIEW.

*schema*

Name of the schema in which *name* exists.

*name*

Name of the object for which dependencies are to be obtained.

#### **Examples**

The following anonymous block finds dependencies on the EMP table.

```
BEGIN
   DBMS_UTILITY.GET_DEPENDENCY('TABLE','public','EMP');
END;
DEPENDENCIES ON public.EMP
------------------------------------------------------------------
*TABLE public.EMP()
* CONSTRAINT c public.emp()
* CONSTRAINT f public.emp()
* CONSTRAINT p public.emp()
* TYPE public.emp()
* CONSTRAINT c public.emp()
* CONSTRAINT f public.jobhist()
* VIEW .empname_view()
```
# **3.17.11 GET\_HASH\_VALUE**

The GET HASH VALUE function provides the capability to compute a hash value for a given string.

```
hash NUMBER GET_HASH_VALUE(name VARCHAR2, base NUMBER,
  hash_size NUMBER)
```
#### **Parameters**

*name*

The string for which a hash value is to be computed.

#### *base*

Starting value at which hash values are to be generated.

*hash\_size*

The number of hash values for the desired hash table.

*hash*

The generated hash value.

### **Examples**

The following anonymous block creates a table of hash values using the ename column of the emp table and then displays the key along with the hash value. The hash values start at 100 with a maximum of 1024 distinct values.

```
DECLARE
   v_hash NUMBER;
   TYPE hash tab IS TABLE OF NUMBER INDEX BY VARCHAR2(10);
   r_hash HASH_TAB;
   CURSOR emp_cur IS SELECT ename FROM emp;
BEGIN
   FOR r emp IN emp cur LOOP
       r hash(r emp.ename) :=
           DBMS_UTILITY.GET_HASH_VALUE(r_emp.ename,100,1024);
    END LOOP;
   FOR r emp IN emp cur LOOP
       DBMS OUTPUT. PUT LINE (RPAD (r_emp.ename, 10) || ' ' ||
          r hash(r emp.ename));
    END LOOP;
END;
SMITH 377<br>ALLEN 740
ALLEN 740<br>WARD 718
WARD 718<br>JONES 131
JONES 131
MARTIN 176
BLAKE 568
CLARK 621
SCOTT 1097<br>KING 235
KING 23
TURNER 850<br>
ADAMS 156<br>
JAMES 942
ADAMS 156
JAMES
FORD 775
MILLER 148
```
# **3.17.12 GET\_PARAMETER\_VALUE**

The GET PARAMETER VALUE procedure provides the capability to retrieve database initialization parameter settings.

```
status BINARY_INTEGER GET_PARAMETER_VALUE(parnam VARCHAR2,
  intval OUT INTEGER, strval OUT VARCHAR2)
```
### **Parameters**

*parnam*

Database Compatibility for Oracle® Developers Built-in Package Guide Name of the parameter whose value is to be returned. The parameters are listed in the pg\_settings system view.

*intval*

Value of an integer parameter or the length of *strval*.

*strval*

Value of a string parameter.

*status*

Returns 0 if the parameter value is INTEGER or BOOLEAN. Returns 1 if the parameter value is a string.

### **Examples**

The following anonymous block shows the values of two initialization parameters.

```
DECLARE
v intval INTEGER;
v strval VARCHAR2(80);
BEGIN
    DBMS_UTILITY.GET_PARAMETER_VALUE('max_fsm_pages', v_intval, v_strval);
DBMS OUTPUT.PUT LINE('max fsm pages' || ': ' || v intval);
DBMS_UTILITY.GET_PARAMETER_VALUE('client_encoding', v_intval, v_strval);
DBMS OUTPUT.PUT LINE('client encoding' || ': ' || v strval);
END;
max_fsm_pages: 72625
client_encoding: SQL_ASCII
```
# **3.17.13 GET\_TIME**

The GET TIME function provides the capability to return the current time in hundredths of a second.

*time* NUMBER GET\_TIME

### **Parameters**

*time*

Number of hundredths of a second from the time in which the program is started.

### **Examples**

The following example shows calls to the GET TIME function.

```
SELECT DBMS UTILITY.GET TIME FROM DUAL;
get_time
----------
  1555860
SELECT DBMS UTILITY.GET TIME FROM DUAL;
get_time
----------
 1556037
```
# **3.17.14 NAME\_TOKENIZE**

The NAME TOKENIZE procedure parses a name into its component parts. Names without double quotes are uppercased. The double quotes are stripped from names with double quotes.

NAME\_TOKENIZE(*name* VARCHAR2, *a* OUT VARCHAR2, *b* OUT VARCHAR2,*c* OUT VARCHAR2, *dblink* OUT VARCHAR2, *nextpos* OUT BINARY\_INTEGER)

## **Parameters**

*name*

String containing a name in the following format:

```
a[.b[.c]][@dblink ]
```
*a*

Returns the leftmost component.

#### *b*

Returns the second component, if any.

### *c*

Returns the third component, if any.

*dblink*

Returns the database link name.

*nextpos*

Position of the last character parsed in name.

## **Examples**

The following stored procedure is used to display the returned parameter values of the NAME\_TOKENIZE procedure for various names.

```
CREATE OR REPLACE PROCEDURE name_tokenize (
   p_name VARCHAR2
)
```

```
IS
va VARCHAR2(30);
v b VARCHAR2(30);
v c VARCHAR2(30);
v dblink VARCHAR2(30);
v nextpos BINARY INTEGER;
BEGIN
  DBMS UTILITY.NAME TOKENIZE(p_name,v_a,v_b,v_c,v_dblink,v_nextpos);
  DBMS_OUTPUT.PUT_LINE('name : ' || p_name);
DBMS OUTPUT.PUT LINE('a : ' || v a);
DBMS OUTPUT.PUT LINE('b : ' || v b);
  DBMS_OUTPUT.PUT_LINE('b : ' || v_b);<br>DBMS_OUTPUT.PUT_LINE('c : ' || v_c);
  DBMS_OUTPUT.PUT_LINE('dblink : ' || v_dblink);
  DBMS_OUTPUT.PUT_LINE('nextpos: ' || v_nextpos);
END;
```
Tokenize the name, emp:

```
BEGIN
   name_tokenize('emp');
END;
name : emp
a : EMP
b :
c : the state of the state of the state of the state of the state of the state of the state of the state of the state of the state of the state of the state of the state of the state of the state of the state of the state 
dblink :
nextpos: 3
```
Tokenize the name, edb.list emp:

```
BEGIN
name_tokenize('edb.list_emp');
END;
name : edb.list emp
a : EDB<br>b : LIS'
     : LIST EMP
c \t :dblink :
nextpos: 12
```
Tokenize the name, "edb"."Emp\_Admin".update\_emp\_sal:

```
BEGIN
   name tokenize('"edb"."Emp Admin".update emp sal');
END;
name : "edb"."Emp_Admin".update_emp_sal
a : edb
b : Emp_Admin<br>c : UPDATE EMI
     : UPDATE EMP SAL
dblink :
nextpos: 32
```
Tokenize the name edb.emp@edb\_dblink:

#### BEGIN

```
name_tokenize('edb.emp@edb_dblink');
END;
name : edb.emp@edb_dblink<br>a : EDB
a : EDB
b : EMP
\mathbf{C}dblink : EDB_DBLINK
nextpos: 18
```
# **3.17.15 TABLE\_TO\_COMMA**

The TABLE TO COMMA procedure converts table of names into a comma-delimited list of names. Each table entry becomes a list entry. The names must be formatted as valid identifiers.

```
TABLE TO COMMA(tab { LNAME ARRAY | UNCL ARRAY },
   tablen OUT BINARY_INTEGER, list OUT VARCHAR2)
```
### **Parameters**

*tab*

Table containing names.

### LNAME\_ARRAY

A DBMS\_UTILITY LNAME ARRAY (as described in Section [3.17.1\)](#page-203-0).

UNCL\_ARRAY

A DBMS\_UTILITY UNCL\_ARRAY (as described in Section [3.17.2\)](#page-203-1).

*tablen*

Number of entries in *list*.

#### *list*

Comma-delimited list of names from *tab*.

# **Examples**

The following example first uses the COMMA TO TABLE procedure to convert a commadelimited list to a table. The TABLE\_TO\_COMMA procedure then converts the table back to a comma-delimited list that is displayed.

```
CREATE OR REPLACE PROCEDURE table_to_comma (
   p_list VARCHAR2
\lambdaIS
r_lname DBMS_UTILITY.LNAME_ARRAY;
v length BINARY INTEGER;
v listlen BINARY INTEGER;
v list VARCHAR2(80);
BEGIN
   DBMS_UTILITY.COMMA_TO_TABLE(p_list,v_length,r_lname);
   DBMS OUTPUT.PUT LINE('Table Entries');
   DBMS OUTPUT.PUT LINE('-------------');
    FOR i IN 1..v_length LOOP
      DBMS OUTPUT.PUT_LINE(r_lname(i));
    END LOOP;
   DBMS OUTPUT.PUT LINE('-------------');
    DBMS_UTILITY.TABLE_TO_COMMA(r_lname,v_listlen,v_list);
   DBMS OUTPUT. PUT LINE ('Comma-Delimited List: ' |\bar{ }| v list);
END;
EXEC table to comma('edb.dept, edb.emp, edb.jobhist')
Table Entries
 -------------
edb.dept
edb.emp
edb.jobhist
-------------
Comma-Delimited List: edb.dept, edb.emp, edb.jobhist
```
# *3.18UTL\_ENCODE*

The UTL\_ENCODE package provides a way to encode and decode data. Advanced Serve supports the following functions and procedures:

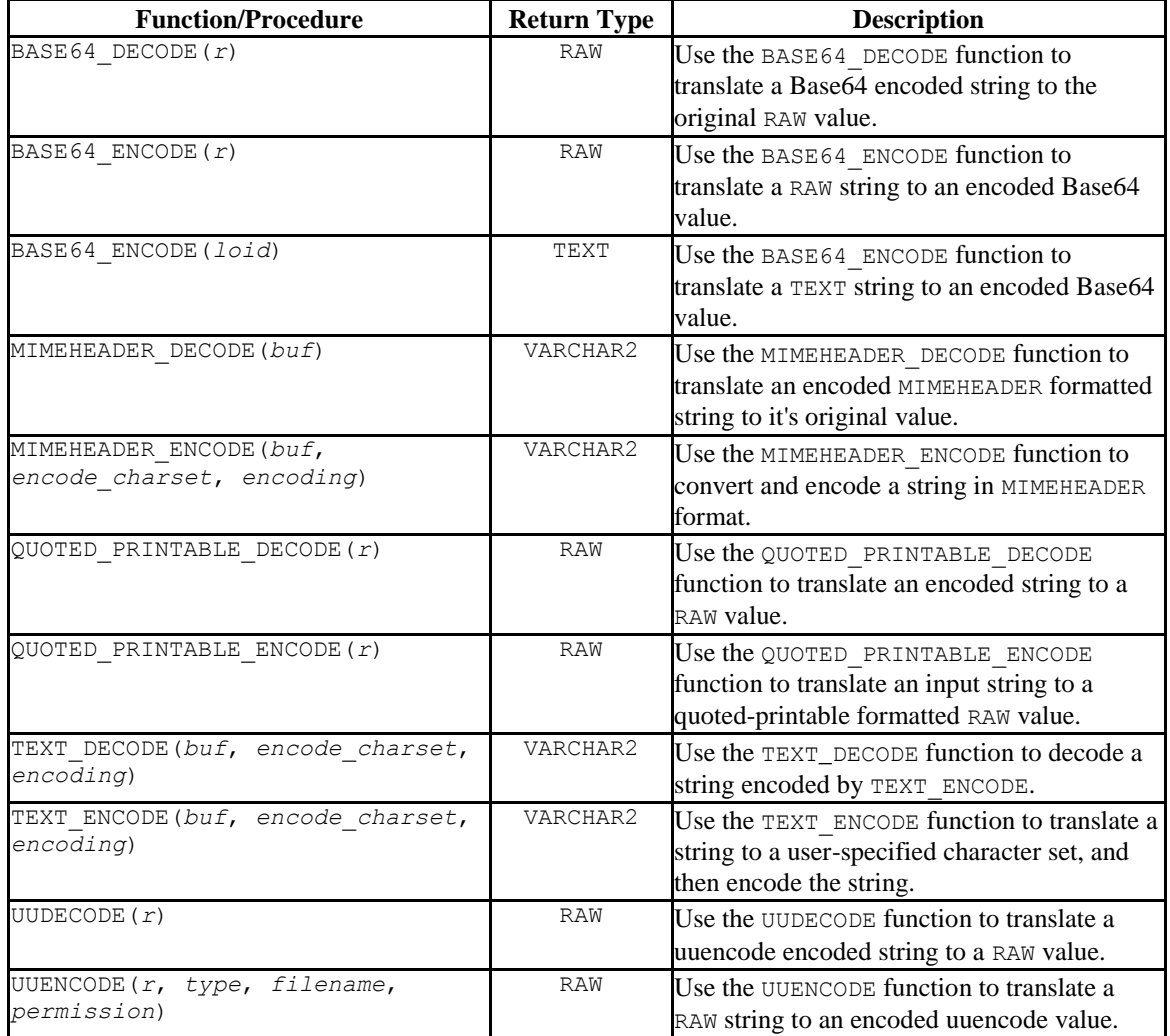

# **3.18.1 BASE64\_DECODE**

Use the BASE64\_DECODE function to translate a Base64 encoded string to the original value originally encoded by BASE64\_ENCODE. The signature is:

BASE64 DECODE(r IN RAW)

This function returns a RAW value.

# **Parameters**

*r*

*r* is the string that contains the Base64 encoded data that will be translated to RAW form.

### **Examples**

Note: Before executing the following example, invoke the command:

```
SET bytea output = escape;
```
This command instructs the server to escape any non-printable characters, and to display BYTEA or RAW values onscreen in readable form. For more information, please refer to the Postgres Core Documentation available at:

<http://www.postgresql.org/docs/9.5/static/datatype-binary.html>

The following example first encodes (using BASE64\_ENCODE), and then decodes (using BASE64 DECODE) a string that contains the text abc:

```
edb=# SELECT UTL ENCODE.BASE64 ENCODE(CAST ('abc' AS RAW));
base64 encode
---------------
YWJj
(1 row)
edb=# SELECT UTL ENCODE.BASE64 DECODE(CAST ('YWJj' AS RAW));
base64_decode 
---------------
abc
(1 row)
```
# **3.18.2 BASE64\_ENCODE**

Use the BASE64 ENCODE function to translate and encode a string in Base64 format (as described in RFC 4648). This function can be useful when composing MIME email that you intend to send using the UTL\_SMTP package. The BASE64\_ENCODE function has two signatures:

BASE64\_ENCODE(r IN RAW)

and

BASE64\_ENCODE(loid IN OID)

This function returns a RAW value or an OID.

## **Parameters**

*r*

*r* specifies the RAW string that will be translated to Base64.

*loid*

*loid* specifies the object ID of a large object that will be translated to Base64.

## **Examples**

Note: Before executing the following example, invoke the command:

SET bytea output =  $\text{escape};$ 

This command instructs the server to escape any non-printable characters, and to display BYTEA or RAW values onscreen in readable form. For more information, please refer to the Postgres Core Documentation available at:

<http://www.postgresql.org/docs/9.5/static/datatype-binary.html>

The following example first encodes (using BASE64\_ENCODE), and then decodes (using BASE64 DECODE) a string that contains the text abc:

```
edb=# SELECT UTL ENCODE.BASE64 ENCODE(CAST ('abc' AS RAW));
base64_encode 
---------------
YWJj
(1 row)
edb=# SELECT UTL ENCODE.BASE64 DECODE(CAST ('YWJj' AS RAW));
base64_decode 
---------------
abc
(1 row)
```
# **3.18.3 MIMEHEADER\_DECODE**

Use the MIMEHEADER\_DECODE function to decode values that are encoded by the MIMEHEADER ENCODE function. The signature is:

```
MIMEHEADER_DECODE(buf IN VARCHAR2)
```
This function returns a VARCHAR2 value.

# **Parameters**

*buf*

*buf* contains the value (encoded by MIMEHEADER\_ENCODE) that will be decoded.

### **Examples**

The following examples use the MIMEHEADER\_ENCODE and MIMEHEADER\_DECODE functions to first encode, and then decode a string:

```
edb=# SELECT UTL ENCODE.MIMEHEADER ENCODE('What is the date?') FROM DUAL;
      mimeheader_encode 
       ------------------------------
=?UTF8?Q?What is the date??=
(1 row)
edb=# SELECT UTL_ENCODE.MIMEHEADER_DECODE('=?UTF8?Q?What is the date??=') 
FROM DUAL;
mimeheader_decode 
-------------------
What is the date?
(1 row)
```
# **3.18.4 MIMEHEADER\_ENCODE**

Use the MIMEHEADER ENCODE function to convert a string into mime header format, and then encode the string. The signature is:

```
MIMEHEADER_ENCODE(buf IN VARCHAR2, encode_charset IN 
VARCHAR2 DEFAULT NULL, encoding IN INTEGER DEFAULT NULL)
```
This function returns a VARCHAR2 value.

### **Parameters**

*buf*

*buf* contains the string that will be formatted and encoded. The string is a VARCHAR2 value.

*encode\_charset*

*encode\_charset* specifies the character set to which the string will be converted before being formatted and encoded. The default value is NULL. *encoding*

*encoding* specifies the encoding type used when encoding the string. You can specify:

- $\bullet$  Q to enable quoted-printable encoding. If you do not specify a value, MIMEHEADER\_ENCODE will use quoted-printable encoding.
- B to enable base-64 encoding.

#### **Examples**

The following examples use the MIMEHEADER\_ENCODE and MIMEHEADER\_DECODE functions to first encode, and then decode a string:

```
edb=# SELECT UTL ENCODE.MIMEHEADER ENCODE('What is the date?') FROM DUAL;
mimeheader encode
------------------------------
=?UTF8?Q?What is the date??=
(1 row)
edb=# SELECT UTL_ENCODE.MIMEHEADER_DECODE('=?UTF8?Q?What is the date??=') 
FROM DUAL;
mimeheader_decode 
-------------------
What is the date?
(1 row)
```
# **3.18.5 QUOTED\_PRINTABLE\_DECODE**

Use the QUOTED PRINTABLE DECODE function to translate an encoded quoted-printable string into a decoded RAW string.

The signature is:

QUOTED\_PRINTABLE\_DECODE(r IN RAW)

This function returns a RAW value.

### **Parameters**

*r*

*r* contains the encoded string that will be decoded. The string is a RAW value, encoded by QUOTED\_PRINTABLE\_ENCODE.

#### **Examples**

Note: Before executing the following example, invoke the command:

SET bytea output = escape;

This command instructs the server to escape any non-printable characters, and to display BYTEA or RAW values onscreen in readable form. For more information, please refer to the Postgres Core Documentation available at:

<http://www.postgresql.org/docs/9.5/static/datatype-binary.html>

The following example first encodes and then decodes a string:

```
edb=# SELECT UTL ENCODE.QUOTED PRINTABLE ENCODE('E=mc2') FROM DUAL;
quoted_printable_encode 
E=3Dmc2(1 row)
edb=# SELECT UTL ENCODE.QUOTED PRINTABLE DECODE('E=3Dmc2') FROM DUAL;
quoted printable decode
E=mc2(1 row)
```
# **3.18.6 QUOTED\_PRINTABLE\_ENCODE**

Use the QUOTED\_PRINTABLE\_ENCODE function to translate and encode a string in quoted-printable format. The signature is:

QUOTED\_PRINTABLE\_ENCODE(r IN RAW)

This function returns a RAW value.

### **Parameters**

*r*

*r* contains the string (a RAW value) that will be encoded in a quoted-printable format.

## **Examples**

Note: Before executing the following example, invoke the command:

SET bytea output = escape;

Database Compatibility for Oracle® Developers Built-in Package Guide This command instructs the server to escape any non-printable characters, and to display BYTEA or RAW values onscreen in readable form. For more information, please refer to the Postgres Core Documentation available at:

<http://www.postgresql.org/docs/9.5/static/datatype-binary.html>

The following example first encodes and then decodes a string:

```
edb=# SELECT UTL_ENCODE.QUOTED_PRINTABLE_ENCODE('E=mc2') FROM DUAL; 
quoted_printable_encode 
-------------------------
E = 3Dmc2(1 row)
edb=# SELECT UTL_ENCODE.QUOTED_PRINTABLE_DECODE('E=3Dmc2') FROM DUAL;
quoted printable decode
 ------<del>-</del>---------<del>-</del>------
E=mc2(1 row)
```
# **3.18.7 TEXT\_DECODE**

Use the TEXT DECODE function to translate and decode an encoded string to the VARCHAR2 value that was originally encoded by the TEXT\_ENCODE function. The signature is:

```
TEXT_DECODE(buf IN VARCHAR2, encode_charset IN VARCHAR2 
DEFAULT NULL, encoding IN PLS INTEGER DEFAULT NULL)
```
This function returns a VARCHAR2 value.

## **Parameters**

```
buf
```
*buf* contains the encoded string that will be translated to the original value encoded by TEXT\_ENCODE.

```
encode_charset
```
*encode\_charset* specifies the character set to which the string will be translated before encoding. The default value is NULL.

*encoding*

*encoding* specifies the encoding type used by TEXT DECODE. Specify:

- $\bullet$  UTL ENCODE. BASE64 to specify base-64 encoding.
- UTL\_ENCODE.QUOTED\_PRINTABLE to specify quoted printable encoding. This is the default.

#### **Examples**

The following example uses the TEXT\_ENCODE and TEXT\_DECODE functions to first encode, and then decode a string:

```
edb=# SELECT UTL ENCODE.TEXT ENCODE('What is the date?', 'BIG5',
UTL ENCODE.BASE64) FROM DUAL;
      text_encode 
--------------------------
V2hhdCBpcyB0aGUgZGF0ZT8=
(1 row)
edb=# SELECT UTL_ENCODE.TEXT_DECODE('V2hhdCBpcyB0aGUgZGF0ZT8=', 'BIG5', 
UTL ENCODE. BASE64) FROM DUAL;
 text decode
   -------------------
What is the date?
(1 row)
```
# **3.18.8 TEXT\_ENCODE**

Use the TEXT ENCODE function to translate a string to a user-specified character set, and then encode the string. The signature is:

TEXT\_DECODE(*buf* IN VARCHAR2, *encode\_charset* IN VARCHAR2 DEFAULT NULL, *encoding* IN PLS INTEGER DEFAULT NULL)

This function returns a VARCHAR2 value.

### **Parameters**

*buf*

*buf* contains the encoded string that will be translated to the specified character set and encoded by TEXT\_ENCODE.

*encode\_charset*

*encode\_charset* specifies the character set to which the value will be translated before encoding. The default value is NULL.

*encoding*

*encoding* specifies the encoding type used by TEXT\_ENCODE. Specify:

- $\bullet$  UTL ENCODE. BASE64 to specify base-64 encoding.
- UTL\_ENCODE.QUOTED\_PRINTABLE to specify quoted printable encoding. This is the default.

# **Examples**

The following example uses the TEXT\_ENCODE and TEXT\_DECODE functions to first encode, and then decode a string:

```
edb=# SELECT UTL_ENCODE.TEXT_ENCODE('What is the date?', 'BIG5', 
UTL ENCODE. BASE64) FROM DUAL;
   text encode
     --------------------------
V2hhdCBpcyB0aGUgZGF0ZT8=
(1 row)
edb=# SELECT UTL_ENCODE.TEXT_DECODE('V2hhdCBpcyB0aGUgZGF0ZT8=', 'BIG5', 
UTL ENCODE.BASE64) FROM DUAL;
   text_decode 
-------------------
What is the date?
(1 row)
```
# **3.18.9 UUDECODE**

Use the UUDECODE function to translate and decode a uuencode encoded string to the RAW value that was originally encoded by the UUENCODE function. The signature is:

```
UUDECODE(r IN RAW)
```
This function returns a RAW value.

**Note:** If you are using the Advanced Server UUDECODE function to decode uuencoded data that was created by the Oracle implementation of the UTL ENCODE. UUENCODE function, then you must first set the Advanced Server configuration parameter utl\_encode.uudecode\_redwood to TRUE before invoking the Advanced Server UUDECODE function on the Oracle-created data. (For example, this situation may occur if you migrated Oracle tables containing uuencoded data to an Advanced Server database.)

The uuencoded data created by the Oracle version of the UUENCODE function results in a format that differs from the uuencoded data created by the Advanced Server UUENCODE function. As a result, attempting to use the Advanced Server UUDECODE function on the Oracle uuencoded data results in an error unless the configuration parameter utl encode.uudecode redwood is set to TRUE.

created by the Advanced Server UUENCODE function, then utl encode.uudecode redwood must be set to FALSE, which is the default setting.

## **Parameters**

*r*

*r* contains the uuencoded string that will be translated to RAW.

### **Examples**

Note: Before executing the following example, invoke the command:

```
SET bytea output = escape;
```
This command instructs the server to escape any non-printable characters, and to display BYTEA or RAW values onscreen in readable form. For more information, please refer to the Postgres Core Documentation available at:

<http://www.postgresql.org/docs/9.5/static/datatype-binary.html>

The following example uses UUENCODE and UUDECODE to first encode and then decode a string:

```
edb=# SET bytea_output = escape;
SET
edb=# SELECT UTL ENCODE.UUENCODE('What is the date?') FROM DUAL;
                              uuencode 
--------------------------------------------------------------------
begin 0 uuencode.txt\01215VAA="!I<R!T:&4@9&%T93\\`\012`\012end\012
(1 row)
edb=# SELECT UTL_ENCODE.UUDECODE
edb-# ('begin 0 uuencode.txt\01215VAA="!I<R!T:&4@9&%T93\\`\012`\012end\012')
edb-# FROM DUAL;
   uudecode 
-------------------
What is the date?
(1 row)
```
# **3.18.10 UUENCODE**

Use the UUENCODE function to translate RAW data into a uuencode formatted encoded string. The signature is:

UUENCODE(*r* IN RAW, *type* IN INTEGER DEFAULT 1, *filename* IN VARCHAR2 DEFAULT NULL, *permission* IN VARCHAR2 DEFAULT NULL) This function returns a RAW value.

### **Parameters**

*r*

*r* contains the RAW string that will be translated to uuencode format.

### *type*

*type* is an INTEGER value or constant that specifies the type of uuencoded string that will be returned; the default value is 1. The possible values are:

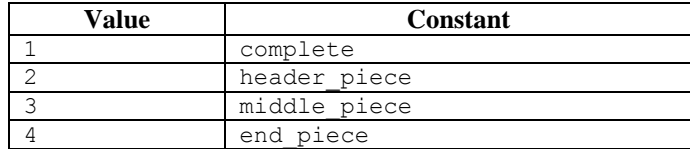

*filename*

*filename* is a VARCHAR2 value that specifies the file name that you want to embed in the encoded form; if you do not specify a file name, UUENCODE will include a filename of uuencode.txt in the encoded form.

*permission*

*permission* is a VARCHAR2 that specifies the permission mode; the default value is NULL.

## **Examples**

Note: Before executing the following example, invoke the command:

SET bytea output = escape;

This command instructs the server to escape any non-printable characters, and to display BYTEA or RAW values onscreen in readable form. For more information, please refer to the Postgres Core Documentation available at:

<http://www.postgresql.org/docs/9.5/static/datatype-binary.html>

The following example uses UUENCODE and UUDECODE to first encode and then decode a string:

```
edb=# SET bytea_output = escape;
SET
edb=# SELECT UTL ENCODE.UUENCODE('What is the date?') FROM DUAL;
```

```
uuencode
--------------------------------------------------------------------
begin 0 uuencode.txt\01215VAA="!I<R!T:&4@9&%T93\\`\012`\012end\012
(1 row)
edb=# SELECT UTL_ENCODE.UUDECODE
edb-# ('begin 0 uuencode.txt\01215VAA="!I<R!T:&4@9&%T93\\`\012`\012end\012')
edb-# FROM DUAL;
    uudecode 
 -------------------
What is the date?
(1 row)
```
# *3.19UTL\_FILE*

The UTL FILE package provides the capability to read from, and write to files on the operating system's file system. Non-superusers must be granted EXECUTE privilege on the UTL\_FILE package by a superuser before using any of the functions or procedures in the package. For example the following command grants the privilege to user mary:

GRANT EXECUTE ON PACKAGE SYS.UTL\_FILE TO mary;

Also, the operating system username, enterprisedb, must have the appropriate read and/or write permissions on the directories and files to be accessed using the UTL\_FILE functions and procedures. If the required file permissions are not in place, an exception is thrown in the UTL\_FILE function or procedure.

A handle to the file to be written to, or read from is used to reference the file. The *file handle* is defined by a public variable in the UTL FILE package named, UTL FILE. FILE TYPE. A variable of type FILE TYPE must be declared to receive the file handle returned by calling the FOPEN function. The file handle is then used for all subsequent operations on the file.

References to directories on the file system are done using the directory name or alias that is assigned to the directory using the CREATE DIRECTORY command. The procedures and functions available in the UTL\_FILE package are listed in the following table:

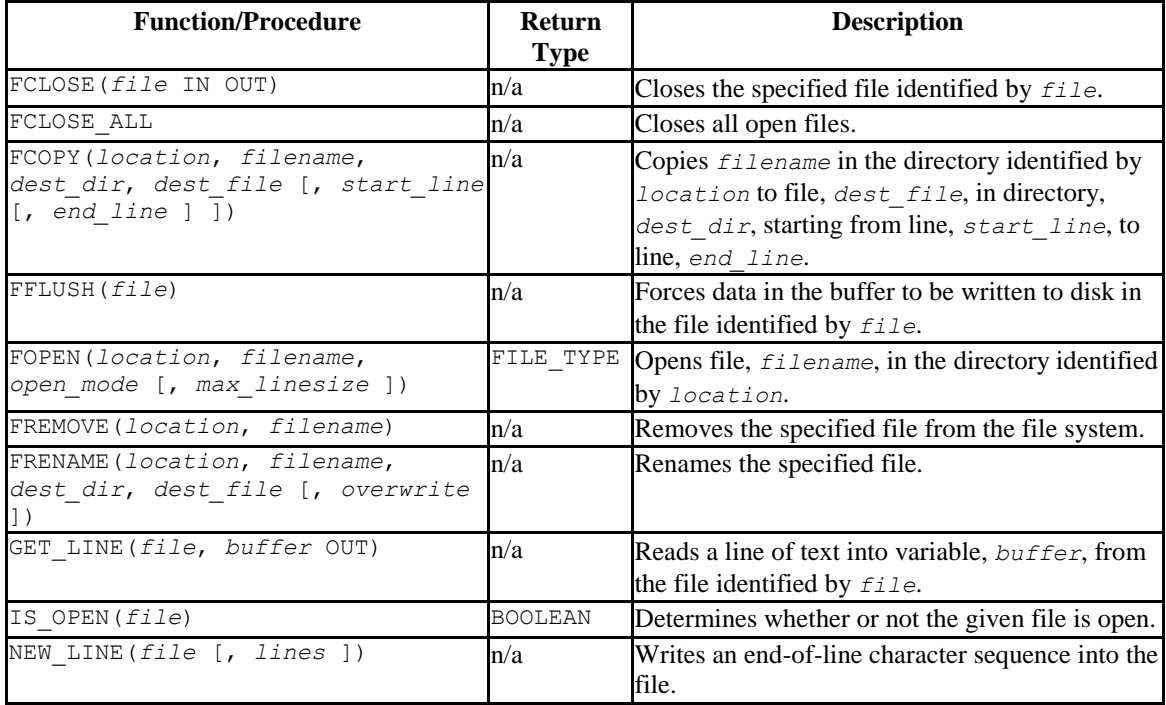

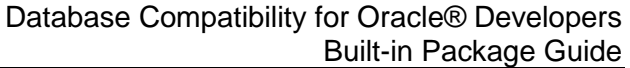

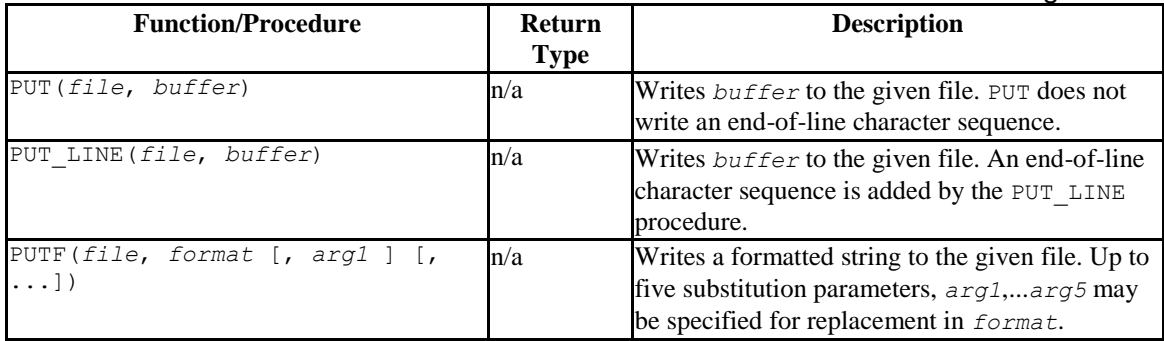

Advanced Server's implementation of UTL\_FILE is a partial implementation when compared to Oracle's version. Only those functions and procedures listed in the table above are supported.

# **UTL\_FILE Exception Codes**

If a call to a UTL\_FILE procedure or function raises an exception, you can use the condition name to catch the exception. The UTL\_FILE package reports the following exception codes compatible with Oracle databases:

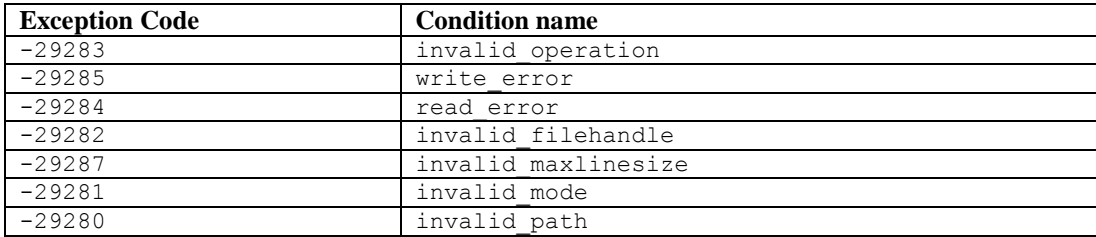

# **3.19.1 Setting File Permissions with utl\_file.umask**

When a UTL FILE function or procedure creates a file, there are default file permissions as shown by the following.

-rw------- 1 enterprisedb enterprisedb 21 Jul 24 16:08 utlfile

Note that all permissions are denied on users belonging to the enterprisedb group as well as all other users. Only the enterprisedb user has read and write permissions on the created file.

If you wish to have a different set of file permissions on files created by the UTL\_FILE functions and procedures, you can accomplish this by setting the utl file.umask configuration parameter.

The utl\_file.umask parameter sets the *file mode creation mask* or simply, the *mask*, in a manner similar to the Linux umask command. This is for usage only within the Advanced Server UTL FILE package.

**Note:** The utl file.umask parameter is not supported on Windows systems.

The value specified for  $u$ tl file.umask is a 3 or 4-character octal string that would be valid for the Linux umask command. The setting determines the permissions on files created by the UTL\_FILE functions and procedures. (Refer to any information source regarding Linux or Unix systems for information on file permissions and the usage of the umask command.)

The following is an example of setting the file permissions with  $u \text{tl}$  file.umask.

First, set up the directory in the file system to be used by the UTL FILE package. Be sure the operating system account, enterprisedb or postgres, whichever is applicable, can read and write in the directory.

mkdir /tmp/utldir chmod 777 /tmp/utldir

The CREATE DIRECTORY command is issued in  $psq1$  to create the directory database object using the file system directory created in the preceding step.

CREATE DIRECTORY utldir AS '/tmp/utldir';

Set the utl file.umask configuration parameter. The following setting allows the file owner any permission. Group users and other users are permitted any permission except for the execute permission.

```
SET utl file.umask TO '0011';
```
In the same session during which the  $u \text{tl}$  file.umask parameter is set to the desired value, run the UTL FILE functions and procedures.

```
DECLARE
v utlfile UTL FILE.FILE TYPE;
v directory VARCHAR2(50) := 'utldir';
v filename VARCHAR2(20) := 'utlfile';
BEGIN
   v_utlfile := UTL_FILE.FOPEN(v_directory, v_filename, 'w');
   UTL FILE. PUT LINE (v utlfile, 'Simple one-line file');
   DBMS OUTPUT. PUT LINE('Created file: ' || v filename);
   UTL FILE. FCLOSE \overline{(v} utlfile);
END;
```
The permission settings on the resulting file show that group users and other users have read and write permissions on the file as well as the file owner.

```
$ pwd
/tmp/utldir
$ 1s -1total 4
-rw-rw-rw- 1 enterprisedb enterprisedb 21 Jul 24 16:04 utlfile
```
This parameter can also be set on a per role basis with the ALTER ROLE command, on a per database basis with the ALTER DATABASE command, or for the entire database server instance by setting it in the postgresql.conf file.

# **3.19.2 FCLOSE**

The FCLOSE procedure closes an open file.

FCLOSE(*file* IN OUT FILE\_TYPE)

## **Parameters**

*file*

Variable of type FILE TYPE containing a file handle of the file to be closed.

# **3.19.3 FCLOSE\_ALL**

The FLCLOSE ALL procedures closes all open files. The procedure executes successfully even if there are no open files to close.

FCLOSE\_ALL

# **3.19.4 FCOPY**

The FCOPY procedure copies text from one file to another.

```
FCOPY(location VARCHAR2, filename VARCHAR2,
  dest_dir VARCHAR2, dest_file VARCHAR2
   [, start_line PLS_INTEGER [, end_line PLS_INTEGER ] ])
```
## **Parameters**

*location*

Database Compatibility for Oracle® Developers Built-in Package Guide Directory name, as stored in pq\_catalog.edb\_dir.dirname, of the directory containing the file to be copied.

#### *filename*

Name of the source file to be copied.

### *dest\_dir*

Directory name, as stored in pq\_catalog.edb\_dir.dirname, of the directory to which the file is to be copied.

```
dest_file
```
Name of the destination file.

```
start_line
```
Line number in the source file from which copying will begin. The default is 1.

*end\_line*

Line number of the last line in the source file to be copied. If omitted or null, copying will go to the last line of the file.

## **Examples**

The following makes a copy of a file,  $C:\TEMP\EMPDIR\emph{in−}EMP$  ile.csv, containing a comma-delimited list of employees from the emp table. The copy, empcopy.csv, is then listed.

```
CREATE DIRECTORY empdir AS 'C:/TEMP/EMPDIR';
DECLARE
v empfile UTL FILE.FILE TYPE;
v src dir VARCHAR2(50) := 'empdir';
v src file VARCHAR2(20) := 'empfile.csv';
v dest dir VARCHAR2(50) := 'empdir';
v dest file VARCHAR2(20) := 'empcopy.csv';
v emprec VARCHAR2(120);
v count INTEGER := 0;
BEGIN
   UTL FILE.FCOPY(v_src_dir,v_src_file,v_dest_dir,v_dest_file);
   v_{\text{c}} empfile := UTL_FILE.FOPEN(v_dest_dir,v_dest_file,'r');
   DBMS OUTPUT.PUT LINE('The following is the destination file, ''' ||
       v dest file || '''');
    LOOP
       UTL FILE.GET LINE(v empfile, v emprec);
       DBMS OUTPUT. PUT LINE(v emprec);
       v count := v count + 1; END LOOP;
   EXCEPTION
```

```
WHEN NO DATA FOUND THEN
            UTL_FILE.FCLOSE(v_empfile);
            DBMS OUTPUT.PUT LINE(v count || ' records retrieved');
        WHEN OTHERS THEN
            DBMS OUTPUT.PUT LINE('SQLERRM: ' || SQLERRM);
             DBMS_OUTPUT.PUT_LINE('SQLCODE: ' || SQLCODE);
END;
The following is the destination file, 'empcopy.csv'
7369,SMITH,CLERK,7902,17-DEC-80,800,,20
7499,ALLEN,SALESMAN,7698,20-FEB-81,1600,300,30
7521, WARD, SALESMAN, 7698, 22-FEB-81, 1250, 500, 30
7566,JONES,MANAGER,7839,02-APR-81,2975,,20
7654,MARTIN,SALESMAN,7698,28-SEP-81,1250,1400,30
7698,BLAKE,MANAGER,7839,01-MAY-81,2850,,30
7782,CLARK,MANAGER,7839,09-JUN-81,2450,,10
7788,SCOTT,ANALYST,7566,19-APR-87,3000,,20
7839,KING,PRESIDENT,,17-NOV-81,5000,,10
7844,TURNER,SALESMAN,7698,08-SEP-81,1500,0,30
7876,ADAMS,CLERK,7788,23-MAY-87,1100,,20
7900,JAMES,CLERK,7698,03-DEC-81,950,,30
7902,FORD,ANALYST,7566,03-DEC-81,3000,,20
7934,MILLER,CLERK,7782,23-JAN-82,1300,,10
14 records retrieved
```
# **3.19.5 FFLUSH**

The FFLUSH procedure flushes unwritten data from the write buffer to the file.

```
FFLUSH(file FILE_TYPE)
```
### **Parameters**

*file*

Variable of type FILE TYPE containing a file handle.

#### **Examples**

Each line is flushed after the NEW LINE procedure is called.

```
DECLARE
   v_empfile UTL_FILE.FILE_TYPE;
v directory VARCHAR2(50) := 'empdir';
v filename VARCHAR2(20) := 'empfile.csv';
   CURSOR emp_cur IS SELECT * FROM emp ORDER BY empno;
BEGIN
   v_empfile := UTL_FILE.FOPEN(v_directory,v_filename,'w');
   FOR i IN emp cur LOOP
       UTL FILE.PUT(v empfile, i.empno);
       UTL FILE. PUT (v empfile, ', ');
       UTL FILE. PUT (v empfile, i.ename);
        UTL_FILE.PUT(v_empfile,',');
        UTL_FILE.PUT(v_empfile,i.job);
```

```
UTL FILE.PUT(v empfile, ', ');
         UTL FILE. PUT (v\overline{\sub{empfile,i.mqr}});
         UTL FILE. PUT (v empfile, ', ');
         UTL FILE. PUT (v\overline{\text{empfile}}, i.hiredate);
         UTL FILE. PUT (v empfile, ', ');
        UTL FILE. PUT (v\overline{\text{empfile}}, i.sal);
        UTL FILE. PUT (v empfile, ', ');
        UTL FILE. PUT (v empfile, i.comm);
         UTL FILE. PUT (v empfile, ', ');
         UTL FILE. PUT (v empfile, i.deptno);
         UTL FILE. NEW LINE (v empfile);
        UTL FILE.FFLUSH(v empfile);
     END LOOP;
    DBMS OUTPUT.PUT LINE('Created file: ' || v filename);
    UTL FILE.FCLOSE(v empfile);
END;
```
# **3.19.6 FOPEN**

The FOPEN function opens a file for I/O.

```
filetype FILE_TYPE FOPEN(location VARCHAR2, 
   filename VARCHAR2,open_mode VARCHAR2 
   [, max_linesize BINARY_INTEGER ])
```
### **Parameters**

*location*

Directory name, as stored in pg\_catalog.edb\_dir.dirname, of the directory containing the file to be opened.

#### *filename*

Name of the file to be opened.

*open\_mode*

Mode in which the file will be opened. Modes are:  $a$  - append to file;  $r$  - read from file; w - write to file.

```
max_linesize
```
Maximum size of a line in characters. In read mode, an exception is thrown if an attempt is made to read a line exceeding *max\_linesize*. In write and append modes, an exception is thrown if an attempt is made to write a line exceeding *max\_linesize*. The end-of-line character(s) are not included in determining if the maximum line size is exceeded. This behavior is not compatible with Oracle databases; Oracle does count the end-of-line character(s).

*filetype*

Variable of type FILE TYPE containing the file handle of the opened file.

# **3.19.7 FREMOVE**

The FREMOVE procedure removes a file from the system.

FREMOVE(*location* VARCHAR2, *filename* VARCHAR2)

An exception is thrown if the file to be removed does not exist.

#### **Parameters**

*location*

Directory name, as stored in pg\_catalog.edb\_dir.dirname, of the directory containing the file to be removed.

*filename*

Name of the file to be removed.

### **Examples**

The following removes file empfile.csv.

```
DECLARE
v directory VARCHAR2(50) := 'empdir';
v filename VARCHAR2(20) := 'empfile.csv';
BEGIN
   UTL FILE.FREMOVE(v directory, v filename);
   DBMS OUTPUT.PUT LINE('Removed file: ' || v_filename);
    EXCEPTION
        WHEN OTHERS THEN
          DBMS_OUTPUT.PUT_LINE('SOLERRM: ' || SOLERRM);
            DBMS_OUTPUT.PUT_LINE('SQLCODE: ' || SQLCODE);
END;
Removed file: empfile.csv
```
# **3.19.8 FRENAME**

The FRENAME procedure renames a given file. This effectively moves a file from one location to another.

FRENAME(*location* VARCHAR2, *filename* VARCHAR2,

```
Database Compatibility for Oracle® Developers 
                                                 Built-in Package Guide
 dest_dir VARCHAR2, dest_file VARCHAR2, 
 [ overwrite BOOLEAN ])
```
## **Parameters**

*location*

Directory name, as stored in pg\_catalog.edb\_dir.dirname, of the directory containing the file to be renamed.

*filename*

Name of the source file to be renamed.

*dest\_dir*

Directory name, as stored in pg\_catalog.edb\_dir.dirname, of the directory to which the renamed file is to exist.

*dest\_file*

New name of the original file.

*overwrite*

Replaces any existing file named *dest\_file* in *dest\_dir* if set to TRUE, otherwise an exception is thrown if set to FALSE. This is the default.

### **Examples**

The following renames a file, C:\TEMP\EMPDIR\empfile.csv, containing a commadelimited list of employees from the emp table. The renamed file, C:\TEMP\NEWDIR\newemp.csv, is then listed.

```
CREATE DIRECTORY "newdir" AS 'C:/TEMP/NEWDIR';
DECLARE
v empfile UTL FILE.FILE TYPE;
v src dir VARCHAR2(50) := 'empdir';
v src file VARCHAR2(20) := 'empfile.csv';
v dest dir VARCHAR2(50) := 'newdir';
v dest file VARCHAR2(50) := 'newemp.csv';
v replace BOOLEAN := FALSE;
v emprec VARCHAR2(120);
v count INTEGER := 0;
BEGIN
   UTL FILE.FRENAME(v src dir, v src file, v dest dir,
      \overline{v} dest file, \overline{v} replace);
   v_empfile \overline{f} = UTL FILE.FOPEN(v_dest_dir,v_dest_file,'r');
   DBMS OUTPUT.PUT LINE('The following is the renamed file, ''' ||
     v_dest_file || '''');
```

```
 LOOP
        UTL_FILE.GET_LINE(v_empfile,v_emprec);
        DBMS OUTPUT. PUT LINE(v emprec);
        v count := v count + 1;
     END LOOP;
    EXCEPTION
        WHEN NO DATA FOUND THEN
           UTL_FILE.FCLOSE(v_empfile);
           DBMS OUTPUT.PUT LINE(v count || ' records retrieved');
         WHEN OTHERS THEN
           DBMS_OUTPUT.PUT_LINE('SQLERRM: ' || SQLERRM);
             DBMS_OUTPUT.PUT_LINE('SQLCODE: ' || SQLCODE);
END;
The following is the renamed file, 'newemp.csv'
7369,SMITH,CLERK,7902,17-DEC-80 00:00:00,800.00,,20
7499,ALLEN,SALESMAN,7698,20-FEB-81 00:00:00,1600.00,300.00,30
7521,WARD,SALESMAN,7698,22-FEB-81 00:00:00,1250.00,500.00,30
7566,JONES,MANAGER,7839,02-APR-81 00:00:00,2975.00,,20
7654,MARTIN,SALESMAN,7698,28-SEP-81 00:00:00,1250.00,1400.00,30
7698,BLAKE,MANAGER,7839,01-MAY-81 00:00:00,2850.00,,30
7782,CLARK,MANAGER,7839,09-JUN-81 00:00:00,2450.00,,10
7788,SCOTT,ANALYST,7566,19-APR-87 00:00:00,3000.00,,20
7839,KING,PRESIDENT,,17-NOV-81 00:00:00,5000.00,,10
7844,TURNER,SALESMAN,7698,08-SEP-81 00:00:00,1500.00,0.00,30
7876,ADAMS,CLERK,7788,23-MAY-87 00:00:00,1100.00,,20
7900,JAMES,CLERK,7698,03-DEC-81 00:00:00,950.00,,30
7902,FORD,ANALYST,7566,03-DEC-81 00:00:00,3000.00,,20
7934,MILLER,CLERK,7782,23-JAN-82 00:00:00,1300.00,,10
14 records retrieved
```
# **3.19.9 GET\_LINE**

The GET LINE procedure reads a line of text from a given file up to, but not including the end-of-line terminator. A NO\_DATA\_FOUND exception is thrown when there are no more lines to read.

GET\_LINE(*file* FILE\_TYPE, *buffer* OUT VARCHAR2)

### **Parameters**

*file*

Variable of type FILE TYPE containing the file handle of the opened file.

*buffer*

Variable to receive a line from the file.

#### **Examples**

The following anonymous block reads through and displays the records in file empfile.csv.

```
DECLARE
v empfile UTL FILE.FILE TYPE;
v directory VARCHAR2(50) := 'empdir';
v filename VARCHAR2(20) := 'empfile.csv';
v emprec VARCHAR2(120);
   v_emprec VARCHAR2(120)<br>v count INTEGER := 0;
BEGIN
    v empfile := UTL FILE.FOPEN(v directory, v filename, 'r');
     LOOP
        UTL FILE.GET LINE(v empfile, v emprec);
       DBMS OUTPUT. PUT LINE (v emprec);
       v count := v count + 1;
     END LOOP;
    EXCEPTION
        WHEN NO DATA FOUND THEN
            UTL FILE. FCLOSE (v empfile);
            DBMS OUTPUT.PUT LINE('End of file ' || v filename || ' - ' ||\overline{v} count || \overline{v} records retrieved');
         WHEN OTHERS THEN
           DBMS_OUTPUT.PUT_LINE('SQLERRM: ' || SQLERRM);
             DBMS_OUTPUT.PUT_LINE('SQLCODE: ' || SQLCODE);
END;
7369,SMITH,CLERK,7902,17-DEC-80 00:00:00,800.00,,20
7499,ALLEN,SALESMAN,7698,20-FEB-81 00:00:00,1600.00,300.00,30
7521,WARD,SALESMAN,7698,22-FEB-81 00:00:00,1250.00,500.00,30
7566,JONES,MANAGER,7839,02-APR-81 00:00:00,2975.00,,20
7654,MARTIN,SALESMAN,7698,28-SEP-81 00:00:00,1250.00,1400.00,30
7698,BLAKE,MANAGER,7839,01-MAY-81 00:00:00,2850.00,,30
7782,CLARK,MANAGER,7839,09-JUN-81 00:00:00,2450.00,,10
7788,SCOTT,ANALYST,7566,19-APR-87 00:00:00,3000.00,,20
7839,KING,PRESIDENT,,17-NOV-81 00:00:00,5000.00,,10
7844,TURNER,SALESMAN,7698,08-SEP-81 00:00:00,1500.00,0.00,30
7876,ADAMS,CLERK,7788,23-MAY-87 00:00:00,1100.00,,20
7900,JAMES,CLERK,7698,03-DEC-81 00:00:00,950.00,,30
7902,FORD,ANALYST,7566,03-DEC-81 00:00:00,3000.00,,20
7934,MILLER,CLERK,7782,23-JAN-82 00:00:00,1300.00,,10
End of file empfile.csv - 14 records retrieved
```
# **3.19.10 IS\_OPEN**

The IS OPEN function determines whether or not the given file is open.

*status* BOOLEAN IS\_OPEN(*file* FILE\_TYPE)

#### **Parameters**

*file*

Variable of type FILE TYPE containing the file handle of the file to be tested.

*status*

TRUE if the given file is open, FALSE otherwise.

# **3.19.11 NEW\_LINE**

The NEW LINE procedure writes an end-of-line character sequence in the file.

NEW\_LINE(*file* FILE\_TYPE [, *lines* INTEGER ])

#### **Parameters**

### *file*

Variable of type FILE TYPE containing the file handle of the file to which endof-line character sequences are to be written.

#### *lines*

Number of end-of-line character sequences to be written. The default is one.

### **Examples**

A file containing a double-spaced list of employee records is written.

```
DECLARE
v empfile UTL FILE.FILE TYPE;
v directory VARCHAR2(50) := 'empdir';
v filename VARCHAR2(20) := 'empfile.csv';
    CURSOR emp_cur IS SELECT * FROM emp ORDER BY empno;
BEGIN
    v_empfile := UTL_FILE.FOPEN(v_directory,v_filename,'w');
    FOR i IN emp cur LOOP
         UTL FILE.PUT(v empfile, i.empno);
          UTL_FILE.PUT(v_empfile,',');
          UTL_FILE.PUT(v_empfile,i.ename);
         UTL FILE.PUT(v empfile, ', ');
         UTL_FILE.PUT(v_empfile,i.job);
         UTL FILE. PUT (v\overline{\text{empfile}}, ', ');UTL FILE. PUT (v\overline{\phantom{x}} empfile, i.mgr);
        UTL FILE. PUT (v empfile, ', ');
        UTL FILE. PUT (v\overline{\phantom{a}}empfile, i.hiredate);
        UTL FILE. PUT (v \text{ compfile}, ', ');UTL FILE. PUT (v empfile, i.sal);
         UTL FILE. PUT (v empfile, ', ');
         UTL FILE. PUT (v\overline{\phantom{\cdot}}empfile, i.comm);
         UTL FILE. PUT (v\overline{\text{empfile}}, ', ');UTL FILE. PUT (v empfile, i.deptno);
         UTL FILE.NEW LINE (v \text{ empfile}, 2);
    END LOOP;
    DBMS OUTPUT.PUT LINE('Created file: ' || v filename);
```

```
UTL FILE.FCLOSE(v empfile);
END;
Created file: empfile.csv
```
This file is then displayed:

```
C:\TEMP\EMPDIR>TYPE empfile.csv
7369,SMITH,CLERK,7902,17-DEC-80 00:00:00,800.00,,20
7499,ALLEN,SALESMAN,7698,20-FEB-81 00:00:00,1600.00,300.00,30
7521,WARD,SALESMAN,7698,22-FEB-81 00:00:00,1250.00,500.00,30
7566,JONES,MANAGER,7839,02-APR-81 00:00:00,2975.00,,20
7654,MARTIN,SALESMAN,7698,28-SEP-81 00:00:00,1250.00,1400.00,30
7698,BLAKE,MANAGER,7839,01-MAY-81 00:00:00,2850.00,,30
7782,CLARK,MANAGER,7839,09-JUN-81 00:00:00,2450.00,,10
7788,SCOTT,ANALYST,7566,19-APR-87 00:00:00,3000.00,,20
7839,KING,PRESIDENT,,17-NOV-81 00:00:00,5000.00,,10
7844,TURNER,SALESMAN,7698,08-SEP-81 00:00:00,1500.00,0.00,30
7876,ADAMS,CLERK,7788,23-MAY-87 00:00:00,1100.00,,20
7900,JAMES,CLERK,7698,03-DEC-81 00:00:00,950.00,,30
7902,FORD,ANALYST,7566,03-DEC-81 00:00:00,3000.00,,20
7934,MILLER,CLERK,7782,23-JAN-82 00:00:00,1300.00,,10
```
# **3.19.12 PUT**

The PUT procedure writes a string to the given file. No end-of-line character sequence is written at the end of the string. Use the NEW\_LINE procedure to add an end-of-line character sequence.

PUT(*file* FILE\_TYPE, *buffer* { DATE | NUMBER | TIMESTAMP | VARCHAR2 })

## **Parameters**

*file*

Variable of type FILE\_TYPE containing the file handle of the file to which the given string is to be written.

*buffer*

Text to be written to the specified file.

### **Examples**

The following example uses the PUT procedure to create a comma-delimited file of employees from the emp table.

```
DECLARE
v empfile UTL FILE.FILE TYPE;
v directory VARCHAR2(50) := 'empdir';
     v_filename VARCHAR2(20) := 'empfile.csv';
    CURSOR emp_cur IS SELECT * FROM emp ORDER BY empno;
BEGIN
    v empfile := UTL FILE.FOPEN(v directory, v filename, 'w');
     FOR i IN emp_cur LOOP
        UTL FILE.PUT(v empfile, i.empno);
         UTL_FILE.PUT(v_empfile,',');
        UTL FILE. PUT (v empfile, i.ename);
        UTL FILE.PUT(v empfile,',');
         UTL_FILE.PUT(v_empfile,i.job);
        UTL FILE. PUT (v\overline{\text{empfile}}, ', ');UTL FILE. PUT (v\overline{\text{empfile}}, i.\text{mqr});
        UTL FILE.PUT(v empfile, ',');
        UTL FILE. PUT (v empfile, i.hiredate);
        UTL FILE. PUT (v\overline{\sub{empty}}):
        UTL FILE. PUT (v empfile, i.sal);
        UTL FILE.PUT(v empfile,',');
        UTL FILE. PUT (v empfile, i.comm);
        UTL FILE. PUT (v empfile, ', ');
        UTL FILE. PUT (v\overline{\text{empfile}}, i.\text{depth});
        UTL FILE.NEW LINE(v empfile);
     END LOOP;
    DBMS OUTPUT.PUT LINE('Created file: ' || v filename);
    UTL FILE.FCLOSE(v empfile);
END;
```
Created file: empfile.csv

The following is the contents of empfile.csv created above:

```
C:\TEMP\EMPDIR>TYPE empfile.csv
7369,SMITH,CLERK,7902,17-DEC-80 00:00:00,800.00,,20
7499,ALLEN,SALESMAN,7698,20-FEB-81 00:00:00,1600.00,300.00,30
7521,WARD,SALESMAN,7698,22-FEB-81 00:00:00,1250.00,500.00,30
7566,JONES,MANAGER,7839,02-APR-81 00:00:00,2975.00,,20
7654,MARTIN,SALESMAN,7698,28-SEP-81 00:00:00,1250.00,1400.00,30
7698,BLAKE,MANAGER,7839,01-MAY-81 00:00:00,2850.00,,30
7782,CLARK,MANAGER,7839,09-JUN-81 00:00:00,2450.00,,10
7788,SCOTT,ANALYST,7566,19-APR-87 00:00:00,3000.00,,20
7839,KING,PRESIDENT,,17-NOV-81 00:00:00,5000.00,,10
7844,TURNER,SALESMAN,7698,08-SEP-81 00:00:00,1500.00,0.00,30
7876,ADAMS,CLERK,7788,23-MAY-87 00:00:00,1100.00,,20
7900,JAMES,CLERK,7698,03-DEC-81 00:00:00,950.00,,30
7902,FORD,ANALYST,7566,03-DEC-81 00:00:00,3000.00,,20
7934,MILLER,CLERK,7782,23-JAN-82 00:00:00,1300.00,,10
```
# **3.19.13 PUT\_LINE**

The PUT LINE procedure writes a single line to the given file including an end-of-line character sequence.

```
PUT_LINE(file FILE_TYPE,
  buffer {DATE|NUMBER|TIMESTAMP|VARCHAR2})
```
### **Parameters**

*file*

Variable of type FILE\_TYPE containing the file handle of the file to which the given line is to be written.

#### *buffer*

Text to be written to the specified file.

#### **Examples**

The following example uses the PUT LINE procedure to create a comma-delimited file of employees from the emp table.

```
DECLARE
v empfile UTL FILE.FILE TYPE;
v directory VARCHAR2(50) := 'empdir';
v filename VARCHAR2(20) := 'empfile.csv';
   v_filename <br>v_emprec VARCHAR2(20);<br>v_emprec VARCHAR2(120);
   CURSOR emp_cur IS SELECT * FROM emp ORDER BY empno;
BEGIN
   v_empfile := UTL_FILE.FOPEN(v_directory,v_filename,'w');
   FOR i IN emp cur LOOP
       v emprec := i.empno || ',' || i.ename || ',' || i.job || ',' ||
            NVL(LTRIM(TO_CHAR(i.mgr,'9999')),'') || ',' || i.hiredate ||
            ',' || i.sal || ',' ||
            NVL(LTRIM(TO_CHAR(i.comm,'9990.99')),'') || ',' || i.deptno;
       UTL FILE.PUT LINE (v empfile, v emprec);
    END LOOP;
   DBMS OUTPUT.PUT LINE('Created file: ' || v filename);
   UTL FILE.FCLOSE(v empfile);
```
END;

The following is the contents of empfile.csv created above:

```
C:\TEMP\EMPDIR>TYPE empfile.csv
7369,SMITH,CLERK,7902,17-DEC-80 00:00:00,800.00,,20
7499,ALLEN,SALESMAN,7698,20-FEB-81 00:00:00,1600.00,300.00,30
7521,WARD,SALESMAN,7698,22-FEB-81 00:00:00,1250.00,500.00,30
```

```
Database Compatibility for Oracle® Developers 
                                                          Built-in Package Guide
7566,JONES,MANAGER,7839,02-APR-81 00:00:00,2975.00,,20
7654,MARTIN,SALESMAN,7698,28-SEP-81 00:00:00,1250.00,1400.00,30
7698,BLAKE,MANAGER,7839,01-MAY-81 00:00:00,2850.00,,30
7782,CLARK,MANAGER,7839,09-JUN-81 00:00:00,2450.00,,10
7788,SCOTT,ANALYST,7566,19-APR-87 00:00:00,3000.00,,20
7839,KING,PRESIDENT,,17-NOV-81 00:00:00,5000.00,,10
7844,TURNER,SALESMAN,7698,08-SEP-81 00:00:00,1500.00,0.00,30
7876,ADAMS,CLERK,7788,23-MAY-87 00:00:00,1100.00,,20
7900,JAMES,CLERK,7698,03-DEC-81 00:00:00,950.00,,30
7902,FORD,ANALYST,7566,03-DEC-81 00:00:00,3000.00,,20
7934,MILLER,CLERK,7782,23-JAN-82 00:00:00,1300.00,,10
```
# **3.19.14 PUTF**

The PUTF procedure writes a formatted string to the given file.

```
PUTF(file FILE_TYPE, format VARCHAR2 [, arg1 VARCHAR2]
  \lceil, \ldots \rceil
```
## **Parameters**

*file*

Variable of type FILE\_TYPE containing the file handle of the file to which the formatted line is to be written.

#### *format*

String to format the text written to the file. The special character sequence,  $\epsilon$  s, is substituted by the value of arg. The special character sequence,  $\n\cdot$ n, indicates a new line. Note, however, in Advanced Server, a new line character must be specified with two consecutive backslashes instead of one -  $\ln$ . This characteristic is not compatible with Oracle databases.

### *arg1*

Up to five arguments, *arg1*,...*arg5*, to be substituted in the format string for each occurrence of  $s_{\text{S}}$ . The first arg is substituted for the first occurrence of  $s_{\text{S}}$ , the second arg is substituted for the second occurrence of %s, etc.

### **Examples**

The following anonymous block produces formatted output containing data from the emp table. Note the use of the E literal syntax and double backslashes for the new line character sequence in the format string which are not compatible with Oracle databases.

DECLARE

```
 v_empfile UTL_FILE.FILE_TYPE;
   v directory VARCHAR2(50) := 'empdir';
v filename VARCHAR2(20) := 'empfile.csv';
v format VARCHAR2(200);
   CURSOR emp_cur IS SELECT * FROM emp ORDER BY empno;
BEGIN
   v format := E'%s %s, %s\\nSalary: $%s Commission: $%s\\n\\n';
   v<sup>-</sup>empfile := UTL FILE.FOPEN(v directory, v filename,'w');
    FOR i IN emp_cur LOOP
       UTL FILE. PUTF(v empfile, v format, i.empno, i.ename, i.job, i.sal,
            NVL(i.comm,0));
    END LOOP;
   DBMS OUTPUT.PUT LINE('Created file: ' || v_filename);
   UTL FILE.FCLOSE(v empfile);
EXCEPTION
    WHEN OTHERS THEN
       DBMS_OUTPUT.PUT_LINE('SQLERRM: ' || SQLERRM);
         DBMS_OUTPUT.PUT_LINE('SQLCODE: ' || SQLCODE);
END;
Created file: empfile.csv
```
The following is the contents of empfile.csv created above:

```
C:\TEMP\EMPDIR>TYPE empfile.csv
7369 SMITH, CLERK
Salary: $800.00 Commission: $0
7499 ALLEN, SALESMAN
Salary: $1600.00 Commission: $300.00
7521 WARD, SALESMAN
Salary: $1250.00 Commission: $500.00
7566 JONES, MANAGER
Salary: $2975.00 Commission: $0
7654 MARTIN, SALESMAN
Salary: $1250.00 Commission: $1400.00
7698 BLAKE, MANAGER
Salary: $2850.00 Commission: $0
7782 CLARK, MANAGER
Salary: $2450.00 Commission: $0
7788 SCOTT, ANALYST
Salary: $3000.00 Commission: $0
7839 KING, PRESIDENT
Salary: $5000.00 Commission: $0
7844 TURNER, SALESMAN
Salary: $1500.00 Commission: $0.00
7876 ADAMS, CLERK
Salary: $1100.00 Commission: $0
7900 JAMES, CLERK
Salary: $950.00 Commission: $0
7902 FORD, ANALYST
Salary: $3000.00 Commission: $0
7934 MILLER, CLERK
Salary: $1300.00 Commission: $0
```
# *3.20UTL\_HTTP*

The UTL\_HTTP package provides a way to use the HTTP or HTTPS protocol to retrieve information found at an URL. Advanced Server supports the following functions and procedures:

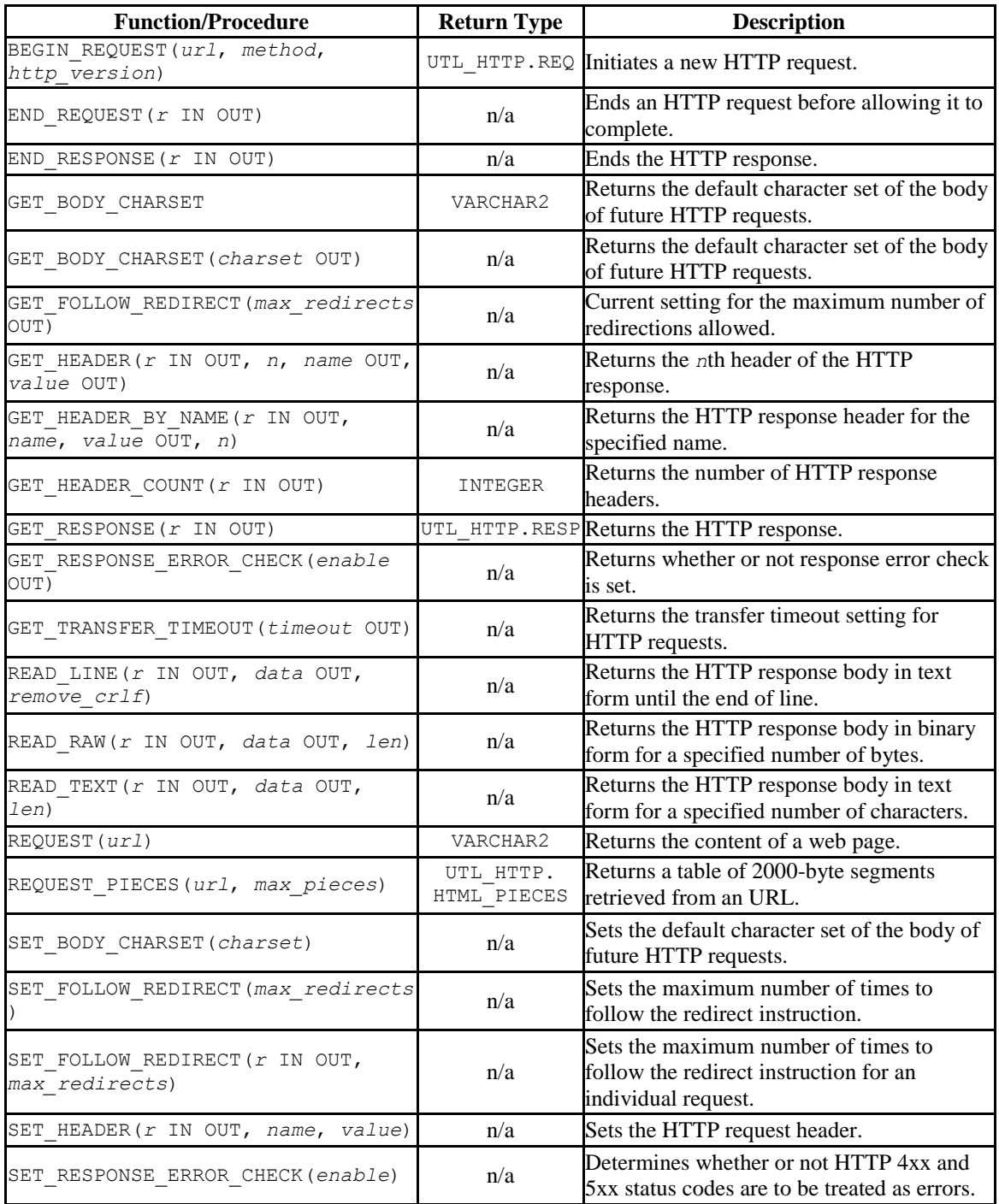

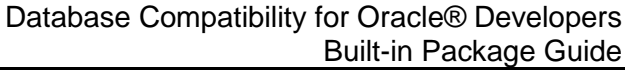

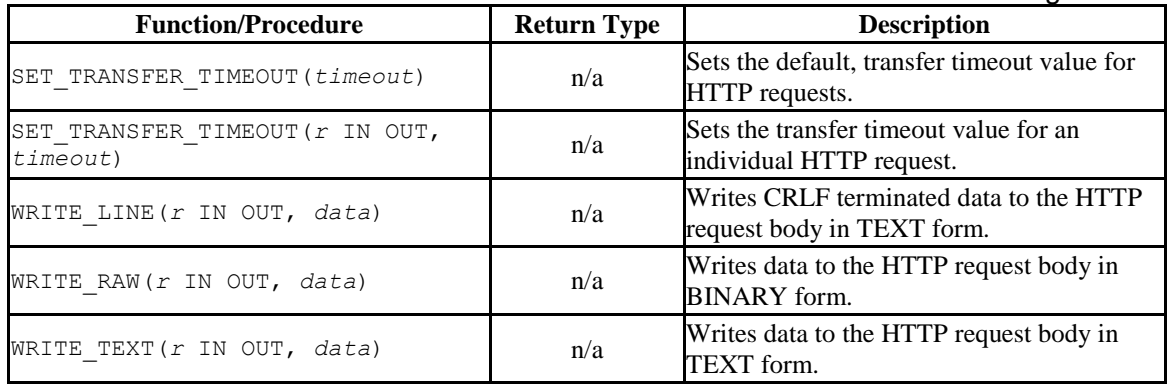

Advanced Server's implementation of UTL HTTP is a partial implementation when compared to Oracle's version. Only those functions and procedures listed in the table above are supported.

Please Note:

In Advanced Server, an HTTP 4xx or HTTP 5xx response produces a database error; in Oracle, this is configurable but FALSE by default.

In Advanced Server, the UTL HTTP text interfaces expect the downloaded data to be in the database encoding. All currently-available interfaces are text interfaces. In Oracle, the encoding is detected from HTTP headers; in the absence of the header, the default is configurable and defaults to ISO-8859-1.

Advanced Server ignores all cookies it receives.

The UTL HTTP exceptions that can be raised in Oracle are not recognized by Advanced Server. In addition, the error codes returned by Advanced Server are not the same as those returned by Oracle.

There are various public constants available with UTL\_HTTP. These are listed in the following tables.

The following table contains UTL HTTP public constants defining HTTP versions and port assignments.

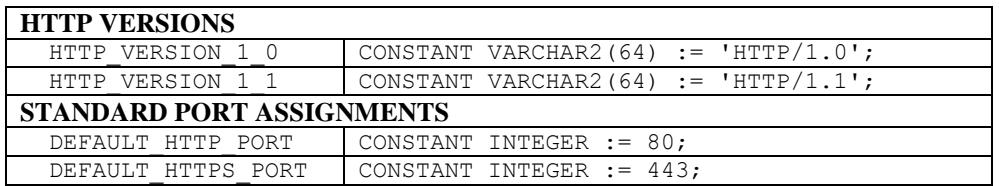
The following table contains UTL\_HTTP public status code constants.

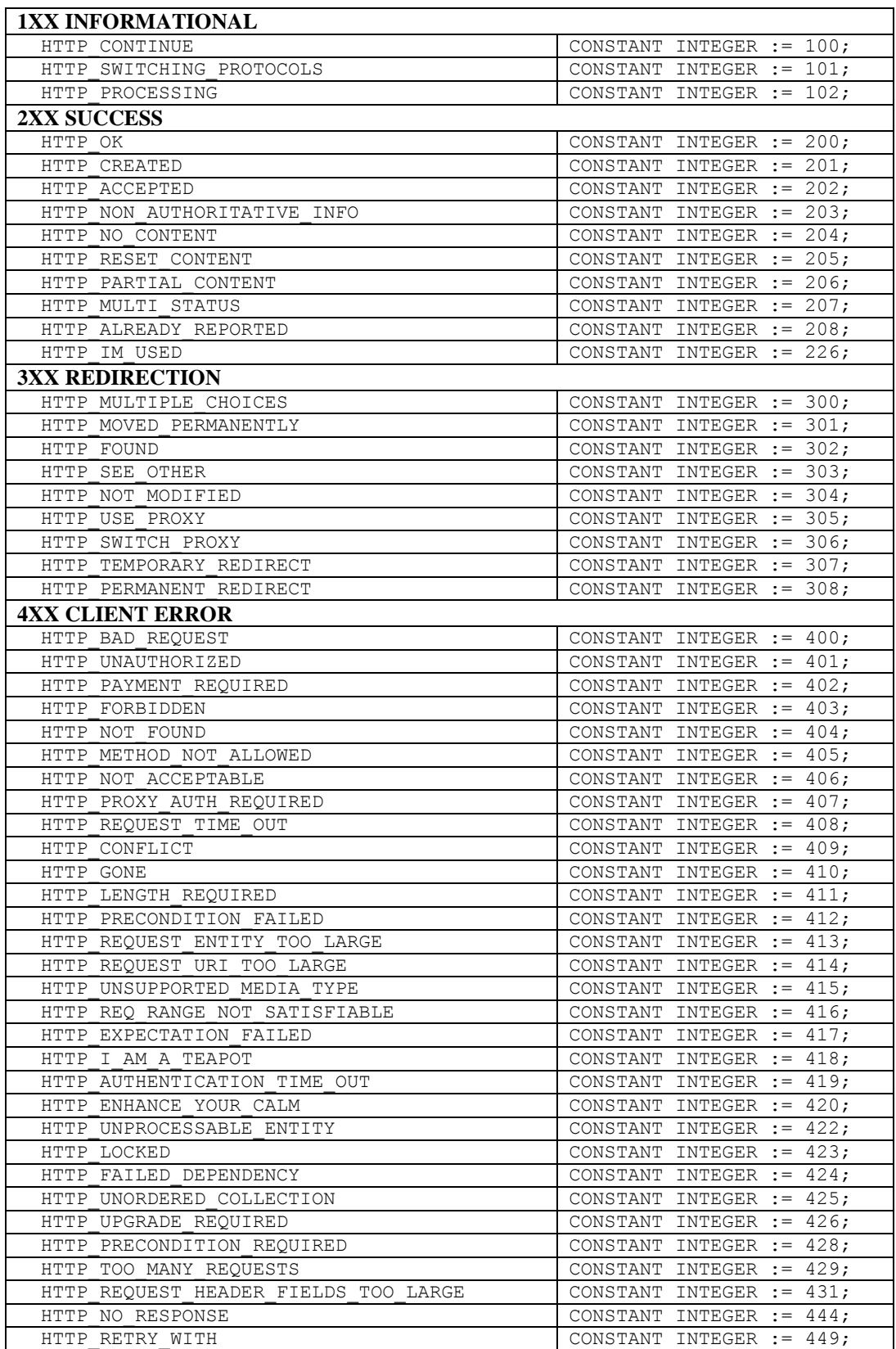

Database Compatibility for Oracle® Developers Built-in Package Guide

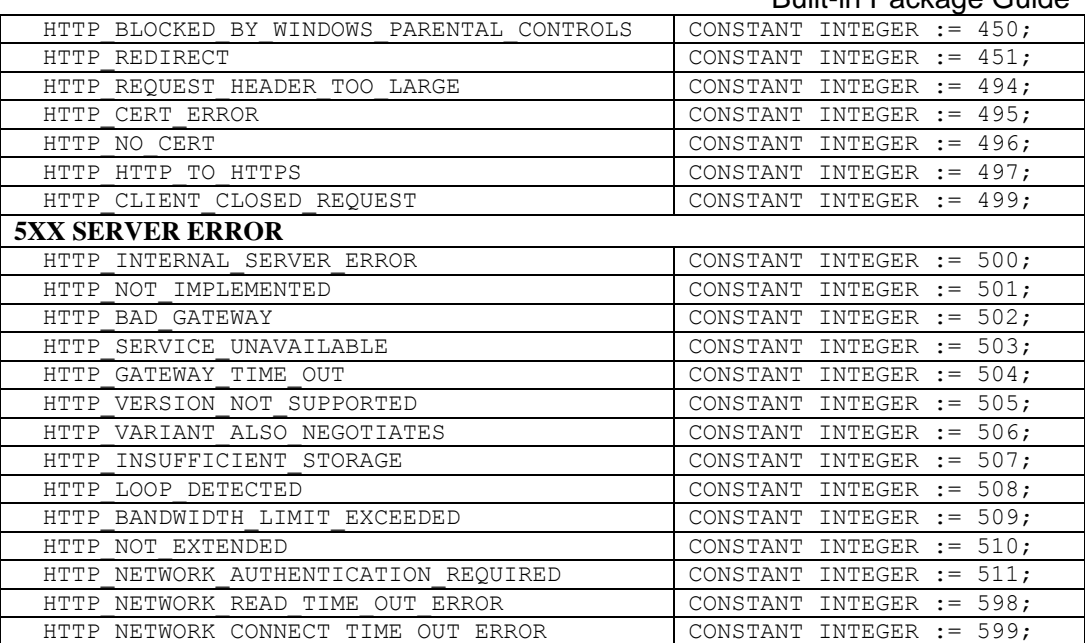

### **3.20.1 HTML\_PIECES**

The UTL HTTP package declares a type named HTML PIECES, which is a table of type VARCHAR2 (2000) indexed by BINARY INTEGER. A value of this type is returned by the REQUEST\_PIECES function.

TYPE html pieces IS TABLE OF VARCHAR2(2000) INDEX BY BINARY INTEGER;

### **3.20.2 REQ**

The REQ record type holds information about each HTTP request.

```
TYPE req IS RECORD (
url VARCHAR2(32767), -- URL to be accessed
method VARCHAR2(64), -- HTTP method
http version VARCHAR2(64), -- HTTP version
private hndl INTEGER -- Holds handle for this request
);
```
## **3.20.3 RESP**

The RESP record type holds information about the response from each HTTP request.

Database Compatibility for Oracle® Developers Built-in Package Guide

```
TYPE resp IS RECORD (
status code INTEGER, The Solution of HTTP status code
reason phrase VARCHAR2(256), -- HTTP response reason phrase
http version VARCHAR2(64), -- HTTP version
private hndl INTEGER -- Holds handle for this response
);
```
### **3.20.4 BEGIN\_REQUEST**

The BEGIN REQUEST function initiates a new HTTP request. A network connection is established to the web server with the specified URL. The signature is:

```
BEGIN_REQUEST(url IN VARCHAR2, method IN VARCHAR2 DEFAULT 
'GET ', http_version IN VARCHAR2 DEFAULT NULL) RETURN 
UTL HTTP.REQ
```
The BEGIN REQUEST function returns a record of type UTL HTTP.REQ.

#### **Parameters**

*url*

*url* is the Uniform Resource Locator from which UTL\_HTTP will return content.

*method*

*method* is the HTTP method to be used. The default is GET.

*http\_version*

*http\_version* is the HTTP protocol version sending the request. The specified values should be either  $HTTP/1.0$  or  $HTTP/1.1$ . The default is null in which case the latest HTTP protocol version supported by the UTL\_HTTP package is used which is 1.1.

### **3.20.5 END\_REQUEST**

The END REQUEST procedure terminates an HTTP request. Use the END REQUEST procedure to terminate an HTTP request without completing it and waiting for the response. The normal process is to begin the request, get the response, then close the response. The signature is:

END\_REQUEST(*r* IN OUT UTL\_HTTP.REQ)

### **Parameters**

*r*

*r* is the HTTP request record.

## **3.20.6 END\_RESPONSE**

The END RESPONSE procedure terminates the HTTP response. The END RESPONSE procedure completes the HTTP request and response. This is the normal method to end the request and response process. The signature is:

END\_RESPONSE(*r* IN OUT UTL\_HTTP.RESP)

### **Parameters**

*r*

*r* is the HTTP response record.

## **3.20.7 GET\_BODY\_CHARSET**

The GET BODY CHARSET program is available in the form of both a procedure and a function. A call to GET\_BODY\_CHARSET returns the default character set of the body of future HTTP requests.

The procedure signature is:

GET\_BODY\_CHARSET(*charset* OUT VARCHAR2)

The function signature is:

GET BODY CHARSET() RETURN VARCHAR2

This function returns a VARCHAR2 value.

### **Parameters**

*charset*

*charset* is the character set of the body.

### **Examples**

The following is an example of the GET\_BODY\_CHARSET function.

```
edb=# SELECT UTL HTTP.GET BODY CHARSET() FROM DUAL;
get_body_charset 
 ------------------
ISO-8859-1
(1 row)
```
## **3.20.8 GET\_FOLLOW\_REDIRECT**

The GET\_FOLLOW\_REDIRECT procedure returns the current setting for the maximum number of redirections allowed. The signature is:

```
GET_FOLLOW_REDIRECT(max_redirects OUT INTEGER)
```
### **Parameters**

*max\_redirects*

*max\_redirects* is maximum number of redirections allowed.

## **3.20.9 GET\_HEADER**

The GET HEADER procedure returns the *n*th header of the HTTP response. The signature is:

```
GET_HEADER(r IN OUT UTL_HTTP.RESP, n INTEGER, name OUT 
VARCHAR2, value OUT VARCHAR2)
```
### **Parameters**

*r*

*r* is the HTTP response record.

*n*

*n* is the *n*th header of the HTTP response record to retrieve.

*name*

*name* is the name of the response header.

*value*

*value* is the value of the response header.

### **Examples**

The following example retrieves the header count, then the headers.

```
DECLARE
v req UTL HTTP.REQ;
v resp UTL HTTP.RESP;
v name VARCHAR2(30);
v value VARCHAR2(200);
    v_header_cnt INTEGER;
BEGIN
 -- Initiate request and get response
  v req := UTL HTTP.BEGIN REQUEST('www.enterprisedb.com');
   v resp := UTL HTTP.GET RESPONSE(v req);
-- Get header count
   v header cnt := UTL HTTP.GET HEADER COUNT(v resp);
   DBMS_OUTPUT.PUT_LINE('Header Count: ' || v_header cnt);
-- Get all headers
   FOR i IN 1 .. v header cnt LOOP
       UTL HTTP.GET HEADER(v_resp, i, v_name, v_value);
      DBMS OUTPUT. PUT LINE (v_name || ': ' || v_value);
   END LOOP;
 -- Terminate request
  UTL HTTP.END RESPONSE(v resp);
END;
```
The following is the output from the example.

```
Header Count: 23
Age: 570
Cache-Control: must-revalidate
Content-Type: text/html; charset=utf-8
Date: Wed, 30 Apr 2015 14:57:52 GMT
ETag: "aab02f2bd2d696eed817ca89ef411dda"
Expires: Sun, 19 Nov 1978 05:00:00 GMT
Last-Modified: Wed, 30 Apr 2015 14:15:49 GMT
RTSS: 1-1307-3
Server: Apache/2.2.3 (Red Hat)
Set-Cookie: SESS2771d0952de2a1a84d322a262e0c173c=jn1u1j1etmdi5gg4lh8hakvs01; 
expires=Fri, 23-May-2015 18:21:43 GMT; path=/; domain=.enterprisedb.com
Vary: Accept-Encoding
Via: 1.1 varnish
X-EDB-Backend: ec
X-EDB-Cache: HIT
X-EDB-Cache-Address: 10.31.162.212
X-EDB-Cache-Server: ip-10-31-162-212
X-EDB-Cache-TTL: 600.000
X-EDB-Cacheable: MAYBE: The user has a cookie of some sort. Maybe it's double 
choc-chip!
X-EDB-Do-GZIP: false
X-Powered-By: PHP/5.2.17
X-Varnish: 484508634 484506789
```

```
transfer-encoding: chunked
Connection: keep-alive
```
## **3.20.10 GET\_HEADER\_BY\_NAME**

The GET HEADER BY NAME procedure returns the header of the HTTP response according to the specified name. The signature is:

GET\_HEADER\_BY\_NAME(*r* IN OUT UTL\_HTTP.RESP, *name* VARCHAR2, *value* OUT VARCHAR2, *n* INTEGER DEFAULT 1)

### **Parameters**

*r*

*r* is the HTTP response record.

*name*

*name* is the name of the response header to retrieve.

*value*

*value* is the value of the response header.

#### *n*

*n* is the *n*th header of the HTTP response record to retrieve according to the values specified by *name*. The default is 1.

#### **Examples**

The following example retrieves the header for Content-Type.

```
DECLARE
v req UTL HTTP.REQ;
v resp UTL HTTP.RESP;
v name VARCHAR2(30) := 'Content-Type';
   v<sup>-</sup>value VARCHAR2(200);
BEGIN
   v req := UTL HTTP.BEGIN REQUEST('www.enterprisedb.com');
   v resp := UTL HTTP.GET RESPONSE(v req);
   UTL_HTTP.GET_HEADER_BY_NAME(v_resp, v_name, v_value);
   DBMS OUTPUT. PUT LINE (v_name |\bar{ } | ': ' |\bar{ } | v_value);
   UTL HTTP.END RESPONSE(\overline{v} resp);
END;
Content-Type: text/html; charset=utf-8
```
## **3.20.11 GET\_HEADER\_COUNT**

The GET HEADER COUNT function returns the number of HTTP response headers. The signature is:

GET\_HEADER\_COUNT(*r* IN OUT UTL\_HTTP.RESP) RETURN INTEGER

This function returns an INTEGER value.

### **Parameters**

*r*

*r* is the HTTP response record.

### **3.20.12 GET\_RESPONSE**

The GET\_RESPONSE function sends the network request and returns any HTTP response. The signature is:

GET\_RESPONSE(*r* IN OUT UTL\_HTTP.REQ) RETURN UTL\_HTTP.RESP

This function returns a UTL HTTP. RESP record.

### **Parameters**

*r*

*r* is the HTTP request record.

## **3.20.13 GET\_RESPONSE\_ERROR\_CHECK**

The GET\_RESPONSE\_ERROR\_CHECK procedure returns whether or not response error check is set. The signature is:

```
GET_RESPONSE_ERROR_CHECK(enable OUT BOOLEAN)
```
#### **Parameters**

*enable*

Database Compatibility for Oracle® Developers Built-in Package Guide *enable* returns TRUE if response error check is set, otherwise it returns FALSE.

# **3.20.14 GET\_TRANSFER\_TIMEOUT**

The GET\_TRANSFER\_TIMEOUT procedure returns the current, default transfer timeout setting for HTTP requests. The signature is:

GET\_TRANSFER\_TIMEOUT(*timeout* OUT INTEGER)

### **Parameters**

*timeout*

*timeout* is the transfer timeout setting in seconds.

## **3.20.15 READ\_LINE**

The READ\_LINE procedure returns the data from the HTTP response body in text form until the end of line is reached. A CR character, a LF character, a CR LF sequence, or the end of the response body constitutes the end of line. The signature is:

READ\_LINE(*r* IN OUT UTL\_HTTP.RESP, *data* OUT VARCHAR2, *remove\_crlf* BOOLEAN DEFAULT FALSE)

### **Parameters**

*r*

*r* is the HTTP response record.

*data*

*data* is the response body in text form.

*remove\_crlf*

Set *remove* crlf to TRUE to remove new line characters, otherwise set to FALSE. The default is FALSE.

### **Examples**

The following example retrieves and displays the body of the specified website.

DECLARE v\_req UTL\_HTTP.REQ;

#### Database Compatibility for Oracle® Developers Built-in Package Guide

```
 v_resp UTL_HTTP.RESP;
   v_value VARCHAR2(1024);
BEGIN
   v req := UTL HTTP.BEGIN REQUEST('http://www.enterprisedb.com');
   v resp := UTL HTTP.GET RESPONSE(v req);
    LOOP
       UTL HTTP.READ LINE(v resp, v_value, TRUE);
       DBMS OUTPUT. PUT LINE (v \text{ value});
    END LOOP;
    EXCEPTION
        WHEN OTHERS THEN
          UTL HTTP.END RESPONSE(v resp);
END;
```
#### The following is the output.

```
<!DOCTYPE html PUBLIC "-//W3C//DTD XHTML 1.0 Strict//EN"
   "http://www.w3.org/TR/xhtml1/DTD/xhtml1-strict.dtd">
<html xmlns="http://www.w3.org/1999/xhtml" xml:lang="en" lang="en" dir="ltr">
\langle ! - - \rangle <head>
<meta http-equiv="Content-Type" content="text/html; charset=utf-8" />
     <title>EnterpriseDB | The Postgres Database Company</title>
     <meta http-equiv="Content-Type" content="text/html; charset=utf-8" />
<meta name="keywords" content="postgres, postgresql, postgresql installer, 
mysql migration, open source database, training, replication" />
<meta name="description" content="The leader in open source database 
products, services, support, training and expertise based on PostgreSQL. Free 
downloads, documentation, and tutorials." />
<meta name="abstract" content="The Enterprise PostgreSQL Company" />
<link rel="EditURI" type="application/rsd+xml" title="RSD" 
href="http://www.enterprisedb.com/blogapi/rsd" />
<link rel="alternate" type="application/rss+xml" title="EnterpriseDB RSS" 
href="http://www.enterprisedb.com/rss.xml" />
<link rel="shortcut icon" 
href="/sites/all/themes/edb_pixelcrayons/favicon.ico" type="image/x-icon" />
     <link type="text/css" rel="stylesheet" media="all" 
href="/sites/default/files/css/css_db11adabae0aed6b79a2c3c52def4754.css" />
<!--[if TE 6]<link type="text/css" rel="stylesheet" media="all" 
href="/sites/all/themes/oho_basic/css/ie6.css?g" />
\langle! [endif] -->
<!--[if IF 7]<link type="text/css" rel="stylesheet" media="all" 
href="/sites/all/themes/oho_basic/css/ie7.css?g" />
\langle! [endif] -->
    <script type="text/javascript" 
src="/sites/default/files/js/js_74d97b1176812e2fd6e43d62503a5204.js"></script
>
<script type="text/javascript">
<!--//--><![CDATA[//><!--
```
### **3.20.16 READ\_RAW**

The READ RAW procedure returns the data from the HTTP response body in binary form. The number of bytes returned is specified by the *len* parameter. The signature is:

READ\_RAW(*r* IN OUT UTL\_HTTP.RESP, *data* OUT RAW, *len* INTEGER)

### **Parameters**

*r*

*r* is the HTTP response record.

*data*

*data* is the response body in binary form.

*len*

Set *len* to the number of bytes of data to be returned.

### **Examples**

The following example retrieves and displays the first 150 bytes in binary form.

```
DECLARE
v req UTL HTTP.REQ;
v resp UTL HTTP.RESP;
   v data RAW;
BEGIN
   v req := UTL HTTP.BEGIN REQUEST('http://www.enterprisedb.com');
   v resp := UTL HTTP.GET RESPONSE(v req);
   UTL HTTP.READ RAW(v resp, v data, 150);
   DBMS OUTPUT.PUT LINE(v data);
   UTL HTTP.END RESPONSE(\overline{v} resp);
END;
```
The following is the output from the example.

\x3c21444f43545950452068746d6c205055424c494320222d2f2f5733432f2f4454442058485 44d4c20312e30205374726963742f2f454e220d0a202022687474703a2f2f7777772e77332e6f 72672f54522f7868746d6c312f4454442f7868746d6c312d7374726963742e647464223e0d0a3 c68746d6c20786d6c6e733d22687474703a2f2f7777772e77332e6f72672f313939392f

## **3.20.17 READ\_TEXT**

The READ TEXT procedure returns the data from the HTTP response body in text form. The maximum number of characters returned is specified by the *len* parameter. The signature is:

READ\_TEXT(*r* IN OUT UTL\_HTTP.RESP, *data* OUT VARCHAR2, *len* INTEGER)

### **Parameters**

*r*

*r* is the HTTP response record.

*data*

*data* is the response body in text form.

*len*

Set *len* to the maximum number of characters to be returned.

### **Examples**

The following example retrieves the first 150 characters.

```
DECLARE
v req UTL HTTP.REQ;
v resp UTL HTTP.RESP;
v data VARCHAR2(150);
BEGIN
   v req := UTL HTTP.BEGIN REQUEST('http://www.enterprisedb.com');
   v resp := UTL HTTP.GET RESPONSE(v req);
   UTL HTTP.READ_TEXT(v_resp, v_data, 150);
   DBMS OUTPUT.PUT LINE(v data);
   UTL HTTP.END RESPONSE(\overline{v} resp);
END;
```
The following is the output.

```
<!DOCTYPE html PUBLIC "-//W3C//DTD XHTML 1.0 Strict//EN"
   "http://www.w3.org/TR/xhtml1/DTD/xhtml1-strict.dtd">
<html xmlns="http://www.w3.org/1999/
```
## **3.20.18 REQUEST**

The REQUEST function returns the first 2000 bytes retrieved from a user-specified URL. The signature is:

REQUEST(url IN VARCHAR2) RETURN VARCHAR2

If the data found at the given URL is longer than 2000 bytes, the remainder will be discarded. If the data found at the given URL is shorter than 2000 bytes, the result will be shorter than 2000 bytes.

### **Parameters**

*url*

*url* is the Uniform Resource Locator from which UTL\_HTTP will return content.

### **Example**

The following command returns the first 2000 bytes retrieved from the EnterpriseDB website:

SELECT UTL HTTP.REQUEST('http://www.enterprisedb.com/') FROM DUAL;

## **3.20.19 REQUEST\_PIECES**

The REQUEST PIECES function returns a table of 2000-byte segments retrieved from an URL. The signature is:

REQUEST\_PIECES(*url* IN VARCHAR2, *max\_pieces* NUMBER IN DEFAULT 32767) RETURN UTL HTTP.HTML PIECES

### **Parameters**

*url*

*url* is the Uniform Resource Locator from which UTL\_HTTP will return content.

*max\_pieces*

*max\_pieces* specifies the maximum number of 2000-byte segments that the REQUEST\_PIECES function will return. If *max\_pieces* specifies more units than are available at the specified *url*, the final unit will contain fewer bytes.

### **Example**

The following example returns the first four 2000 byte segments retrieved from the EnterpriseDB website:

```
DECLARE
result UTL HTTP.HTML PIECES;
BEGIN
result := UTL HTTP.REQUEST PIECES('http://www.enterprisedb.com/', 4);
END;
```
## **3.20.20 SET\_BODY\_CHARSET**

The SET\_BODY\_CHARSET procedure sets the default character set of the body of future HTTP requests. The signature is:

SET\_BODY\_CHARSET(*charset* VARCHAR2 DEFAULT NULL)

### **Parameters**

*charset*

*charset* is the character set of the body of future requests. The default is null in which case the database character set is assumed.

## **3.20.21 SET\_FOLLOW\_REDIRECT**

The SET\_FOLLOW\_REDIRECT procedure sets the maximum number of times the HTTP redirect instruction is to be followed in the response to this request or future requests. This procedures has two signatures:

```
SET FOLLOW REDIRECT(max redirects IN INTEGER DEFAULT 3)
```
and

```
SET_FOLLOW_REDIRECT(r IN OUT UTL_HTTP.REQ, max_redirects IN 
INTEGER DEFAULT 3)
```
Use the second form to change the maximum number of redirections for an individual request that a request inherits from the session default settings.

### **Parameters**

*r*

*r* is the HTTP request record.

*max\_redirects*

*max\_redirects* is maximum number of redirections allowed. Set to 0 to disable redirections. The default is 3.

## **3.20.22 SET\_HEADER**

The SET HEADER procedure sets the HTTP request header. The signature is:

```
SET_HEADER(r IN OUT UTL_HTTP.REQ, name IN VARCHAR2, value
IN VARCHAR2 DEFAULT NULL)
```
### **Parameters**

*r*

*r* is the HTTP request record.

*name*

*name* is the name of the request header.

*value*

*value* is the value of the request header. The default is null.

### **3.20.23 SET\_RESPONSE\_ERROR\_CHECK**

The SET\_RESPONSE\_ERROR\_CHECK procedure determines whether or not HTTP 4xx and 5xx status codes returned by the GET\_RESPONSE function should be interpreted as errors. The signature is:

SET\_RESPONSE\_ERROR\_CHECK(*enable* IN BOOLEAN DEFAULT FALSE)

#### **Parameters**

*enable*

Set *enable* to TRUE if HTTP 4xx and 5xx status codes are to be treated as errors, otherwise set to FALSE. The default is FALSE.

## **3.20.24 SET\_TRANSFER\_TIMEOUT**

The SET\_TRANSFER\_TIMEOUT procedure sets the default, transfer timeout setting for waiting for a response from an HTTP request. This procedure has two signatures:

SET\_TRANSFER\_TIMEOUT(*timeout* IN INTEGER DEFAULT 60)

and

SET\_TRANSFER\_TIMEOUT(*r* IN OUT UTL\_HTTP.REQ, *timeout* IN INTEGER DEFAULT 60)

Use the second form to change the transfer timeout setting for an individual request that a request inherits from the session default settings.

### **Parameters**

*r*

*r* is the HTTP request record.

*timeout*

*timeout* is the transfer timeout setting in seconds for HTTP requests. The default is 60 seconds.

### **3.20.25 WRITE\_LINE**

The WRITE LINE procedure writes data to the HTTP request body in text form; the text is terminated with a CRLF character pair. The signature is:

WRITE\_LINE(*r* IN OUT UTL\_HTTP.REQ, *data* IN VARCHAR2)

### **Parameters**

*r*

*r* is the HTTP request record.

*data*

*data* is the request body in TEXT form.

### **Example**

The following example writes data (Account balance \$500.00) in text form to the request body to be sent using the HTTP POST method. The data is sent to a hypothetical web application (post.php) that accepts and processes data.

```
DECLARE
   v req UTL HTTP.REQ;
   v_---1<br>v_resp UTL_HTTP.RESP;
BEGIN
    v_req := UTL_HTTP.BEGIN_REQUEST('http://www.example.com/post.php',
       'POST');
    UTL_HTTP.SET_HEADER(v_req, 'Content-Length', '23'); 
   UTL_HTTP.WRITE LINE(v req, 'Account balance $500.00');
   v resp := \texttt{UTL} HTTP.GET RESPONSE(v req);
   DBMS OUTPUT. PUT LINE('Status Code: ' || v_resp.status_code);
   DBMS_OUTPUT.PUT_LINE('Reason Phrase: ' || v_resp.reason_phrase);
   UTL HTTP.END RESPONSE(v resp);
END;
```
Assuming the web application successfully processed the POST method, the following output would be displayed:

Status Code: 200 Reason Phrase: OK

### **3.20.26 WRITE\_RAW**

The WRITE RAW procedure writes data to the HTTP request body in binary form. The signature is:

WRITE\_RAW(*r* IN OUT UTL\_HTTP.REQ, *data* IN RAW)

### **Parameters**

*r*

*r* is the HTTP request record.

*data*

*data* is the request body in binary form.

#### **Example**

The following example writes data in binary form to the request body to be sent using the HTTP POST method to a hypothetical web application that accepts and processes such data.

```
DECLARE
   v req UTL HTTP.REQ;
   v_resp UTL_HTTP.RESP;
BEGIN
   v req := UTL HTTP.BEGIN REQUEST('http://www.example.com/post.php',
     ^{\text{-}} 'POST');
    UTL_HTTP.SET_HEADER(v_req, 'Content-Length', '23'); 
    UTL_HTTP.WRITE_RAW(v_req, HEXTORAW
('54657374696e6720504f5354206d6574686f6420696e20485454502072657175657374'));
   v resp := UTL HTTP.GET RESPONSE(v req);
   DBMS_OUTPUT.PUT_LINE('Status Code: ' || v_resp.status_code);
   DBMS_OUTPUT.PUT_LINE('Reason Phrase: ' || v_resp.reason_phrase);
   UTL HTTP.END RESPONSE(v resp);
END;
```
The text string shown in the HEXTORAW function is the hexadecimal translation of the text Testing POST method in HTTP request.

Assuming the web application successfully processed the POST method, the following output would be displayed:

Status Code: 200 Reason Phrase: OK

## **3.20.27 WRITE\_TEXT**

The WRITE TEXT procedure writes data to the HTTP request body in text form. The signature is:

WRITE\_TEXT(*r* IN OUT UTL\_HTTP.REQ, *data* IN VARCHAR2)

#### **Parameters**

*r*

*r* is the HTTP request record.

*data*

*data* is the request body in text form.

#### **Example**

The following example writes data (Account balance \$500.00) in text form to the request body to be sent using the HTTP POST method. The data is sent to a hypothetical web application (post.php) that accepts and processes data.

```
DECLARE
   v req UTL HTTP.REQ;
   v_____<br>v_resp UTL_HTTP.RESP;
BEGIN
    v_req := UTL_HTTP.BEGIN_REQUEST('http://www.example.com/post.php',
       'POST');
    UTL_HTTP.SET_HEADER(v_req, 'Content-Length', '23'); 
   UTL_HTTP.WRITE_TEXT(v_req, 'Account balance $500.00');
   v resp := \texttt{UTL} HTTP.GET RESPONSE(v req);
   DBMS OUTPUT. PUT LINE('Status Code: ' || v_resp.status_code);
   DBMS_OUTPUT.PUT_LINE('Reason Phrase: ' || v_resp.reason_phrase);
   UTL HTTP.END RESPONSE(v resp);
END;
```
Assuming the web application successfully processed the POST method, the following output would be displayed:

Status Code: 200 Reason Phrase: OK

# *3.21UTL\_MAIL*

The UTL MAIL package provides the capability to manage e-mail. Advanced Server supports the following procedures:

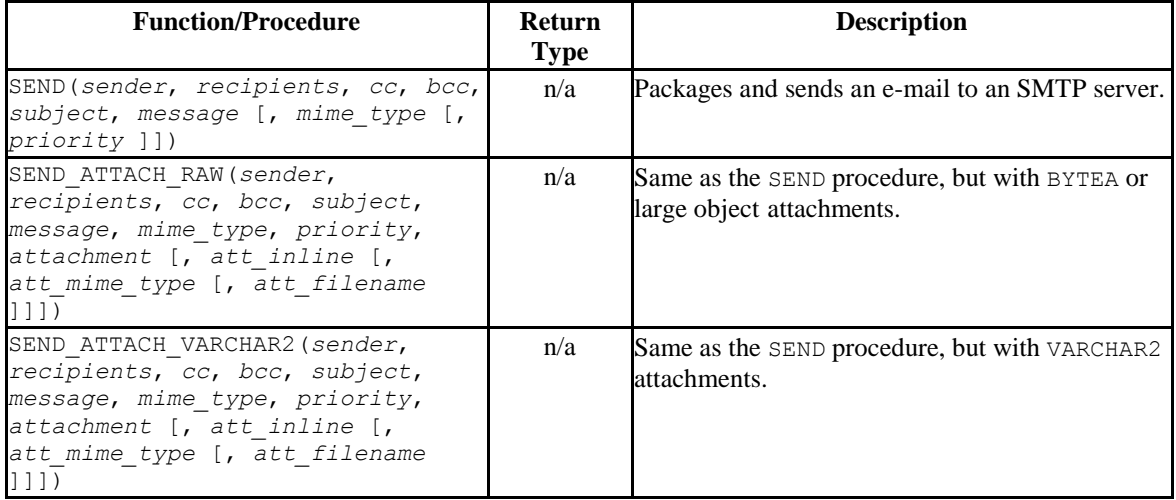

**Note:** An administrator must grant execute privileges to each user or group before they can use this package.

## **3.21.1 SEND**

The SEND procedure provides the capability to send an e-mail to an SMTP server.

```
SEND(sender VARCHAR2, recipients VARCHAR2, cc VARCHAR2,
  bcc VARCHAR2, subject VARCHAR2, message VARCHAR2
  [, mime_type VARCHAR2 [, priority PLS_INTEGER ]])
```
### **Parameters**

*sender*

E-mail address of the sender.

*recipients*

Comma-separated e-mail addresses of the recipients.

*cc*

Comma-separated e-mail addresses of copy recipients.

*bcc*

Comma-separated e-mail addresses of blind copy recipients.

*subject*

Subject line of the e-mail.

*message*

Body of the e-mail.

*mime\_type*

```
Mime type of the message. The default is text/plain; charset=us-ascii.
```
*priority*

Priority of the e-mail The default is 3.

### **Examples**

The following anonymous block sends a simple e-mail message.

```
DECLARE
v sender VARCHAR2(30);
v recipients VARCHAR2(60);
v subj VARCHAR2(20);
v_msg VARCHAR2(200);
BEGIN
   v sender := 'jsmith@enterprisedb.com';
    v_recipients := 'ajones@enterprisedb.com,rrogers@enterprisedb.com';
   \overline{v} subj := 'Holiday Party';
   \overline{v} msg := 'This year''s party is scheduled for Friday, Dec. 21 at ' ||
            '6:00 PM. Please RSVP by Dec. 15^{\text{th}}.';
   UTL MAIL.SEND(v sender, v recipients, NULL, NULL, v subj, v msg);
END;
```
## **3.21.2 SEND\_ATTACH\_RAW**

The SEND\_ATTACH\_RAW procedure provides the capability to send an e-mail to an SMTP server with an attachment containing either BYTEA data or a large object (identified by the large object's OID). The call to SEND\_ATTACH\_RAW can be written in two ways:

Database Compatibility for Oracle® Developers Built-in Package Guide SEND\_ATTACH\_RAW(*sender* VARCHAR2, *recipients* VARCHAR2, *cc* VARCHAR2, *bcc* VARCHAR2, *subject* VARCHAR2, *message* VARCHAR2, *mime*\_*type* VARCHAR2, *priority* PLS\_INTEGER, *attachment* BYTEA[, *att*\_*inline* BOOLEAN [, *att\_mime\_type* VARCHAR2[, *att\_filename* VARCHAR2 ]]]) SEND\_ATTACH\_RAW(*sender* VARCHAR2, *recipients* VARCHAR2, *cc* VARCHAR2, *bcc* VARCHAR2, *subject* VARCHAR2, *message* VARCHAR2, *mime\_type* VARCHAR2, *priority* PLS\_INTEGER, *attachment* OID [, *att\_inline* BOOLEAN [, *att\_mime\_type* VARCHAR2 [, *att\_filename* VARCHAR2 ]]])

### **Parameters**

*sender*

E-mail address of the sender.

*recipients*

Comma-separated e-mail addresses of the recipients.

*cc*

Comma-separated e-mail addresses of copy recipients.

*bcc*

Comma-separated e-mail addresses of blind copy recipients.

*subject*

Subject line of the e-mail.

*message*

Body of the e-mail.

*mime\_type*

Mime type of the message. The default is  $text/plain;$  charset=us-ascii.

*priority*

Priority of the e-mail. The default is 3.

Copyright © 2007 - 2017 EnterpriseDB Corporation. All rights reserved. 274

*attachment*

### The attachment.

*att\_inline*

If set to TRUE, then the attachment is viewable inline, FALSE otherwise. The default is TRUE.

*att\_mime\_type*

Mime type of the attachment. The default is application/octet.

*att\_filename*

The file name containing the attachment. The default is NULL.

### **3.21.3 SEND\_ATTACH\_VARCHAR2**

The SEND ATTACH VARCHAR2 procedure provides the capability to send an e-mail to an SMTP server with a text attachment.

```
SEND_ATTACH_VARCHAR2(sender VARCHAR2, recipients VARCHAR2, 
cc VARCHAR2, bcc VARCHAR2, subject VARCHAR2, message
VARCHAR2, mime_type VARCHAR2, priority PLS_INTEGER, 
attachment VARCHAR2 [, att_inline BOOLEAN [, att_mime_type
VARCHAR2 [, att_filename VARCHAR2 ]]])
```
### **Parameters**

*sender*

E-mail address of the sender.

*recipients*

Comma-separated e-mail addresses of the recipients.

*cc*

Comma-separated e-mail addresses of copy recipients.

*bcc*

Comma-separated e-mail addresses of blind copy recipients.

Copyright © 2007 - 2017 EnterpriseDB Corporation. All rights reserved. 275

#### *subject*

Subject line of the e-mail.

#### *message*

Body of the e-mail.

### *mime\_type*

Mime type of the message. The default is text/plain; charset=us-ascii.

### *priority*

Priority of the e-mail The default is 3.

### *attachment*

The VARCHAR2 attachment.

#### *att\_inline*

If set to TRUE, then the attachment is viewable inline, FALSE otherwise. The default is TRUE.

### *att\_mime\_type*

Mime type of the attachment. The default is text/plain; charset=usascii.

### *att\_filename*

The file name containing the attachment. The default is NULL.

# *3.22 UTL\_RAW*

The UTL RAW package allows you to manipulate or retrieve the length of raw data types.

**Note:** An administrator must grant execute privileges to each user or group before they can use this package.

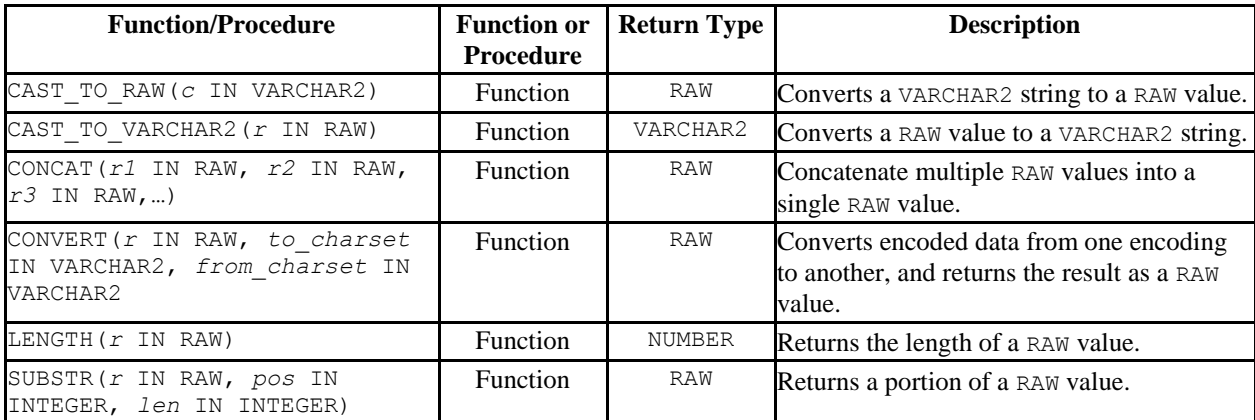

Advanced Server's implementation of UTL RAW is a partial implementation when compared to Oracle's version. Only those functions and procedures listed in the table above are supported.

# **3.22.1 CAST\_TO\_RAW**

The CAST TO RAW function converts a VARCHAR2 string to a RAW value. The signature is:

CAST\_TO\_RAW(*c* VARCHAR2)

The function returns a RAW value if you pass a non-NULL value; if you pass a NULL value, the function will return NULL.

### **Parameters**

*c*

The VARCHAR2 value that will be converted to RAW.

### **Example**

The following example uses the CAST TO RAW function to convert a VARCHAR2 string to a RAW value:

```
DECLARE
  v VARCHAR2;
  r RAW;
BEGIN
 v := 'Accounts';
 dbms output.put line(v);
 r :=UTL_RAW.CAST_TO_RAW(v);
 dbms output.put line(r);END;
```
The result set includes the content of the original string and the converted RAW value:

```
Accounts
\x4163636f756e7473
```
# **3.22.2 CAST\_TO\_VARCHAR2**

The CAST TO VARCHAR2 function converts RAW data to VARCHAR2 data. The signature is:

CAST\_TO\_VARCHAR2(*r* RAW)

The function returns a VARCHAR2 value if you pass a non-NULL value; if you pass a NULL value, the function will return NULL.

### **Parameters**

*r*

The RAW value that will be converted to a VARCHAR2 value.

### **Example**

The following example uses the CAST\_TO\_VARCHAR2 function to convert a RAW value to a VARCHAR2 string:

```
DECLARE
  r RAW;
  v VARCHAR2;
BEGIN
 r := ' \x4163636f756e7473'dbms_output.put_line(v);
 v := UTL RAW.CAST TO VARCHAR2(r);
dbms output.put line(r);
```
END;

The result set includes the content of the original string and the converted RAW value:

```
\x4163636f756e7473
Accounts
```
## **3.22.3 CONCAT**

The CONCAT function concatenates multiple RAW values into a single RAW value. The signature is:

CONCAT(*r1* RAW, *r2* RAW, *r3* RAW,…)

The function returns a RAW value. Unlike the Oracle implementation, the Advanced Server implementation is a variadic function, and does not place a restriction on the number of values that can be concatenated.

#### **Parameters**

*r1, r2, r3,…*

The RAW values that CONCAT will concatenate.

#### **Example**

The following example uses the CONCAT function to concatenate multiple RAW values into a single RAW value:

```
SELECT UTL RAW.CAST TO VARCHAR2(UTL RAW.CONCAT('\x61', '\x62', '\x63')) FROM
DUAL;
concat
--------
abc
(1 row)
```
The result (the concatenated values) is then converted to VARCHAR2 format by the CAST TO VARCHAR2 function.

### **3.22.4 CONVERT**

The CONVERT function converts a string from one encoding to another encoding and returns the result as a RAW value. The signature is:

```
Database Compatibility for Oracle® Developers 
                                                   Built-in Package Guide
CONVERT (r RAW, to charset VARCHAR2, from charset VARCHAR2)
```
The function returns a RAW value.

### **Parameters**

*r*

The RAW value that will be converted.

*to\_charset*

The name of the encoding to which *r* will be converted.

*from\_charset*

The name of the encoding from which *r* will be converted.

### **Example**

The following example uses the UTL\_RAW.CAST\_TO\_RAW function to convert a VARCHAR2 string (Accounts) to a raw value, and then convert the value from UTF8 to LATIN7, and then from LATIN7 to UTF8:

```
DECLARE
  r RAW;
  v VARCHAR2;
BEGIN
  v:= 'Accounts';
  dbms_output.put_line(v);
  r:= UTL_RAW.CAST_TO_RAW(v);
  dbms output.put \overline{\text{line}}(r);
  r:= UTL RAW.CONVERT(r, 'UTF8', 'LATIN7');
  dbms output.put line(r);
  r:= UTL RAW.CONVERT(r, 'LATIN7', 'UTF8');
  dbms output.put line(r);
```
The example returns the VARCHAR2 value, the RAW value, and the converted values:

Accounts \x4163636f756e7473 \x4163636f756e7473 \x4163636f756e7473

## **3.22.5 LENGTH**

The LENGTH function returns the length of a RAW value. The signature is:

LENGTH(*r* RAW)

The function returns a RAW value.

### **Parameters**

*r*

The RAW value that LENGTH will evaluate.

### **Example**

The following example uses the LENGTH function to return the length of a RAW value:

```
SELECT UTL RAW.LENGTH(UTL RAW.CAST TO RAW('Accounts')) FROM DUAL;
length
--------
8
(1 row)
```
The following example uses the LENGTH function to return the length of a RAW value that includes multi-byte characters:

```
SELECT UTL RAW.LENGTH(UTL RAW.CAST TO RAW('独孤求败'));
length 
--------
     12
(1 row)
```
## **3.22.6 SUBSTR**

The SUBSTR function returns a substring of a RAW value. The signature is:

SUBSTR (*r* RAW, *pos* INTEGER, *len* INTEGER)

This function returns a RAW value.

### **Parameters**

*r*

The RAW value from which the substring will be returned.

*pos*

The position within the RAW value of the first byte of the returned substring.

Database Compatibility for Oracle® Developers Built-in Package Guide

- If *pos* is 0 or 1, the substring begins at the first byte of the RAW value.
- If *pos* is greater than one, the substring begins at the first byte specified by *pos*. For example, if *pos* is 3, the substring begins at the third byte of the value.
- If *pos* is negative, the substring begins at *pos* bytes from the end of the source value. For example, if *pos* is -3, the substring begins at the third byte from the end of the value.

*len*

The maximum number of bytes that will be returned.

### **Example**

The following example uses the SUBSTR function to select a substring that begins 3 bytes from the start of a RAW value:

```
SELECT UTL RAW.SUBSTR(UTL RAW.CAST TO RAW('Accounts'), 3, 5) FROM DUAL;
substr
--------
count
(1 row)
```
The following example uses the SUBSTR function to select a substring that starts 5 bytes from the end of a RAW value:

```
SELECT UTL RAW.SUBSTR(UTL RAW.CAST TO RAW('Accounts'), -5 , 3) FROM DUAL;
substr 
--------
oun
(1 row)
```
# *3.23 UTL\_SMTP*

The UTL SMTP package provides the capability to send e-mails over the Simple Mail Transfer Protocol (SMTP).

**Note:** An administrator must grant execute privileges to each user or group before they can use this package.

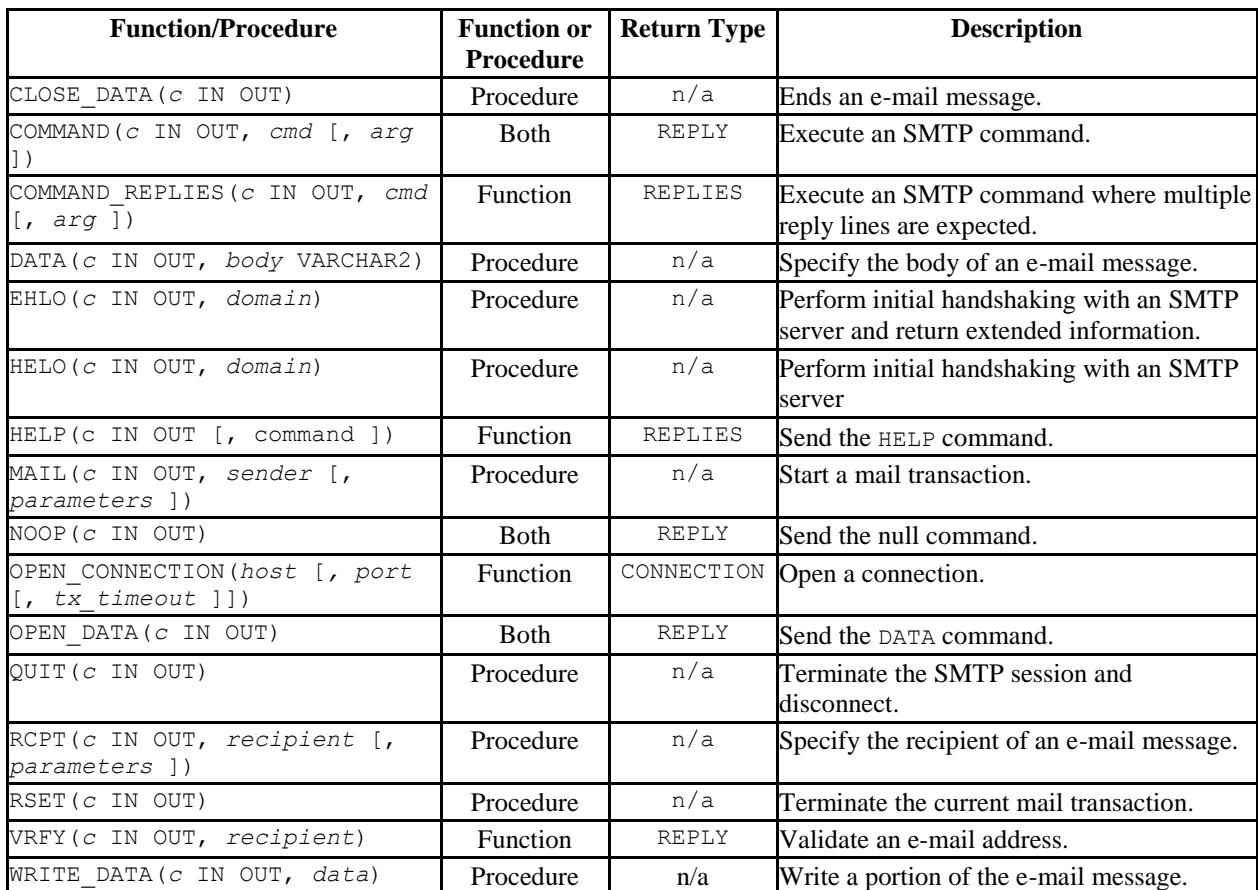

Advanced Server's implementation of UTL SMTP is a partial implementation when compared to Oracle's version. Only those functions and procedures listed in the table above are supported.

The following table lists the public variables available in the UTL SMTP package.

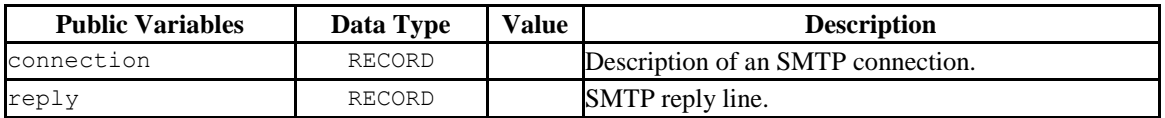

# **3.23.1 CONNECTION**

The CONNECTION record type provides a description of an SMTP connection.

```
TYPE connection IS RECORD (
host VARCHAR2(255),
port PLS INTEGER,
tx_timeout PLS_INTEGER
);
```
## <span id="page-283-0"></span>**3.23.2 REPLY/REPLIES**

The REPLY record type provides a description of an SMTP reply line. REPLIES is a table of multiple SMTP reply lines.

```
TYPE reply IS RECORD (
 code INTEGER,
text VARCHAR2(508)
);
TYPE replies IS TABLE OF reply INDEX BY BINARY INTEGER;
```
# **3.23.3 CLOSE\_DATA**

The CLOSE DATA procedure terminates an e-mail message by sending the following sequence:

<CR><LF>.<CR><LF>

This is a single period at the beginning of a line.

CLOSE\_DATA(*c* IN OUT CONNECTION)

### **Parameters**

*c*

The SMTP connection to be closed.

## **3.23.4 COMMAND**

The COMMAND procedure provides the capability to execute an SMTP command. If you are expecting multiple reply lines, use COMMAND\_REPLIES.

```
reply REPLY COMMAND(c IN OUT CONNECTION, cmd VARCHAR2
   [, arg VARCHAR2 ])
COMMAND(c IN OUT CONNECTION, cmd VARCHAR2 [, arg VARCHAR2 
])
```
### **Parameters**

*c*

The SMTP connection to which the command is to be sent.

*cmd*

The SMTP command to be processed.

*arg*

An argument to the SMTP command. The default is null.

*reply*

SMTP reply to the command. If SMTP returns multiple replies, only the last one is returned in *reply*.

See Section [3.23.2](#page-283-0) for a description of REPLY and REPLIES.

## **3.23.5 COMMAND\_REPLIES**

The COMMAND REPLIES function processes an SMTP command that returns multiple reply lines. Use COMMAND if only a single reply line is expected.

```
replies REPLIES COMMAND(c IN OUT CONNECTION, cmd VARCHAR2
   [, arg VARCHAR2 ])
```
### **Parameters**

*c*

The SMTP connection to which the command is to be sent.

*cmd*

The SMTP command to be processed.

*arg*

An argument to the SMTP command. The default is null.

*replies*

SMTP reply lines to the command. See Section [3.23.2](#page-283-0) for a description of REPLY and REPLIES.

## **3.23.6 DATA**

The DATA procedure provides the capability to specify the body of the e-mail message. The message is terminated with a  $\langle$ CR $\rangle$   $\langle$ LF $\rangle$ .  $\langle$ CR $\rangle$  $\langle$ LF $\rangle$  sequence.

DATA(*c* IN OUT CONNECTION, *body* VARCHAR2)

### **Parameters**

*c*

The SMTP connection to which the command is to be sent.

*body*

Body of the e-mail message to be sent.

## <span id="page-285-0"></span>**3.23.7 EHLO**

The EHLO procedure performs initial handshaking with the SMTP server after establishing the connection. The EHLO procedure allows the client to identify itself to the SMTP server according to RFC 821. RFC 1869 specifies the format of the information returned in the server's reply. The [HELO](#page-286-0) procedure performs the equivalent functionality, but returns less information about the server.

EHLO(*c* IN OUT CONNECTION, *domain* VARCHAR2)

### **Parameters**

*c*

The connection to the SMTP server over which to perform handshaking.

*domain*

Domain name of the sending host.

## <span id="page-286-0"></span>**3.23.8 HELO**

The HELO procedure performs initial handshaking with the SMTP server after establishing the connection. The HELO procedure allows the client to identify itself to the SMTP server according to RFC 821. The [EHLO](#page-285-0) procedure performs the equivalent functionality, but returns more information about the server.

HELO(*c* IN OUT, *domain* VARCHAR2)

### **Parameters**

*c*

The connection to the SMTP server over which to perform handshaking.

*domain*

Domain name of the sending host.

## **3.23.9 HELP**

The HELP function provides the capability to send the HELP command to the SMTP server.

```
replies REPLIES HELP(c IN OUT CONNECTION [, command
VARCHAR2 ])
```
### **Parameters**

*c*

The SMTP connection to which the command is to be sent.

*command*

Command on which help is requested.

*replies*

SMTP reply lines to the command. See Section  $3.23.2$  for a description of REPLY and REPLIES.

### **3.23.10 MAIL**

The MAIL procedure initiates a mail transaction.

```
MAIL(c IN OUT CONNECTION, sender VARCHAR2
   [, parameters VARCHAR2 ])
```
#### **Parameters**

*c*

Connection to SMTP server on which to start a mail transaction.

*sender*

The sender's e-mail address.

*parameters*

Mail command parameters in the format, key=value as defined in RFC 1869.

## **3.23.11 NOOP**

The NOOP function/procedure sends the null command to the SMTP server. The NOOP has no effect upon the server except to obtain a successful response.

*reply* REPLY NOOP(*c* IN OUT CONNECTION) NOOP(*c* IN OUT CONNECTION)

### **Parameters**
*c*

The SMTP connection on which to send the command.

*reply*

SMTP reply to the command. If SMTP returns multiple replies, only the last one is returned in *reply*. See Section [3.23.2](#page-283-0) for a description of REPLY and REPLIES.

# **3.23.12 OPEN\_CONNECTION**

The OPEN CONNECTION functions open a connection to an SMTP server.

*c* CONNECTION OPEN\_CONNECTION(*host* VARCHAR2 [, *port* PLS\_INTEGER [, *tx\_timeout* PLS\_INTEGER DEFAULT NULL]])

#### **Parameters**

*host*

Name of the SMTP server.

*port*

Port number on which the SMTP server is listening. The default is 25.

*tx\_timeout*

Time out value in seconds. Do not wait is indicated by specifying 0. Wait indefinitely is indicated by setting timeout to null. The default is null.

*c*

Connection handle returned by the SMTP server.

# **3.23.13 OPEN\_DATA**

The OPEN DATA procedure sends the DATA command to the SMTP server.

OPEN\_DATA(*c* IN OUT CONNECTION)

## **Parameters**

*c*

SMTP connection on which to send the command.

# **3.23.14 QUIT**

The QUIT procedure closes the session with an SMTP server.

```
QUIT(c IN OUT CONNECTION)
```
#### **Parameters**

*c*

SMTP connection to be terminated.

## **3.23.15 RCPT**

The RCPT procedure provides the e-mail address of the recipient. To schedule multiple recipients, invoke RCPT multiple times.

```
RCPT(c IN OUT CONNECTION, recipient VARCHAR2
   [, parameters VARCHAR2 ])
```
#### **Parameters**

*c*

Connection to SMTP server on which to add a recipient.

*recipient*

The recipient's e-mail address.

*parameters*

Mail command parameters in the format, key=value as defined in RFC 1869.

## **3.23.16 RSET**

The RSET procedure provides the capability to terminate the current mail transaction.

RSET(*c* IN OUT CONNECTION)

#### **Parameters**

*c*

SMTP connection on which to cancel the mail transaction.

## **3.23.17 VRFY**

The VRFY function provides the capability to validate and verify the recipient's e-mail address. If valid, the recipient's full name and fully qualified mailbox is returned.

*reply* REPLY VRFY(*c* IN OUT CONNECTION, *recipient* VARCHAR2)

#### **Parameters**

*c*

The SMTP connection on which to verify the e-mail address.

*recipient*

The recipient's e-mail address to be verified.

*reply*

SMTP reply to the command. If SMTP returns multiple replies, only the last one is returned in *reply*. See Section [3.23.2](#page-283-0) for a description of REPLY and REPLIES.

## **3.23.18 WRITE\_DATA**

The WRITE DATA procedure provides the capability to add VARCHAR2 data to an e-mail message. The WRITE\_DATA procedure may be repetitively called to add data.

WRITE\_DATA(*c* IN OUT CONNECTION, *data* VARCHAR2)

## **Parameters**

*c*

The SMTP connection on which to add data.

*data*

Data to be added to the e-mail message. The data must conform to the RFC 822 specification.

# **3.23.19 Comprehensive Example**

The following procedure constructs and sends a text e-mail message using the UTL\_SMTP package.

```
CREATE OR REPLACE PROCEDURE send_mail (
p_sender VARCHAR2,
p_recipient VARCHAR2,
p_subj VARCHAR2,
p_msq VARCHAR2,
p_mailhost VARCHAR2
)
IS
v conn UTL SMTP.CONNECTION;
v crlf CONSTANT VARCHAR2(2) := CHR(13) || CHR(10);
v_port CONSTANT PLS_INTEGER := 25;
BEGIN
   v_conn := UTL_SMTP.OPEN_CONNECTION(p_mailhost,v_port);
   UTL SMTP.HELO(v conn, p mailhost);
   UTL SMTP.MAIL(v_conn, p_sender);
   UTL_SMTP.RCPT(v_conn,p_recipient);
    UTL_SMTP.DATA(v_conn, SUBSTR(
       'Date: ' || TO_CHAR(SYSDATE,
        'Dy, DD Mon YYYY HH24:MI:SS') || v_crlf
 || 'From: ' || p_sender || v_crlf
 || 'To: ' || p_recipient || v_crlf
       || 'Subject: '|| p_subj || v_crlf
        || p_msg
       , 1, 32767);
   UTL SMTP.QUIT(v conn);
END;
EXEC send_mail('asmith@enterprisedb.com','pjones@enterprisedb.com','Holiday 
Party', 'Are you planning to attend?', 'smtp.enterprisedb.com');
```
The following example uses the OPEN DATA, WRITE DATA, and CLOSE DATA procedures instead of the DATA procedure.

CREATE OR REPLACE PROCEDURE send\_mail\_2 (

#### Database Compatibility for Oracle® Developers Built-in Package Guide

```
p_sender VARCHAR2,
p_recipient VARCHAR2,
p_subj VARCHAR2,
p_msg VARCHAR2,
p_mailhost VARCHAR2
)
IS
v conn UTL SMTP.CONNECTION;
v crlf CONSTANT VARCHAR2(2) := CHR(13) || CHR(10);
v_port CONSTANT PLS_INTEGER := 25;
BEGIN
   v conn := UTL SMTP.OPEN CONNECTION(p mailhost, v port);
   UTL SMTP.HELO(v conn, p mailhost);
    UTL_SMTP.MAIL(v_conn,p_sender);
    UTL_SMTP.RCPT(v_conn,p_recipient);
   UTL_SMTP.OPEN_DATA(v_conn);
UTL SMTP.WRITE DATA(v_conn,'From: ' || p_sender || v_crlf);
UTL SMTP.WRITE DATA(v_conn,'To: ' || p_recipient || v_crlf);
UTL SMTP.WRITE DATA(v_conn,'Subject: ' || p_subj || v_crlf);
   UTL SMTP.WRITE DATA(v_conn,v_crlf || p_msg);
   UTL SMTP.CLOSE DATA(v conn);
   UTL SMTP.QUIT(\overline{v} conn);
END;
EXEC send_mail_2('asmith@enterprisedb.com','pjones@enterprisedb.com','Holiday
```
Party', 'Are you planning to attend?', 'smtp.enterprisedb.com');

# *3.24UTL\_URL*

The UTL\_URL package provides a way to escape illegal and reserved characters within an URL.

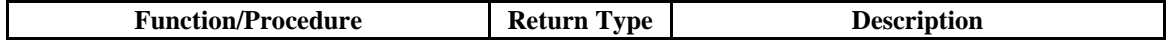

Database Compatibility for Oracle® Developers Built-in Package Guide

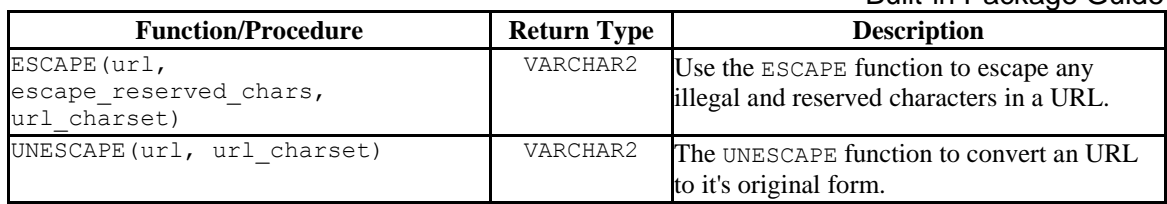

The UTL URL package will return the BAD URL exception if the call to a function includes an incorrectly-formed URL.

# **3.24.1 ESCAPE**

Use the ESCAPE function to escape illegal and reserved characters within an URL. The signature is:

```
ESCAPE(url VARCHAR2, escape reserved chars BOOLEAN,
url charset VARCHAR2)
```
Reserved characters are replaced with a percent sign, followed by the two-digit hex code of the ascii value for the escaped character.

## **Parameters**

*url*

*url* specifies the Uniform Resource Locator that UTL\_URL will escape.

*escape\_reserved\_chars*

*escape\_reserved\_chars* is a BOOLEAN value that instructs the ESCAPE function to escape reserved characters as well as illegal characters:

- If *escaped*\_*reserved*\_chars is FALSE, ESCAPE will escape only the illegal characters in the specified URL.
- If *escape*\_*reserved*\_*chars* is TRUE, ESCAPE will escape both the illegal characters and the reserved characters in the specified URL.

By default, *escape*\_*reserved*\_*chars* is FALSE.

Within an URL, legal characters are:

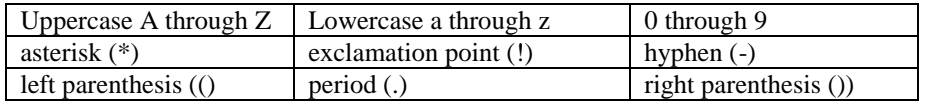

Some characters are legal in some parts of an URL, while illegal in others; to review comprehensive rules about illegal characters, please refer to RFC 2396. Some *examples* of characters that are considered illegal in any part of an URL are:

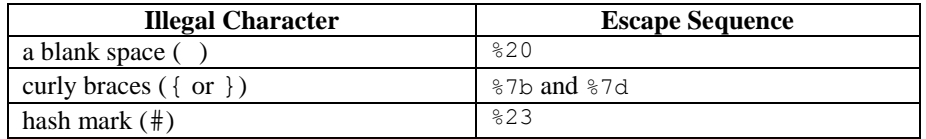

The ESCAPE function considers the following characters to be reserved, and will escape them if escape\_reserved\_chars is set to TRUE:

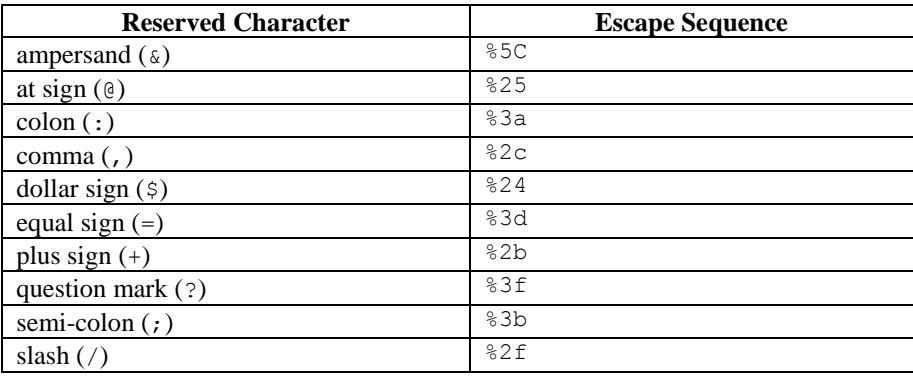

*url\_charset*

*url\_charset* specifies a character set to which a given character will be converted before it is escaped. If url\_*charset* is NULL, the character will not be converted. The default value of *url*\_*charset* is ISO-8859-1.

### **Examples**

The following anonymous block uses the ESCAPE function to escape the blank spaces in the URL:

```
DECLARE
  result varchar2(400);
BEGIN
result := UTL_URL.ESCAPE('http://www.example.com/Using the ESCAPE 
function.html'\overline{)};
  DBMS OUTPUT.PUT_LINE(result);
END;
```
The resulting (escaped) URL is:

http://www.example.com/Using%20the%20ESCAPE%20function.html

Database Compatibility for Oracle® Developers Built-in Package Guide

If you include a value of TRUE for the *escape*\_*reserved*\_*chars* parameter when invoking the function:

```
DECLARE
 result varchar2(400);
BEGIN
result := UTL_URL.ESCAPE('http://www.example.com/Using the ESCAPE 
function.html', TRUE);
 DBMS OUTPUT.PUT LINE(result);
END;
```
The ESCAPE function escapes the reserved characters as well as the illegal characters in the URL:

http%3A%2F%2Fwww.example.com%2FUsing%20the%20ESCAPE%20function.html

# **3.24.2 UNESCAPE**

The UNESCAPE function removes escape characters added to an URL by the ESCAPE function, converting the URL to it's original form.

The signature is:

UNESCAPE(*url* VARCHAR2, *url*\_*charset* VARCHAR2)

#### **Parameters**

*url*

*url* specifies the Uniform Resource Locator that UTL URL will unescape.

*url\_charset*

After unescaping a character, the character is assumed to be in *url\_charset* encoding, and will be converted from that encoding to database encoding before being returned. If url\_*charset* is NULL, the character will not be converted. The default value of *url*\_*charset* is ISO-8859-1.

#### **Examples**

The following anonymous block uses the ESCAPE function to escape the blank spaces in the URL:

```
DECLARE
 result varchar2(400);
BEGIN
result :=
```

```
Database Compatibility for Oracle® Developers 
                                                           Built-in Package Guide
UTL_URL.UNESCAPE('http://www.example.com/Using%20the%20UNESCAPE%20function.ht
ml');
DBMS OUTPUT.PUT LINE(result);
END;
```
The resulting (unescaped) URL is:

http://www.example.com/Using the UNESCAPE function.html

# **4 Acknowledgements**

The PostgreSQL 8.3, 8.4, 9.0, 9.1, 9.2, 9.3, 9.4 and 9.5 Documentation provided the baseline for the portions of this guide that are common to PostgreSQL, and is hereby acknowledged:

Portions of this EnterpriseDB Software and Documentation may utilize the following copyrighted material, the use of which is hereby acknowledged.

PostgreSQL Documentation, Database Management System

PostgreSQL is Copyright © 1996-2016 by the PostgreSQL Global Development Group and is distributed under the terms of the license of the University of California below.

Postgres95 is Copyright © 1994-5 by the Regents of the University of California.

Permission to use, copy, modify, and distribute this software and its documentation for any purpose, without fee, and without a written agreement is hereby granted, provided that the above copyright notice and this paragraph and the following two paragraphs appear in all copies.

**IN NO EVENT SHALL THE UNIVERSITY OF CALIFORNIA BE LIABLE TO ANY PARTY FOR DIRECT, INDIRECT, SPECIAL, INCIDENTAL, OR CONSEQUENTIAL DAMAGES, INCLUDING LOST PROFITS, ARISING OUT OF THE USE OF THIS SOFTWARE AND ITS DOCUMENTATION, EVEN IF THE UNIVERSITY OF CALIFORNIA HAS BEEN ADVISED OF THE POSSIBILITY OF SUCH DAMAGE.**

**THE UNIVERSITY OF CALIFORNIA SPECIFICALLY DISCLAIMS ANY WARRANTIES, INCLUDING, BUT NOT LIMITED TO, THE IMPLIED WARRANTIES OF MERCHANTABILITY AND FITNESS FOR A PARTICULAR PURPOSE. THE SOFTWARE PROVIDED HEREUNDER IS ON AN "AS-IS" BASIS, AND THE UNIVERSITY OF CALIFORNIA HAS NO OBLIGATIONS TO PROVIDE MAINTENANCE, SUPPORT, UPDATES, ENHANCEMENTS, OR MODIFICATIONS.**